# **SIMULACIÓN, IDENTIFICACIÓN Y PROBLEMA INVERSO EN DINÁMICA EXPERIMENTAL DE ESTRUCTURAS CON APLICACIÓN A CUATRO MODELOS A ESCALA 1/6.**

PRESENTADO ANTE LA ILUSTRE **UNIVERSIDAD CENTRAL DE VENEZUELA** POR EL ING. PEDRO GARCÍA VALERY PARA OPTAR AL TITULO DE: **MAGÍSTER SCIENTIARUM EN INGENIERIA ESTRUCTURAL**

CARACAS, FEBRERO 2005.

# **SIMULACIÓN, IDENTIFICACIÓN Y PROBLEMA INVERSO EN DINÁMICA EXPERIMENTAL DE ESTRUCTURAS CON APLICACIÓN A CUATRO MODELOS A ESCALA 1/6.**

TUTOR: PROF. CARLOS GENATIOS

PRESENTADO ANTE LA ILUSTRE **UNIVERSIDAD CENTRAL DE VENEZUELA** POR EL ING. PEDRO GARCÍA VALERY PARA OPTAR AL TITULO DE: **MAGÍSTER SCIENTIARUM EN INGENIERIA ESTRUCTURAL**

CARACAS, FEBRERO 2005.

### **Dedicatoria.**

A Fabiola y Sofía por siempre brillar y estar junto a mí A mis padres y hermana A Lalo

#### **Agradecimientos.**

Deseo expresar mi sincero reconocimiento y gratitud a mi amigo y tutor Prof. Carlos Genatios por haberme apoyado y brindado la oportunidad de desarrollar este trabajo.

A mi amigo incondicional Prof. Francisco Garcés, sin palabras que puedan expresar todo mi agradecimiento en el apoyo y colaboración para la elaboración de este trabajo.

A la Prof. Marianela Lafuente por haber prestado su colaboración desinteresada en la revisión final de la tesis.

Al Ing. William Ascanio por toda la colaboración durante la ejecución de los ensayos experimentales.

A todo el personal que trabaja en el IMME que brindaron su ayuda para la realización de este trabajo.

#### **Ing. Pedro García Valery**

## **SIMULACIÓN, IDENTIFICACIÓN Y PROBLEMA INVERSO EN DINÁMICA EXPERIMENTAL DE ESTRUCTURAS CON APLICACIÓN A CUATRO MODELOS A ESCALA 1/6.**

#### **Resumen**

 La dinámica experimental permite determinar las propiedades dinámicas de estructuras mediante distintas técnicas de ensayo, por lo que se hace posible mejorar los modelos matemáticos iniciales mediante diferentes metodologías, así como reconocer las zonas de las estructuras con daños. Este trabajo consiste en desarrollar, implementar y verificar numérica y experimentalmente un sistema computacional que incluye la simulación numérica y el análisis de respuestas de ensayos de estructuras de edificios, así como la identificación de propiedades dinámicas y corrección de modelos mediante técnicas de problema inverso.

Para validar los procedimientos numéricos y computacionales, se comparan los resultados con los que genera el programa estructural SAP2000. Para verificar la aplicabilidad experimental se realizaron ensayos experimentales de vibración libre a cuatro modelos de edificios de pórticos de cuatro pisos a escala 1/6. Se incluyen los tipos de ensayos, la organización, los procedimientos y la instrumentación. Se incluyen procedimientos para la simulación de ensayos en dinámica experimental de estructuras y el uso del sistema computacional SADEX para hacer la simulación e identificación. Se presenta el análisis y tratamiento de las respuestas obtenidas de los modelos experimentales y su posterior análisis mediante el sistema computacional. En el tratamiento de la respuesta se presenta un estudio de la influencia de ventanas sobre los registros de aceleraciones. Se muestra la identificación de las propiedades dinámicas de las estructuras a partir de los registros de aceleraciones, mediante el uso del sistema computacional desarrollado. Se describe el problema inverso y la corrección de modelos analíticos lo cual incluye el uso de algoritmos de identificación no paramétrica de matrices de masa y de ajuste de matrices de rigidez para sistemas aporticados.

Finalmente se incluyen las conclusiones las cuales contienen los siguientes aspectos: diferencias entre los métodos de simulación numérica, distribución de energía del sistema, aspectos en las propiedades de la transformada de Fourier, influencia de las ventanas sobre los registros de aceleraciones; realización de los ensayos experimentales, determinación de las propiedades dinámicas y ajuste del modelo. El sistema desarrollado cumple el objetivo de simular e identificar sistemas de edificios, así como resolver el problema inverso a partir de estudios experimentales.

**INDICE.** 

### **INDICE**

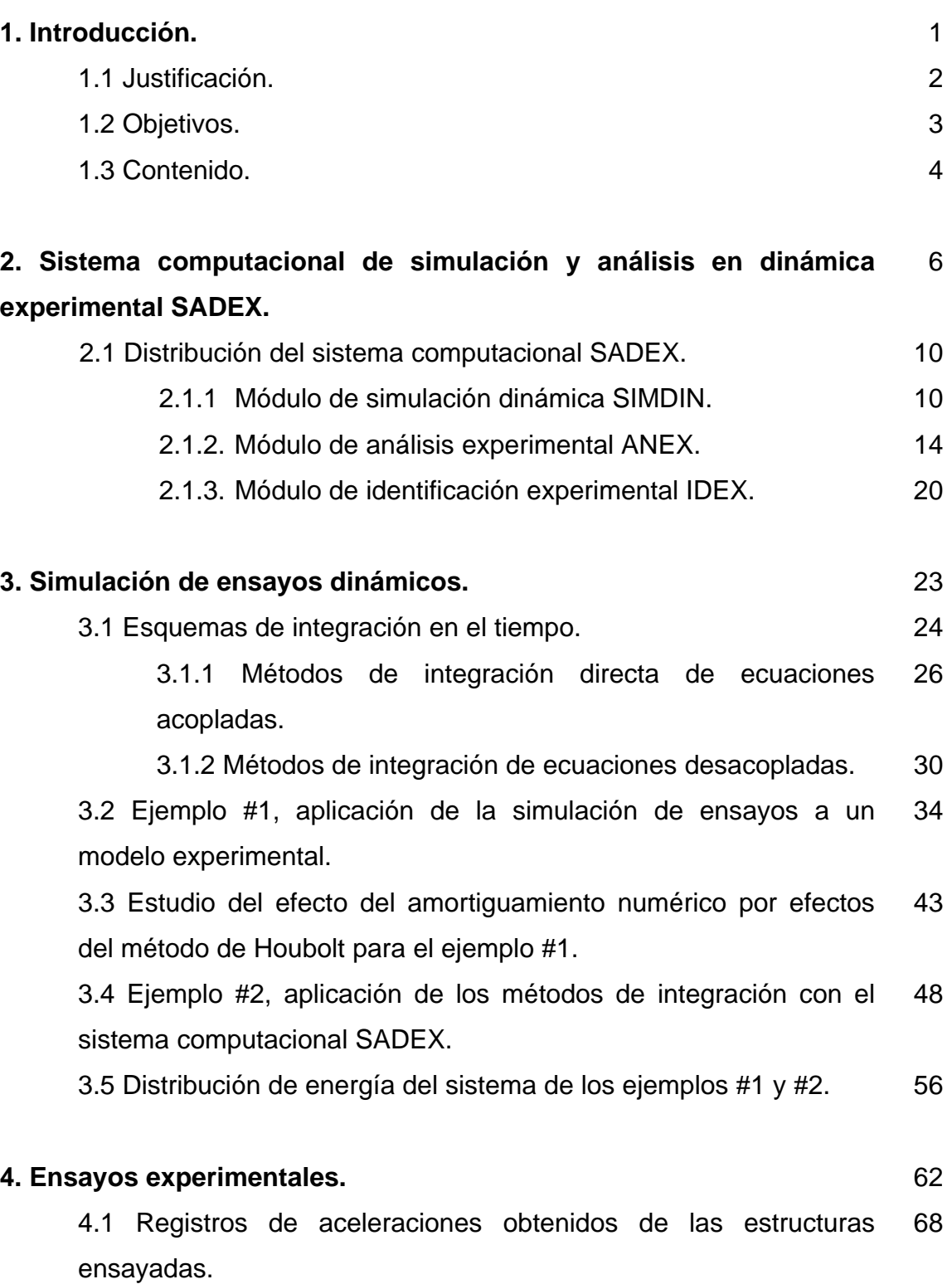

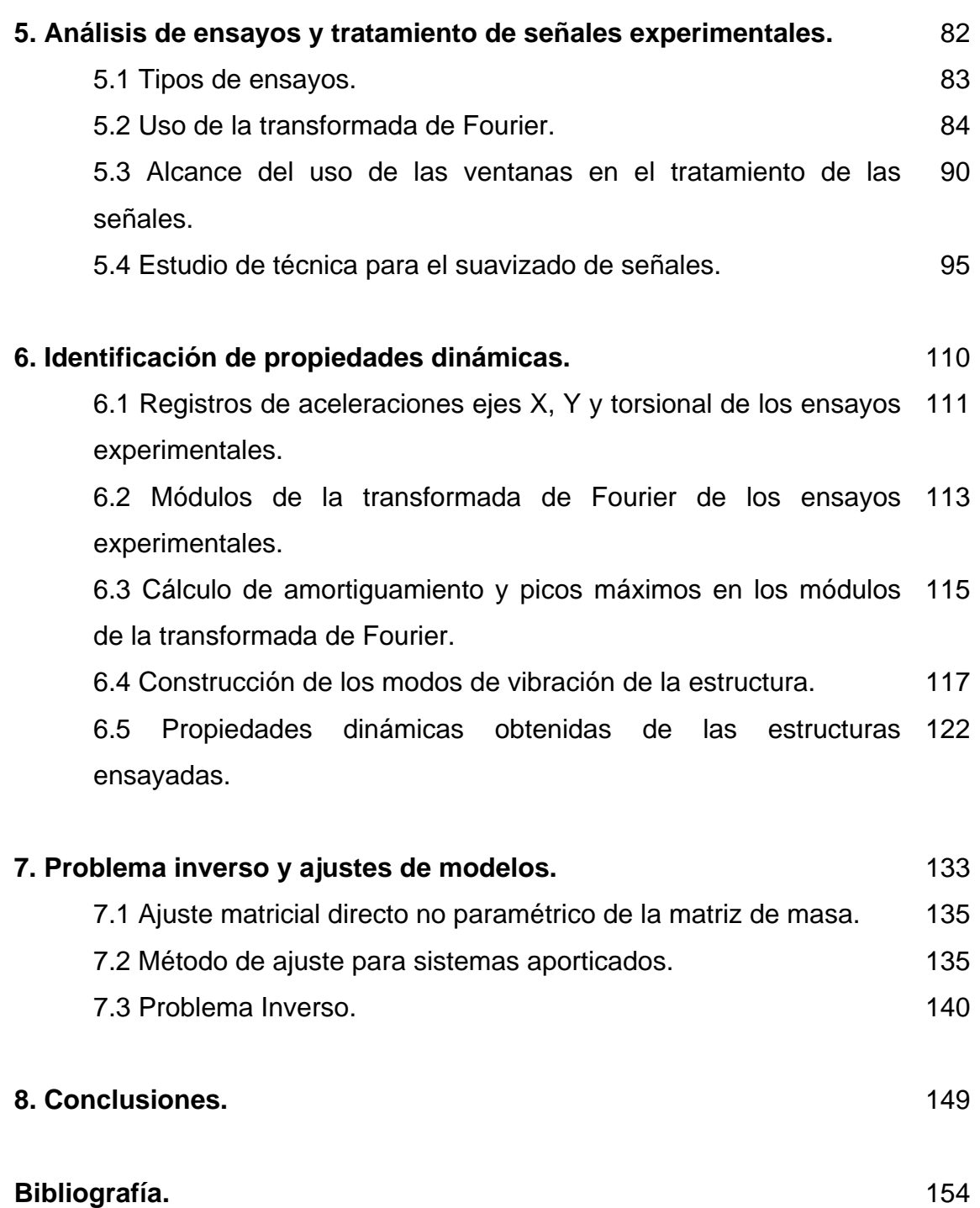

**1. INTRODUCCIÓN.** 

#### **1. Introducción.**

#### **1.1 Justificación.**

El uso de técnicas experimentales en dinámica de estructuras permite la determinación de las propiedades dinámicas aplicando diversas técnicas de ensayos [3,13,14,16,19,25]. Una vez realizados los ensayos y determinadas las propiedades se hace posible mejorar los modelos matemáticos usados para representar los sistemas estructurales [3,16]. Hoy en día son muy utilizados los ensayos dinámicos experimentales para la evaluación de las condiciones de servicio de estructuras, así como el progreso del estado de daño en las mismas. Estas evaluaciones, en muchos casos determinarán las posibles reparaciones que deban ser realizadas a la estructura monitoreada. Esta práctica es extendida en diversas estructuras civiles, tales como puentes, edificios y estructuras costa afuera [7,22]. La combinación de los resultados experimentales en conjunto con el desarrollo de métodos basados en la optimización nos ayudan a corregir modelos teóricos, representados principalmente por las matrices de rigidez y de masa.

Para la corrección de los modelos pueden ser utilizados distintos métodos, entre ellos podemos mencionar algunos ya desarrollados en el proyecto de dinámica experimental del IMME tales como el de ajuste matricial directo no paramétrico [9]. En otros casos se realiza esta corrección en base al estudio de la tipología estructural con el fin de adelantar el reajuste de la matriz de rigidez para sistemas aporticados [12], o métodos de estimación de rigidez a flexión y cortantes en muros [11,10].

Los procedimientos de simulación computacional de ensayos, han permitido evaluar la precisión y potencial de los métodos de análisis experimental, así como la conveniencia del uso de los distintos procedimientos experimentales de ensayo, que contemplan el uso de distintas técnicas de ensayo en los dominios del tiempo y de la frecuencia [2,15].

Hasta ahora no está disponible en la literatura científica un sistema computacional que envuelva procedimientos de simulación, análisis y procesamiento de ensayos en dinámica experimental, por lo cual se desarrollará un sistema que encadena así la simulación numérica y el análisis de las señales de respuesta y de las propiedades dinámicas con el estudio experimental que conduce al reajuste del modelo. Esta es una de las más importantes contribuciones del presente trabajo.

#### **1.2 Objetivos.**

#### Objetivos Generales.

Este trabajo tiene como objetivo general desarrollar, implementar y verificar experimentalmente un sistema computacional que incluye las etapas de simulación numérica y análisis de respuestas de ensayos de estructuras aporticadas, así como la etapa de identificación de propiedades y corrección de modelos mediante técnicas de identificación.

#### Objetivos Específicos:

- I. Desarrollo de un programa de simulación numérica a fin de reproducir ensayos en dinámica experimental.
- II. Desarrollo de un sistema de análisis y procesamiento de datos para determinar las propiedades dinámicas de estructuras.
- III. Realización de ensayos experimentales a cuatro modelos aporticados a escala 1/6, y se determinarán las propiedades dinámicas.
- IV. Identificación de las propiedades dinámicas de los modelos ensayados en III utilizando el sistema desarrollado en II.
- V. Aplicación de métodos de corrección al sistema presentado en I y II mediante técnicas de identificación.

#### **1.3 Contenido.**

Este estudio contiene fundamentalmente el desarrollo, implementación y verificación mediante ensayos experimentales de un sistema computacional llamado SADEX (Sistema computacional de simulación y análisis en dinámica experimental).

En el capitulo 2 se describe el sistema computacional SADEX. El mismo incluye la organización y distribución del sistema. Asimismo se describe la entrada de datos y salida de resultados de los procedimientos de integración a fin de poder realizar la simulación de ensayos dinámicos. También incluye los mecanismos de determinación de las propiedades dinámicas a partir del análisis de la respuesta. Se incluyen algoritmos de identificación no paramétrica para la matriz de masa y de ajuste del modelo para edificaciones aporticadas.

En el capitulo 3 se presenta la simulación de ensayos en dinámica experimental de estructuras y el uso del sistema computacional SADEX para hacer la simulación. Se incluyen 2 ejemplos de simulación.

Posteriormente en el capítulo 4 se describen los ensayos realizados de vibración libre a cuatro modelos a escala 1/6. Se incluyen los tipos de ensayos, la organización, procedimientos y la instrumentación.

En el capítulo 5 se presenta el análisis y tratamiento de las respuestas obtenidas de los modelos experimentales y su posterior análisis mediante el uso del sistema computacional SADEX. Se presenta un estudio de la influencia de ventanas sobre los registros de aceleraciones.

En el capítulo 6 se muestra la identificación de las propiedades dinámicas de las estructuras a partir de los registros de aceleraciones, mediante el uso del sistema computacional desarrollado.

En el capítulo 7 se describe el problema inverso y la corrección de modelos analíticos lo cual incluye el uso de algoritmos de identificación no paramétrica de matrices de masa y de ajuste de matrices de rigidez para sistemas aporticados.

Finalmente se incluyen las conclusiones las cuales contienen los siguientes aspectos: diferencias entre los métodos de simulación numérica, distribución de energía del sistema, aspectos en las propiedades de la transformada de Fourier, influencia de las ventanas sobre los registros de aceleraciones; realización de los ensayos experimentales, determinación de las propiedades dinámicas y ajuste del modelo.

## **2. SISTEMA COMPUTACIONAL DE SIMULACIÓN Y ANÁLISIS EN DINÁMICA EXPERIMENTAL SADEX.**

## **2. Sistema computacional de simulación y análisis en dinámica experimental SADEX**

 El presente capítulo incluye el logro del objetivo fundamental del trabajo el cual es el desarrollo del sistema computacional especializado en identificación estructural para ser aplicado en el análisis de resultados de ensayos dinámicos de estructuras, en la obtención de las propiedades y luego en la corrección de los modelos analíticos preliminares. El sistema permite también hacer la simulación numérica del comportamiento estructural ante ensayos realizados experimentalmente para así facilitar la comprensión del proceso de identificación y para evaluar las diferencias entre los ensayos modelados y los realizados experimentalmente. Un sistema de estas características y especializado para la ingeniería estructural, no está disponible en la literatura científica, y representa un aporte en el área. En el presente capítulo se resumen los aspectos fundamentales del sistema SADEX.

Los procedimientos que son incluidos en la descripción y verificación del sistema incluyen la simulación numérica y realización de ensayos experimentales, identificación de propiedades dinámicas y corrección de los modelos estructurales sometidos a acciones dinámicas mediante procedimientos de identificación. A fin de ilustrar las características y operatividad del sistema, se aplica toda su estructura numérica para el estudio de un caso específico desarrollado experimentalmente, se trata de 4 modelos aporticados a escala, los cuales han sido construidos para este estudio y se encuentran en el laboratorio del IMME.

 El sistema computacional SADEX fue programado en el lenguaje Matlab v 6.50, el cual fue escogido por las ventajas en las funciones matemáticas y en la visualización de gráficas de dos y tres dimensiones [20].

 La implementación de los datos experimentales en el sistema SADEX se realizó mediante archivos de datos de cada ensayo ejecutado, generando una base de datos que facilita el posterior procesamiento de los ensayos para determinar las propiedades dinámicas de los modelos. Esto conforma una característica modular del sistema, la cual muestra su versatilidad para posibles futuros desarrollos.

 A continuación se presenta la organización y estructura del sistema computacional SADEX.

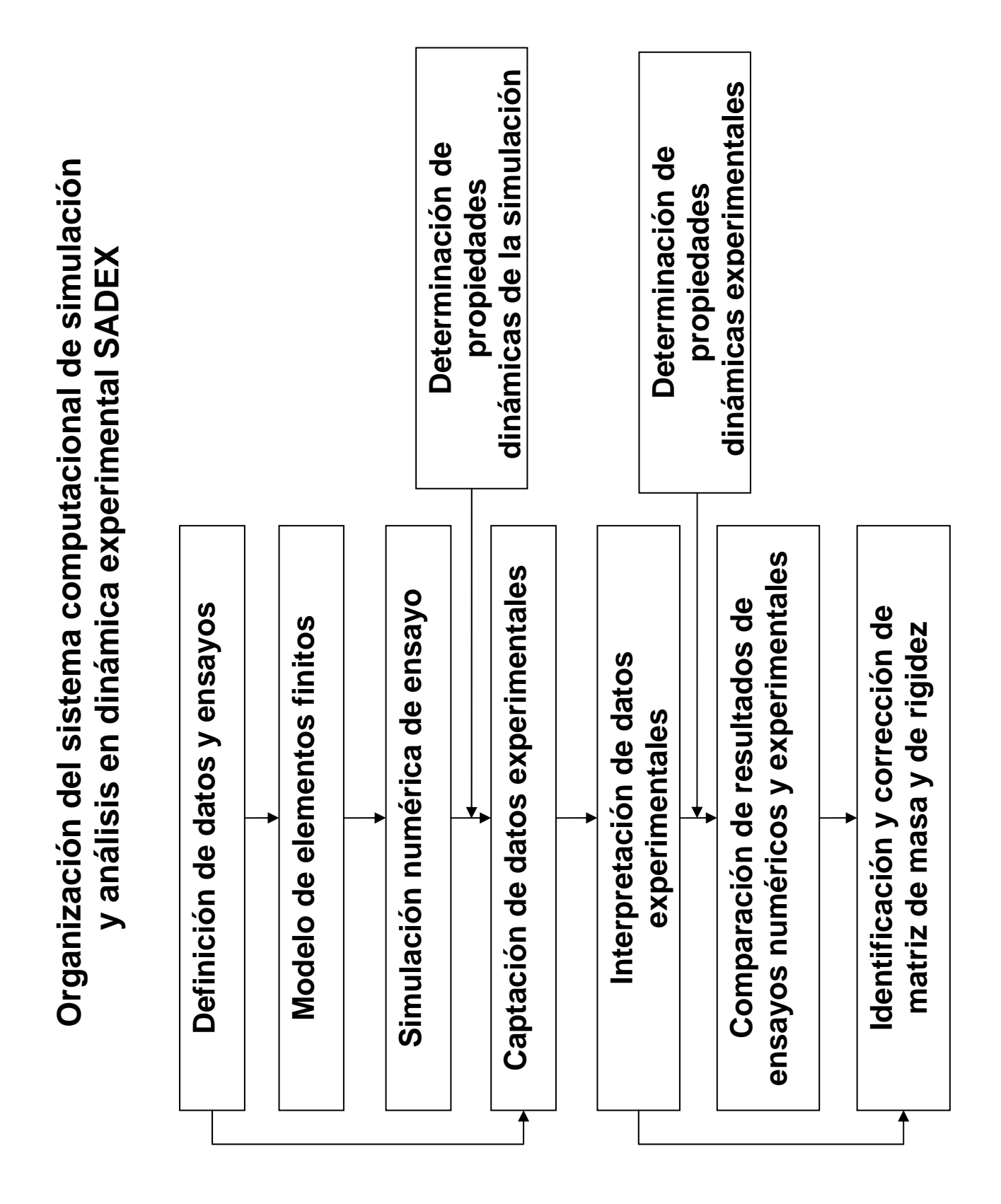

#### **2.1 Estructura del sistema computacional SADEX.**

SADEX está constituido por 3 módulos principales, los cuales son **SIMDIN** (simulación dinámica), **ANEX** (análisis experimental) e **IDEX** (identificación experimental y corrección de modelos). A continuación se resumen los elementos fundamentales de cada módulo.

#### **2.1.1 Módulo de simulación dinámica SIMDIN.**

El primer módulo llamado **SIMDIN** (Simulación Dinámica), permite simular ensayos de vibración libre, para luego aplicar el módulo para obtener las propiedades dinámicas (figura #2-1). Para la realización de la simulación, se puede realizar la integración de la ecuación característica mediante los cuatro diferentes métodos de integración incluidos en la literatura especializada y de uso en la ingeniería estructural [2]. La integración puede ser realizada directamente sobre las ecuaciones acopladas matricialmente o mediante la integración de las ecuaciones desacopladas (figura #2-2) luego de la solución del problema de autovalores y autovectores.

Los datos de entrada requeridos para realizar la integración en el tiempo incluyen las matrices características o los coeficientes desacoplados, el modelo de amortiguamiento, las condiciones iniciales de desplazamiento o velocidad, el incremento en el tiempo y los coeficientes de normalización para la solución del problema de autovalores. Se incluye también la evaluación de la energía del sistema en el tiempo. A continuación se describen las variables, se muestra la entrada de datos y la salida del sistema una vez concluido el ingreso de los datos.

- Datos de entrada:
	- i. Tipo de integración en función del tiempo.
		- 1. Diferencias Centrales.
		- 2. Houbolt.
		- 3. Wilson.
		- 4. Newmark.
	- ii. Tipo de metodología a usar:
		- 1. Ecuaciones Acopladas:
			- a. Número de Grados de Libertad.
			- b. Matriz de Rigidez.
			- c. Matriz de Masa.
			- d. Vector de Coeficientes de Amortiguamiento.
			- e. Vector de Desplazamiento Inicial.
			- f. Vector de Velocidad Inicial.
			- g. Incremento del tiempo.
			- h. Puntos en el tiempo.
			- i. Método para determinar matriz amortiguamiento.
		- 2. Ecuaciones Desacopladas:
			- a. Número de Grados de Libertad.
			- b. Vector de Frecuencias.
			- c. Vector de Coeficientes de Amortiguamiento.
			- d. Matriz Modal.
			- e. Coeficiente de Normalización.
			- f. Vector de Desplazamiento Inicial.
			- g. Vector de Velocidad Inicial.
			- h. Incremento del tiempo.

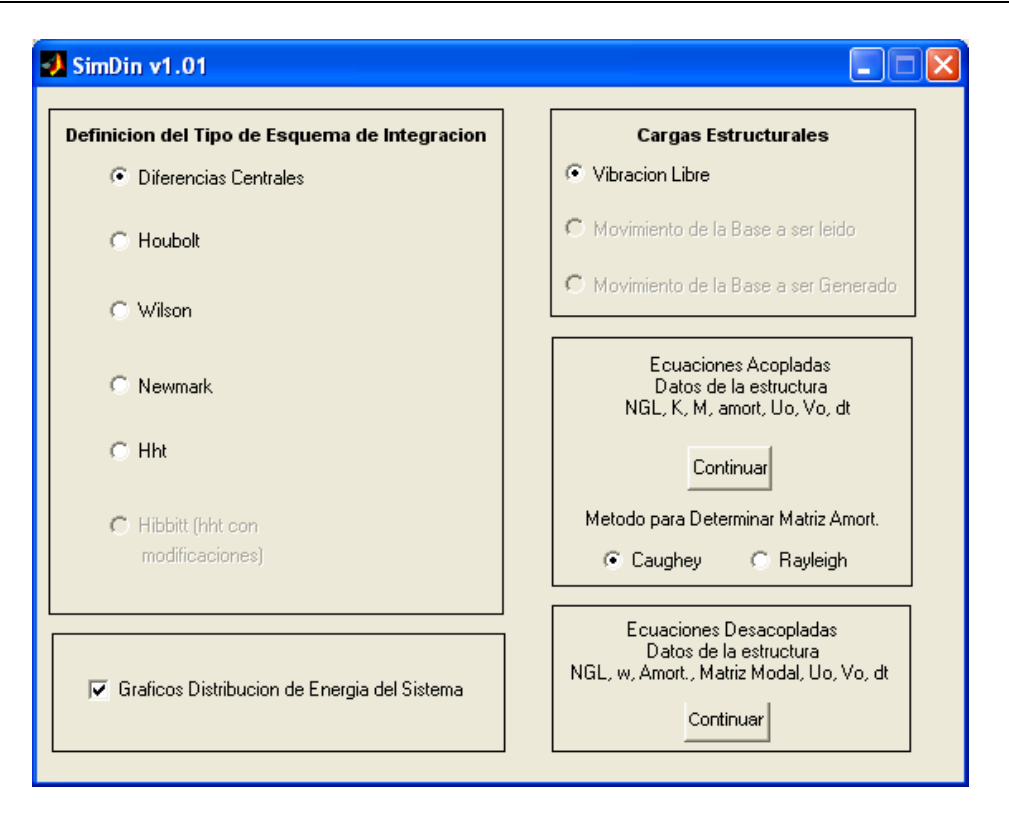

*Fig. #2-1.* Módulo de simulación dinámica.

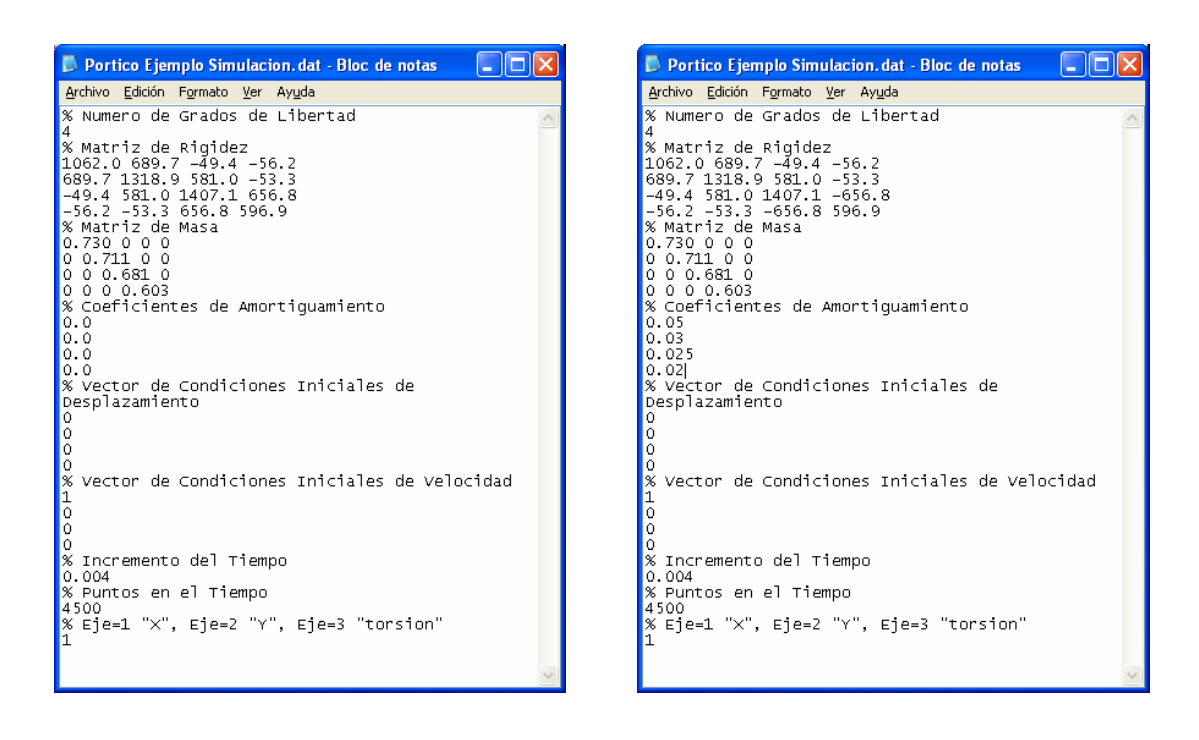

*Fig. #2-2*. Datos de Entrada para Ecuaciones Acopladas y Desacopladas.

Una vez concluida la entrada de datos, el sistema realiza las tareas de generación de la respuesta del sistema sometido a las condiciones de excitación incluidas en los datos. Como resultado se generan los registros de aceleraciones de cada grado de libertad. A continuación se realiza la transformación a la frecuencia de las respuestas, mediante la aplicación de la transformada de Fourier, y se ilustran los resultados mediante la opción de incluir los registros de módulo, ángulo de fase, componente real o componente imaginaria de las transformadas de los registros. Una vez obtenida la respuesta en la frecuencia se realiza la identificación de las propiedades mediante algoritmos desarrollados para tal fin, generando los valores de frecuencias modales, amortiguamientos modales y modos de vibración. Para la obtención de estos valores se determinan y estudian todos los picos de las respuestas y se contrastan entre grados de libertad y en amortiguamiento para determinar si pueden corresponder a picos reales de respuesta. Luego se procede a construir los posibles modos de vibración y a verificar los valores de amortiguamiento de los picos de respuesta en los modos, para así incorporar otro criterio de validación o rechazo. El usuario puede evaluar una posible forma modal en cualquier punto del registro para todos los grados de libertad. También se incluye la posibilidad de animar el movimiento de los modos de vibración.

- Salida del sistema:
	- i. Registros de aceleraciones para cada nivel de la estructura.
	- ii. Gráficas módulo, fase, parte real y parte Imaginaria de la transformada rápida de Fourier, para cada nivel.
	- iii. Frecuencias.
	- iv. Amortiguamientos.
	- v. Gráfica del modo.
	- vi. Cálculo de Picos de frecuencias.
	- vii. Animación del modo.
	- viii. Animación del modo de la estructura en 3D.

#### **2.1.2. Módulo de análisis experimental ANEX.**

El segundo módulo **ANEX** (análisis experimental), el cual aparece en la pantalla principal del sistema (figura #2-3), está constituido por los algoritmos que realizan la identificación de las propiedades dinámicas de los distintos ensayos realizados. En este caso particular han sido aplicados a los ensayos de vibración libre que se ejecutaron a 4 modelos a escala construidos en el Instituto de Materiales y Modelos Estructurales (IMME). A continuación se presenta la entrada de datos y la salida de resultados.

- Datos de entrada:
	- i. Tipo de modelo (4 modelos experimentales).
	- ii. Dirección y posición de la aplicación de la carga inicial a la estructura (eje X, eje Y, con excentricidad y diagonal).
	- iii. Nivel de la aplicación de la carga inicial a la estructura.
	- iv. Tipo de masas colocadas en la estructura, las cuales se dividen en: sin masas, masas 70 kg por nivel y masas 100 kg por nivel.
	- v. Número de puntos para realizar la transformada rápida de Fourier.
	- vi. Divisiones de las gráficas obtenidas de la transformada rápida de Fourier (Opcional) con la finalidad de visualizar partes de los registros con escalas mayores.
	- vii. Suavizado de curvas en el módulo de la transformada rápida de Fourier (Opcional. Pueden ser aplicadas varias veces a partir de especificación por parte del usuario).
	- viii. Aplicación de ventanas en los registros obtenidos y/o generados (Opcional. Pueden ser aplicadas varias veces a partir de especificación por parte del usuario). Los tipos de ventana son las siguientes: Hamming, Hanning, Triangular, Blackman y Tukeywin (figura #2-4).

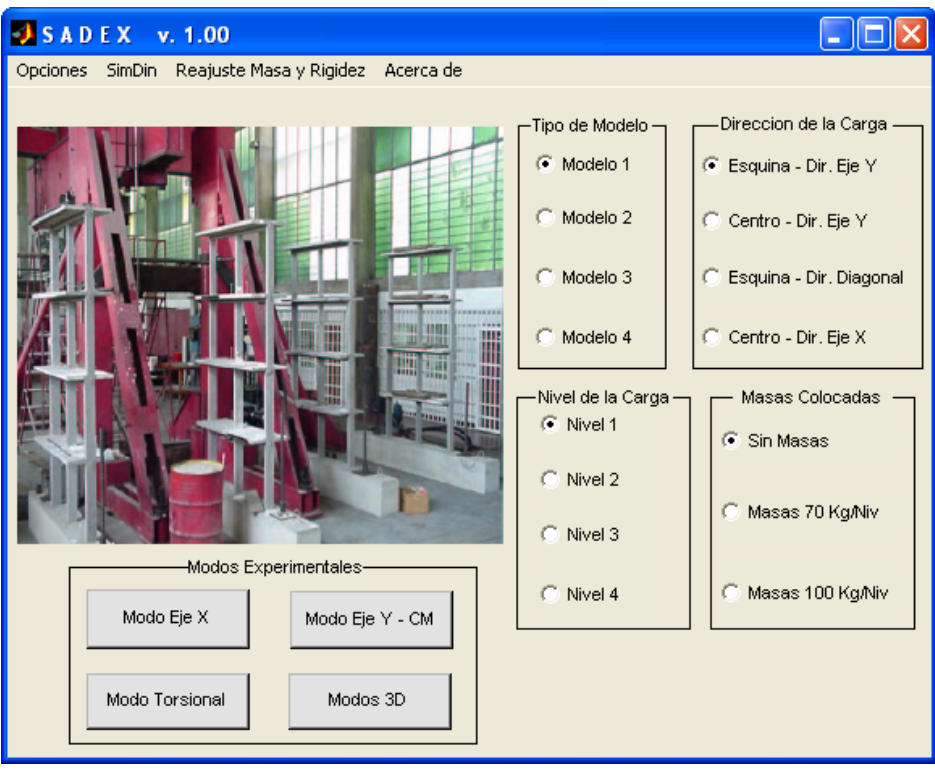

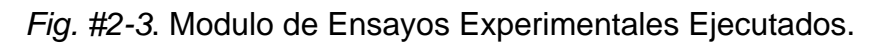

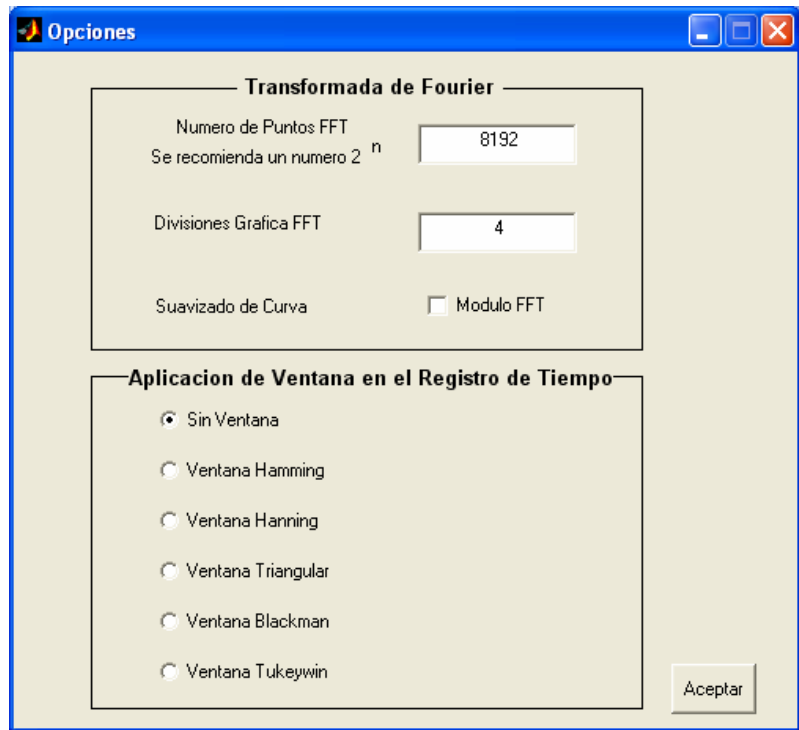

*Fig. #2-4*. Opciones de Entrada de Datos.

- Salida del sistema:
	- i. Para cada Modo (Eje "X", Eje "Y" y Torsional) se obtiene:
		- 1. Registros de aceleraciones para cada nivel.
		- 2. Gráficas módulo, fase, parte real y parte Imaginaria de la transformada rápida de Fourier, para cada nivel.
		- 3. Frecuencias.
		- 4. Amortiguamientos.
		- 5. Gráfica del modo.
		- 6. Cálculo de Picos de frecuencias.
		- 7. Animación del modo.
		- 8. Animación del modo de la estructura en 3D.
		- 9. Gráficas de modos teóricos obtenidos del SAP2000.

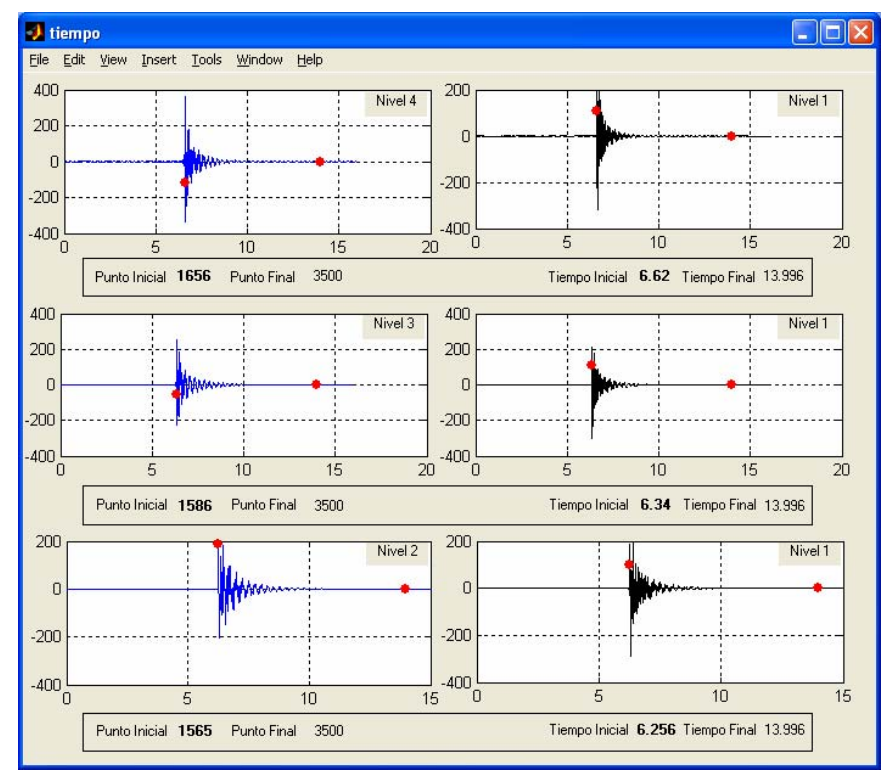

*Fig. #2-5*. Registros de aceleraciones obtenidas en los ensayos experimentales.

 Los puntos rojos de la figura #2-5 representan el corte del registro obtenido del tiempo preliminar y posterior debido a la distorsión que genera los registros para las frecuencias altas. Esto se ampliará en el capítulo 5 de este documento.

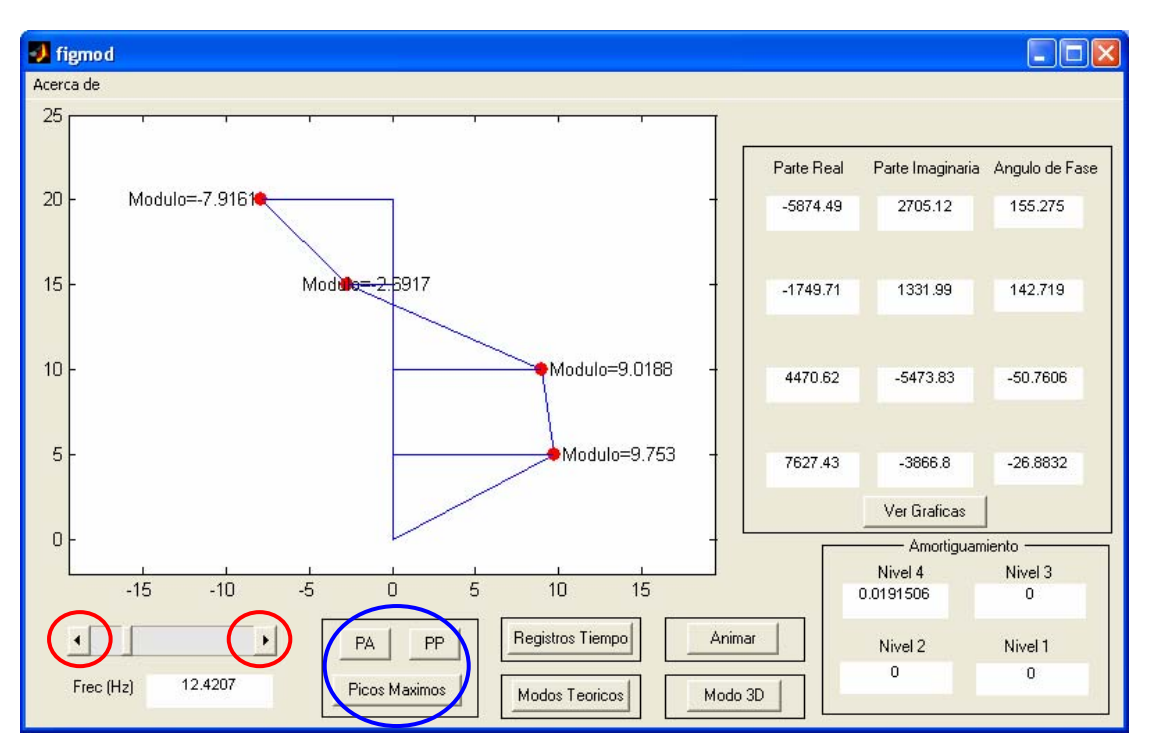

*Fig. #2-6*. Figura del modo, con sus respectivas opciones.

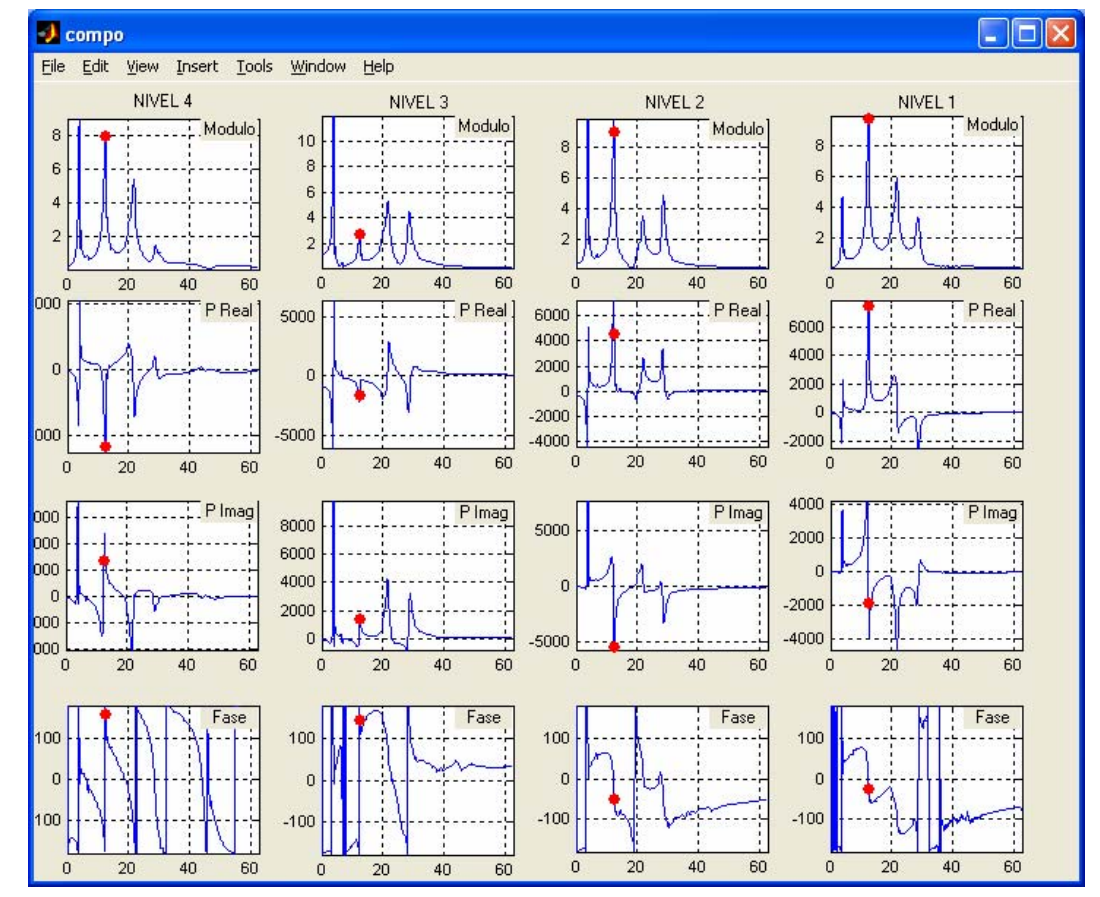

*Fig. #2-7*. Gráficas del módulo, parte real, parte imaginaria y ángulo de fase.

El usuario del sistema podrá hacer un barrido en las frecuencias como se puede observar que en la figura #2-6. Los botones donde se encuentran círculos rojos remarcados permiten desplazarse en la frecuencia y obtener los diferentes modos y propiedades dinámicas para cada incremento de frecuencia. Igualmente aparecerá en otra ventana (figura #2-7) las gráficas del módulo, parte real, parte imaginaria y ángulo de fase señalando en un círculo rojo la frecuencia correspondiente de la figura #2-6.

Adicionalmente el sistema grafica la estructura ensayada en 3D con el modo de vibración escogido (figura #2-8).

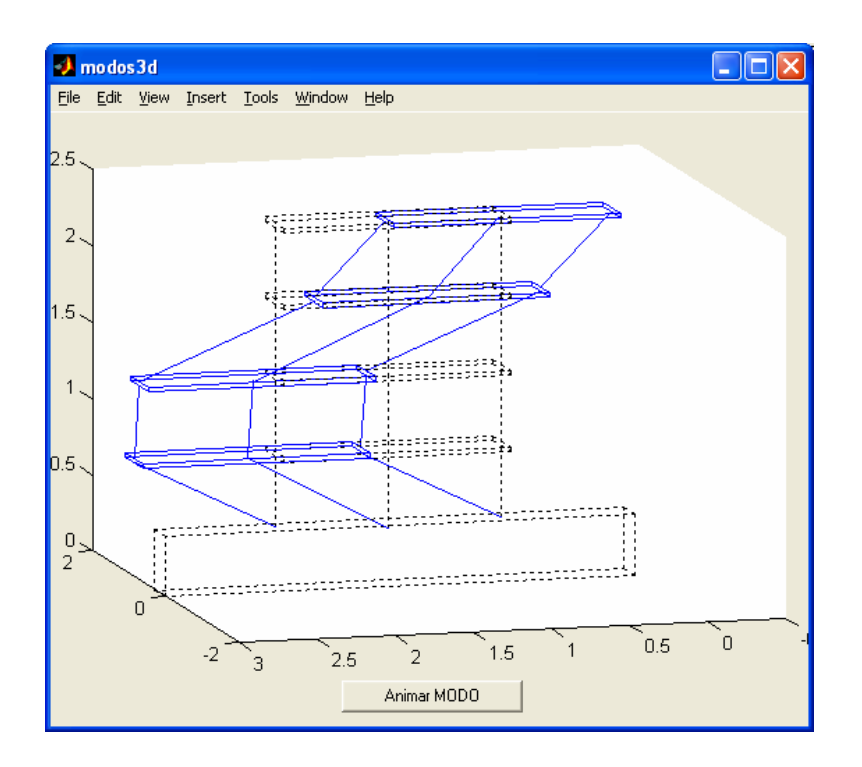

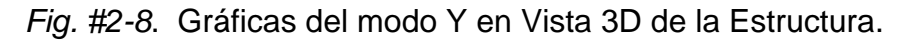

- ii. Modo 3D:
	- 1. Gráficas módulo de cada nivel para Eje X, Eje Y y Eje Torsional (figura #2-9).
	- 2. Gráfica del modo 3D (figura #2-10).
	- 3. Animación del modo 3D .

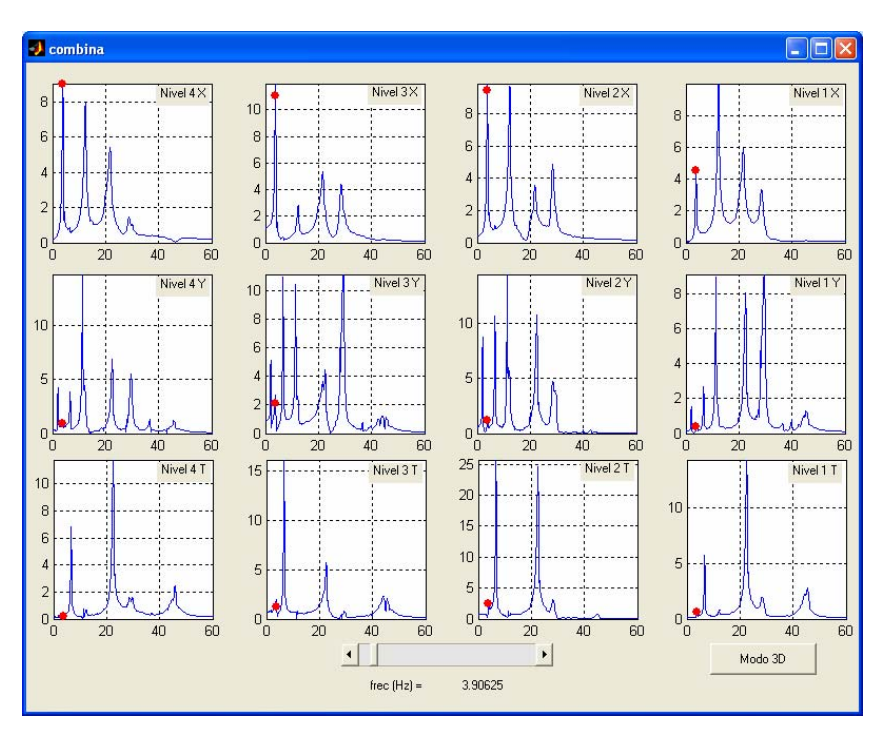

*Fig. #2-9*. Gráficas de los módulos de cada modo de cada nivel.

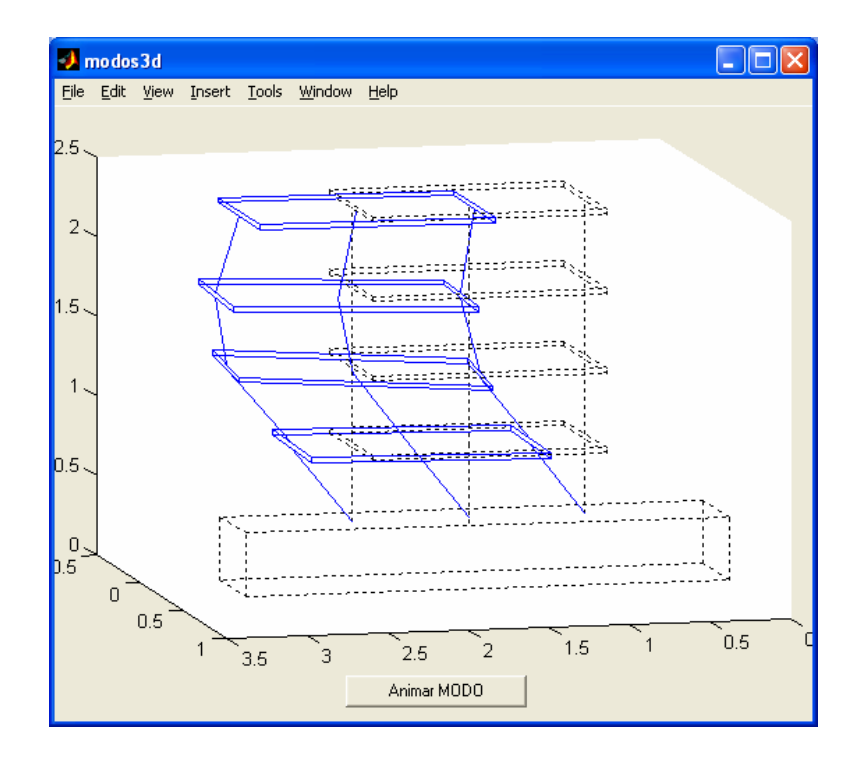

*Fig. #2-10*. Gráficas del modo 3D en Vista 3D de la Estructura.

#### **2.1.3. Módulo de identificación experimental IDEX.**

El tercer módulo llamado **IDEX** (identificación experimental y corrección de modelos) consiste en reajustar la matriz de masa original del sistema a partir de una metodología de normalización de la matriz de masa derivada de la identificación no paramétrica [9], y de la matriz de rigidez original del sistema con a una metodología de ajuste para sistemas aporticados [12]. A continuación se detalla los datos de entrada y salida del sistema. Se presenta a continuación los datos de entrada del sistema con su respectiva salida de resultados.

- Datos de entrada:
	- i. Reajuste de Matriz de Masa y Rigidez de Pórticos (fig. #2-11).
		- 1. Número de Grados de Libertad de la Estructura.
		- 2. Matriz de Rigidez Original.
		- 3. Matriz de Masa Original.
		- 4. Los dos primeros autovectores.
		- 5. La frecuencia angular del primer autovector.

| eje1.por - Bloc de notas                                                                                                    |  |
|----------------------------------------------------------------------------------------------------|--|
| Archivo Edición Formato Ver Ayuda                                                                                                    |  |
| % Numero de GDL<br>4<br>%<br>- Matriz de Masa<br>750000<br>75000<br>0<br>007500<br>0 0 0 750<br>X<br>2 primeros Autovectores<br>0.722351 -2.032353<br>1.553153 -2.184038<br>2.177635 -0.014101<br>2.530298 2.228087<br>% Frecuencia de Vibracion Modo 1<br>(W)<br>21.032 |  |

*Fig. #2-11*. Datos de Entrada de reajuste de matriz de masa y rigidez de pórticos.

- Salida del sistema (figura #2-12):
	- i. Para el Reajuste de Matriz de Masa y Rigidez de Pórticos:
		- 1. Matriz de Masa Optimizada.
		- 2. Rigidez Corregida por Piso.
		- 3. Matriz de Rigidez Ajustada.

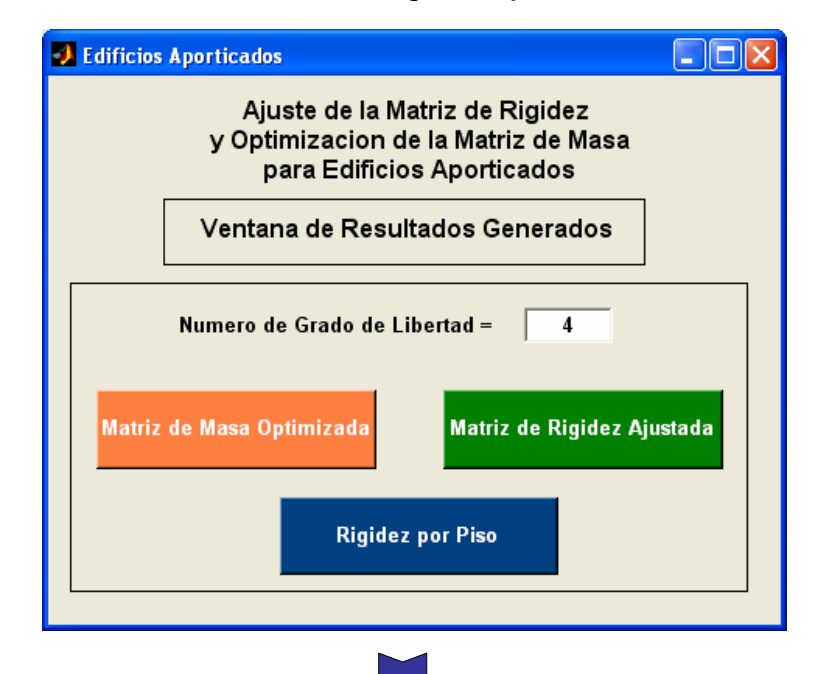

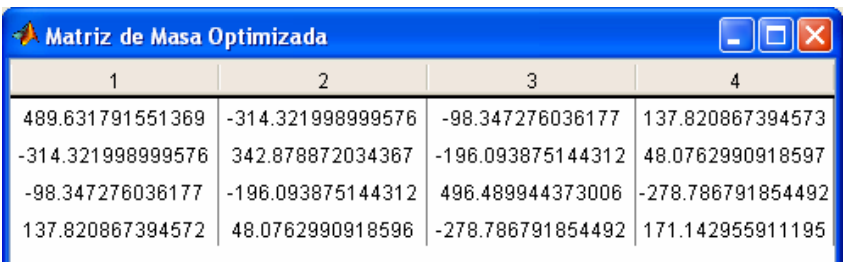

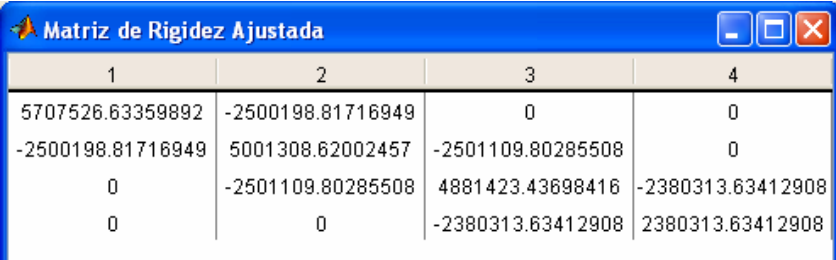

*Fig. #2-12*. Salida de datos para edificios aporticados.

El objetivo fundamental de desarrollar, implementar y verificar experimentalmente un sistema computacional que incluye la simulación numérica y análisis de respuestas de ensayos de estructuras aporticadas, así como la etapa de identificación de propiedades y corrección de modelos mediante técnicas de identificación, ha sido ejecutado. El sistema computacional fue programado en forma modular y permitirá continuar su desarrollo con métodos no lineales y otras metodologías de reajuste y corrección de las matrices de masa y de rigidez para pórticos y muros que están siendo desarrollados. Asimismo se podrá incorporar visualizaciones gráficas tridimensionales más generales adaptándose a distintas tipologías estructurales.

**3. SIMULACIÓN DE ENSAYOS DINÁMICOS.** 

### **3. Simulación de ensayos dinámicos.**

 La simulación de ensayos en dinámica experimental de estructuras tiene como finalidad determinar las propiedades dinámicas de los modelos estructurales, así como la optimización de los ensayos experimentales. Para ello, se desarrolló un módulo de simulación de ensayos en dinámica experimental SIMDIN (Simulación Numérica en Dinámica Experimental) implementado en el sistema global SADEX (Sistema Computacional de Simulación y Análisis en Dinámica Experimental), el cual contempla métodos de integración en el tiempo, verificaciones por equilibrio numérico, balance de energía y cálculo de la matriz de amortiguación. Se realizó una simulación de las estructuras que fueron ensayadas por medio de experiencias reales y se presenta un estudio completo con cada uno de los métodos incluidos en el sistema computacional.

### **3.1 Esquemas de integración en el tiempo.**

 Se implementaron cinco esquemas de integración en el tiempo: Diferencias Centrales [2], Houbolt [2], Wilson [2] y Newmark [2].

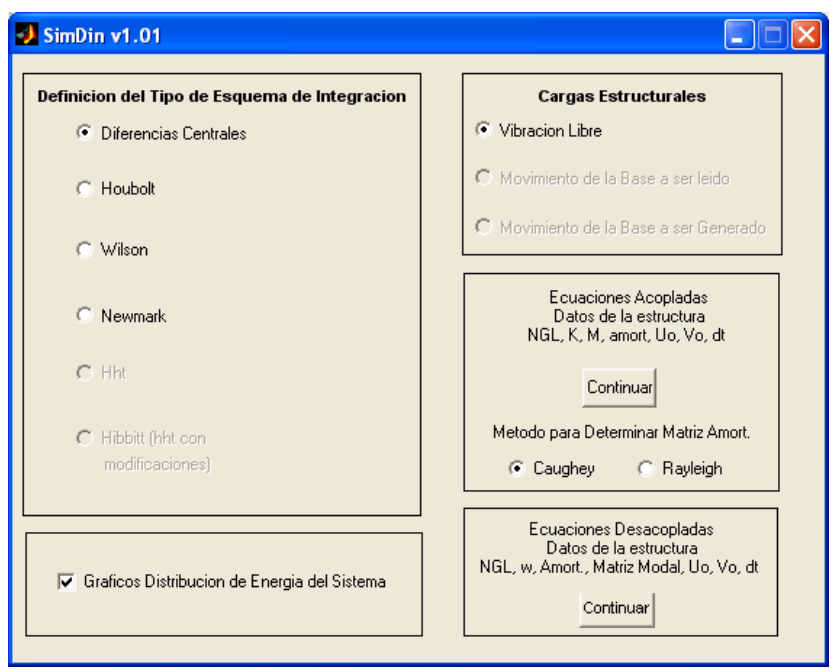

*Fig. #3-1*. Clasificación de los ensayos experimentales realizados e integración al sistema computacional SADEX.

El procedimiento de solución de las ecuaciones de movimiento en el sistema computacional puede seguir dos caminos posibles, el primero de integración de las ecuaciones acopladas **.. . M U + C U+ K U = P** , lo cual es conocido como integración directa. Tienen como datos de entrada el vector de carga **P**, la matriz de rigidez **K** , la matriz de amortiguamiento **C** o vector de coeficientes de amortiguamiento (se calcula **C** con el método de Caughey [4] o de Raleigh [5]), la matriz de masa **M** , el incremento en el tiempo Δ**t**, el vector de desplazamiento inicial  $\bar{\psi}_0$  y el vector de velocidad inicial  $\dot{\psi}_0$  . El segundo camino posible es el de realizar la integración simultánea de las componentes modales, o ecuaciones desacopladas  $\overline{\mathbf{q}}$  + 2 ξ ω  $\overline{\mathbf{q}}$  + ω<sup>2</sup> η =  $\frac{\phi_i^{\text{t}}}{\overline{\mathbf{q}}}$ **t**  $\mathbf{u} \bullet \mathbf{v}$  i  **R η + 2 ξ ω η + ω η = M**   $\phi$ <sup>'</sup>  $\phi_i^{\mathfrak{r}} \underline{\mathsf{M}} \phi$  $\mathbf{u}$  + 2 ξ ω  $\mathbf{u}$  + ω<sup>2</sup>  $\mathbf{u} = \frac{\mu_1 \mu_2}{\phi_1^2 \mathbf{u} \phi_1}$ . Los datos de entrada son el vector de amortiguamientos **ξ**  $\tilde{z}$ , el vector de frecuencias **ω** , la matriz de masa **M** , la matriz modal **Φ** , el coeficiente de normalización de masa **M** , el incremento en el tiempo Δt, el vector de desplazamiento inicial  **y el vector de** velocidad inicial  $\dot{\mathbf{\mathsf{U}}}_0$ . El vector de amortiguamientos incluye los coeficientes de porcentaje del amortiguamiento para cada nivel ( **ξ**  $\tilde{z}$ i). El coeficiente de normalización de masa **M** puede verificarse al realizar la normalización de los  $\text{modos }\phi_i^{\mathbf{t}}$  **M**  $\phi_i = \textbf{Mi} = \textbf{M} = \textbf{ctte}.$ 

A continuación se incluyen los esquemas de integración en el tiempo. Estos fueron tomados de la bibliografía [2]. Se incluyen en este trabajo a fin de completar la información que proporciona el apoyo al sistema computacional desarrollado.

**3.1.1 Métodos de integración directa de ecuaciones acopladas.** 

$$
\overline{M} \ \dot{\overline{M}} + \overline{C} \ \ddot{\overline{M}} + \overline{K} \ \ddot{\overline{M}} = \dot{b}
$$

### **Método de las Diferencias Centrales**

Datos de entrada

- Matriz de rigidez **K**
- Matriz de amortiguamiento **C** o vector de coeficientes de amortiguamiento (se calcula **C** con el método de Caughey [4] o de Raleigh [5]).
- Matriz de masa **M**
- Incremento en el tiempo Δ**t**
- Vector de desplazamiento inicial  $U_0$
- Vector de velocidad inicial  $\dot{\mathbf{\mathsf{U}}}_0$
- a. Cálculos iniciales:
	- 1. Cálculo de  $\ddot{\mathbf{\mathsf{U}}}_{\mathsf{o}}$
	- 2. Cálculo de las constantes de integración:

$$
a_0 = \frac{1}{\Delta t^2}
$$
  $a_1 = \frac{1}{2\Delta t}$   $a_2 = 2a_0$   $a_3 = \frac{1}{a_2}$ 

- 3. Cálculo de **U**<sub>-Δt</sub> = **U<sub>0</sub>** Δ**t U<sub>0</sub>** + **a**<sub>3</sub> U<sub>0</sub><sup></sup>
- 4. Matriz de Masa Equivalente  $\hat{\mathbf{M}}$  = a<sub>0</sub>  $\mathbf{M}$  + a<sub>1</sub>  $\mathbf{\underline{C}}$
- b. Para cada incremento del tiempo t:
	- 1.  $\hat{R}_t = R_t (K a_2 M)\psi_t (a_0 M + a_1 C)\psi_{t-1}$
	- 2. Resolver el sistema:

 $\hat{\mathbf{M}}$  U<sub>ttat</sub> =  $\hat{\mathbf{R}}_t$ 

3. Calcular las velocidades y desplazamientos:

$$
\ddot{U}_{t} = a_{0}(\underline{U}_{t-\Delta t} - 2\underline{U}_{t} + \underline{U}_{t+\Delta t})
$$
\n
$$
\dot{U}_{t} = a_{1}(-\underline{U}_{t-\Delta t} + \underline{U}_{t+\Delta t})
$$

### **Método de Houbolt**

Datos de entrada

- Matriz de rigidez **K**
- Matriz de amortiguamiento **C** o vector de coeficientes de amortiguamiento (se calcula **C** con el método de Caughey [4] o de Raleigh [5]).
- Matriz de masa **M**
- Incremento en el tiempo Δ**t**
- Vector de desplazamiento inicial  $U_0$
- Vector de velocidad inicial  $\dot{\mathbf{U}}_0$
- c. Cálculos iniciales:
	- 1. Cálculo de  $\ddot{\mathbf{\mathsf{U}}}_{\mathsf{o}}$
	- 2. Cálculo de las constantes de integración:

$$
a_0 = \frac{2}{\Delta t^2} \qquad a_1 = \frac{11}{6\Delta t} \qquad a_2 = \frac{5}{\Delta t^2} \qquad a_3 = \frac{3}{\Delta t} \qquad a_4 = -2a_0
$$
  

$$
a_5 = \frac{-a_3}{2} \qquad a_6 = \frac{a_0}{2} \qquad a_7 = \frac{a_3}{9}
$$

- 3. Cálculo de  $\mathbf{U}_{\text{at}}$  y  $\mathbf{U}_{\text{2at}}$  por medio de otro método de integración
- 4. Matriz de Rigidez Equivalente  $\hat{\mathbf{K}}$  = **K+ a**<sub>0</sub>  $\mathbf{M}$  **+ a**<sub>1</sub>  $\mathbf{\underline{C}}$

d. Para cada incremento del tiempo t+Δt:

- 1.  $\hat{R}_{t+\Delta t} = R_{t+\Delta t} + M (a_2 U_t + a_4 U_{t-\Delta t} + a_6 U_{t-2\Delta t}) + C (a_3 U_t + a_5 U_{t-\Delta t} + a_7 U_{t-2\Delta t})$
- 2. Resolver el sistema:

$$
\hat{\mathbf{K}}\mathbf{U}_{t+\Delta t} = \hat{\mathbf{R}}_{t+\Delta t}
$$

3. Calcular las velocidades y desplazamientos:

$$
\ddot{U}_{t+\Delta t} = a_0 U_{t+\Delta t} - a_2 U_t - a_4 U_{t-\Delta t} - a_6 U_{t-2\Delta t}
$$
\n
$$
\dot{U}_{t+\Delta t} = a_4 U_{t+\Delta t} - a_3 U_t - a_5 U_{t-\Delta t} - a_7 U_{t-2\Delta t}
$$
## **Método de Wilson**

Datos de entrada

- Matriz de rigidez **K**
- Matriz de amortiguamiento **C** o vector de coeficientes de amortiguamiento (se calcula **C** con el método de Caughey [4] o de Raleigh [5]).
- Matriz de masa **M**
- Incremento en el tiempo Δ**t**
- Parámetro θ
- Vector de desplazamiento inicial  $U_0$
- Vector de velocidad inicial  $\dot{\mathbf{\mathsf{U}}}_0$
- e. Cálculos iniciales:
	- 1. Cálculo de  $\ddot{\mathbf{\mathsf{U}}}_{\mathsf{o}}$
	- 2. Cálculo de las constantes de integración:

$$
a_0 = \frac{6}{(\theta \Delta t)^2} \quad a_1 = \frac{3}{\theta \Delta t} \qquad a_2 = 2a_1 \qquad a_3 = \frac{\theta \Delta t}{2} \qquad a_4 = \frac{a_0}{\theta}
$$

$$
a_5 = \frac{-a_2}{\theta} \qquad a_6 = 1 - \frac{3}{\theta} \qquad a_7 = \frac{\Delta t}{2} \qquad a_8 = \frac{\Delta t^2}{6}
$$

3. Matriz de Rigidez Equivalente  $\hat{\mathbf{K}}$  = **K+ a<sub>0</sub> M** + a<sub>1</sub>  $\mathbf{\underline{C}}$ 

f. Para cada incremento del tiempo t+Δt:

1. 
$$
\hat{R}_{t+\theta \Delta t} = R_t + \theta (R_{t+\Delta t} - R_t) + M(a_0 U_t + a_2 U_t + 2 U_t) + C(a_1 U_t + 2 U_t + a_3 U_t)
$$

2. Resolver el sistema:

$$
\hat{\mathbf{K}}\mathbf{U}_{t+\theta \Delta t} = \hat{\mathbf{R}}_{t+\theta \Delta t}
$$

$$
\ddot{\mathbf{U}}_{t+\Delta t} = \mathbf{a}_4 (\mathbf{U}_{t+\theta \Delta t} - \mathbf{U}_t) + \mathbf{a}_5 \dot{\mathbf{U}}_t + \mathbf{a}_6 \ddot{\mathbf{U}}_t
$$
\n
$$
\dot{\mathbf{U}}_{t+\Delta t} = \dot{\mathbf{U}}_t + \mathbf{a}_7 (\ddot{\mathbf{U}}_{t+\Delta t} + \ddot{\mathbf{U}}_t)
$$
\n
$$
\mathbf{U}_{t+\Delta t} = \mathbf{U}_t + \Delta t \dot{\mathbf{U}}_t + \mathbf{a}_8 (\ddot{\mathbf{U}}_{t+\Delta t} + 2 \ddot{\mathbf{U}}_t)
$$

## **Método de Newmark**

Datos de entrada

- Matriz de rigidez **K**
- Matriz de amortiguamiento **C** o vector de coeficientes de amortiguamiento (se calcula **C** con el método de Caughey [4] o de Raleigh [5]).
- Matriz de masa **M**
- Incremento en el tiempo Δ**t**
- Parámetros  $\delta$ , α
- Vector de desplazamiento inicial  $U_0$
- Vector de velocidad inicial  $\dot{\mathbf{\mathsf{U}}}_0$
- g. Cálculos iniciales:
	- 1. Cálculo de  $\ddot{\mathbf{\mathsf{U}}}_{\mathsf{o}}$
	- 2. Cálculo de las constantes de integración:

$$
a_0 = \frac{1}{\alpha \Delta t^2} \qquad a_1 = \frac{\delta}{\alpha \Delta t} \qquad a_2 = \frac{1}{\alpha \Delta t} \qquad a_3 = \frac{1}{2\alpha} - 1 \qquad a_4 = \frac{\delta}{\alpha} - 1
$$
  

$$
a_5 = \frac{\Delta t}{2} (\frac{\delta}{\alpha} - 2) \qquad a_6 = \Delta t (1 - \delta) \qquad a_7 = \delta \Delta t
$$

- 3. Matriz de Rigidez Equivalente  $\hat{\mathbf{K}}$  = **K+ a**<sub>0</sub>  $\mathbf{M}$  **+ a**<sub>1</sub>  $\mathbf{\underline{C}}$
- h. Para cada incremento del tiempo t+Δt:
	- 1.  $\hat{R}_{t+\Delta t} = R_{t+\Delta t} + M (a_0 U_t + a_2 U_t + a_3 U_t) + C (a_1 U_t + a_4 U_t + a_5 U_t)$
	- 2. Resolver el sistema:

$$
\hat{\mathbf{K}}\mathbf{U}_{t+\Delta t} = \hat{\mathbf{R}}_{t+\Delta t}
$$

$$
\ddot{\mathbf{U}}_{t+\Delta t} = \mathbf{a}_0 (\mathbf{U}_{t+\Delta t} - \mathbf{U}_t) - \mathbf{a}_2 \dot{\mathbf{U}}_t - \mathbf{a}_3 \ddot{\mathbf{U}}_t
$$

$$
\dot{\mathbf{U}}_{t+\Delta t} = \dot{\mathbf{U}}_t + \mathbf{a}_6 \ddot{\mathbf{U}}_t + \mathbf{a}_7 \ddot{\mathbf{U}}_{t+\Delta t}
$$

 **3.1.2 Métodos de integración de ecuaciones desacopladas.** 

$$
\ddot{\mathbf{q}} + 2 \boldsymbol{\xi} \boldsymbol{\omega} \boldsymbol{\eta} + \boldsymbol{\omega}^2 \boldsymbol{\eta} = \frac{\phi_i^{\mathrm{t}} \boldsymbol{R}}{\phi_i^{\mathrm{t}} \boldsymbol{\underline{M}} \phi_i}
$$

## **Método de las Diferencias Centrales**

Datos de entrada

- Vector de amortiguamientos **ξ**  $\tilde{z}$  y vector de frecuencias **ω**  $\ddot{\phantom{0}}$
- Matriz de masa **M** y matriz modal **Φ**
- Coeficiente de normalización de masa **M**
- Incremento en el tiempo Δ**t**
- Vector de desplazamiento inicial  $U_0$
- **•** Vector de velocidad inicial  $\dot{\mathbf{\mathsf{U}}}_{_{\mathbf{0}}}$
- i. Cálculos iniciales:
	- 1. Cálculo de  $\mathbf{p}_o = \phi_i^t$  **M**  $\mathbf{U}_o$   $\mathbf{p}_o = \phi_i^t$  **M**  $\mathbf{U}_o$
	- **2.** Cálculo de  $\overline{\mathbf{p}}_{\text{o}}$
	- 3. Cálculo de las constantes de integración:

$$
a_0 = \frac{1}{\Delta t^2}
$$
  $a_1 = \frac{1}{2\Delta t}$   $a_2 = 2a_0$   $a_3 = \frac{1}{a_2}$ 

- 4. Cálculo de  $\mathbf{p}_{\text{at}} = \mathbf{p}_{0} \Delta t \mathbf{p}_{0} + \mathbf{a}_{3} \mathbf{p}_{0}$
- 5. Matriz de Masa Equivalente  $\hat{\mathbf{M}} = \mathbf{a_0} + \mathbf{a_1}$  **2 ξ**  $\boldsymbol{\omega}$  $\overline{z}$  =
- j. Para cada incremento del tiempo t:

1. 
$$
\hat{R}_t = \frac{1}{M} \oint_{I}^{t} R_t - (\omega^2 - a_2) \eta_t - (a_0 - a_1 2 \xi \omega) \eta_{t \Delta t}
$$

2. Resolver el sistema:

 $\hat{\mathbf{M}}$   $\mathbf{n}_{\mathbf{t}+\wedge \mathbf{t}} = \hat{\mathbf{R}}_{\mathbf{t}}$ 

$$
\ddot{m}_{t} = a_{0} (\dot{m}_{t-\Delta t} - 2 \dot{m}_{t} + \dot{m}_{t+\Delta t})
$$
\n
$$
\dot{m}_{t} = a_{1} (-\dot{m}_{t-\Delta t} + \dot{m}_{t+\Delta t})
$$

## **Método de Houbolt**

Datos de entrada

- Vector de amortiguamientos **ξ**  $\tilde{z}$  y vector de frecuencias **ω**  $\ddot{\phantom{0}}$
- Matriz de masa **M** y matriz modal **Φ**
- Coeficiente de normalización de masa **M**
- Incremento en el tiempo Δ**t**
- Vector de desplazamiento inicial **U**<sub>0</sub>
- **•** Vector de velocidad inicial  $\dot{\mathbf{\mathsf{U}}}_{_{\mathbf{0}}}$
- k. Cálculos iniciales:
	- 1. Cálculo de  $\mathbf{p}_o = \phi_i^t$  **M**  $\mathbf{U}_o$   $\mathbf{p}_o = \phi_i^t$  **M**  $\mathbf{U}_o$
	- **2.** Cálculo de  $\dot{\mathbf{\eta}}_{\text{o}}$
	- 3. Cálculo de las constantes de integración:

$$
a_0 = \frac{2}{\Delta t^2} \qquad a_1 = \frac{11}{6\Delta t} \qquad a_2 = \frac{5}{\Delta t^2} \qquad a_3 = \frac{3}{\Delta t} \qquad a_4 = -2a_0
$$
  

$$
a_5 = \frac{a_3}{2} \qquad a_6 = \frac{a_0}{2} \qquad a_7 = \frac{a_3}{9}
$$

- 4. Cálculo de  $\eta_{\alpha t}$  **y**  $\eta_{\alpha t}$  por medio de otro método de integración
- 5. Matriz de Rigidez Equivalente <sup>ˆ</sup> **<sup>2</sup> K = <sup>ω</sup> + a + a 2 0 1 <sup>ξ</sup> <sup>ω</sup>**
- l. Para cada incremento del tiempo t+Δt:
	- 1.  $\hat{R}_{t+\Delta t} = \frac{1}{2} \phi_i^t R_{t+\Delta t} + (a_2 \eta_t + a_4 \eta_{t-\Delta t} + a_6 \eta_{t-2\Delta t}) + 2 \xi \omega (a_3 \eta_t + a_5 \eta_{t-\Delta t} + a_7 \eta_{t-2\Delta t})$  $\hat{R}_{t+\Delta t} = \frac{1}{M} \oint_{I}^{t} R_{t+\Delta t} + (a_2 \eta_t + a_4 \eta_{t-\Delta t} + a_6 \eta_{t-2\Delta t}) + 2 \xi \omega (a_3 \eta_t + a_5 \eta_{t-\Delta t} + a_7 \eta_{t-2\Delta t})$

Resolver el sistema:

 $\hat{\mathbf{R}}$   $\mathbf{n}_{\text{tot}} = \hat{\mathbf{R}}_{\text{tot}}$ 

$$
\dot{\mathbf{m}}_{t+\Delta t} = \mathbf{a}_0 \mathbf{m}_{t+\Delta t} - \mathbf{a}_2 \mathbf{m}_{t} - \mathbf{a}_4 \mathbf{m}_{t+\Delta t} - \mathbf{a}_6 \mathbf{m}_{t+2\Delta t}
$$
\n
$$
\dot{\mathbf{m}}_{t+\Delta t} = \mathbf{a}_1 \mathbf{m}_{t+\Delta t} - \mathbf{a}_3 \mathbf{m}_{t} - \mathbf{a}_5 \mathbf{m}_{t+\Delta t} - \mathbf{a}_7 \mathbf{m}_{t+2\Delta t}
$$

## **Método de Wilson**

Datos de entrada

- Vector de amortiguamientos **ξ**  $\tilde{z}$  y vector de frecuencias **ω**  $\ddot{\phantom{0}}$
- Matriz de masa **M** y matriz modal **Φ**
- Coeficiente de normalización de masa **M**
- Incremento en el tiempo Δ**t**
- Parámetro θ
- Vector de desplazamiento inicial  $U_0$
- Vector de velocidad inicial  $\dot{\mathbf{\mathsf{U}}}_0$
- m. Cálculos iniciales:
	- 1. Cálculo de  $\mathbf{p}_o = \phi_i^t$  **M**  $\mathbf{U}_o$   $\mathbf{p}_o = \phi_i^t$  **M**  $\mathbf{U}_o$
	- **2.** Cálculo de  $\dot{\mathbf{\eta}}_{\text{o}}$
	- 3. Cálculo de las constantes de integración:

$$
a_0 = \frac{6}{(\theta \Delta t)^2} \quad a_1 = \frac{3}{\theta \Delta t} \qquad a_2 = 2a_1 \qquad a_3 = \frac{\theta \Delta t}{2} \qquad a_4 = \frac{a_0}{\theta}
$$

$$
a_5 = \frac{-a_2}{\theta} \qquad a_6 = 1 - \frac{3}{\theta} \qquad a_7 = \frac{\Delta t}{2} \qquad a_8 = \frac{\Delta t^2}{6}
$$

- 4. Matriz de Rigidez Equivalente <sup>ˆ</sup> **<sup>2</sup> K = <sup>ω</sup> + a + a 2 0 1 <sup>ξ</sup> <sup>ω</sup>**
- n. Para cada incremento del tiempo t+Δt:
	- 1.  $\hat{R}_{t+\theta \Delta t} = \frac{1}{M} \phi_i^t R_t + \theta \left( \frac{1}{M} \phi_i^t R_{t+\Delta t} \frac{1}{M} \phi_i^t R_t \right) + (a_0 \eta_t + a_2 \eta_t + 2 \eta_t) + 2 \xi \omega (a_1 \eta_t + 2 \eta_t + a_3 \eta_t)$
	- 2. Resolver el sistema:

$$
\hat{\mathbf{K}}\; \mathbf{y}_{t+\theta \Delta t} = \hat{\mathbf{R}}_{t+\theta \Delta t}
$$

$$
\ddot{v}_{t+\Delta t} = a_4 (\dot{v}_{t+\theta \Delta t} - \dot{v}_{t}) + a_5 \dot{v}_{t} + a_6 \ddot{v}_{t}
$$
\n
$$
\dot{v}_{t+\Delta t} = \dot{v}_{t} + a_7 (\ddot{v}_{t+\Delta t} + \ddot{v}_{t})
$$
\n
$$
\dot{v}_{t+\Delta t} = \dot{v}_{t} + \Delta t \dot{v}_{t} + a_8 (\ddot{v}_{t+\Delta t} + 2 \ddot{v}_{t})
$$

## **Método de Newmark**

Datos de entrada

- Vector de amortiguamientos **ξ**  $\tilde{z}$
- Vector frecuencias **ω**  $\ddot{\phantom{0}}$
- Matriz de masa **M**
- Matriz modal **Φ**
- Coeficiente de normalización de masa **M**
- Incremento en el tiempo Δ**t**
- Parámetros  $\delta$ , α
- Vector de desplazamiento inicial  $$
- Vector de velocidad inicial  $\dot{\mathbf{U}}_0$
- o. Cálculos iniciales:
	- 1. Cálculo de  $\mathbf{p}_o = \phi_i^t$  **M**  $\mathbf{U}_o$   $\mathbf{p}_o = \phi_i^t$  **M**  $\mathbf{U}_o$
	- **2.** Cálculo de  $\dot{\mathbf{\eta}}_{\text{o}}$
	- 3. Cálculo de las constantes de integración:

$$
a_0 = \frac{1}{\alpha \Delta t^2} \qquad a_1 = \frac{\delta}{\alpha \Delta t} \qquad a_2 = \frac{1}{\alpha \Delta t} \qquad a_3 = \frac{1}{2\alpha} - 1 \qquad a_4 = \frac{\delta}{\alpha} - 1
$$
  

$$
a_5 = \frac{\Delta t}{2} (\frac{\delta}{\alpha} - 2) \qquad a_6 = \Delta t (1 - \delta) \qquad a_7 = \delta \Delta t
$$

4. Matriz de Rigidez Equivalente <sup>ˆ</sup> **<sup>2</sup> K = <sup>ω</sup> + a + a 2 0 1 <sup>ξ</sup> <sup>ω</sup>**

p. Para cada incremento del tiempo t+Δt:

1. 
$$
\hat{R}_{t+\Delta t} = \frac{1}{M} \oint_{I}^{t} R_{t+\Delta t} + (a_0 \eta_t + a_2 \eta_t + a_3 \eta_t) + 2 \xi \omega (a_1 \eta_t + a_4 \eta_t + a_5 \eta_t)
$$

2. Resolver el sistema:

$$
\hat{\mathbf{K}} \mathbf{\eta}_{\mathbf{t}^{\star \Delta t}} = \hat{\mathbf{R}}_{\mathbf{t}^{\star \Delta t}}
$$

$$
\ddot{\eta}_{t+\Delta t} = a_0 (\eta_{t+\Delta t} - \eta_t) - a_2 \dot{\eta}_t - a_3 \dot{\eta}_t
$$
  

$$
\dot{\eta}_{t+\Delta t} = \dot{\eta}_t + a_6 \ddot{\eta}_t + a_7 \ddot{\eta}_{t+\Delta t}
$$

# **3.2 Ejemplo #1, aplicación de la simulación de ensayos a un modelo experimental.**

 A partir del primer modelo construido en el IMME, se realizaron ensayos de flexibilidad para la matriz de rigidez y mediciones de las dimensiones de los elementos para determinar la matriz de masa. Con estos resultados, más el vector de desplazamiento y velocidad inicial para simular un ensayo de vibración libre, se verificaron los métodos de integración explicados anteriormente. Para este primer ejemplo no se tomó en cuenta el amortiguamiento. Todo el proceso de simulación forma parte del sistema SADEX.

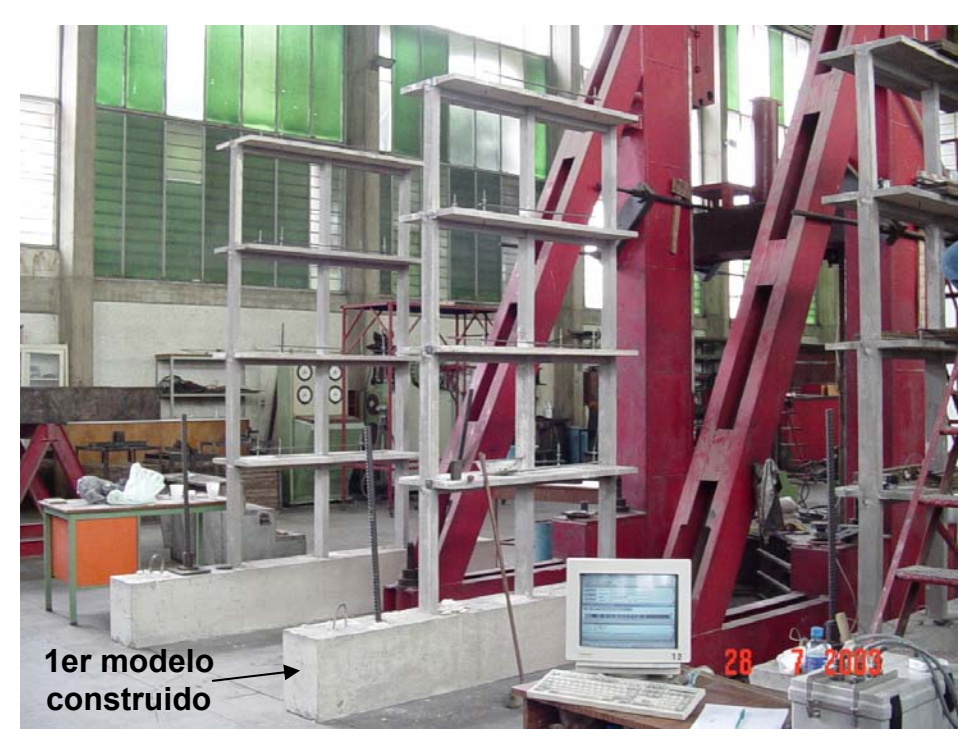

*Fig. # 3-2*. Modelo Experimental Construido.

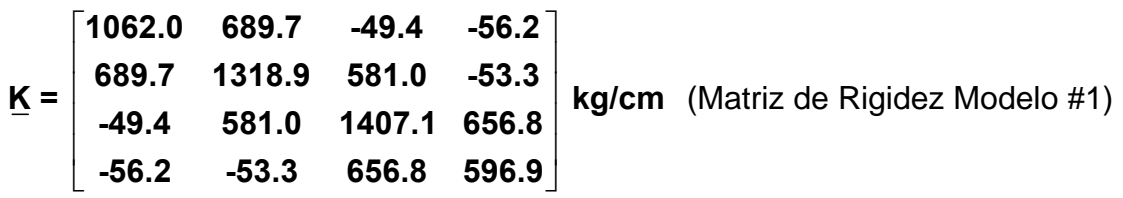

$$
\underline{M} = \begin{bmatrix}\n0.073 & 0 & 0 & 0 \\
0 & 0.0711 & 0 & 0 \\
0 & 0 & 0.0681 & 0 \\
0 & 0 & 0 & 0.0603\n\end{bmatrix}
$$
\nkg/cm (Matrix de Masa Modelo #1)\n
$$
\underline{\xi} = \begin{bmatrix}\n0.00 \\
0.00 \\
0.00 \\
0.00\n\end{bmatrix}
$$
\n(Vector Amortiguamiento)  $\underline{U}_o = \begin{bmatrix}\n0 \\
0 \\
0 \\
0 \\
0\n\end{bmatrix}$ \n(Vector desplazamiento inicial)\n
$$
\dot{\underline{U}}_o = \begin{bmatrix}\n1 \\
0 \\
0 \\
0 \\
0\n\end{bmatrix}
$$
\n(Vector velocidad inicial)

Δ**t = 0.004 s.** (Incremento en el tiempo)

Se calculó la matriz modal y las frecuencias teóricas del modelo.

$$
\underline{\Phi} = \begin{bmatrix}\n-0.9672 & 2.5785 & 2.1729 & -1.1802 \\
-1.7735 & 1.7390 & -1.5975 & 2.3115 \\
-2.1113 & -0.4187 & -1.8438 & -2.5791 \\
-2.59 & -2.1843 & 2.0049 & 1.0416\n\end{bmatrix}
$$

$$
f = \begin{bmatrix} 4.3956 \\ 13.7046 \\ 23.4080 \\ 29.2835 \end{bmatrix}
$$
 Hz.

A continuación presentamos los registros correspondientes a los resultados de este ejemplo para los métodos de integración de Diferencias Centrales, Houbolt, Wilson y Newmark para ecuaciones acopladas con gráficas de

aceleraciones en el tiempo y módulos de la transformada rápida de Fourier. Luego se muestra en una tabla los valores obtenidos y son comparados con los valores teóricos del modelo.

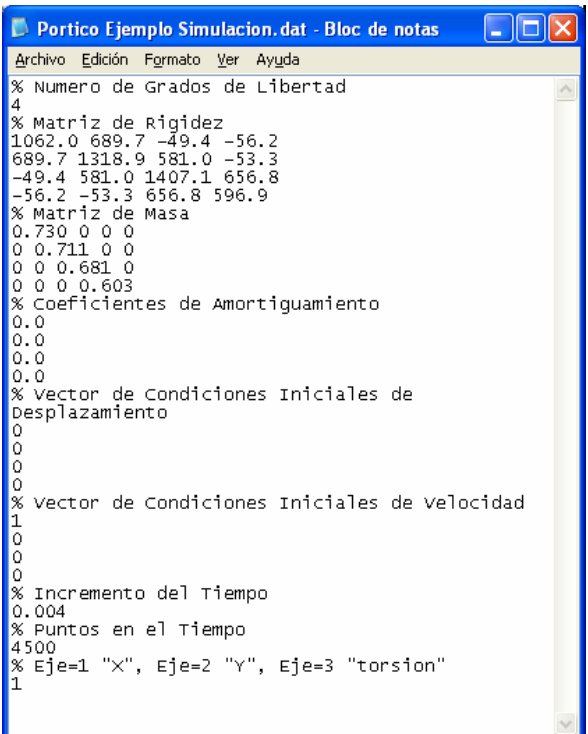

*Fig. # 3-3*. Archivo de entrada de datos del ejemplo # 1 al sistema SADEX.

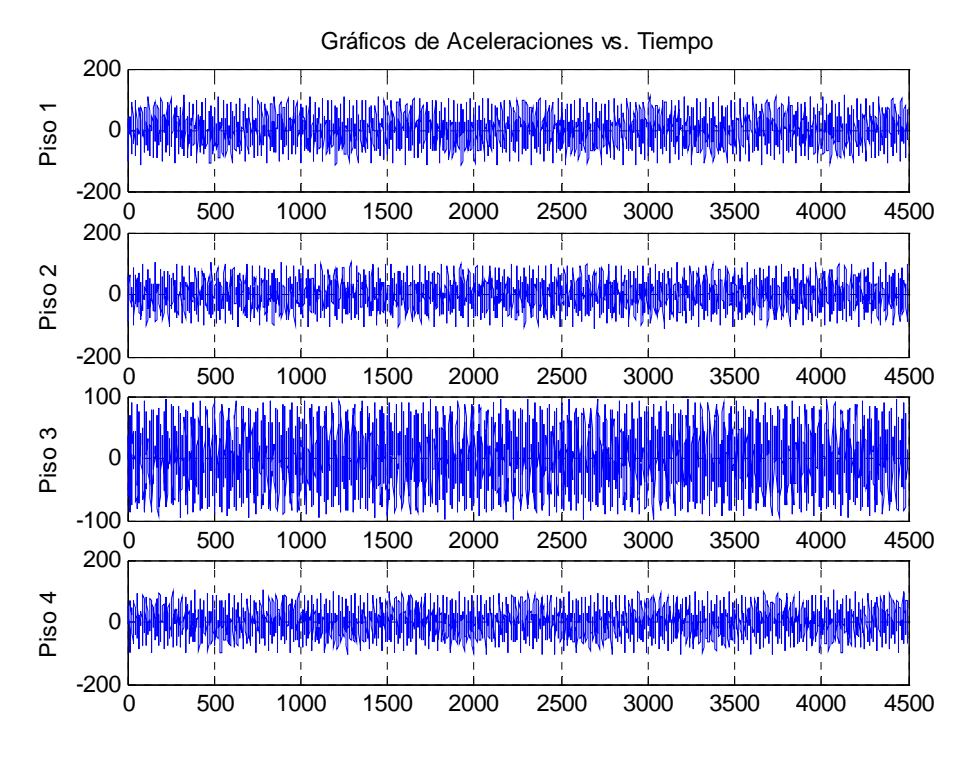

#### **Método de las Diferencias Centrales**

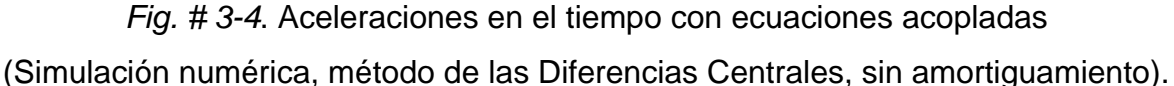

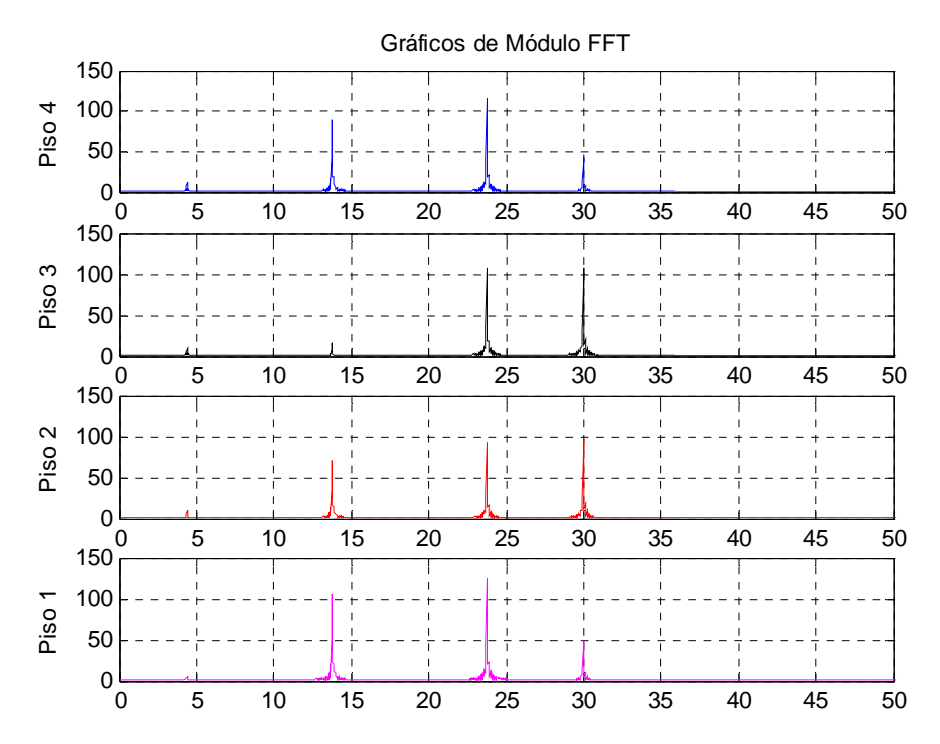

*Fig. # 3-5*. Módulo de la Transformada de Fourier con Ecuaciones Acopladas. (Simulación numérica, método de las Diferencias Centrales, sin amortiguamiento).

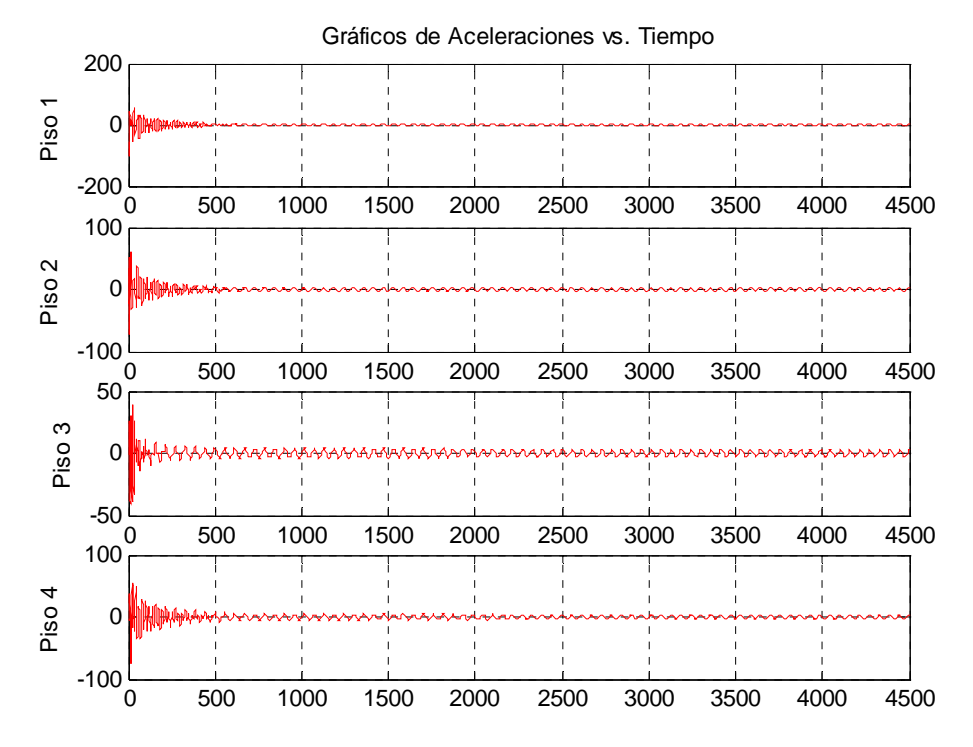

#### **Método de Houbolt**

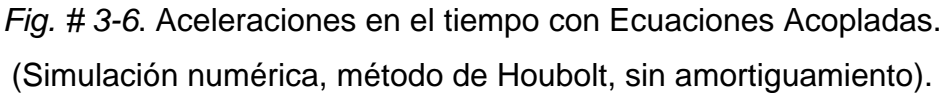

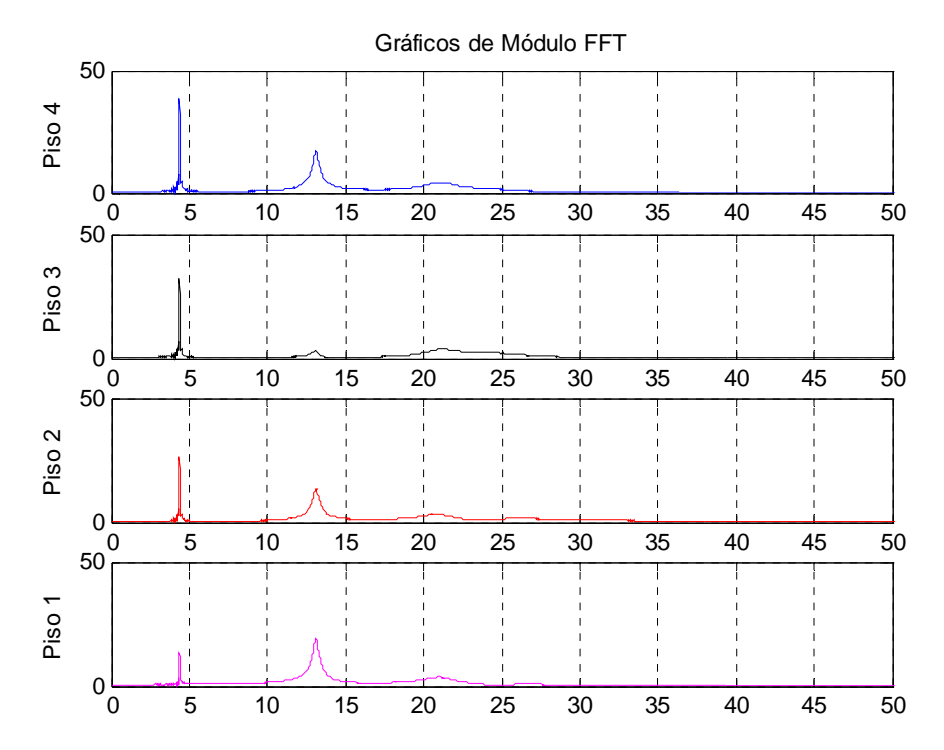

*Fig. # 3-7*. Módulo de la Transformada de Fourier con Ecuaciones Acopladas. (Simulación numérica, método de Houbolt, sin amortiguamiento).

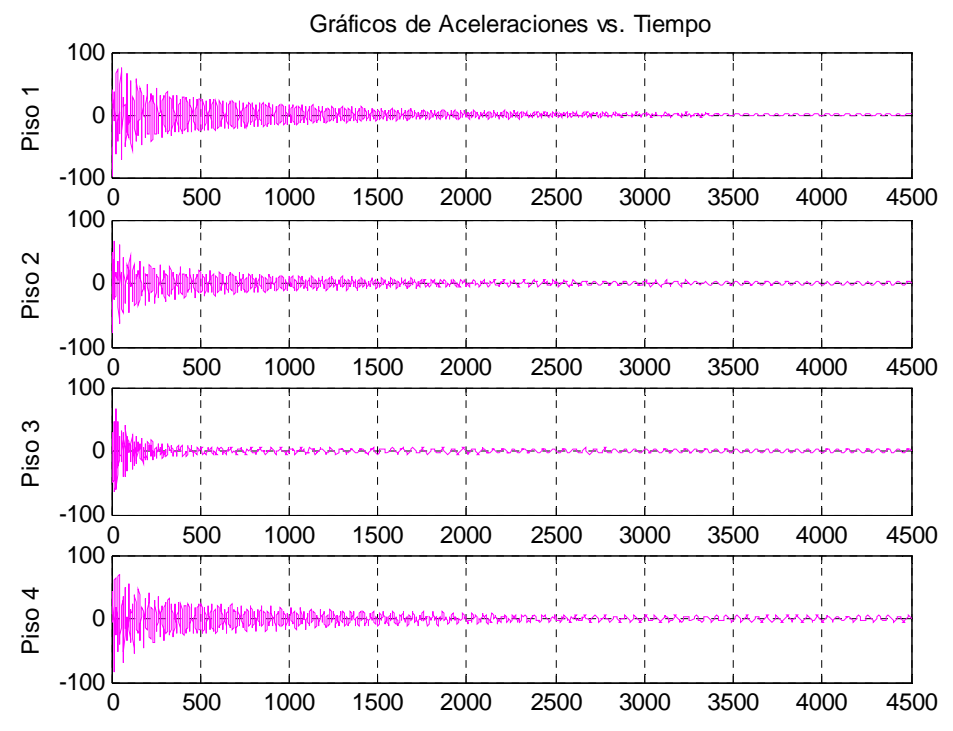

#### **Método de Wilson**

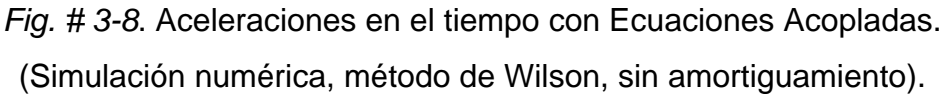

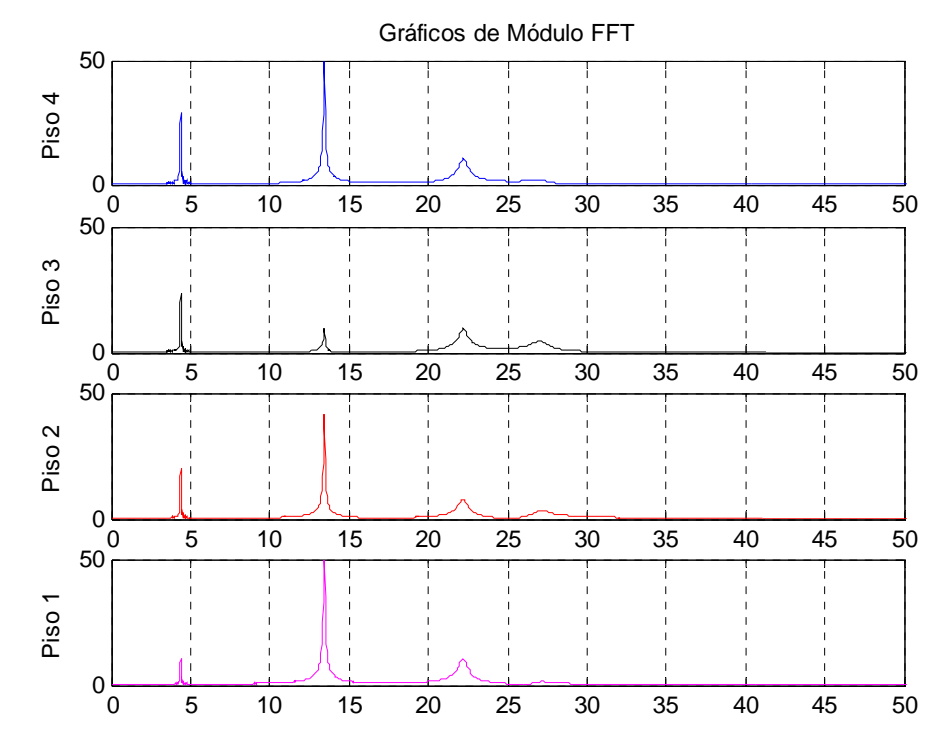

*Fig. # 3-9*. Módulo de la Transformada de Fourier con Ecuaciones Acopladas. (Simulación numérica, método de Wilson, sin amortiguamiento).

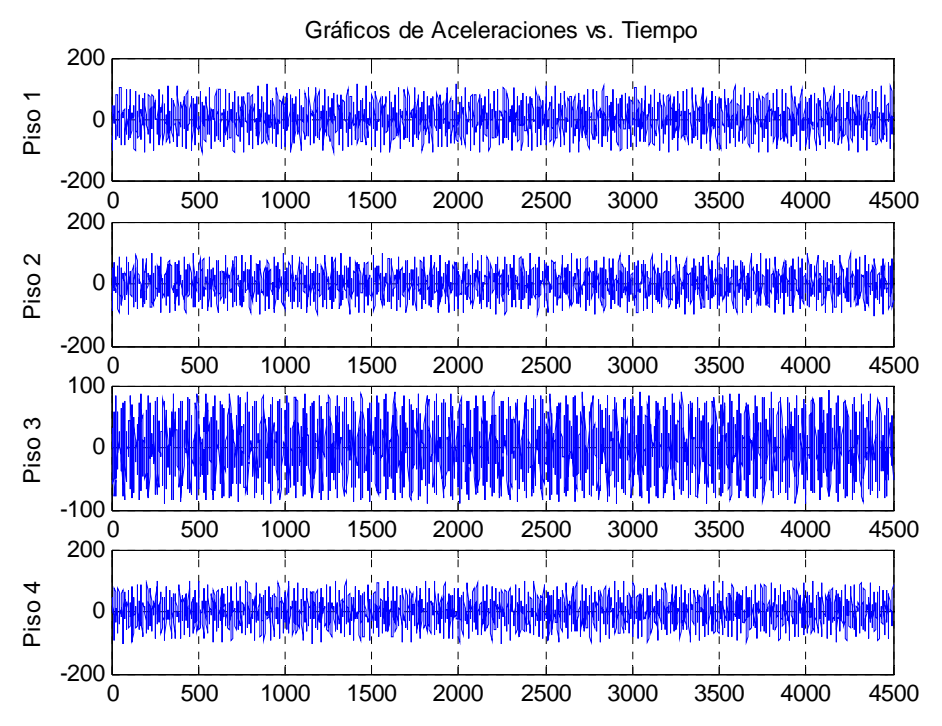

#### **Método de Newmark**

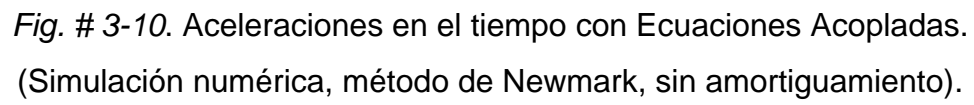

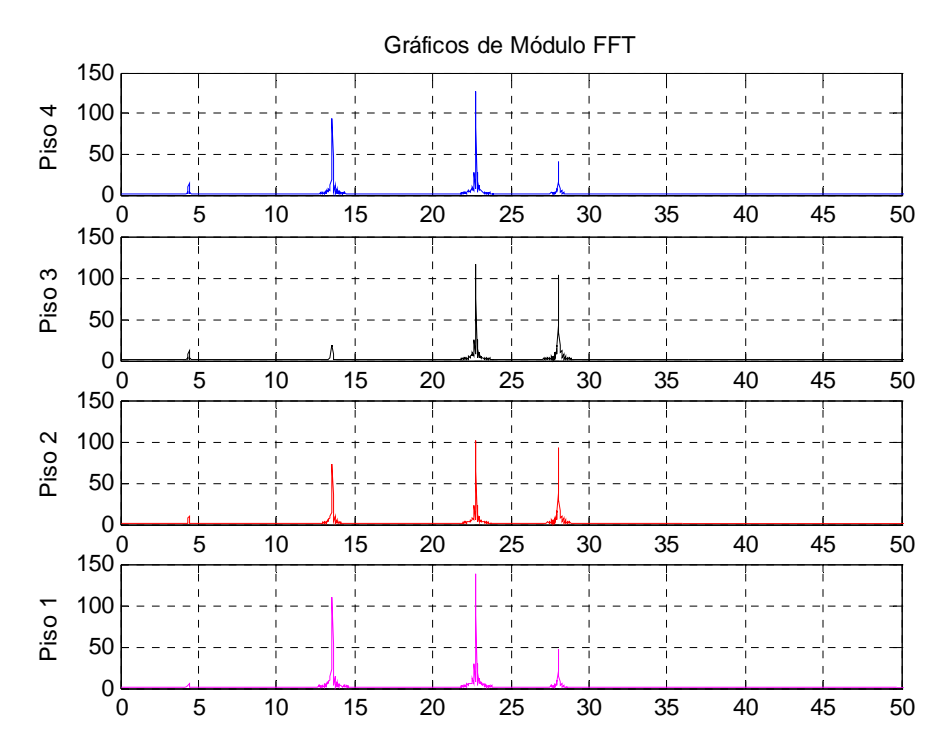

*Fig. # 3-11*. Módulo de la Transformada de Fourier con Ecuaciones Acopladas. (Simulación numérica, método de Newmark, sin amortiguamiento).

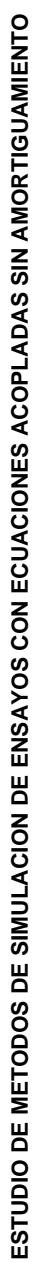

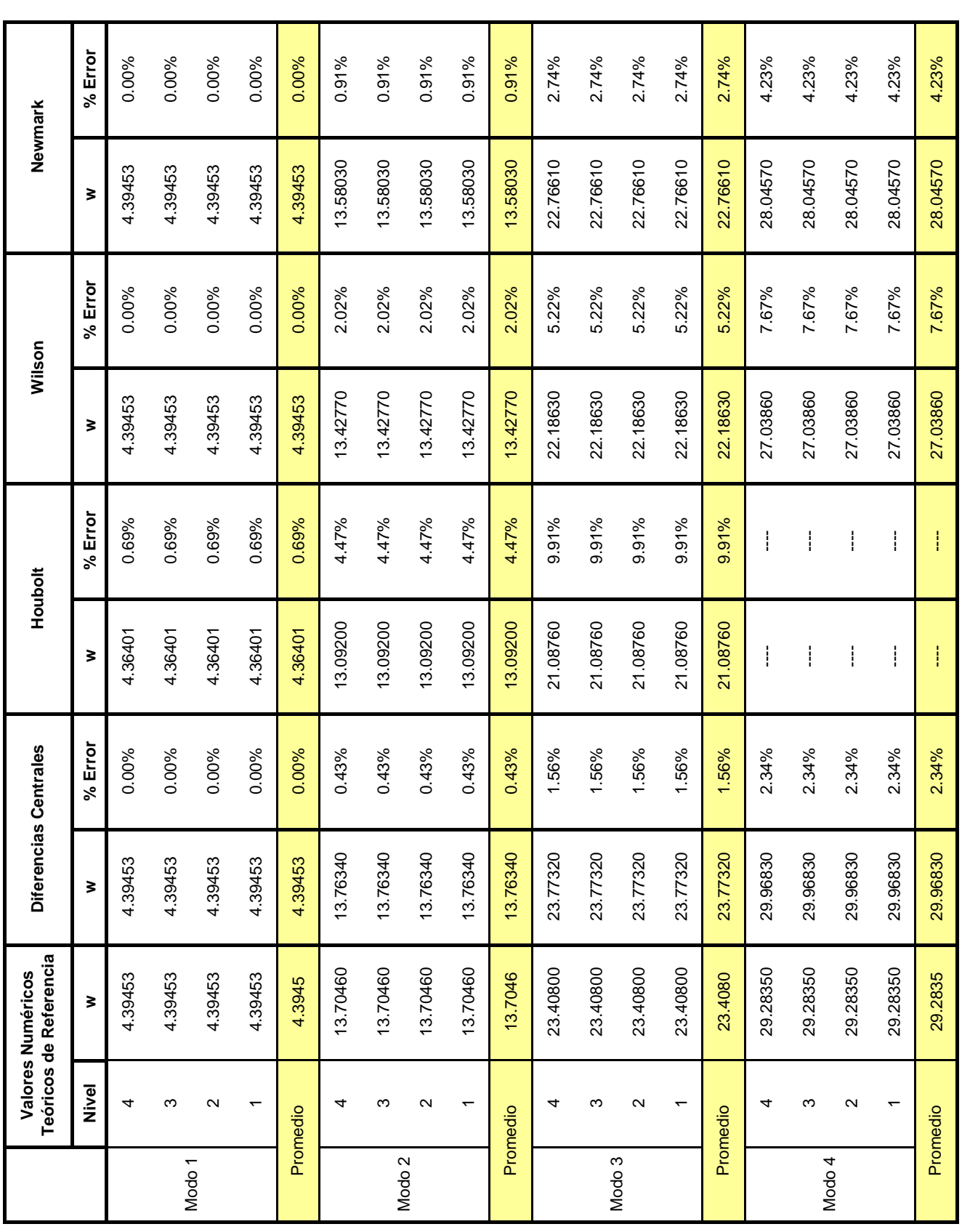

Tabla. # 3-1. Frecuencias obtenidas del ejemplo #1.

Tabla. # 3-1. Frecuencias obtenidas del ejemplo #1.

De los resultados de frecuencias obtenidos del ejemplo # 1, para el primer modo, los métodos que lograron el menor porcentaje de error fueron los de Diferencias Centrales, Newmark y Wilson con 0.00%, seguidos de Houbolt con 0.69%. Para el segundo modo se obtuvieron 0.43% para el método de Diferencias Centrales, 0.91% el de Newmark, 2.02% el de Wilson y 4.47% el de Houbolt. Se aprecia que los métodos de Wilson y Houbolt llegan a generar errores por encima del 2%. El tercer modo produjo errores de 1.56% para el método de las Diferencias Centrales, mientras que el de Newmark 2.74%, el de Wilson 5.22% y el de Houbolt 9.91%. En el cuarto modo el método de Diferencias Centrales generó un error del 2.34%, el de Newmark 4.23%, el de Wilson 7.67% y el de Houbolt no se pudo calcular.

Otro aspecto analizado fue el equilibrio numérico de fuerzas de la ecuación del sistema **M**  $\ddot{\mathbf{U}}$  + **C**  $\dot{\mathbf{U}}$  + **K**  $\dot{\mathbf{U}}$  = **Δ** en los métodos de integración, el cual resultó con muy bajos errores para este ejemplo. Recordemos que se trata de ensayos de vibración libre y Δ es el máximo desequilibrio o error encontrado en cada instante de tiempo. Este desequilibrio se comparó con un valor de referencia, el cual es la fuerza máxima en el tiempo.

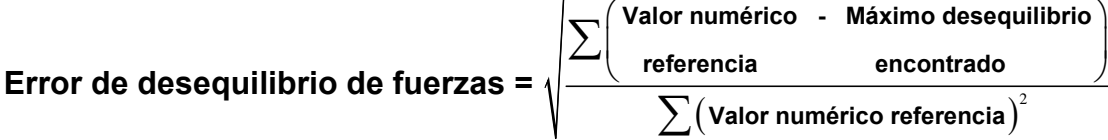

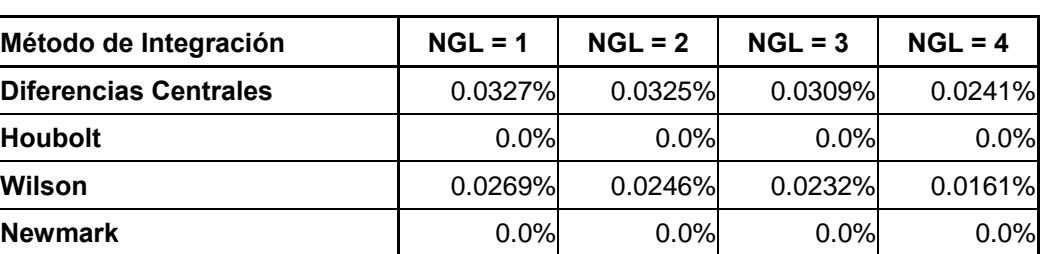

*Tabla. # 3-2*. Máximos Porcentajes de error de Equilibrio Numérico en los Métodos Estudiados del Ejemplo #1.

Por los resultados obtenidos del ejemplo #1 se recomienda utilizar los métodos de Diferencias Centrales y Newmark debido al bajo porcentaje de error obtenido, tomando en cuenta que estos métodos están sujetos a estabilidad numérica.

2

encontrado

.

# **3.3 Estudio del efecto del amortiguamiento numérico por efectos del método de Houbolt para el ejemplo #1.**

A continuación se muestra una de las características que presentan los métodos de integración en el tiempo como lo es el amortiguamiento numérico. En este caso se escogió el método más desfavorable del ejemplo #1 (Método de Houbolt). Se presenta tres incrementos en el tiempo y la diferencia que generan en la respuesta.

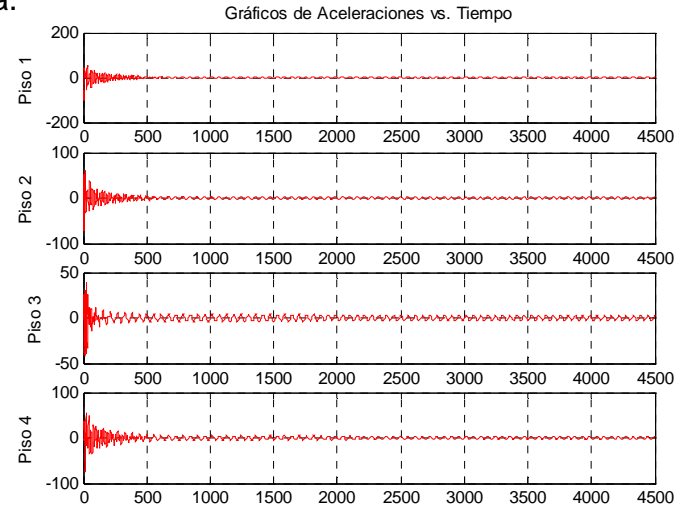

*Fig. # 3-12* Aceleraciones en el tiempo con Δt=0.004 seg.

Se observa en la figura # 3-12 el error introducido (amortiguamiento numérico) por el método de integración en la respuesta dinámica, el cual trae como consecuencia la no aparición de los modos superiores.

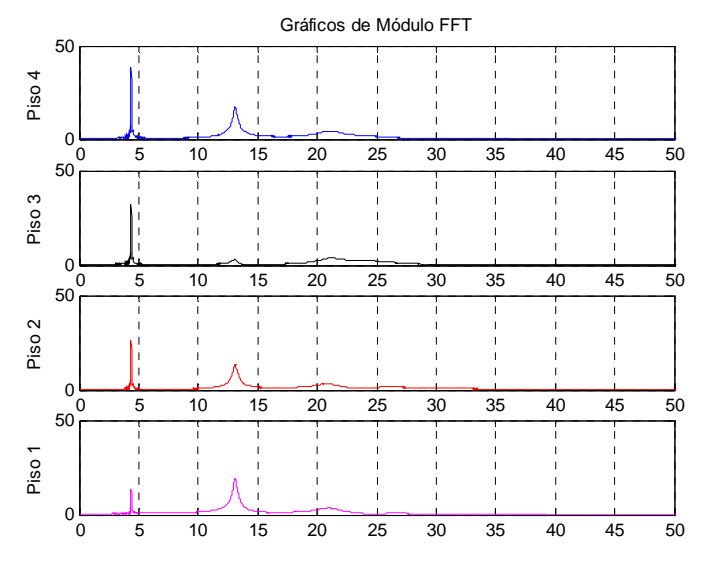

*Fig. # 3-13*. Módulo de la Transformada con Δt=0.004 seg.

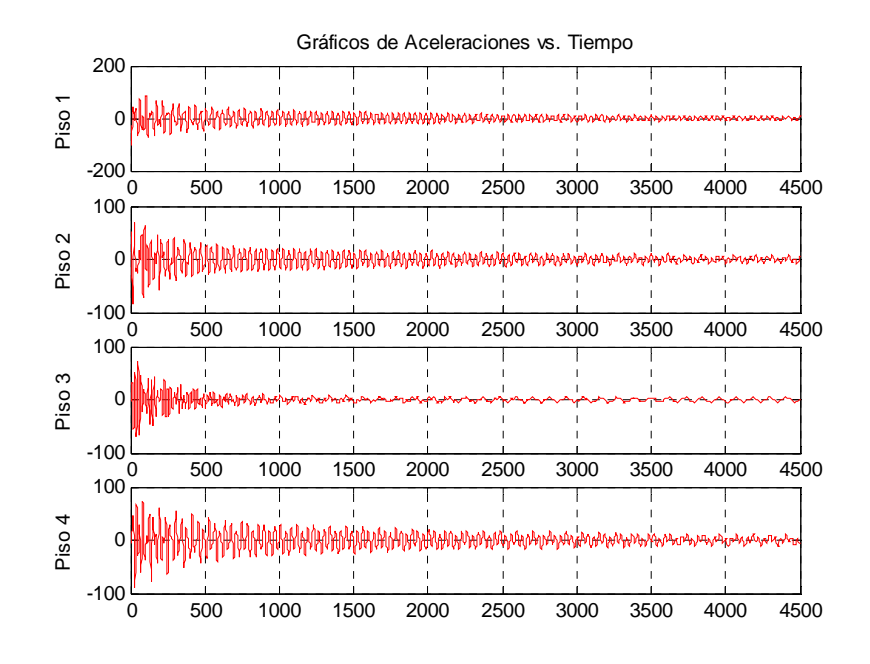

*Fig. # 3-14*. Aceleraciones en el tiempo con Δt=0.002 seg.

Disminuyendo el incremento en el tiempo se observa en la figura # 3-14 que el amortiguamiento numérico comienza a disminuir, y aparece en la gráfica del módulo de la transformada rápida de Fourier la cuarta frecuencia de la estructura.

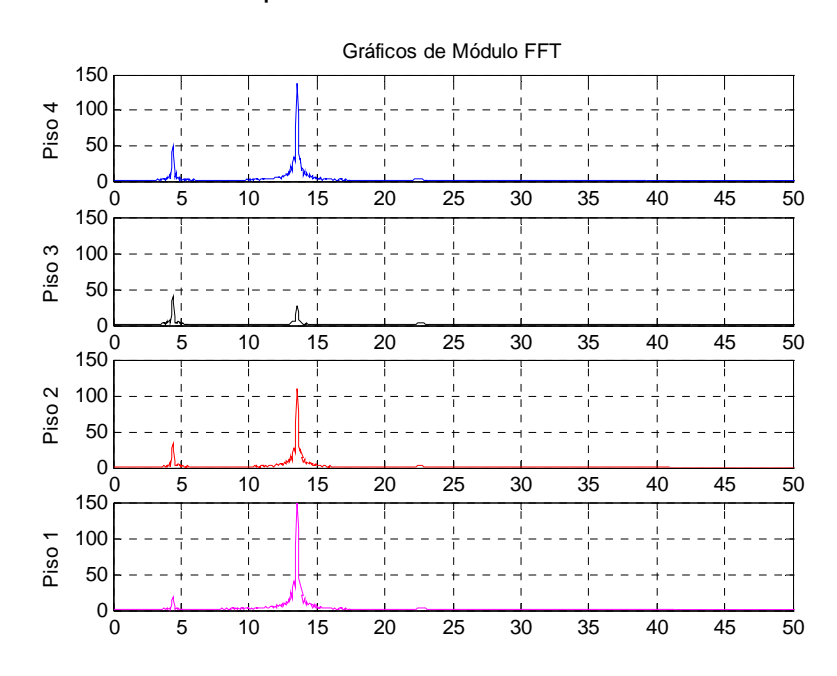

*Fig. # 3-15*. Módulo de la Transformada con Δt=0.002 seg.

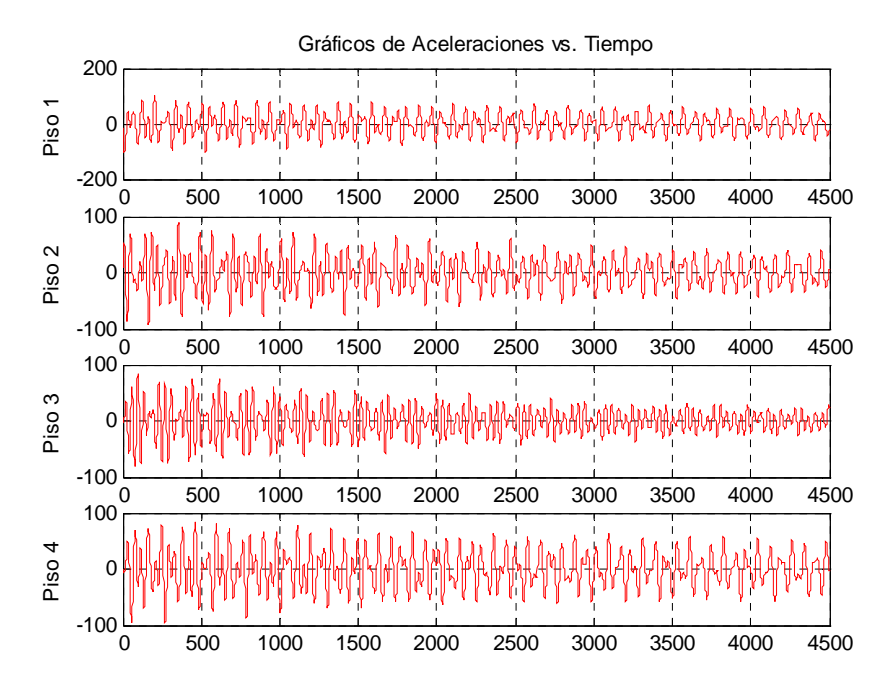

*Fig. # 3-16*. Aceleraciones en el tiempo con Δt=0.001 seg.

Se aprecia en la figura # 3-16 la casi desaparición del amortiguamiento numérico y en la gráfica del módulo de la transformada rápida de Fourier las cuatro frecuencias correspondientes a cada grado de libertad de la estructura.

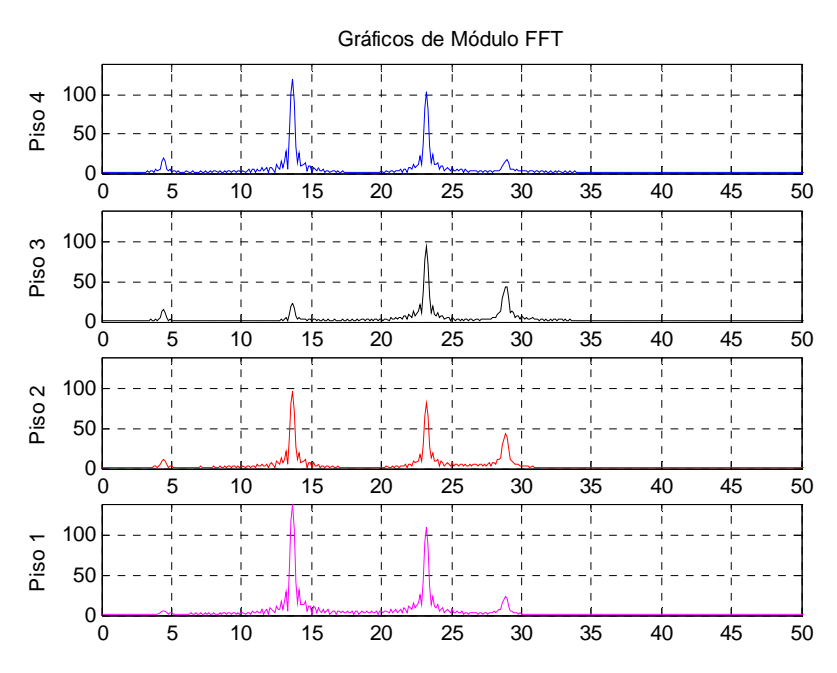

*Fig. # 3-17*. Módulo de la Transformada con Δt=0.001 seg.

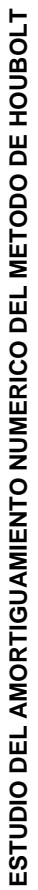

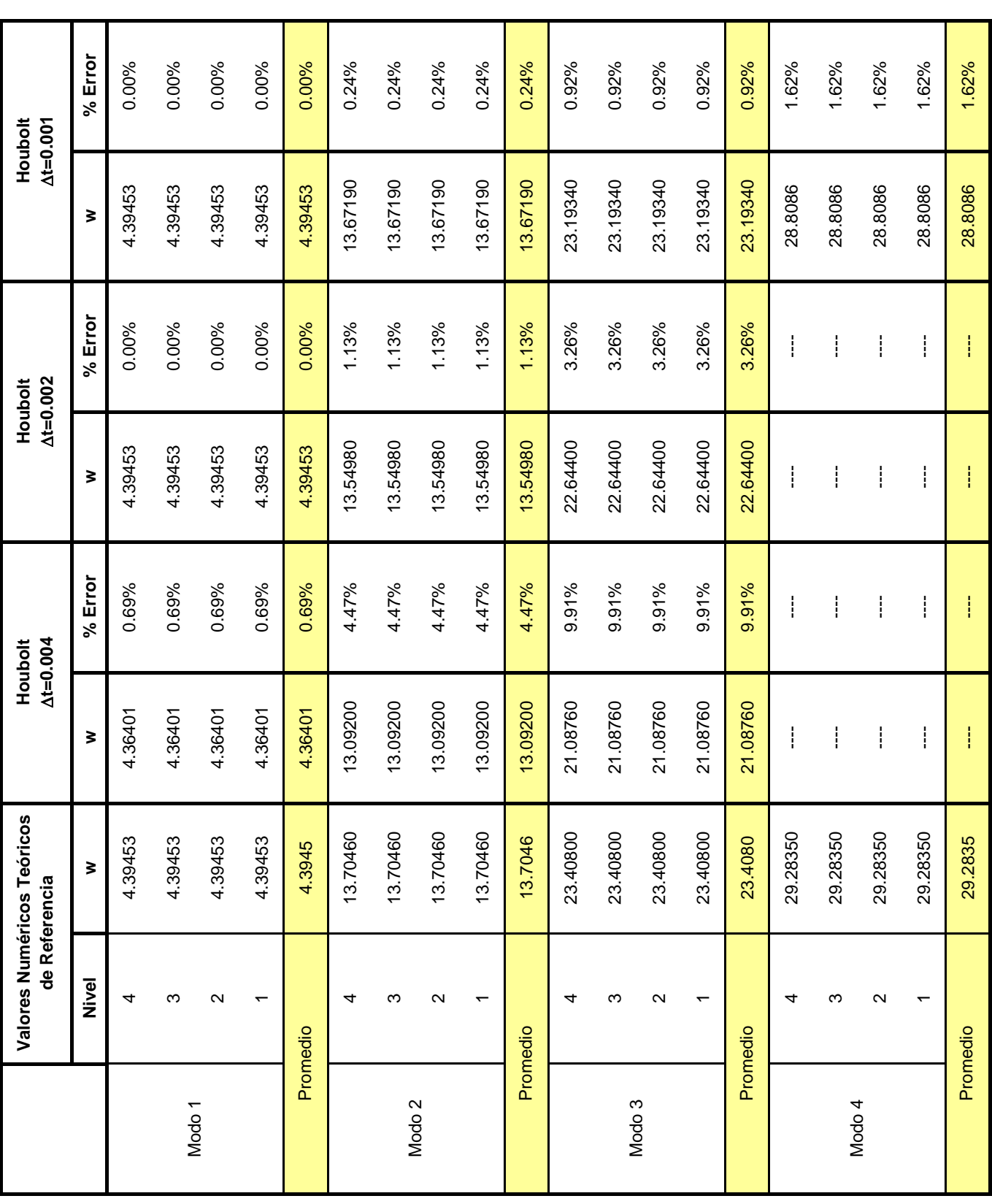

Tabla. # 3-3. Estudio del Amortiguamiento Numérico.

Tabla. # 3-3. Estudio del Amortiguamiento Numérico.

A partir de los resultados analíticos mostrados en la tabla anterior se puede comprobar lo indicado anteriormente en la parte gráfica, lo cual para un incremento en el tiempo de 0.004 s. resulta con el mayor porcentaje de error con un 9.91% en el tercer modo. Los incrementos del tiempo 0.002 s. da un error máximo en el cuarto modo del 3.26%, mientras que para 0.001 s. el error en el cuarto modo fue de 1.62%.

Los métodos de integración en el tiempo de Houbolt y Wilson generaron efectos de amortiguamiento numérico, por lo que se recomienda al utilizarlos hacer un estudio previo de la incidencia de los parámetros numéricos en la precisión y estabilidad de los métodos [2].

# **3.4 Ejemplo #2, aplicación de los métodos de integración con el sistema computacional SADEX.**

 A partir de los datos iniciales de la matriz de rigidez y de masa del ejemplo #1, se procedió a desarrollar un ejemplo con amortiguamiento en la estructura, para lo cual se introdujeron los coeficientes de amortiguamiento obtenidos de un ensayo experimental realizado a la estructura, el vector de desplazamiento y velocidad inicial. Se verificaron las respuestas obtenidas para las ecuaciones acopladas mediante integración directa.

$$
\underline{\xi} = \begin{bmatrix} 0.050 \\ 0.030 \\ 0.025 \\ 0.020 \end{bmatrix}
$$
 (Vector Amortiguamiento)

$$
\underline{U}_{o} = \begin{bmatrix} 0 \\ 0 \\ 0 \\ 0 \end{bmatrix}
$$
 (Vector desplazamiento inicial)  

$$
\dot{\underline{U}}_{o} = \begin{bmatrix} 1 \\ 0 \\ 0 \\ 0 \end{bmatrix}
$$
 (Vector velocidad inicial)

Δ**t = 0.004 s.** (Incremento en el tiempo)

A continuación presentamos los registros correspondientes a los resultados de este ejemplo para los métodos de integración de Diferencias Centrales, Houbolt, Wilson y Newmark para ecuaciones acopladas con gráficas de aceleraciones en el tiempo y módulos de la transformada de Fourier. Luego se muestran en una tabla los valores obtenidos y son comparados con los valores teóricos del modelo.

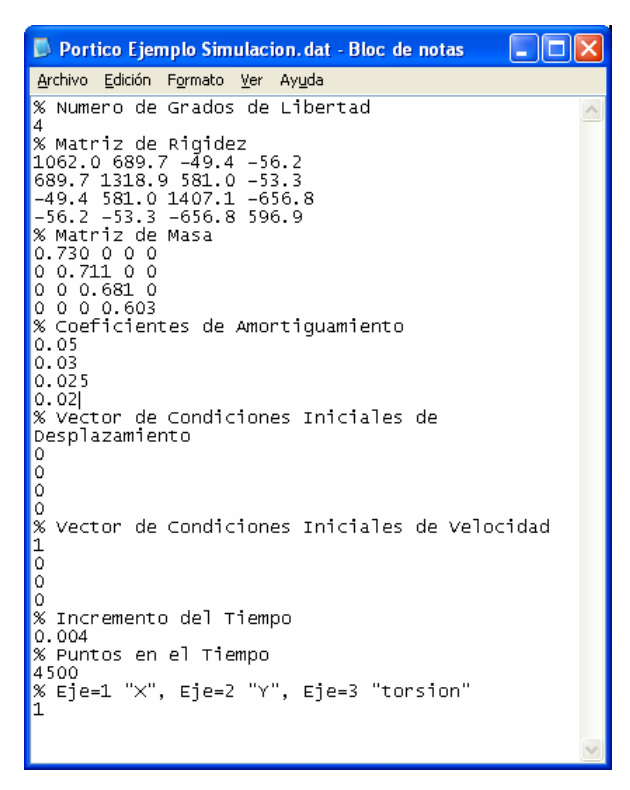

*Fig. # 3-18*. Archivo de entrada de datos del ejemplo # 2 para el sistema SADEX.

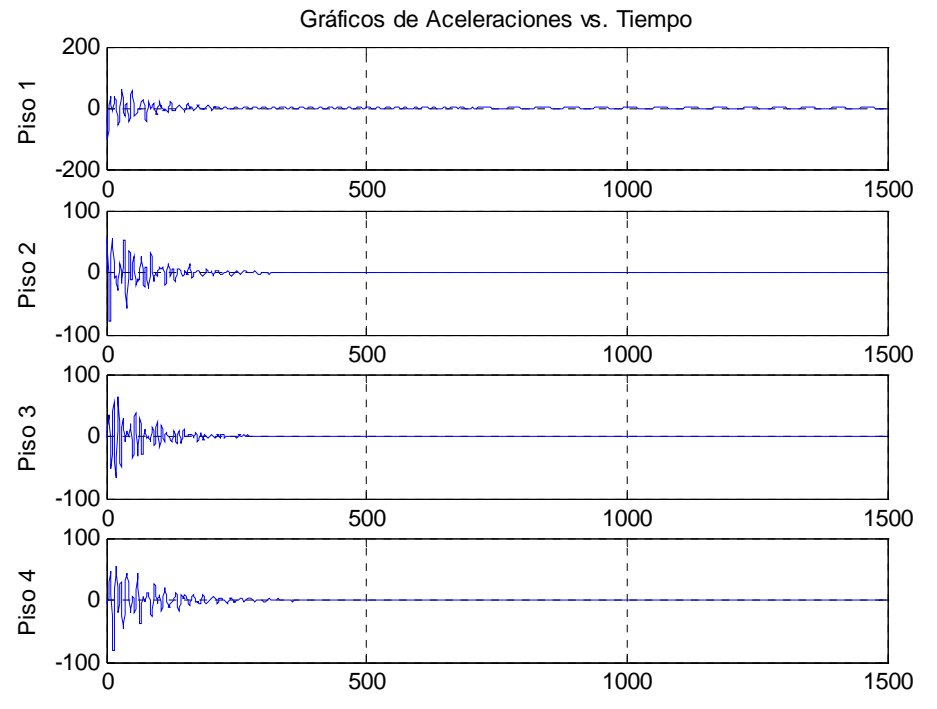

### **Método de las Diferencias Centrales**

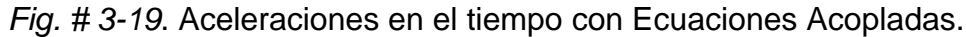

(Simulación numérica, método de las Diferencias Centrales, con amortiguamiento).

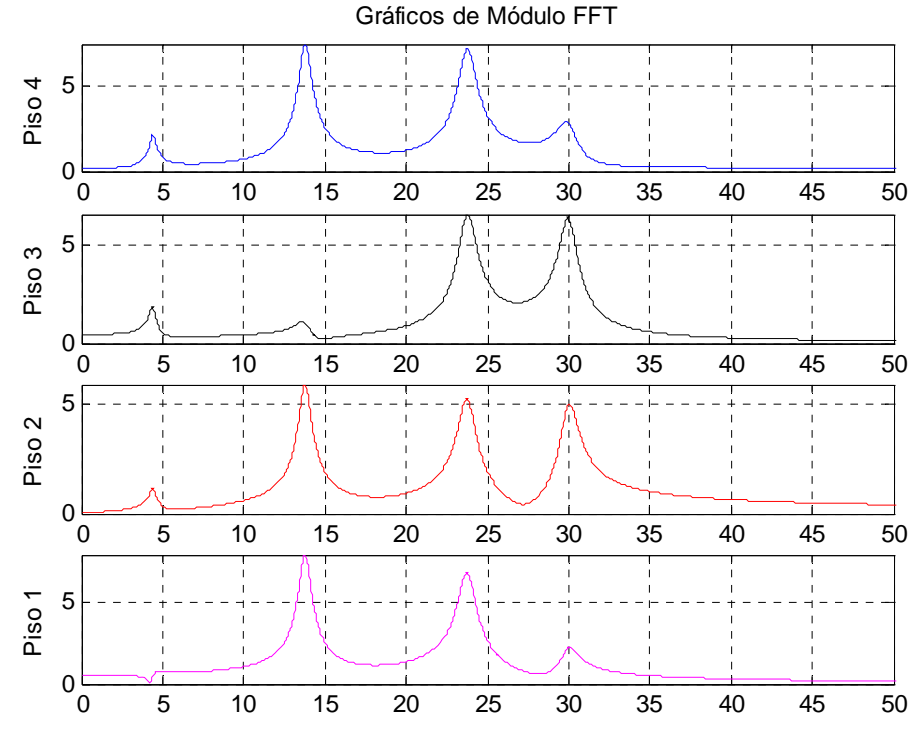

*Fig. # 3-20*. Módulo de la Transformada de Fourier con Ecuaciones Acopladas. (Simulación numérica, método de las Diferencias Centrales, con amortiguamiento).

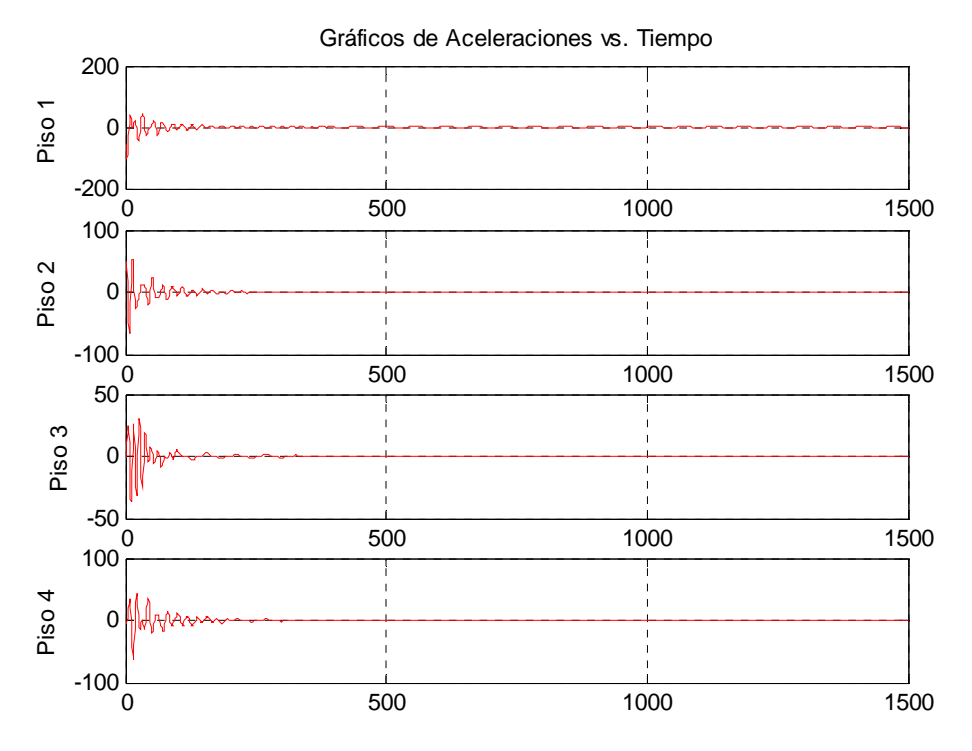

#### **Método de Houbolt**

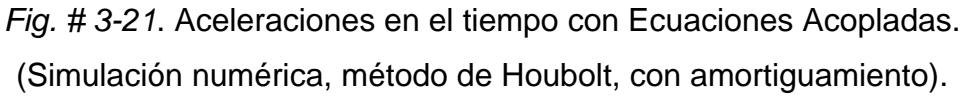

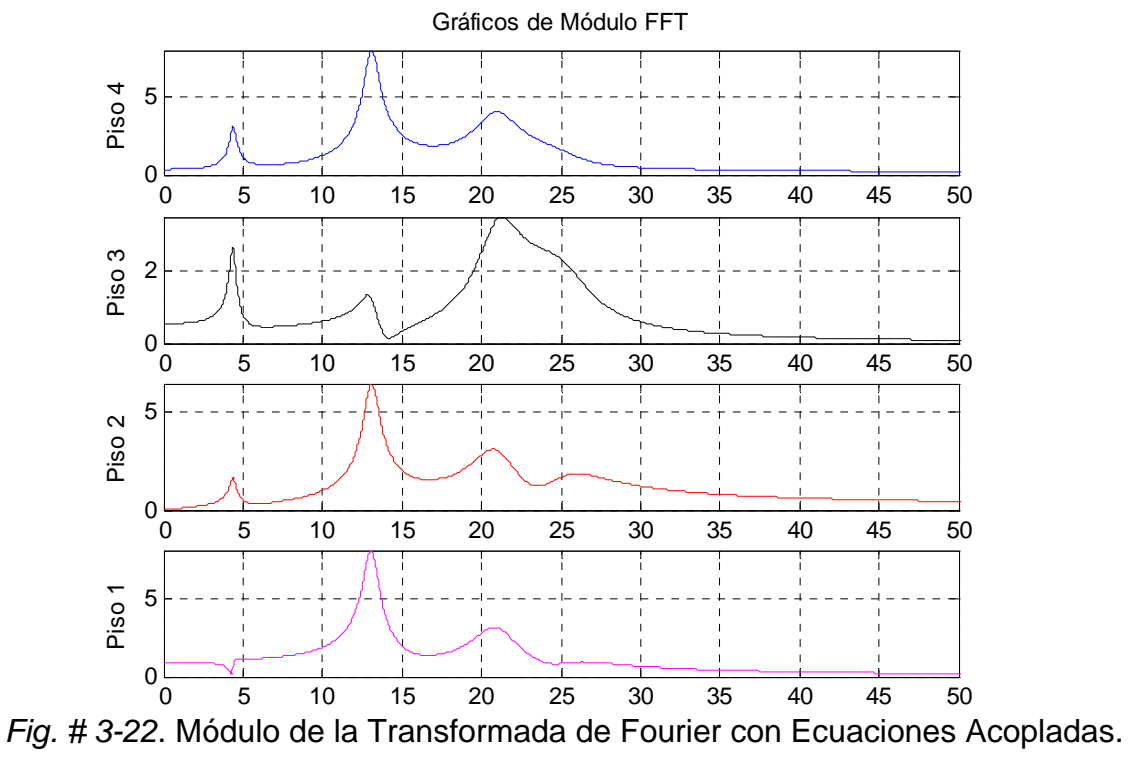

(Simulación numérica, método de Houbolt, con amortiguamiento).

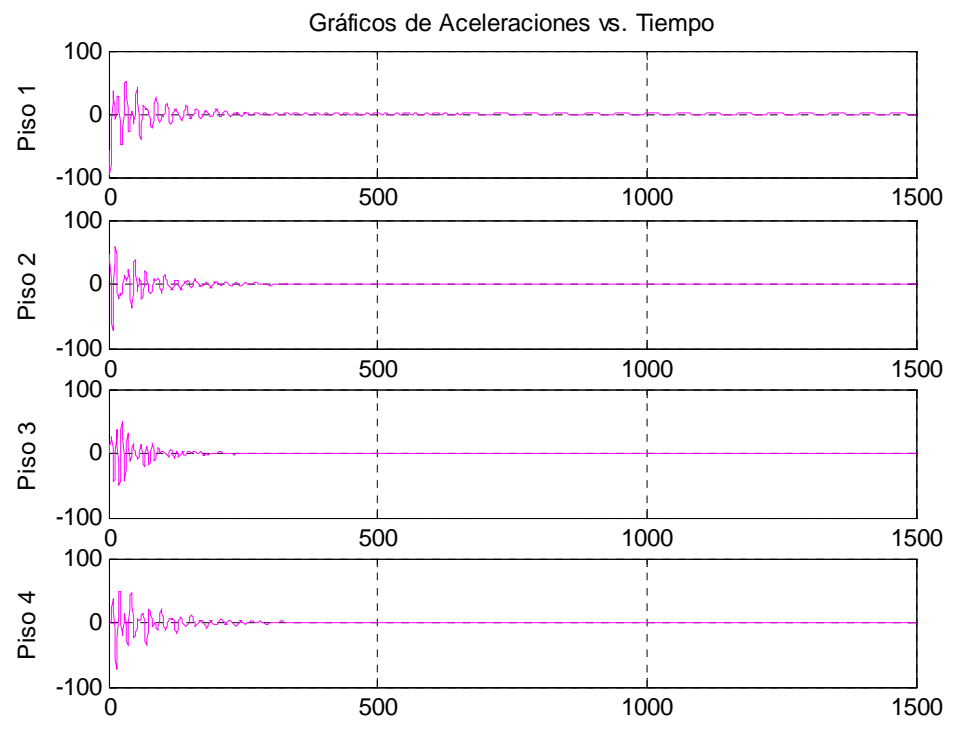

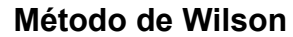

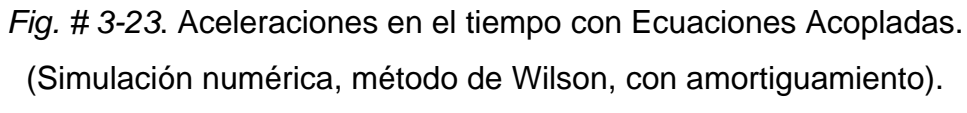

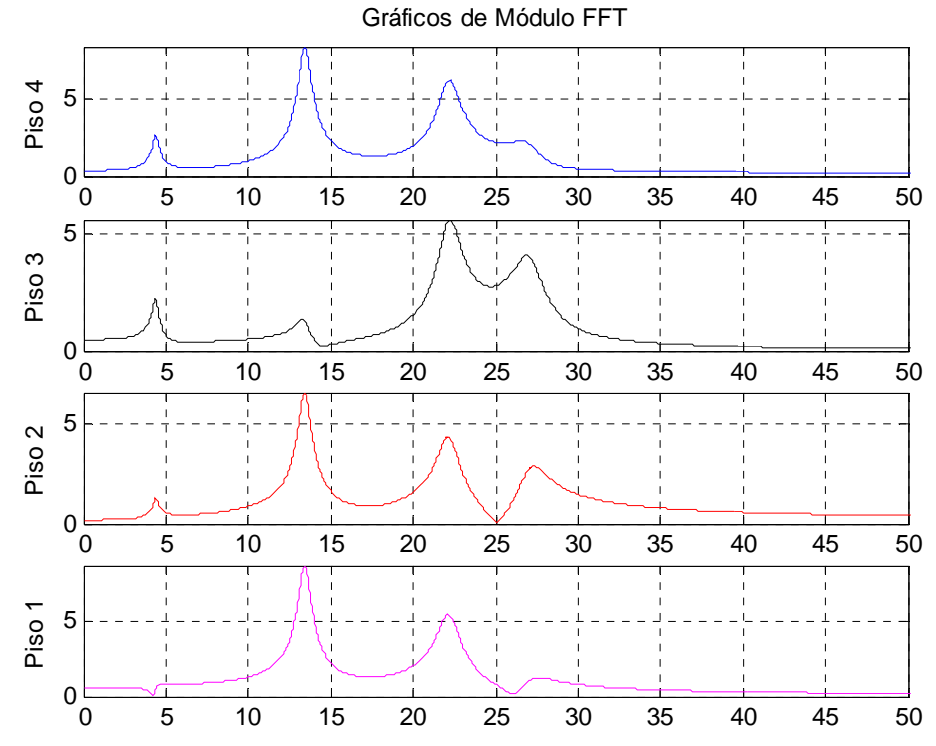

*Fig. # 3-24*. Módulo de la Transformada de Fourier con Ecuaciones Acopladas. (Simulación numérica, método de Wilson, con amortiguamiento).

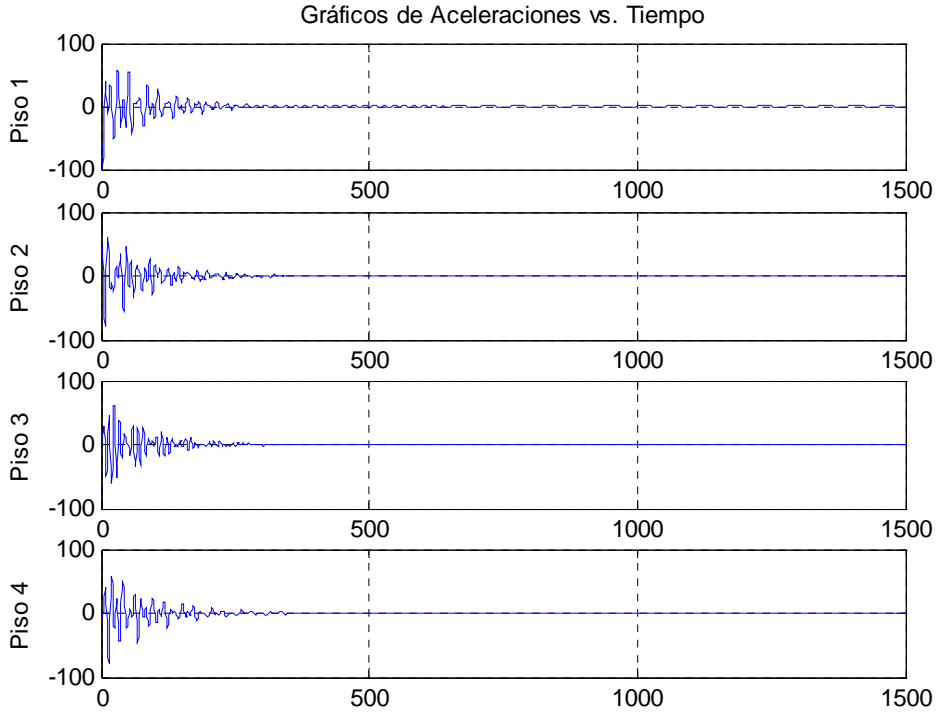

### **Método de Newmark**

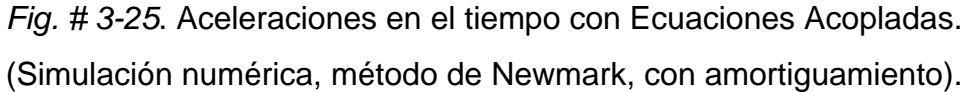

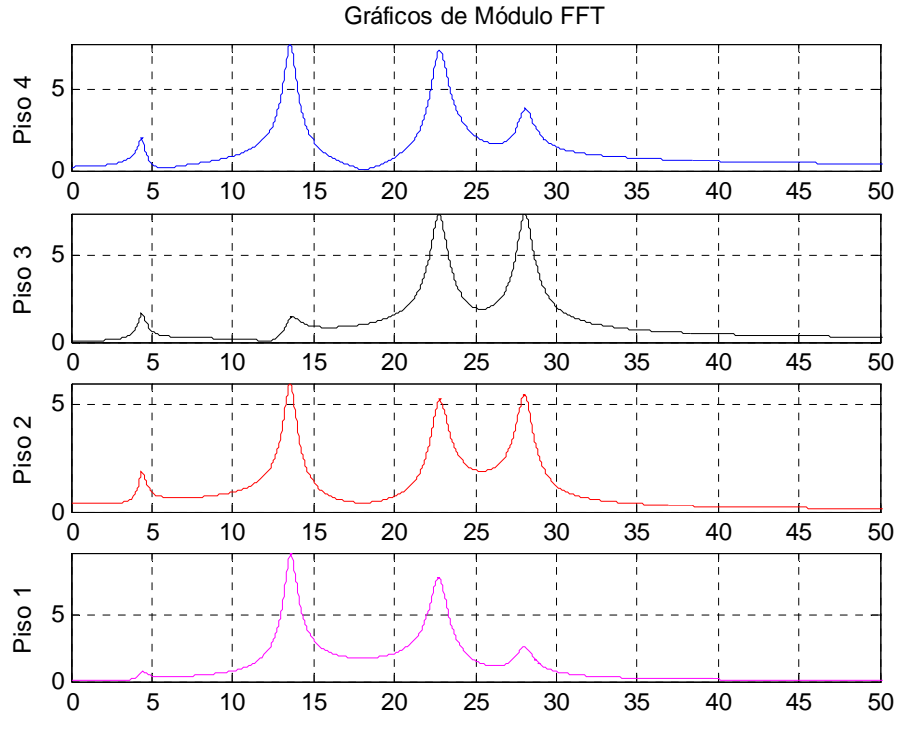

*Fig. # 3-26*. Módulo de la Transformada de Fourier con Ecuaciones Acopladas. (Simulación numérica, método de Newmark, con amortiguamiento).

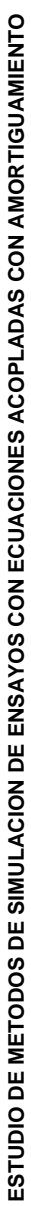

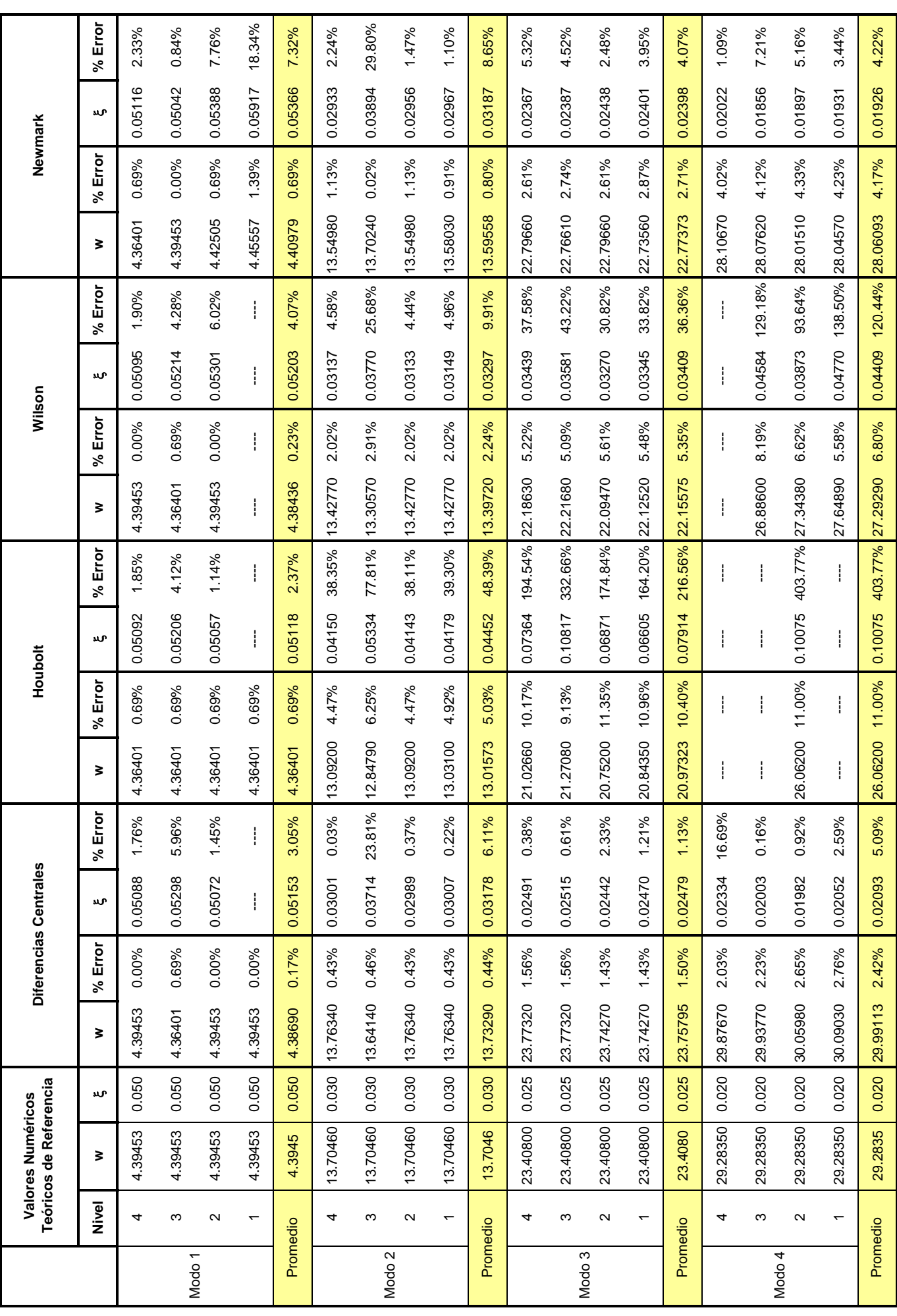

Tabla. # 3-4. Frecuencias y amortiguamientos obtenidos del ejemplo # 2. Tabla. # 3-4. Frecuencias y amortiguamientos obtenidos del ejemplo # 2.

De los resultados de análisis en la frecuencia obtenidos del ejemplo # 2, los métodos que lograron el menor porcentaje de error para el primer modo fueron el de Diferencias Centrales con 0.17%, seguido de Wilson con 0.23%, y Newmark y Houbolt con 0.69%. Para el segundo modo se obtuvieron errores de 0.44% para el método de Diferencias Centrales, 0.80% el de Newmark, 2.24% el de Wilson y 5.03% el de Houbolt. Se aprecia que los métodos de Wilson y Houbolt comienzan a generar errores por encima del 2.20%. El error del tercer modo resultó de 1.50% para el método de las Diferencias Centrales, mientras que el de Newmark 2.71%, el de Wilson 5.35% y el de Houbolt 10.40%. En el cuarto modo el método de Diferencias Centrales generó un error del 2.42%, el de Newmark 4.17%, el de Wilson 6.80% y el de Houbolt con un 11%.

A partir de la revisión de los resultados obtenidos para los ejemplos # 1 y # 2, se recomienda utilizar los métodos de Diferencias Centrales y Newmark debido al bajo porcentaje de error obtenido y la rápida convergencia. Deben respetarse las condiciones de estabilidad y precisión numérica [2]. Los métodos de Wilson y Houbolt son menos precisos y presentan errores de amortiguamiento numérico para la estructura simulada. También se realizaron pruebas con el método de Hilber-Hughes-Taylor (HHT) [18] resultando errores grandes en frecuencias, amortiguamientos de los distintos modos de la estructura y amortiguamientos numéricos.

El equilibrio numérico de fuerzas de la ecuación del sistema de los métodos de integración resultó con errores muy bajos para el modelo estudiado.

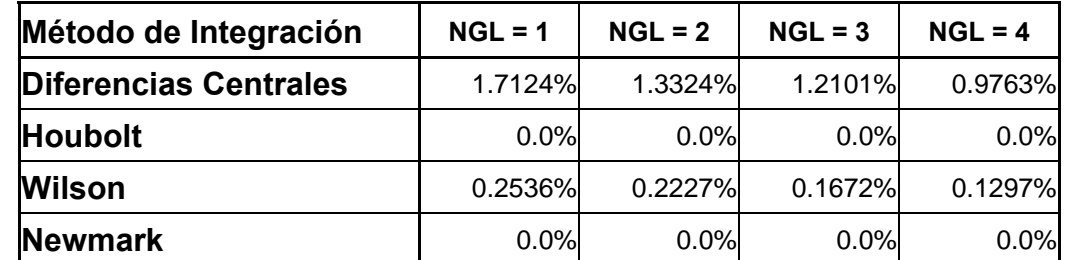

*Tabla. # 3-5*. Máximos Porcentajes de error de Equilibrio Numérico en los Métodos Estudiados del Ejemplo #2.

## **3.5 Distribución de energía del sistema de los ejemplos #1 y #2.**

La ecuación de movimiento de un sistema estructural con desplazamiento y velocidad inicial **M**  $\ddot{\mathbf{U}}$  + **C**  $\dot{\mathbf{U}}$  + **K**  $\ddot{\mathbf{U}}$  = 0 en vibración libre como es el caso de los ejemplos #1 y #2 es una expresión de equilibrio. A partir de su revisión, puede también derivarse una expresión de balance energético. La distribución de energía para estos ejemplos simulados de comportamiento lineal se divide en: energía cinética EK, energía potencial ES (deformación elástica) y la energía disipada por amortiguamiento viscoso EDA acumulada en el tiempo [4].

**Balance de Energía**  $E(t) = EK(t) + ES(t) + EDA(t)$ **E(t) constante (fig. #3- 27)**

Para un sistema de 1 GDL obtenemos:

$$
EK(t) = \frac{1}{2} \underline{M} \left[ \dot{U}(t) \right]^2
$$

$$
ES(t) = \frac{1}{2} \underline{K} \left[ \dot{U}(t) \right]^2
$$

Energía inicial del sistema  $EK(0) = \frac{1}{2} M \left[\dot{U}(0)\right]^2$  $\frac{1}{2}$  **M**  $[\dot{U}(0)]^2$  y **E**S(0) =  $\frac{1}{2}$  **K**  $[\dot{U}(0)]^2$  $2^{-17}$ 

Para sistema de n GDL obtenemos:

$$
EK(t) = \frac{1}{2} \left\{ \dot{U}(t) \right\}^{t} \underline{M} \left\{ \dot{U}(t) \right\}
$$

$$
ES(t) = \frac{1}{2} \left\{ \dot{U}(t) \right\}^{t} \underline{K} \left\{ \dot{U}(t) \right\}
$$

Energía inicial del sistema  $EK(0) = \frac{1}{2} \left\{ \frac{1}{2}(0) \right\}^t \underline{M} \left\{ \frac{1}{2}(0) \right\}$ **2**  $\left\langle \hat{\mathsf{y}}(\mathsf{o}) \right\rangle_{\mathsf{t}} \overline{\mathsf{W}} \hspace{0.2cm} \left\{ \hat{\mathsf{W}}(\mathsf{o}) \right\} \hspace{0.2cm} \lambda$ 

$$
ES(0) = \frac{1}{2} \left\{ \dot{U}(0) \right\}^{t} \underline{K} \left\{ \dot{U}(0) \right\}
$$

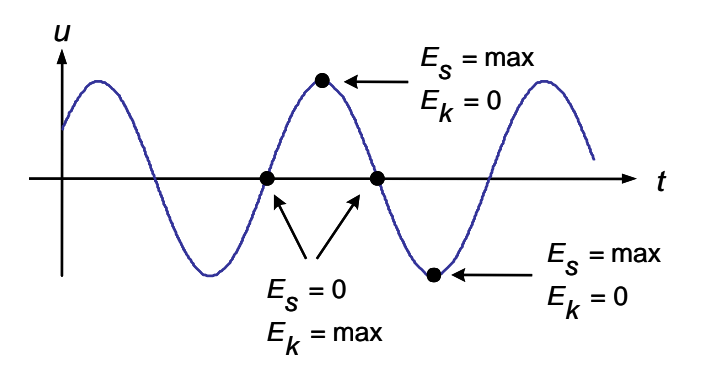

*Fig. # 3-27*. Gráfica de Conservación de la Energía en el Tiempo.

Para sistemas con amortiguamiento viscoso, la energía disipada en calor acumulada hasta el instante t es:

$$
\text{EDA}(t) = \int_{0}^{t} C \left[ \dot{U}(t) \right]^{2} dt
$$

Para el módulo de simulación de SADEX, se utilizó el método del trapecio [4] para el cálculo de la energía disipada por el amortiguamiento viscoso acumulada hasta el instante t:

$$
EDA(t) = EDA(t - \Delta t) + \frac{1}{2}C\left[\dot{U}(t - \Delta t) + \dot{U}(t)\right] [\dot{U}(t) - \dot{U}(t - \Delta t)]
$$

A continuación se presentan los gráficos de balance de energía obtenidos de los diferentes métodos de integración en los ejemplos #1 y #2, los cuales presentan una energía de entrada por el vector de velocidad inicial. Para el ejemplo #1 sin amortiguamiento, se observa que la distribución de energía en los métodos de las Diferencias Centrales y Newmark es constante, mientras que para los métodos de Houbolt y Wilson se aprecia una disipación de energía debido al amortiguamiento numérico ilustrado en la sección 3.3 de este capítulo. Para el ejemplo #2 se observa que la energía de entrada se disipa por el amortiguamiento viscoso para todos los métodos de integración.

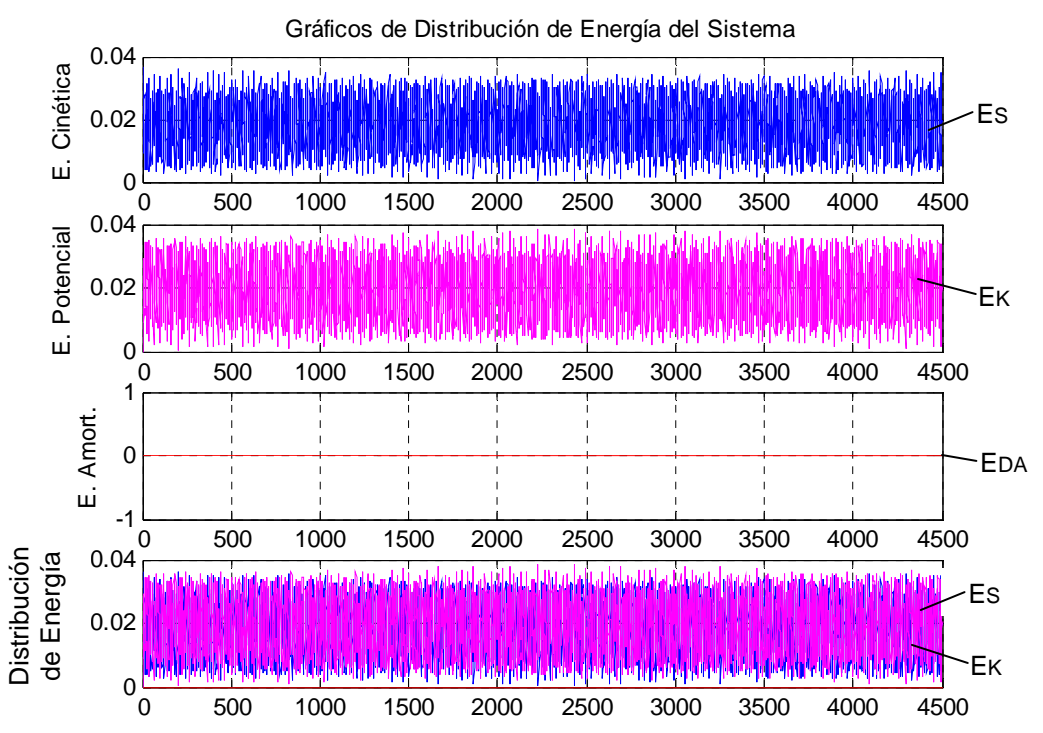

*Fig. # 3-28*. Distribución Energía Ejemplo #1 Método de las Diferencias Centrales.

## **Método de Houbolt**

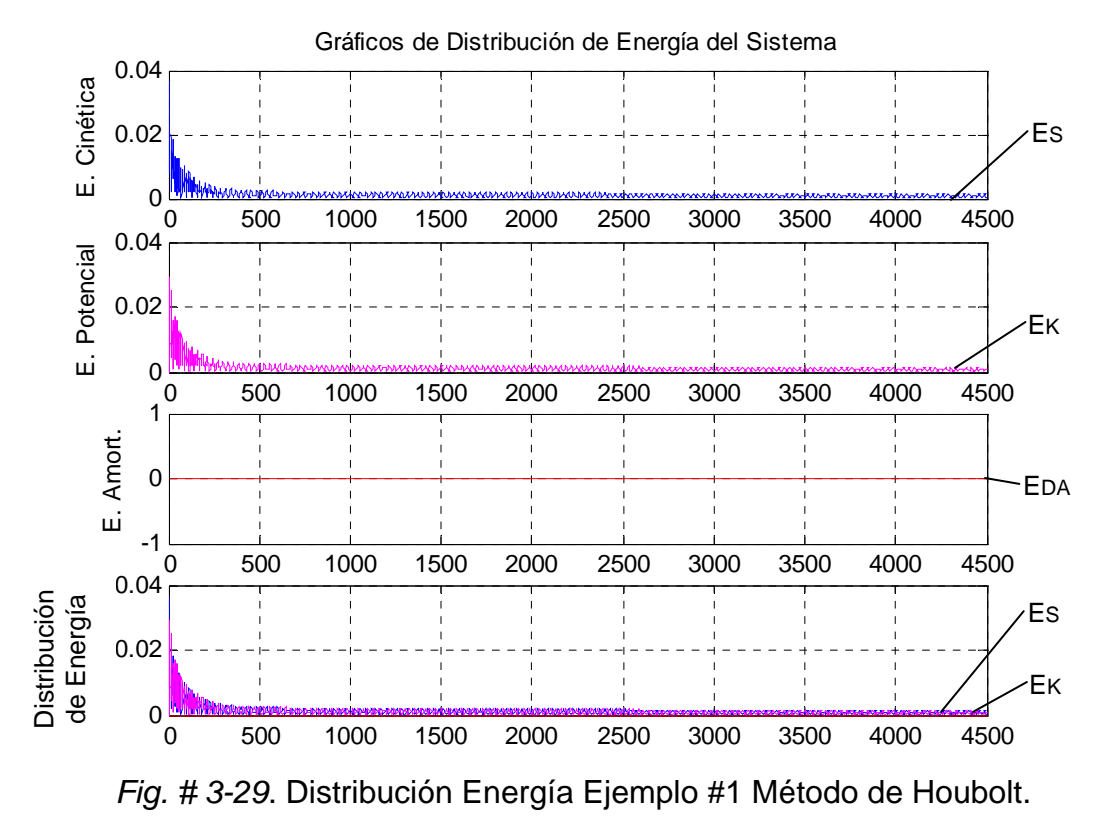

## **Método de las Diferencias Centrales**

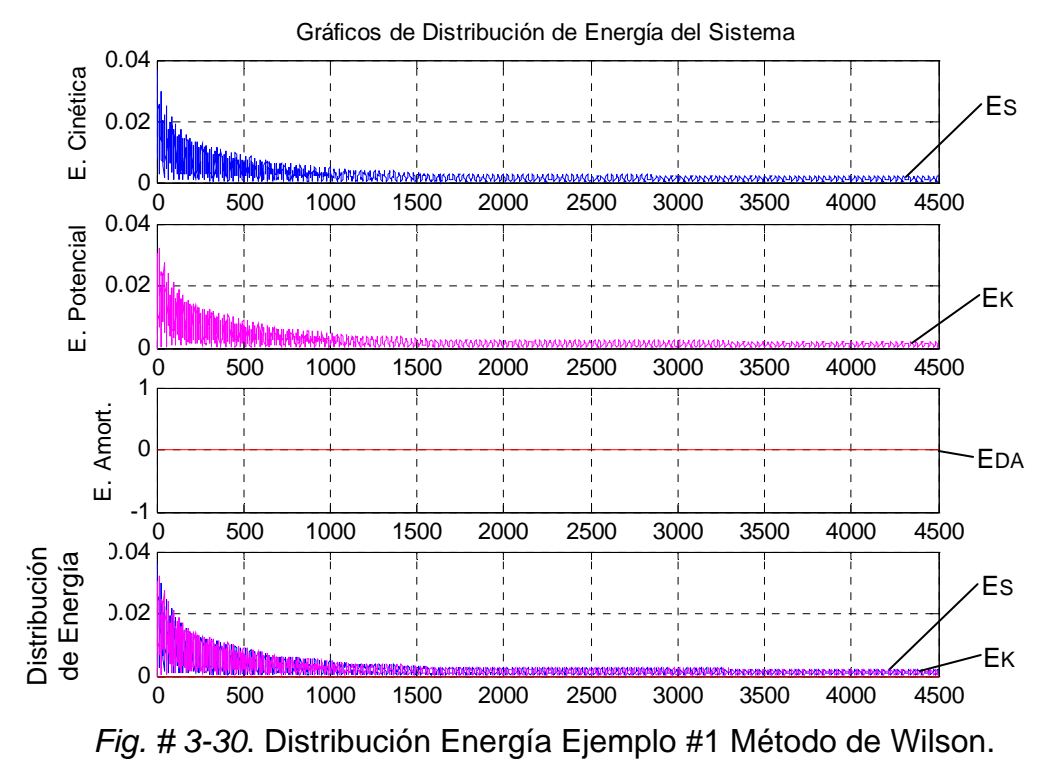

#### **Método de Wilson**

#### **Método de Newmark**

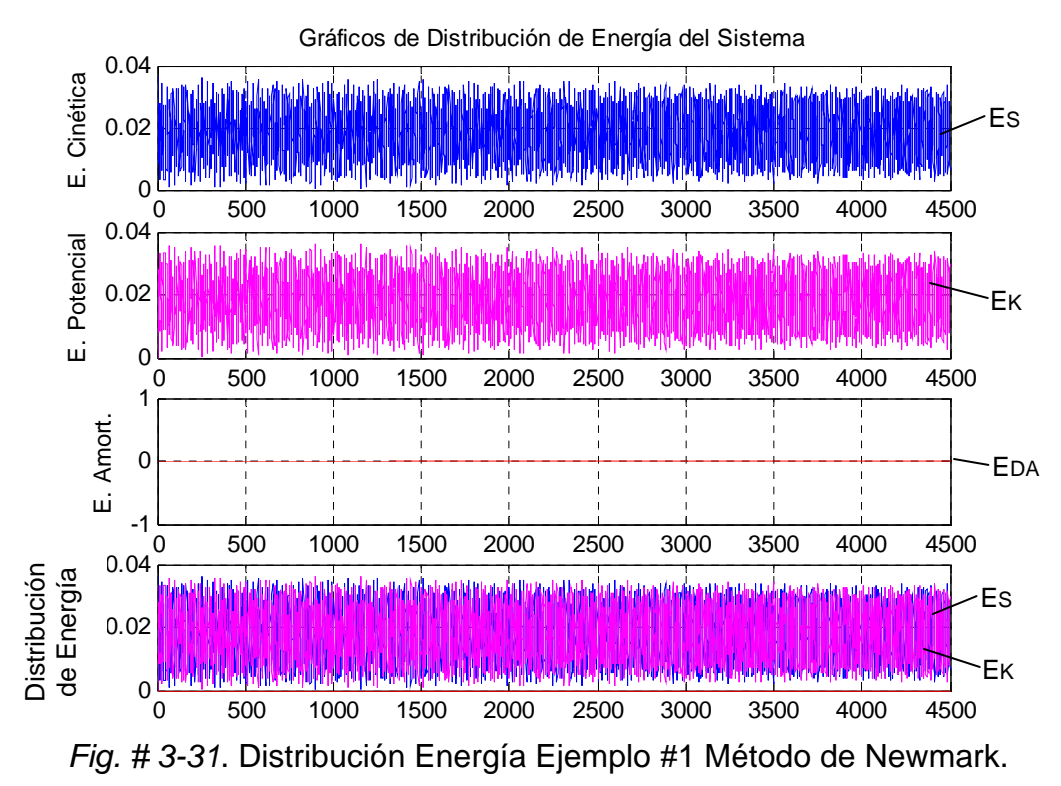

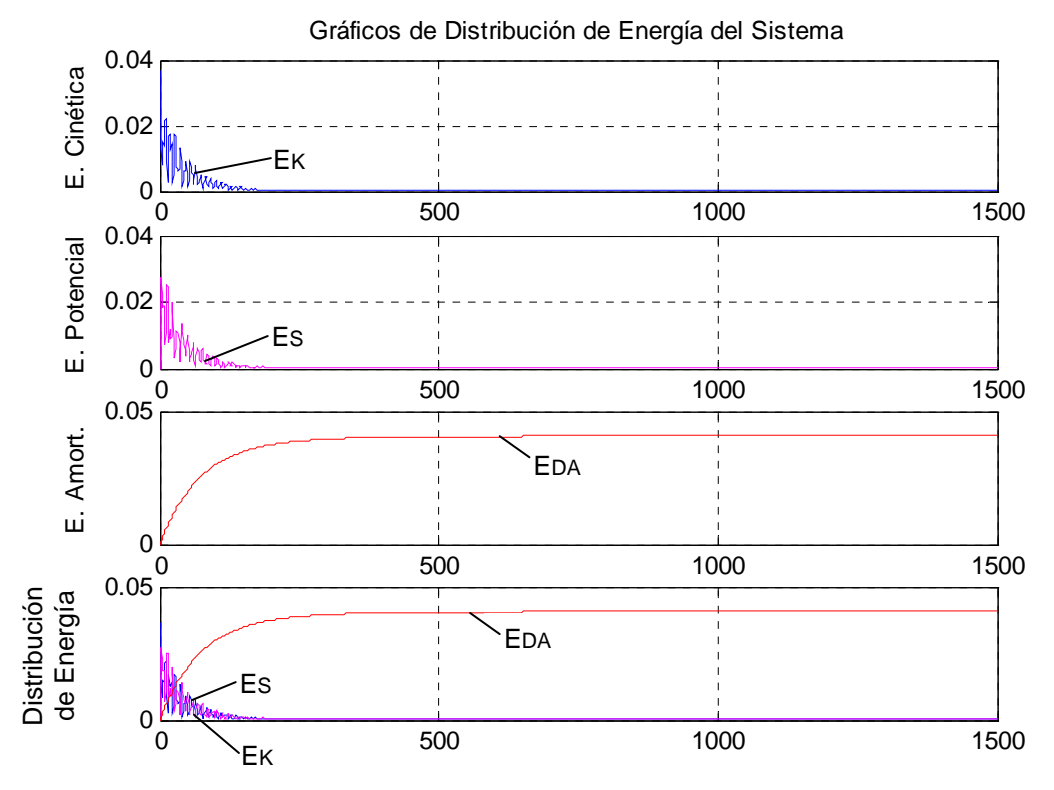

#### **Método de las Diferencias Centrales**

*Fig. # 3-32*. Distribución Energía Ejemplo #2 Método de las Diferencias Centrales.

#### **Método de Houbolt**

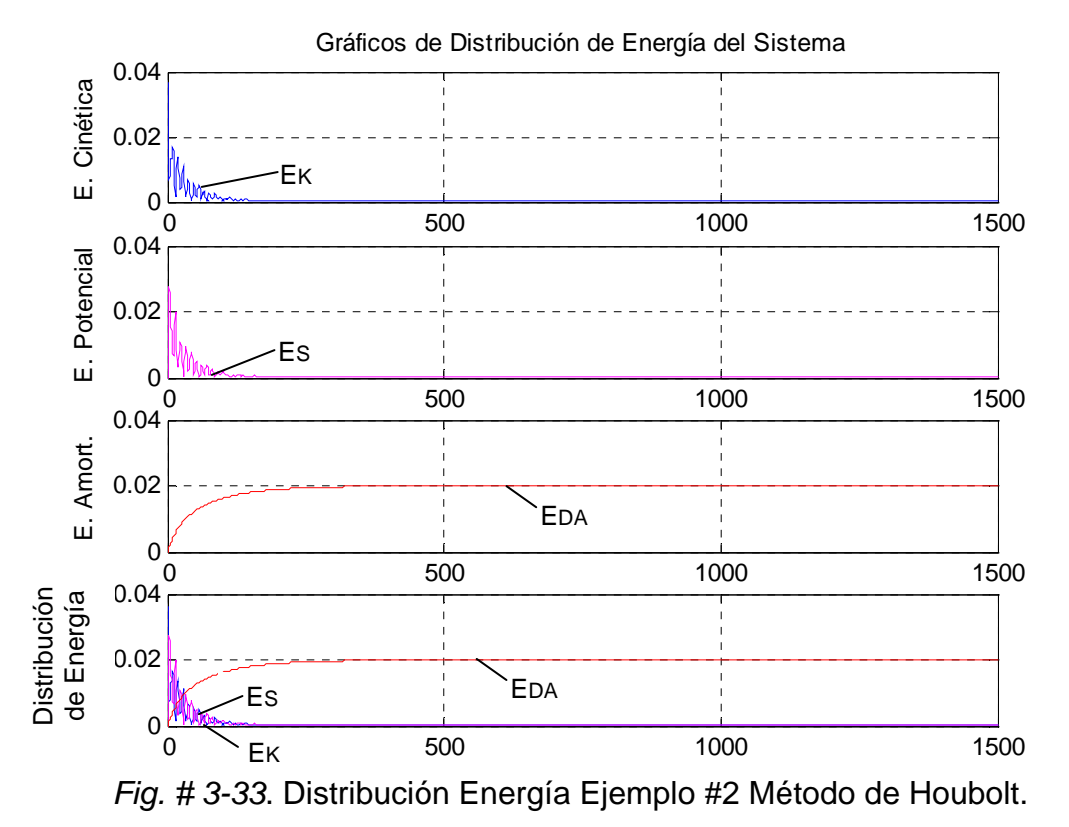

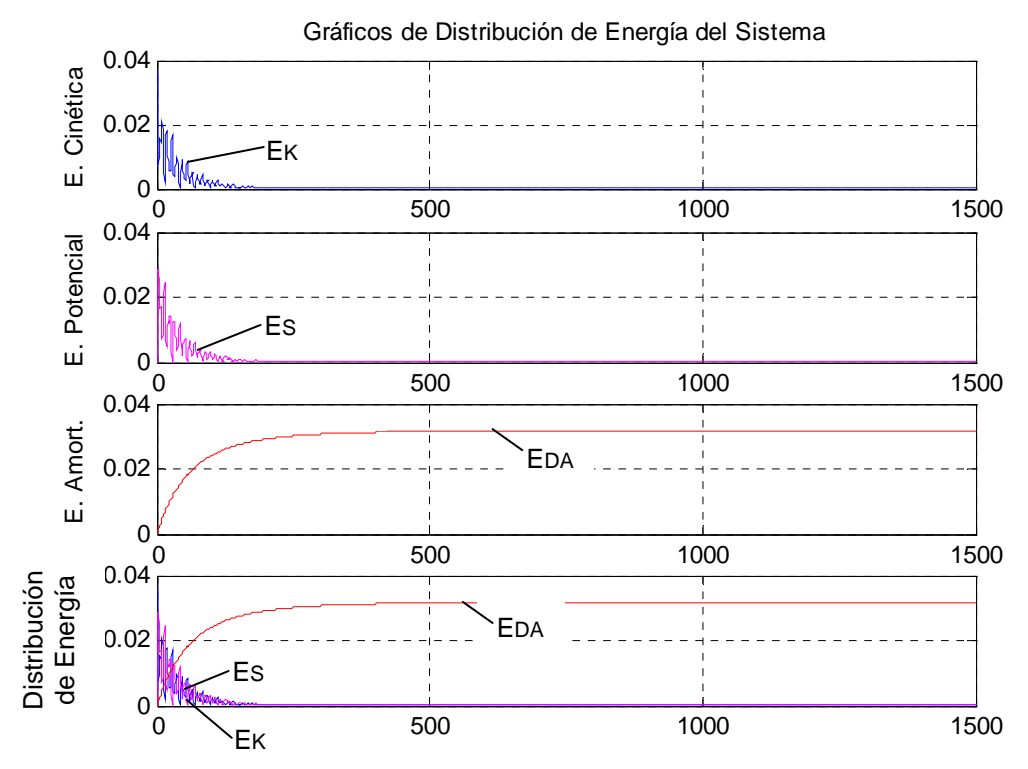

### **Método de Wilson**

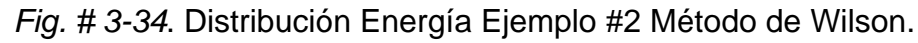

#### **Método de Newmark**

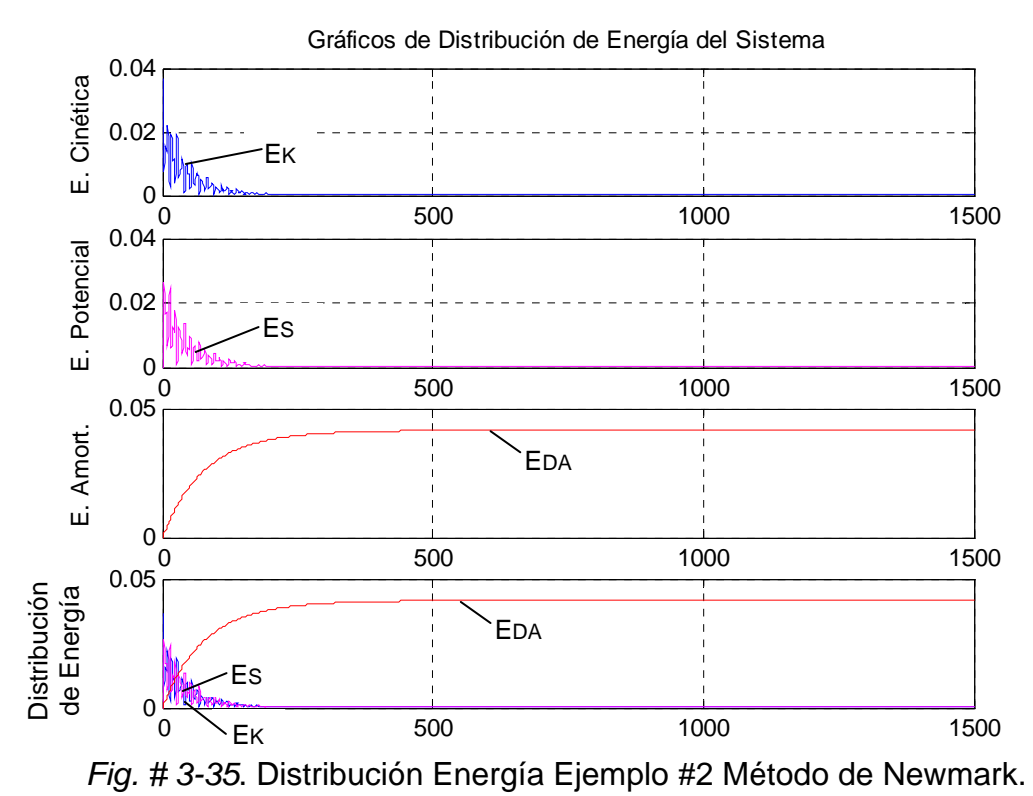

**4. ENSAYOS EXPERIMENTALES.** 

## **4. Ensayos experimentales.**

Con la finalidad de evaluar las propiedades dinámicas de estructuras, se realizaron ensayos de vibración libre a cuatro modelos a escala 1/6. Los modelos constituyen estructuras aporticadas de 2 vanos en una dirección predominante, con cuatro pisos [1]. Fueron construidas con micro concreto e incluyen armado en acero, resultante de un diseño consistente con requerimientos que permitan aceptar cargas laterales previamente definidas para la realización de los ensayos. Luego, se procedió a realizar los ensayos de vibración libre. Asimismo, se utilizó el sistema computacional desarrollado (SADEX), para la simulación como el análisis e interpretación de procedimientos en dinámica experimental de estructuras.

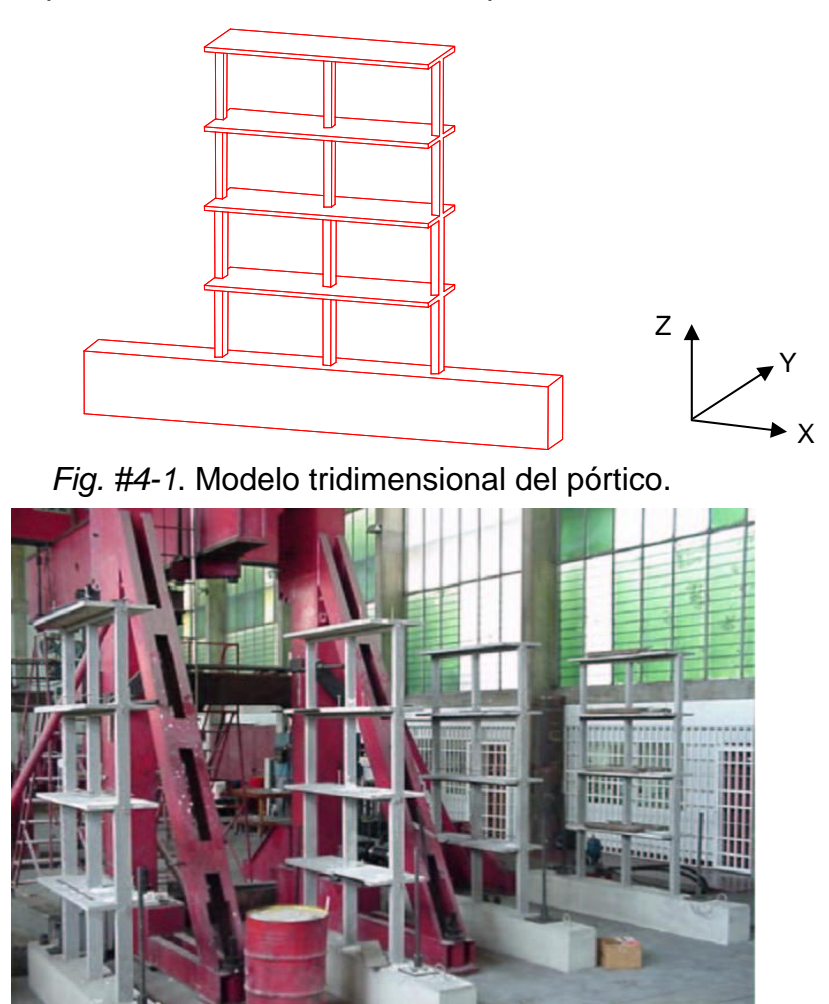

*Fig. #4-2*. Los 4 modelos construidos en el laboratorio del IMME.
Los ensayos de vibración libre consistieron en la aplicación de cargas impulsivas en distintas localizaciones (pisos 1 al 4) y en distintas direcciones (eje X, eje Y, con excentricidad y diagonal), dejando vibrar libremente la estructura y permitiendo así obtener registros de aceleraciones en el tiempo para su posterior procesamiento, determinando luego las propiedades dinámicas. La adquisición de datos y procesamiento de la información se hizo con equipos del IMME: 5 acelerómetros Kinemetrics FBA-11, 2 acelerómetros Endevco y un equipo Kinemetrics Altus K2, el cual se encarga de filtrar, procesar y almacenar las señales obtenidas del ensayo. Las señales recogidas y digitalizadas son almacenadas en el disco duro de una PC, donde se procede a su tratamiento, mediante la aplicación del sistema SADEX, desarrollado en este trabajo.

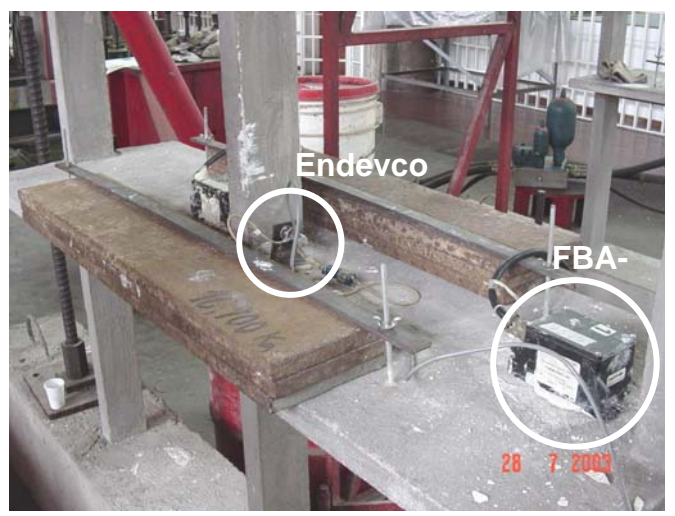

*Fig. #4-3*. Acelerómetros utilizados en los ensayos.

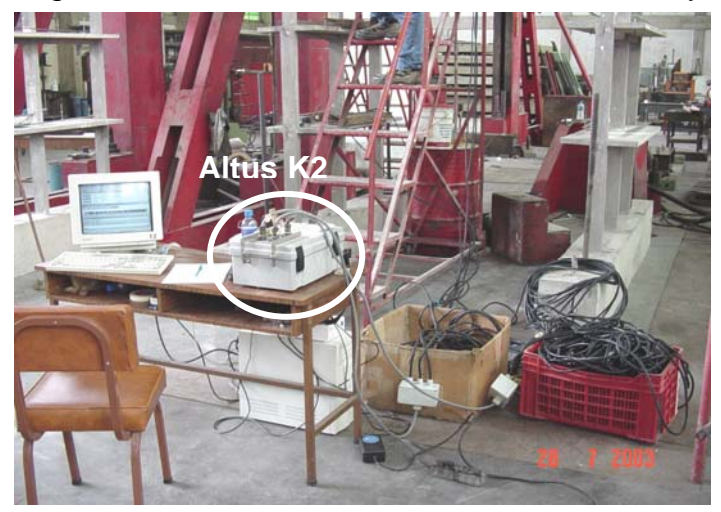

*Fig. #4-4*. Equipo Kinemetrics Altus K2.

 El primer objetivo planteado es la obtención de la respuesta de la estructura a partir de la aplicación del ensayo de vibración libre, en las tres direcciones principales X, Y y torsión (rotación). Para ello, se aprovecharon al máximo los equipos disponibles y los ensayos se organizaron en tres disposiciones distintas, dejando el primer nivel como pivote, con la finalidad de relacionar los tres ensayos para identificar las propiedades dinámicas.

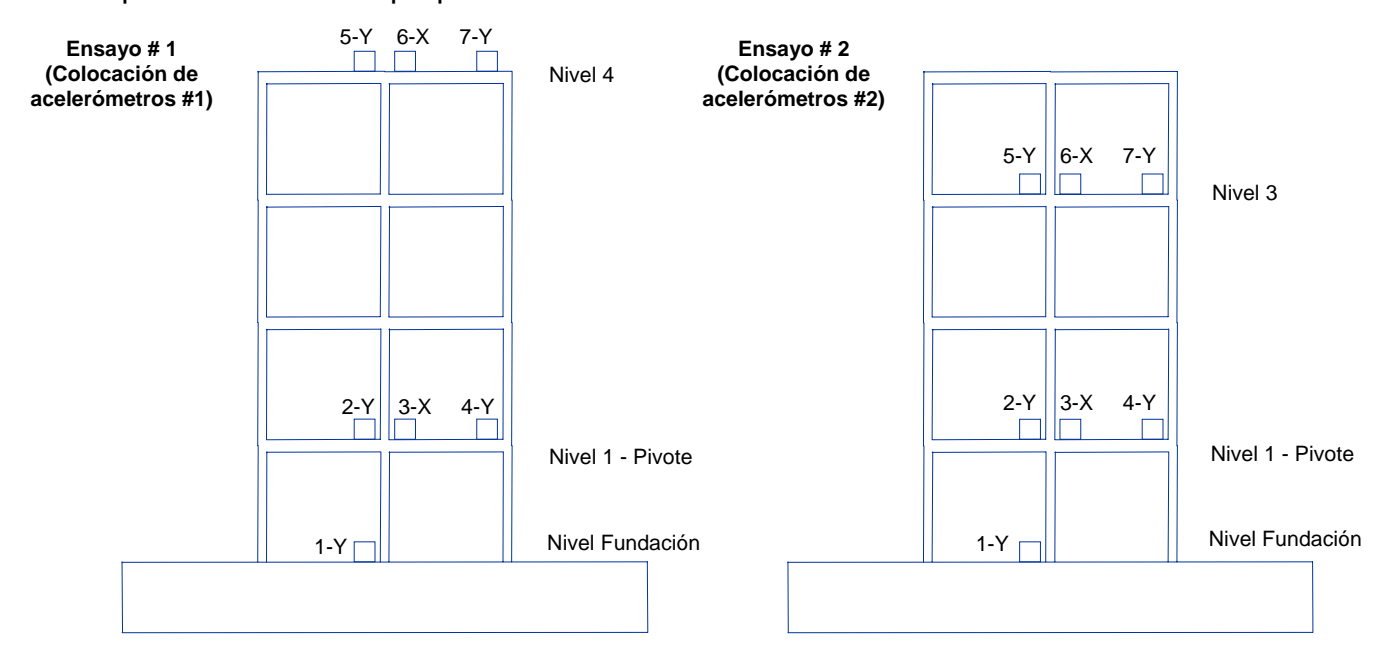

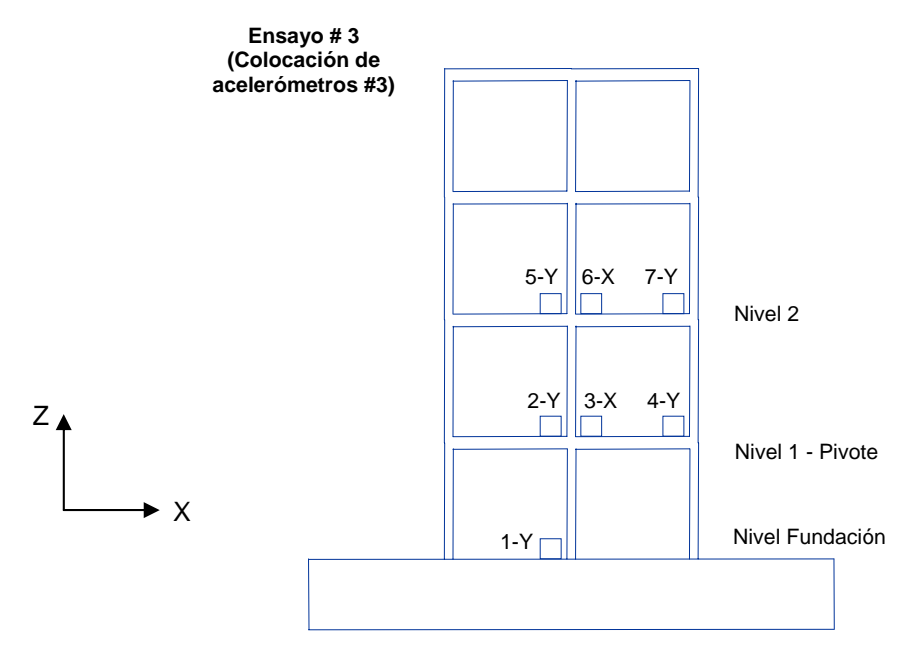

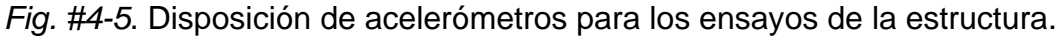

 En cada ensayo se utilizan tres acelerómetros para el nivel pivote, tres en el nivel de medición y uno en el nivel de fundación para corroborar la influencia de la viga de fundación sobre la estructura. Con esta disposición de los acelerómetros se abarca la medición de la respuesta en las direcciones X, Y y torsional para cada nivel de la estructura (figura #4-6).

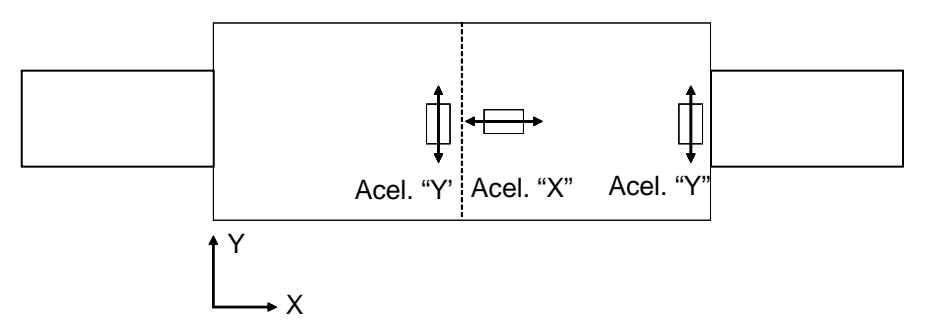

*Fig. #4-6*. Disposición de acelerómetros en un nivel (vista de planta).

 Una vez definida la ubicación de los acelerómetros se procedió a determinar la dirección, posición y niveles de la aplicación de la carga inicial P a la estructura, como se indica a continuación:

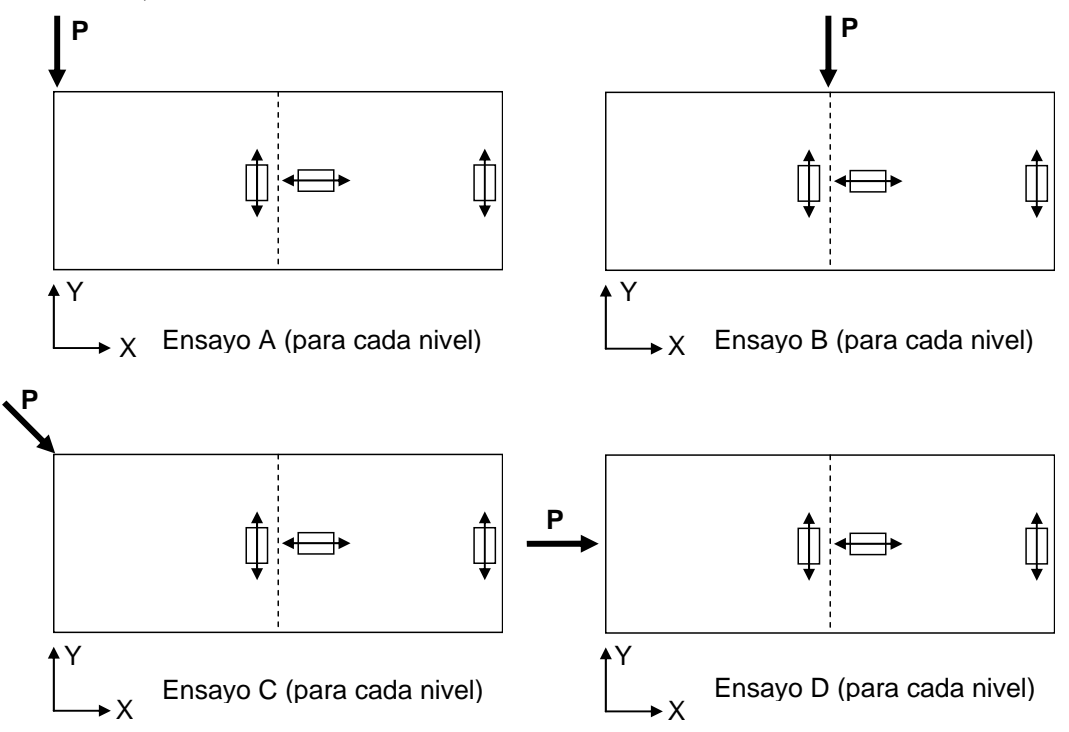

*Fig. #4-7*. Dirección y posición de aplicación de la carga inicial P en cada nivel para los distintos ensayos de vibración libre de las cuatro estructuras.

 La definición de la dirección, posición y niveles de aplicación de la carga inicial mostrada en la Fig. #4-7, genera una amplia gama de registros que permite resaltar las distintas participaciones de los modos de la estructura en el eje X, eje Y y eje torsional.

Adicionalmente se definen tres tipos de ensayos, los cuales consisten en adicionar masas a la estructura. El primer ensayo sin masas adicionales, el segundo colocando 70 kg. por nivel y el tercero 100 kg. por nivel.

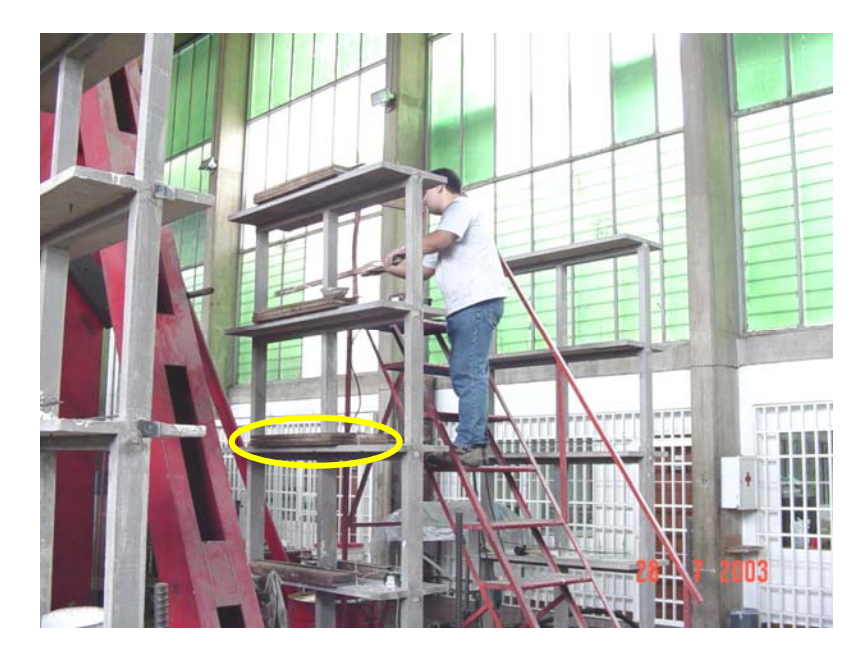

*Fig. #4-8*. Colocación de masas adicionales a la estructura.

 En resumen, para los tres tipos de ensayos de cada estructura definidos por la colocación de los acelerómetros, tenemos 4 tipos de carga inicial en cada uno de los cuatro niveles (esto suma  $3 \times 4 \times 4 = 48$  ensayos). Adicionalmente, estos ensayos fueron repetidos colocando masas adicionales, con lo que se lleva a un total de 48 x 3 = 144 ensayos para cada modelo. Este procedimiento fue repetido para cada uno de los cuatro modelos, llegando así a un total de 576 ensayos.

 A continuación se presentan parte de los registros correspondientes a los resultados obtenidos en términos de respuestas medidas en aceleraciones en el tiempo.

# **4.1 Registros de aceleraciones obtenidos de las estructuras ensayadas.**

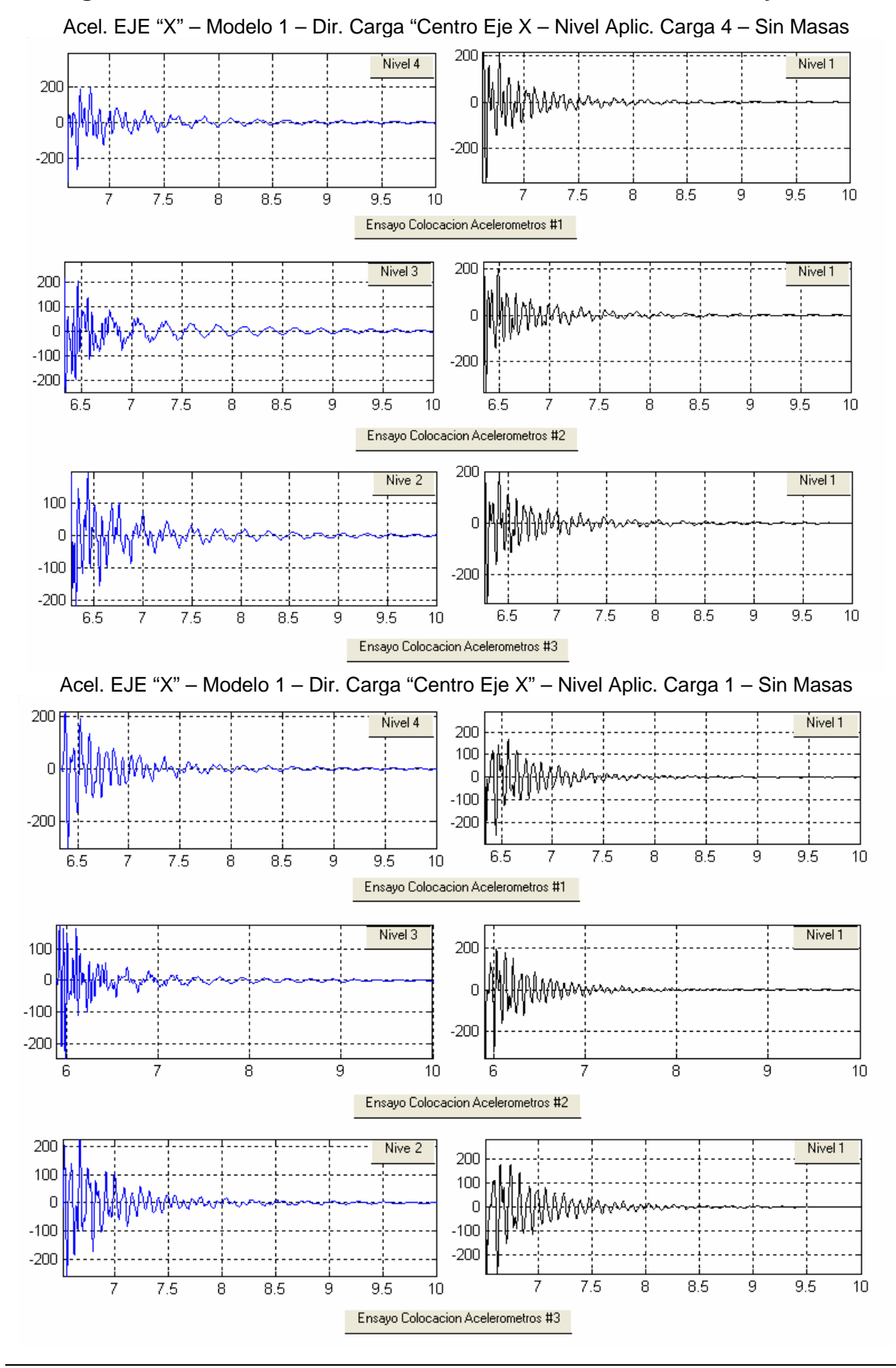

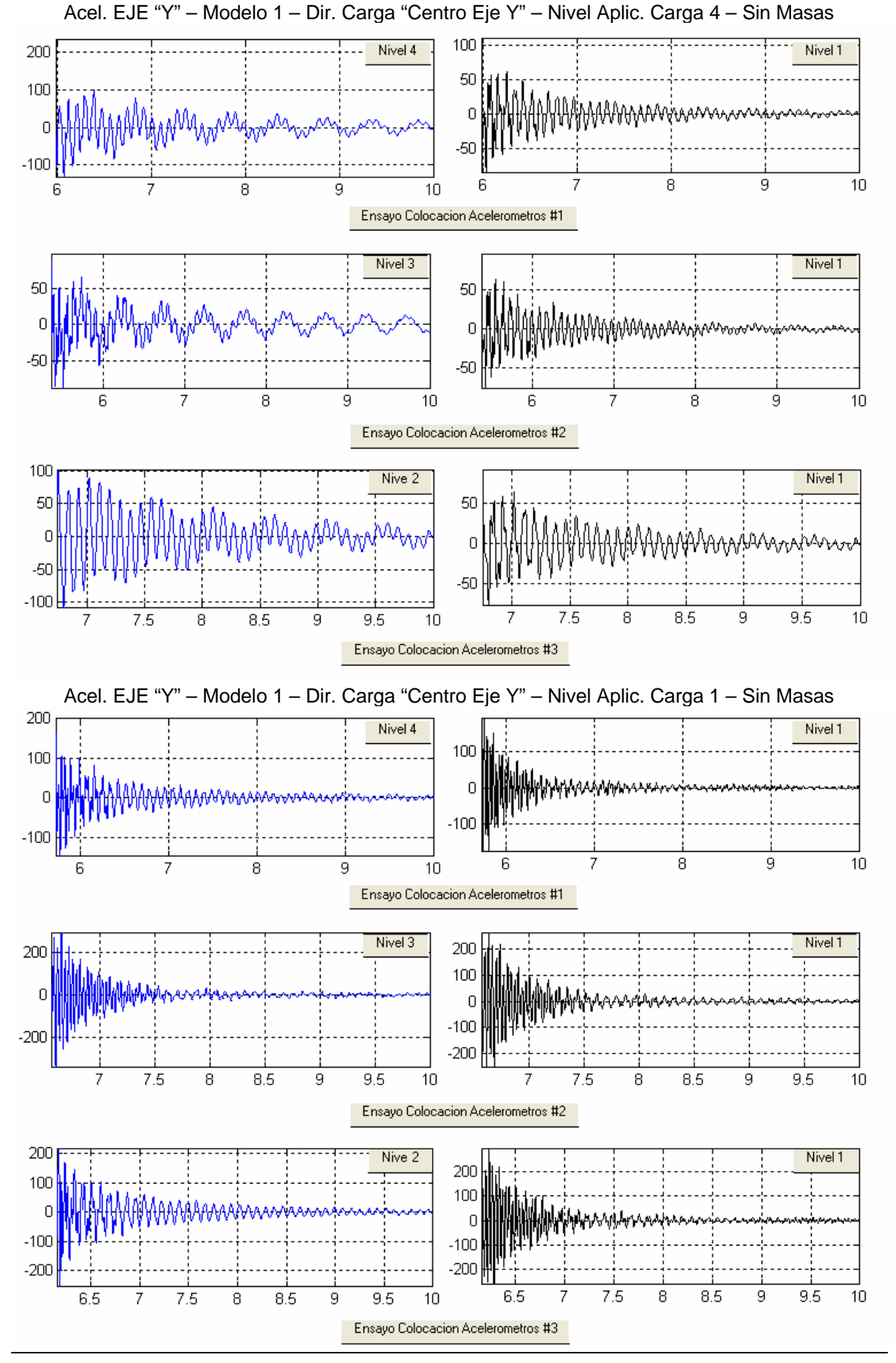

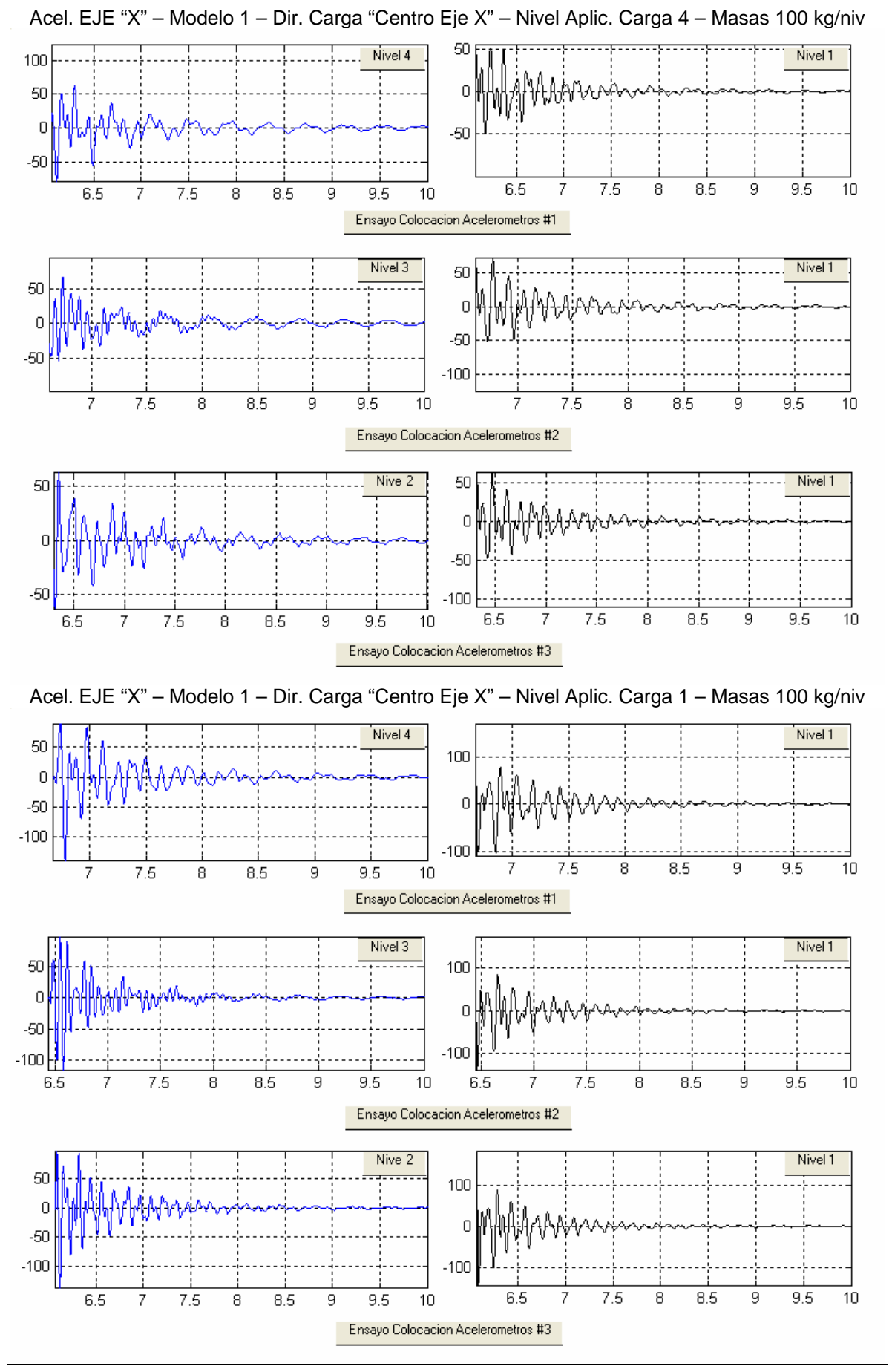

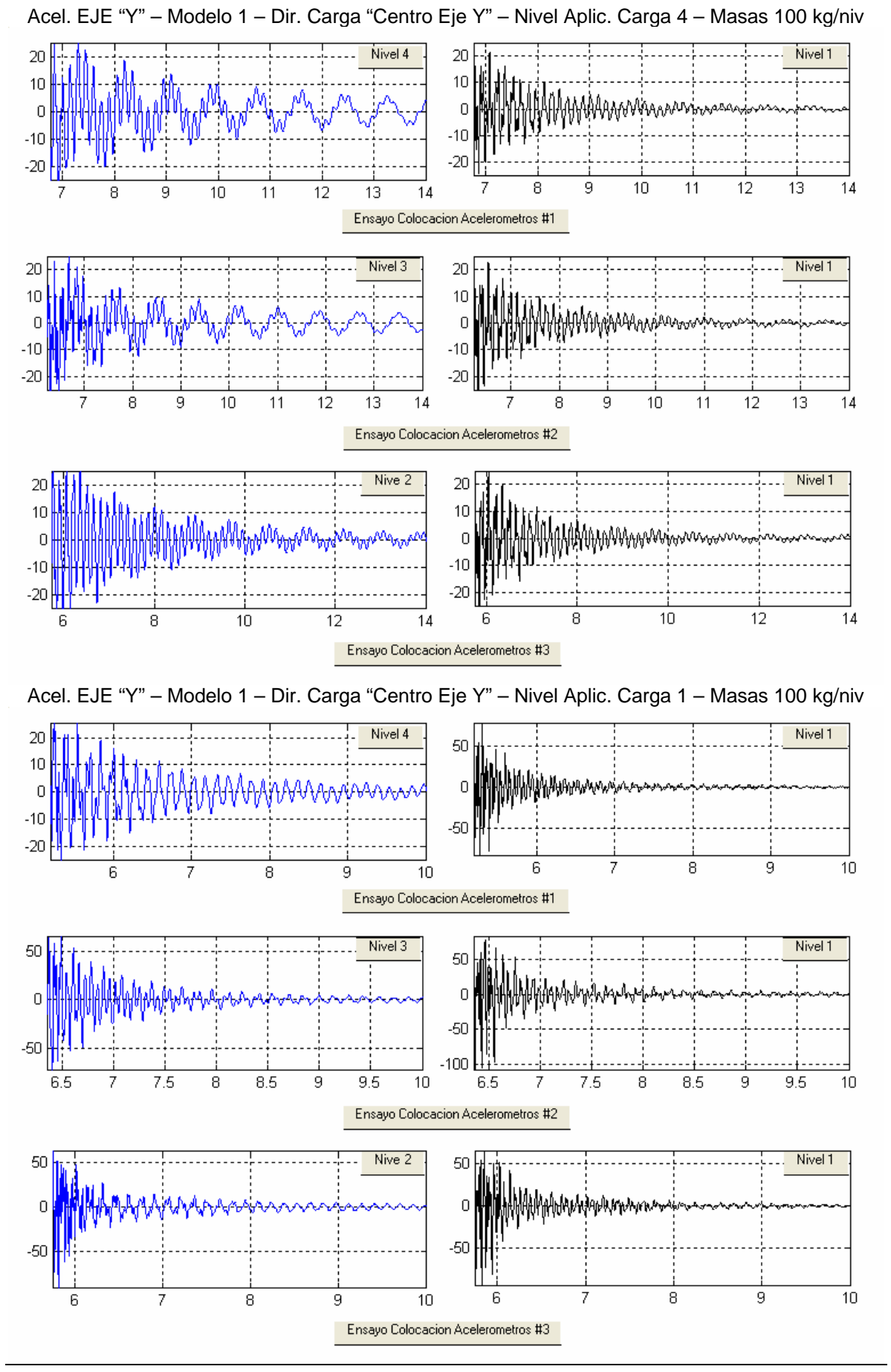

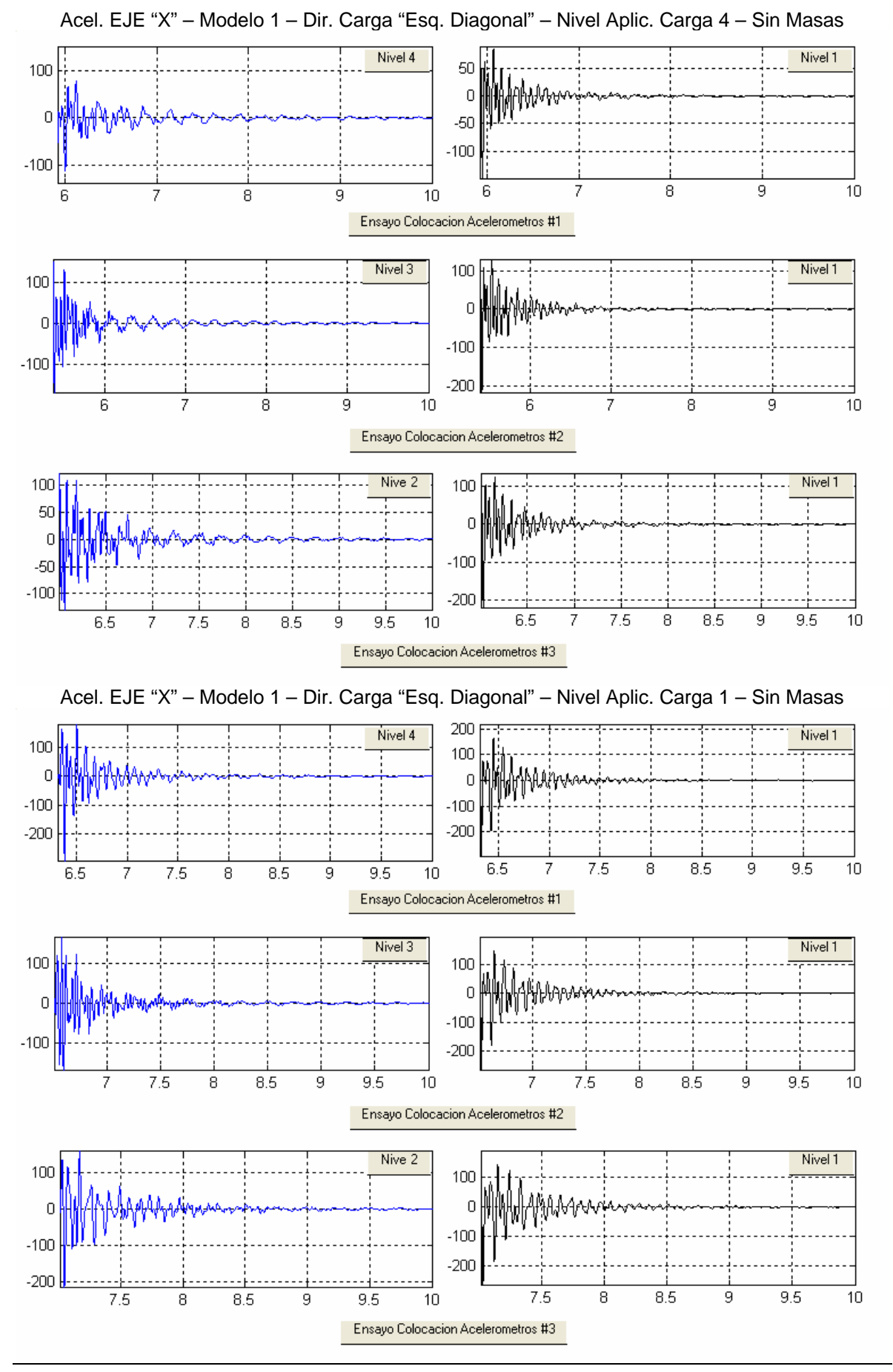

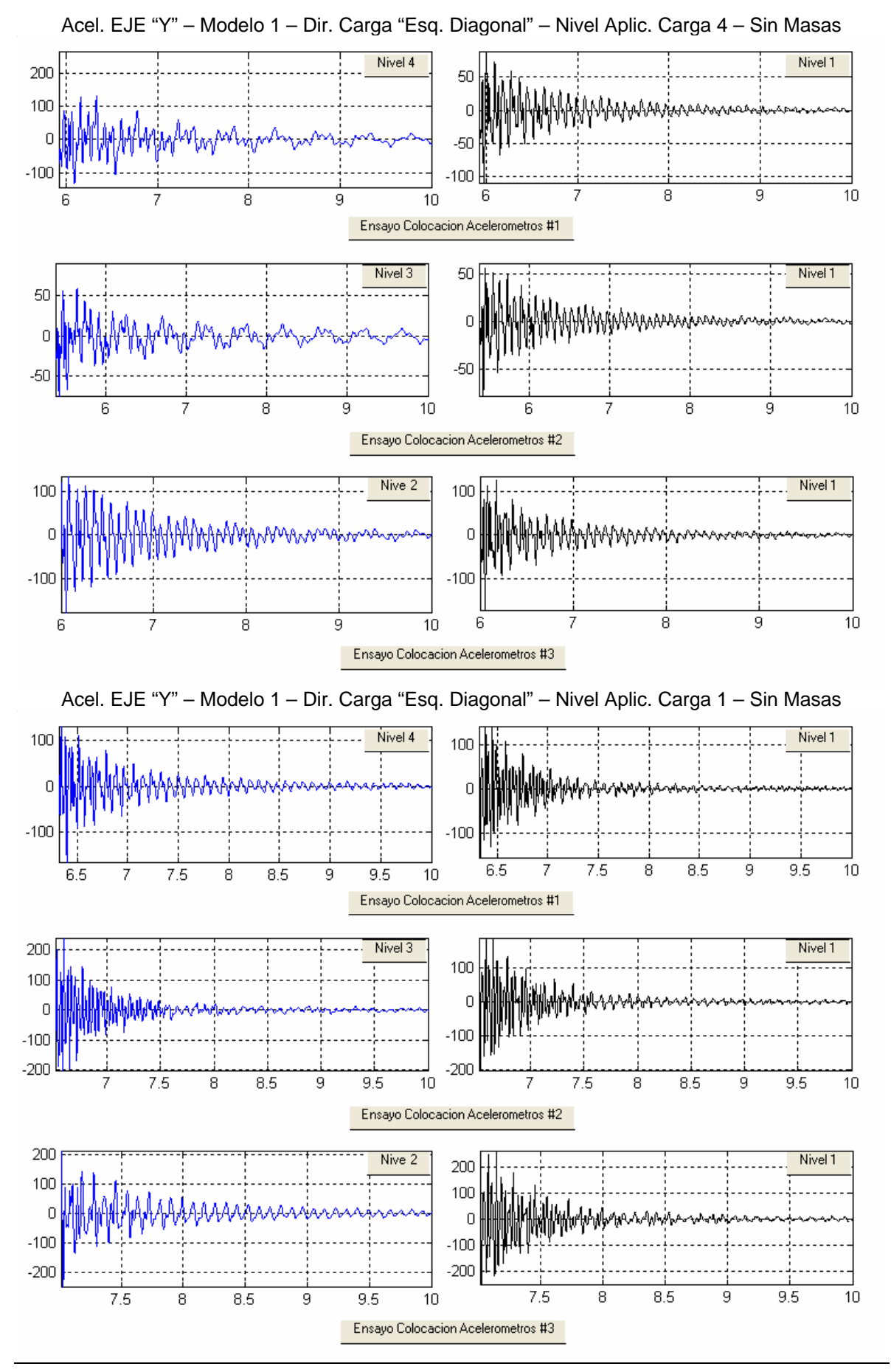

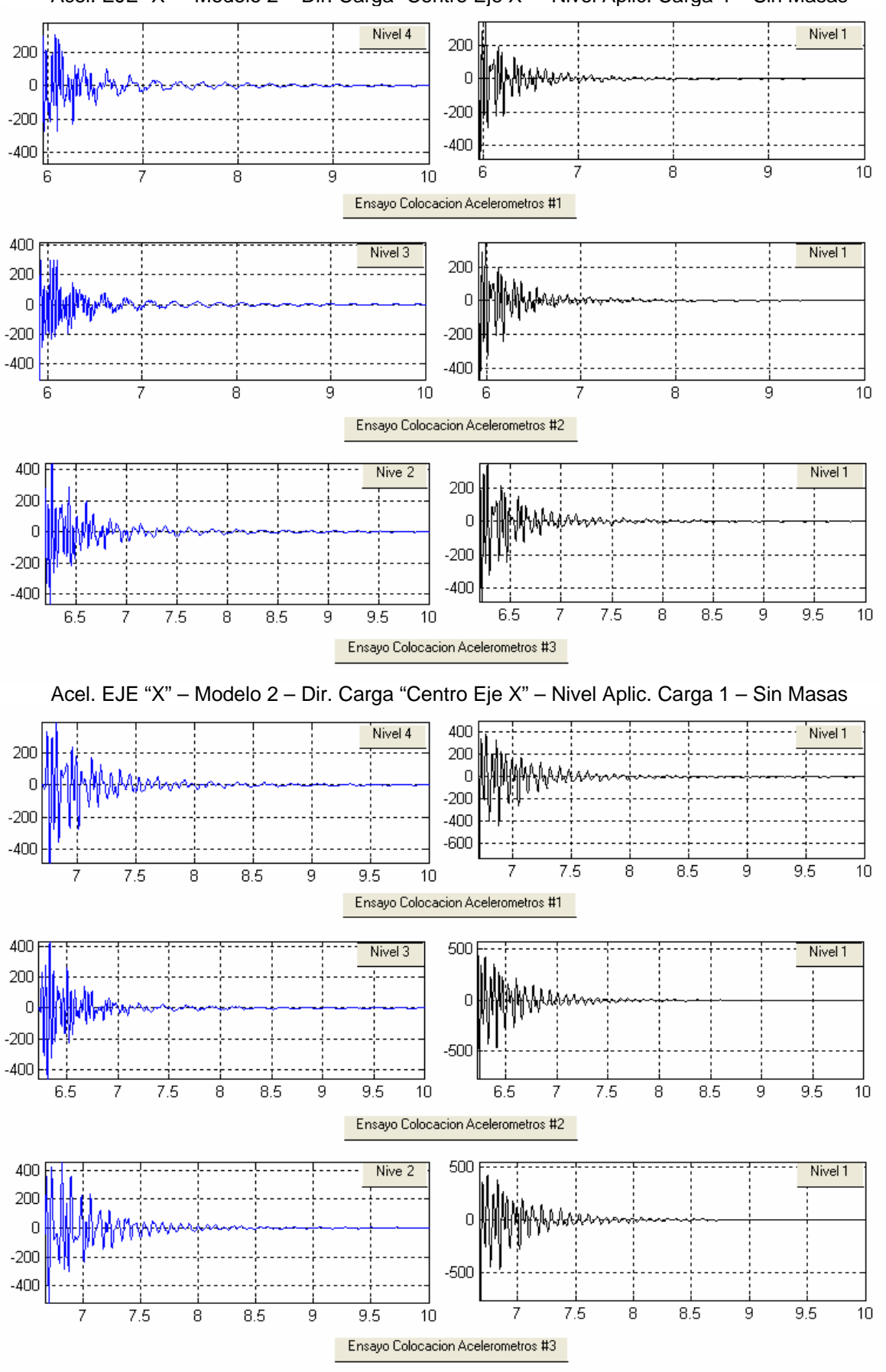

Acel. EJE "X" – Modelo 2 – Dir. Carga "Centro Eje X" – Nivel Aplic. Carga 4 – Sin Masas

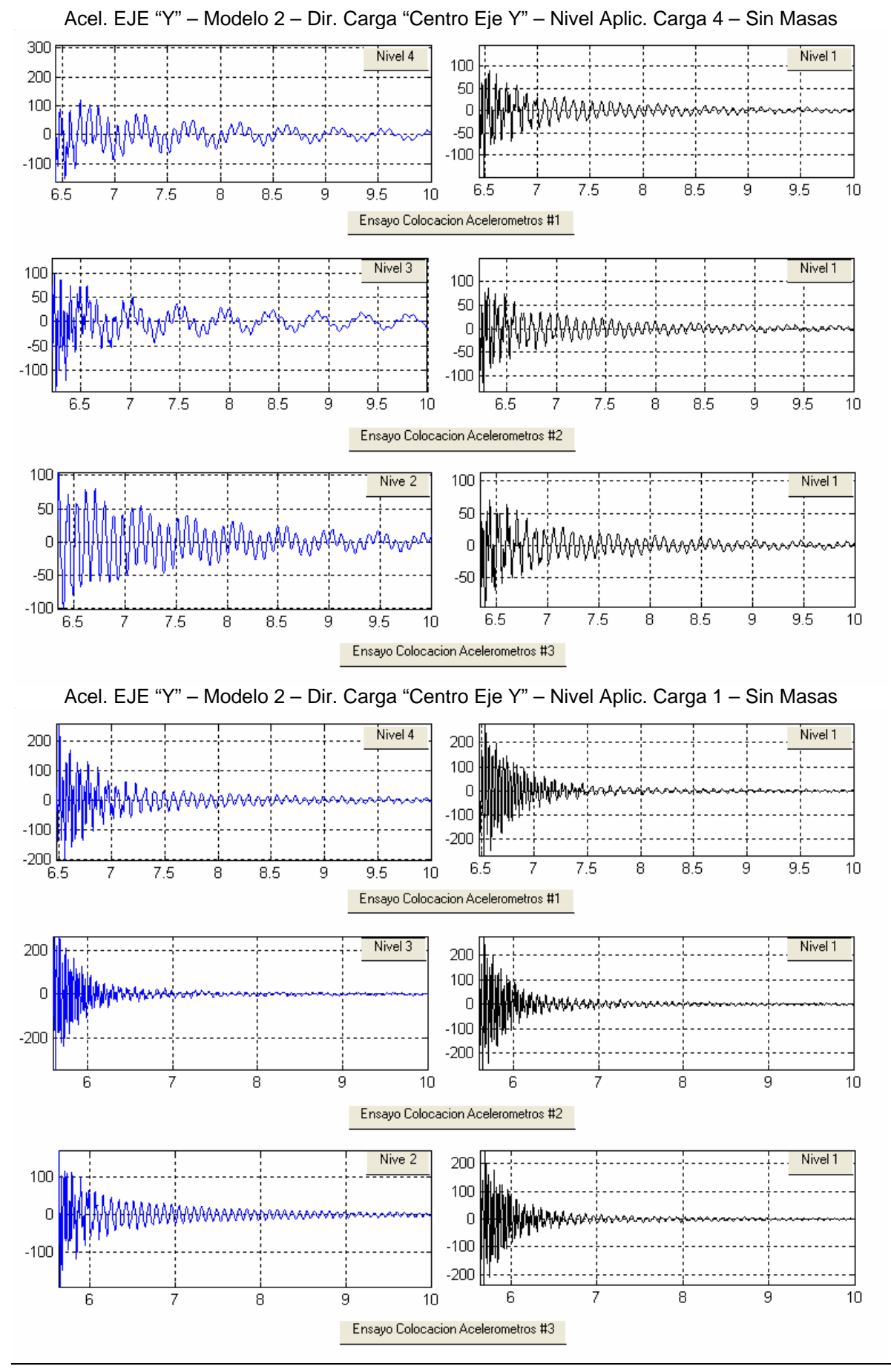

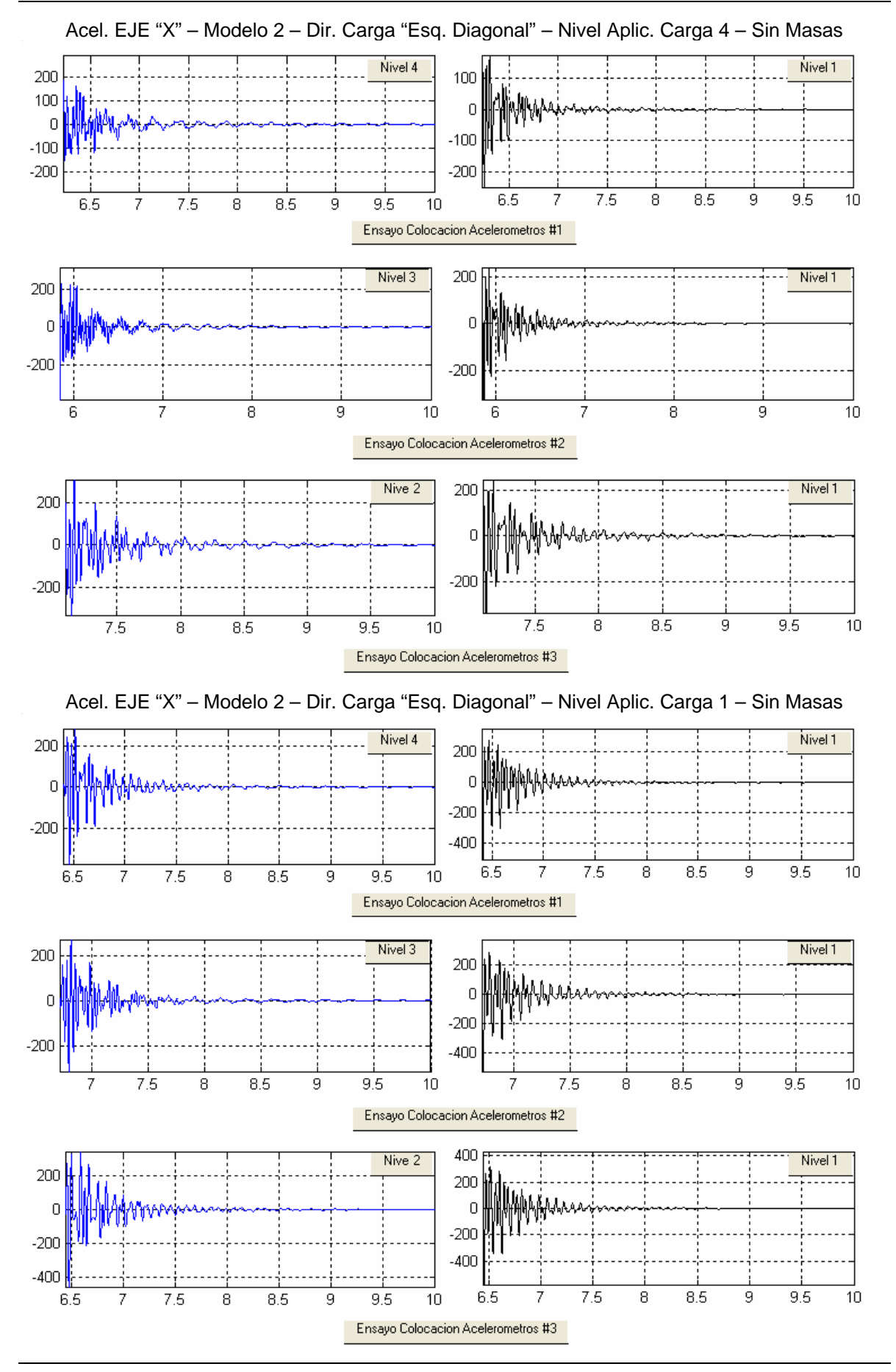

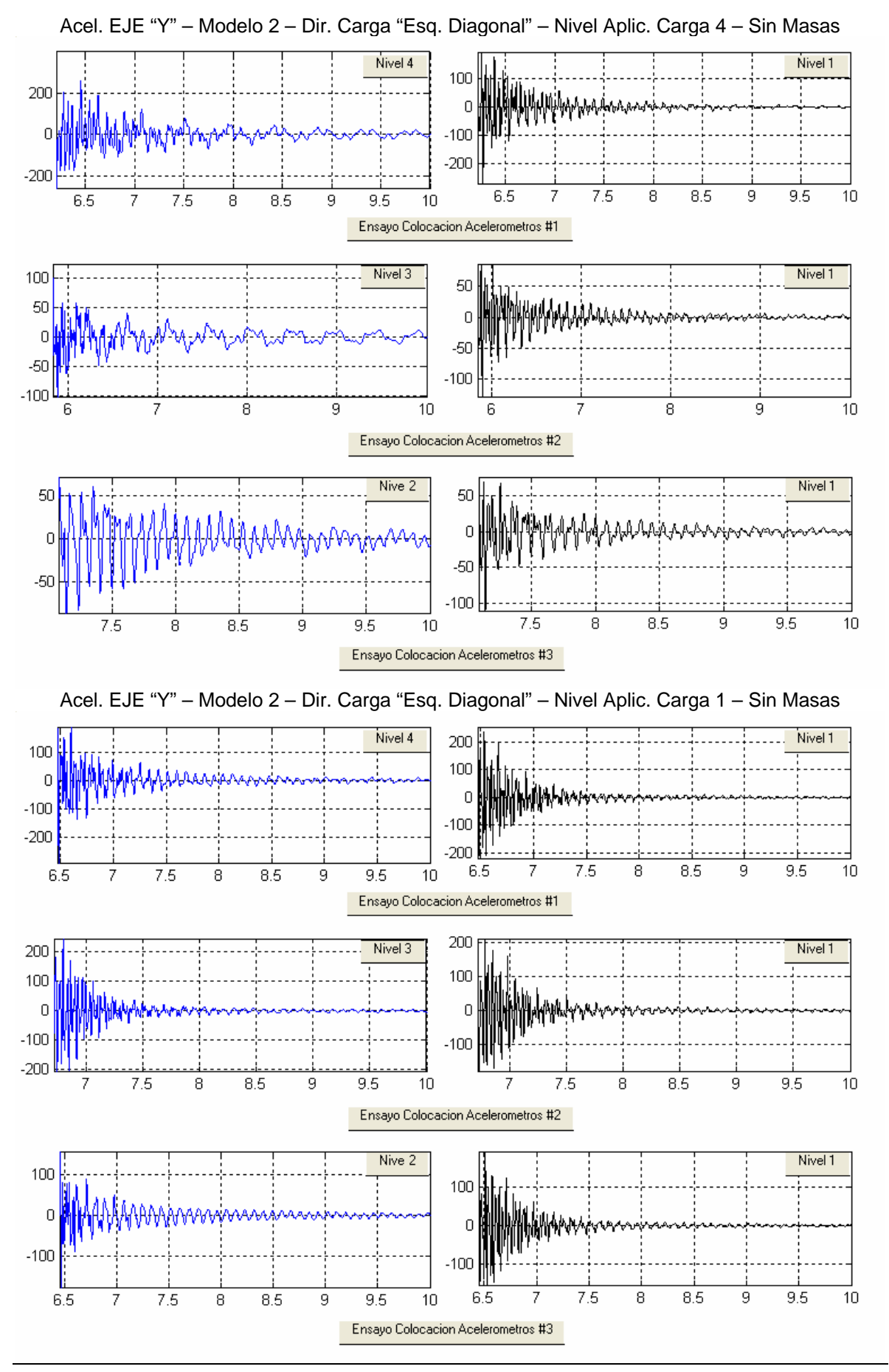

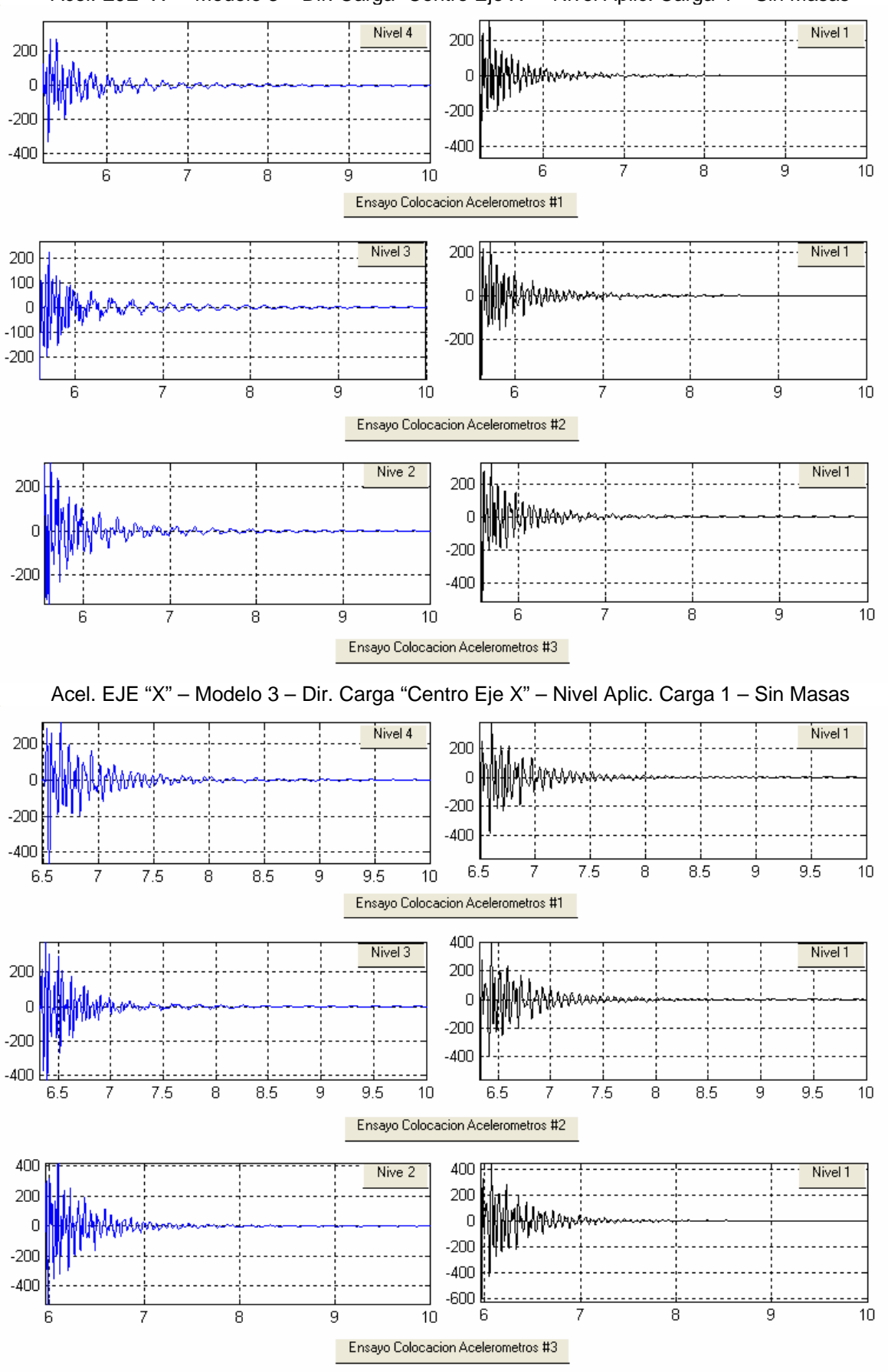

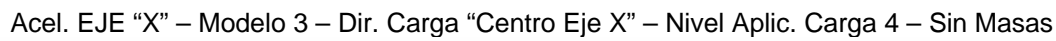

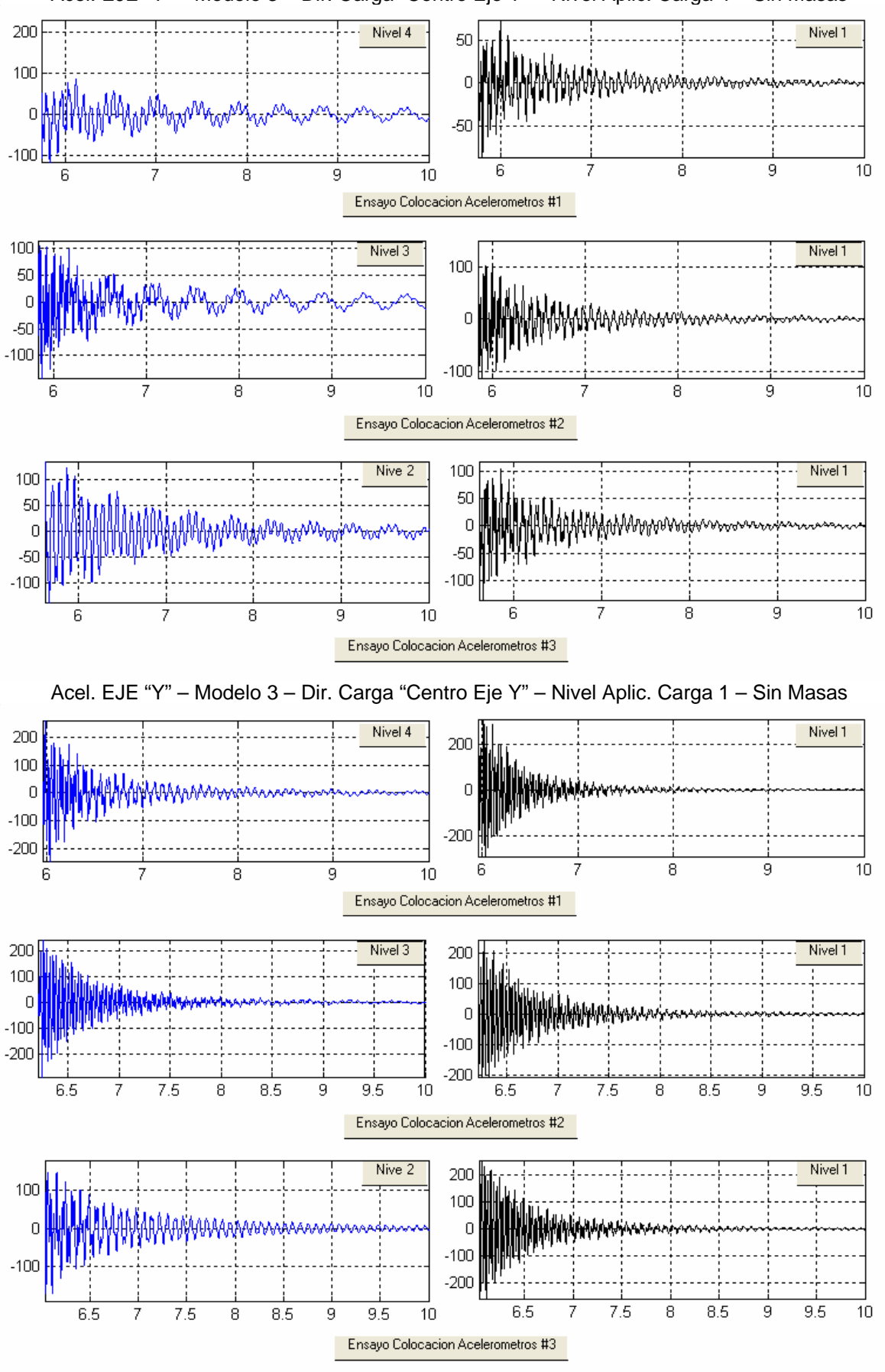

Acel. EJE "Y" – Modelo 3 – Dir. Carga "Centro Eje Y" – Nivel Aplic. Carga 4 – Sin Masas

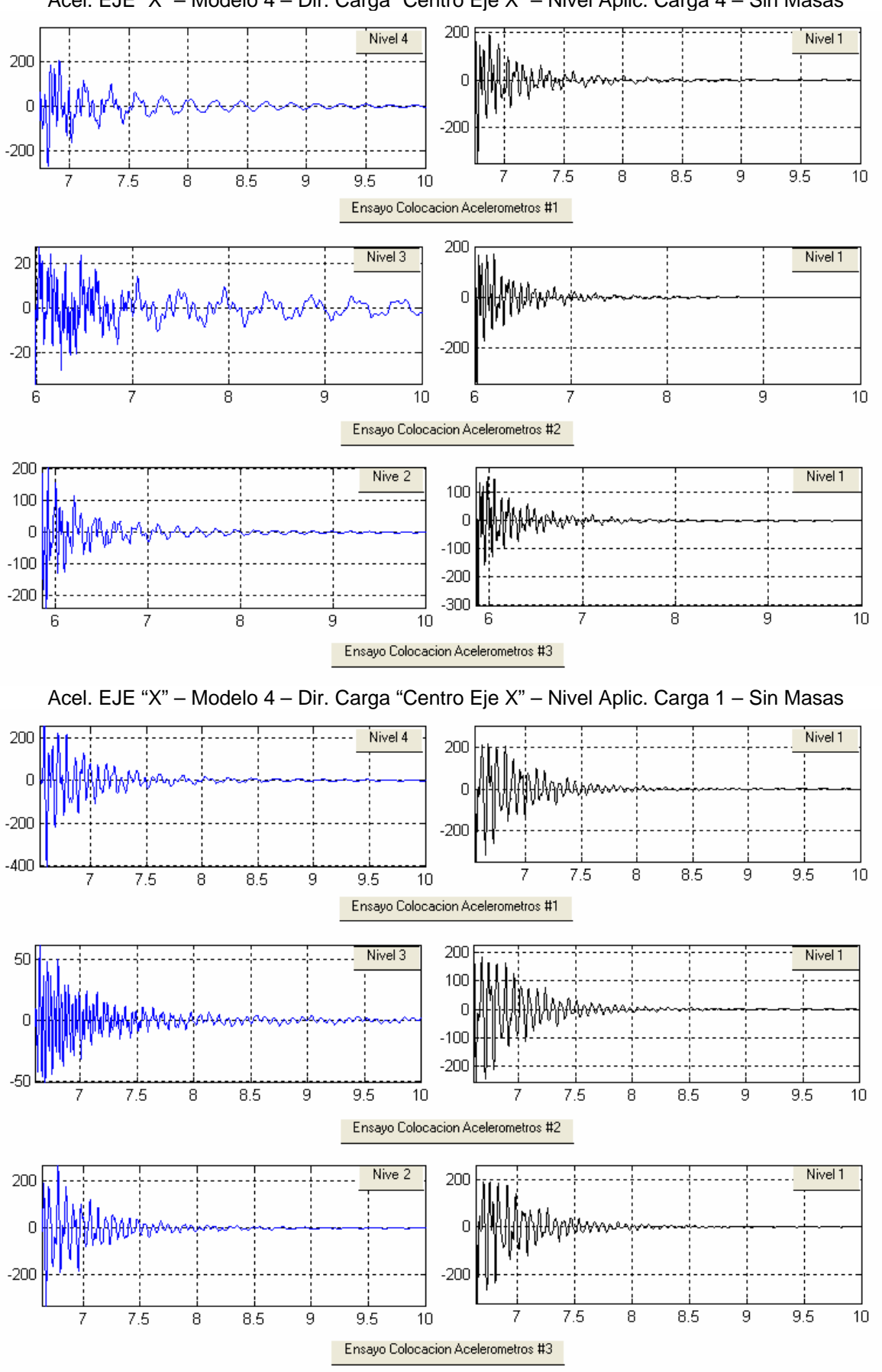

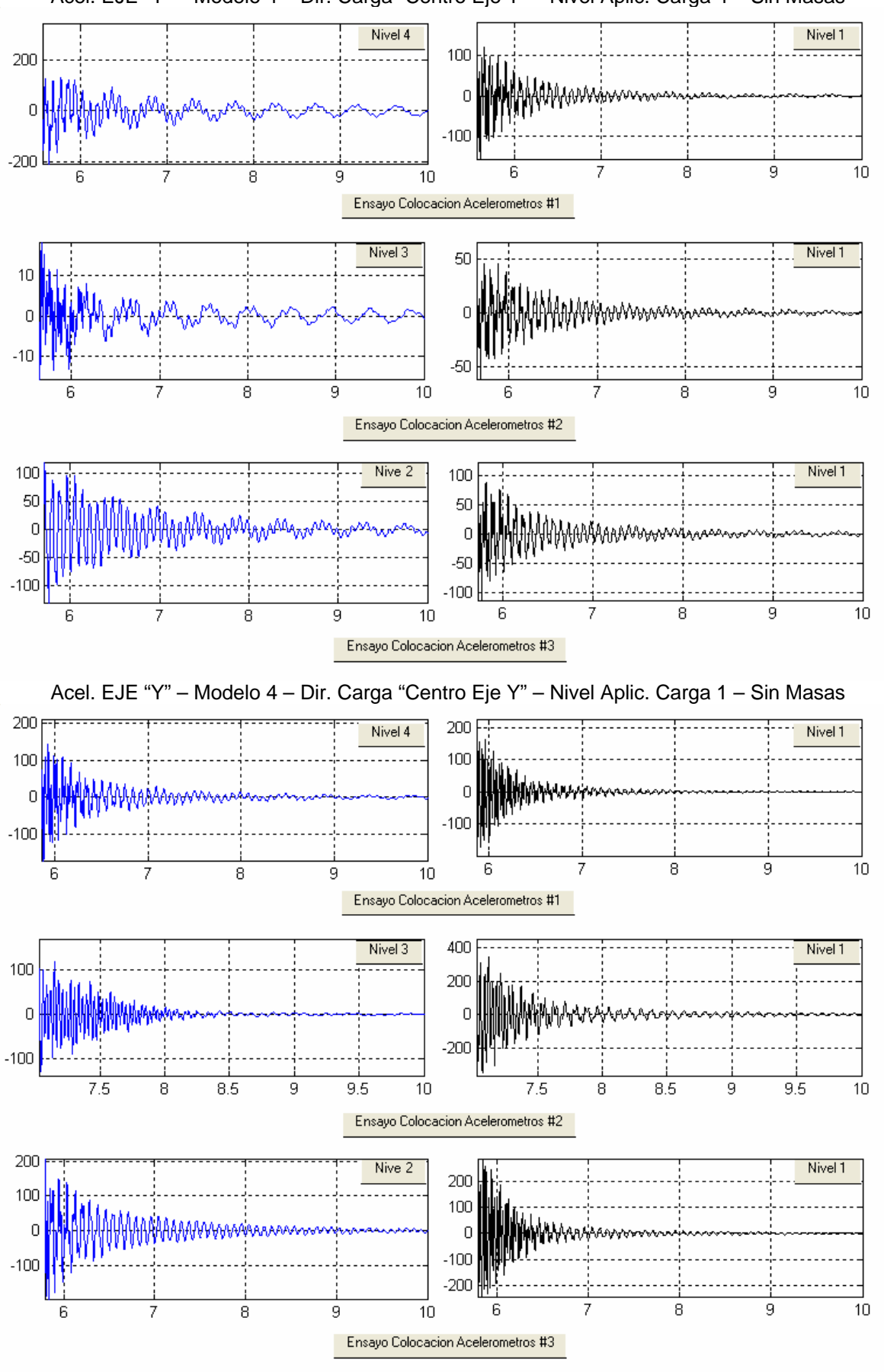

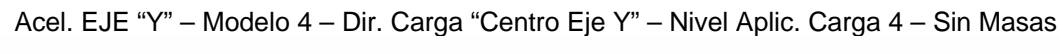

# **5. ANÁLISIS DE ENSAYOS Y TRATAMIENTO DE SEÑALES EXPERIMENTALES.**

### **Capitulo 5. Análisis de ensayos y tratamiento de señales experimentales.**

 A partir de los resultados de los registros de aceleraciones en el tiempo obtenidos de los ensayos de vibración libre aplicados a los cuatro modelos a escala 1/6, se procedió a ordenarlos y clasificarlos con la finalidad de integrar las respuestas a una base de datos que puede ser atendida mediante el sistema computacional SADEX, que permite el tratamiento de estas señales, así como la posibilidad de obtener las propiedades modales.

### **5.1 Tipos de ensayos.**

 Para llevar adelante la tarea antes planteada, se procedió a clasificar los ensayos en cuatro registros: a. Tipo de modelo, b. Dirección de la carga aplicada, c. Nivel de la carga y d. Masas colocadas en los modelos, donde el usuario del sistema puede escoger con facilidad la opción que desee.

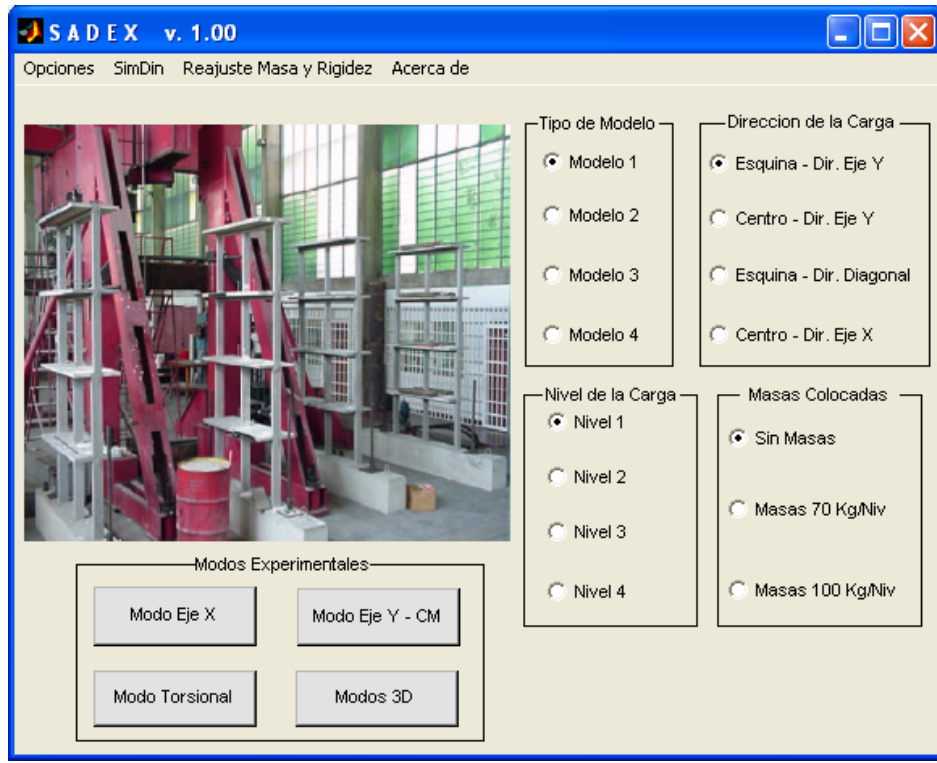

*Fig. #5-1*. Clasificación de los ensayos experimentales realizados e integración al sistema computacional SADEX.

 Con las distintas opciones de clasificación de los registros, se procedió a obtener las propiedades modales. Se empezó por la transformación de los registros obtenidos en el tiempo al dominio en la frecuencia, con la finalidad de permitir la determinación de los modos inferiores y de los superiores. Para ello, se incorporó al sistema computacional la transformada rápida de Fourier, la cual trabaja en forma discreta, periódica y para una longitud finita de  $N = 2^m$  producto de elevar 2 a una potencia entera, donde N es el número de puntos a ser analizados y m es un número entero [4].

# **5.2 Uso de la transformada de Fourier.**

La transformada rápida de Fourier introduce algunos errores, los cuales se producen a partir de aproximaciones en la discretización y la longitud de los registros. Para ello, se tomaron recomendaciones para su uso [14]. La primera consiste en que el incremento de frecuencias Δw debe ser menor que el producto del amortiguamiento del modo fundamental ξ\* por la frecuencia natural del modo fundamental w\*. La segunda recomendación consiste en que la frecuencia máxima debe ser al menos cuatro veces la última frecuencia de interés del sistema estructural. En las tablas #5-1 y #5-2 se muestran los resultados de las recomendaciones descritas, tomando en cuenta que el incremento del tiempo utilizado en los ensayos fue de Δt=0.004 s. (frecuencia de muestreo 250 Hz).

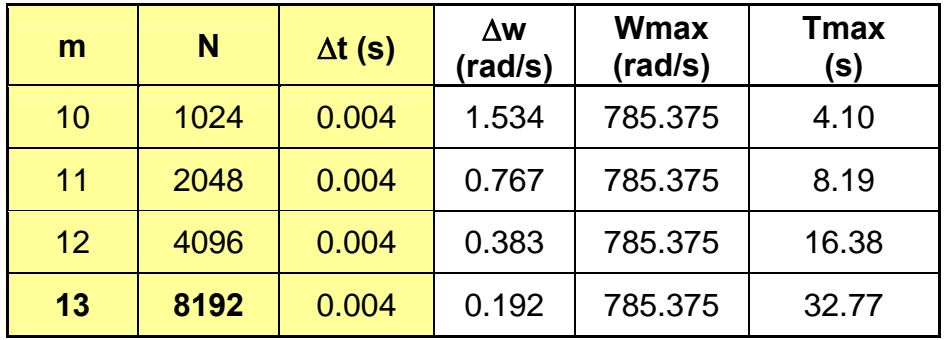

 $\Delta t$  = incremento del tiempo. Tmax = valor máximo del tiempo a ser analizado.

N = número de puntos a ser analizados. Wmax = frecuencia máxima determinada. Δw = incremento de frecuencias.

*Tabla #5-1*. Valores máximos de tiempo a ser analizado con diferentes puntos.

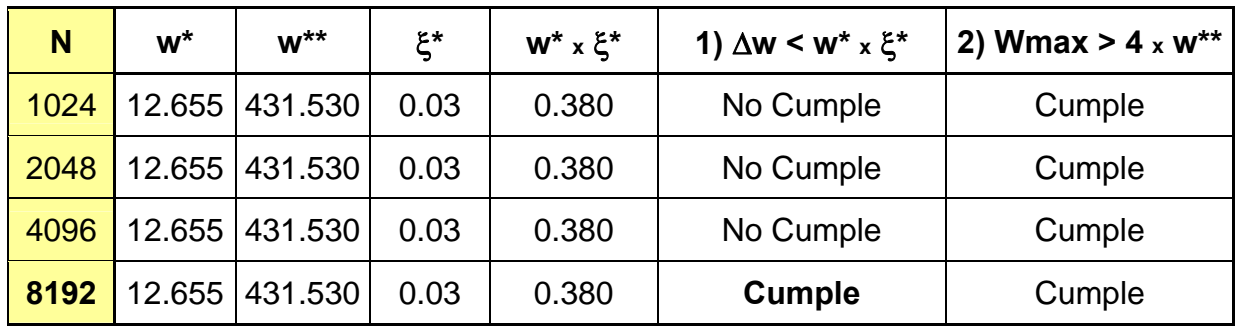

w\* = frecuencia mínima (rad/s) dentro del rango de análisis, ensayo Eje Y Modelo # 1.

ξ\* = amortiguamiento del ensayo Eje Y Modelo # 1.

w\*\* = última frecuencia de interés de la estructura, 4to. modo torsional Modelo # 1 (rad/s).

*Tabla #5-2*. Recomendaciones para reducir errores en la transformada rápida de Fourier para los ensayos realizados.

A continuación se presentan módulos de la transformada rápida de Fourier con los diferentes puntos tomados de la tabla #5-1,  $N=2^{10} = 1024$ ,  $N=2^{11} = 2048$ ,  $N=2^{12}$  = 4096 y  $N=2^{13}$  = 8192.

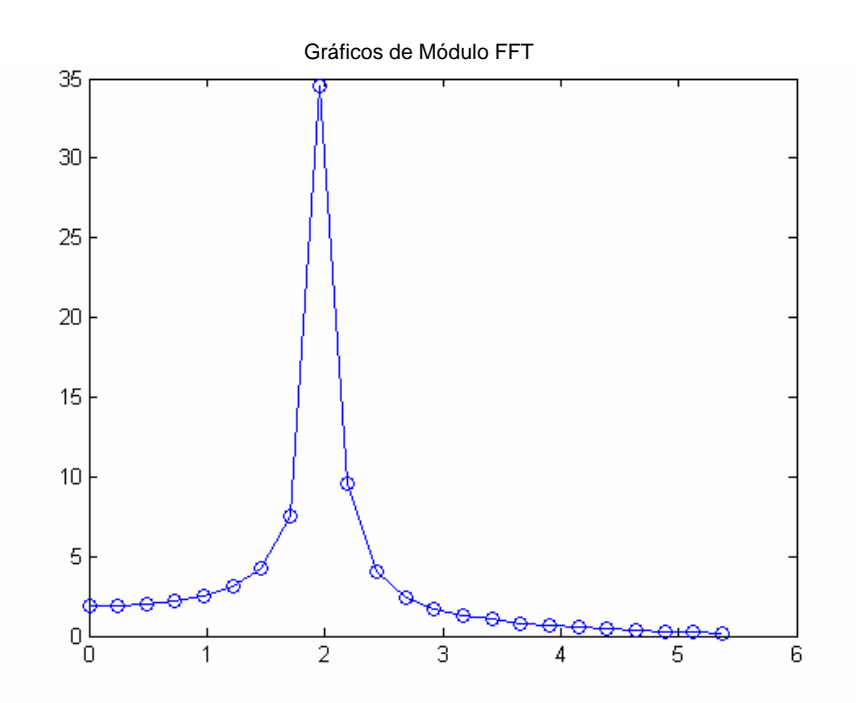

*Fig. #5-2*. Definición de la curva del módulo de la transformada rápida de Fourier con  $N = 1024$ .

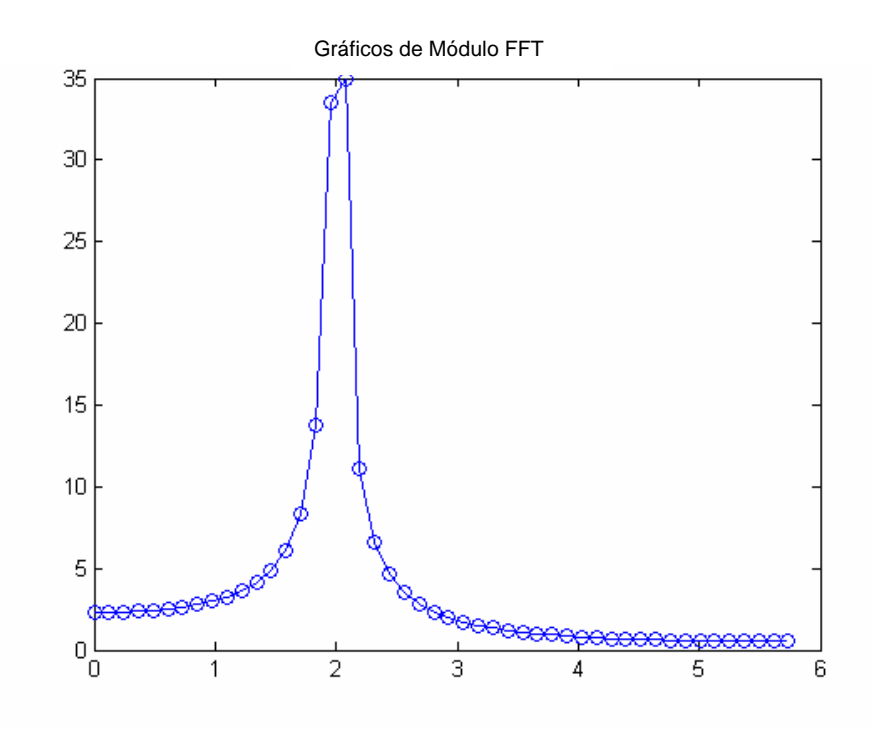

*Fig. #5-3*. Definición de la curva del módulo de la transformada rápida de Fourier con  $N = 2048$ .

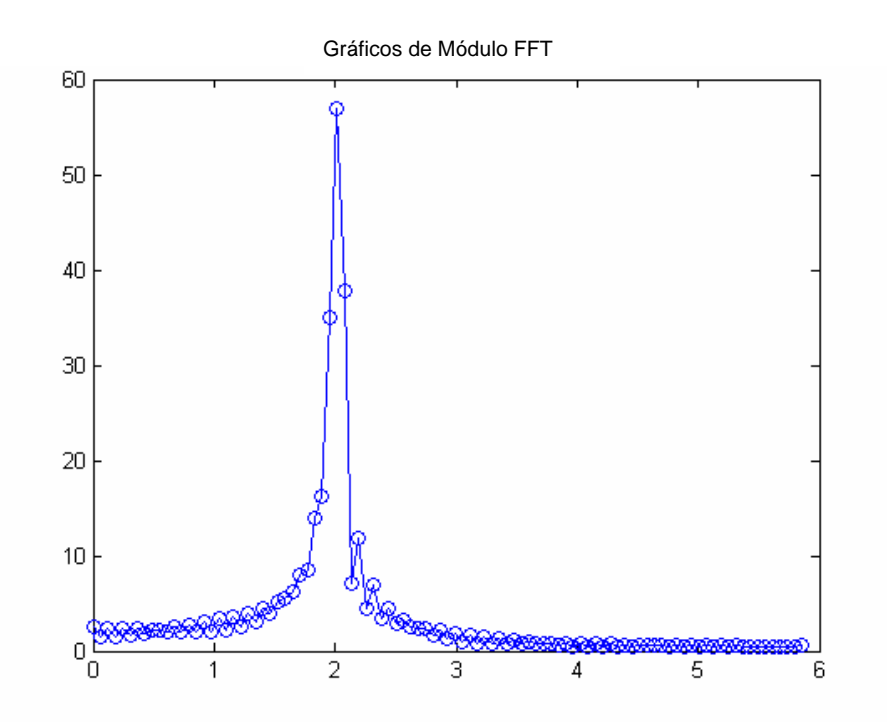

*Fig. #5-4*. Definición de la curva del módulo de la transformada rápida de Fourier con  $N = 4096$ .

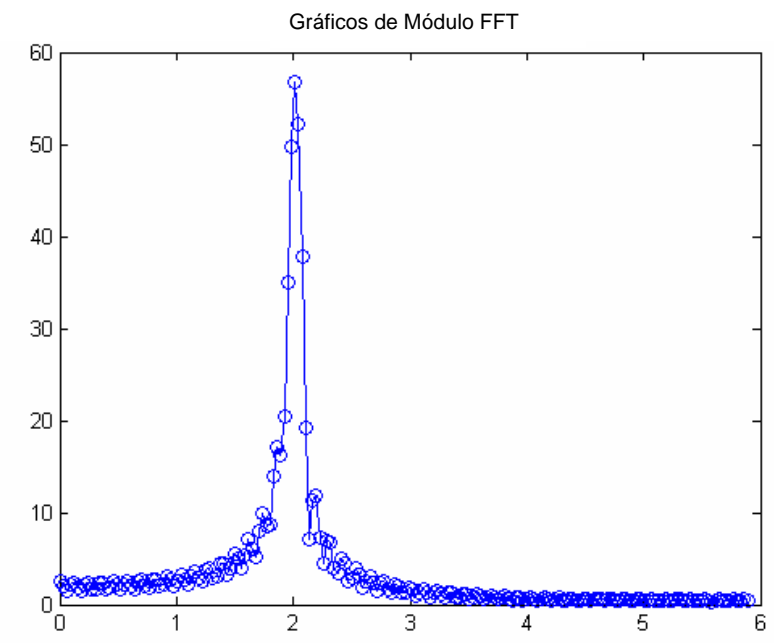

*Fig. #5-5*. Definición de la curva del módulo de la transformada rápida de Fourier con  $N = 8192$ .

 La figura # 5-5 con N=8192, es la que mejor define la curva del módulo de la transformada rápida de Fourier, por la mayor presencia de puntos en la curvatura. Para corroborar esto, se realizó una simulación numérica con los diferentes puntos calculando el amortiguamiento por el método de ancho de banda **(13)** en el módulo de la transformada de Fourier  $\boldsymbol{\xi} = \frac{1}{2} \cdot \frac{\Delta p}{\Delta p}$ **2 ω** , tomando como referencia un amortiguamiento de 5%.

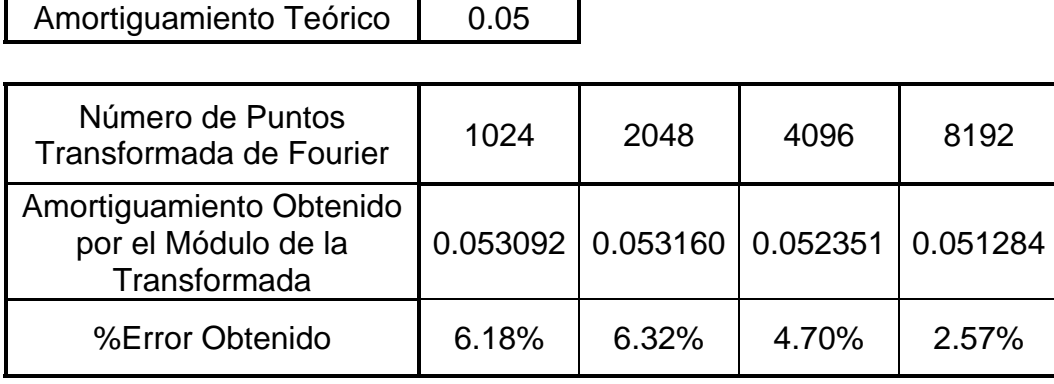

*Tabla #5-3*. Error obtenido relativo del amortiguamiento calculado según el número de puntos de la transformada rápida de Fourier.

Se recomienda para los ensayos experimentales realizados un número de puntos igual a 8192 en la transformada rápida de Fourier, el cual conlleva a resultados de frecuencias y amortiguamientos más precisos, como los mostrados en la tabla #5-3 y figura #5-5.

 Otro error que introduce la transformada rápida de Fourier en el sistema computacional, es el debido a la introducción de un tiempo preliminar y posterior en la medición del registro, como puede observarse en las figuras #5-6 a la #5.9.

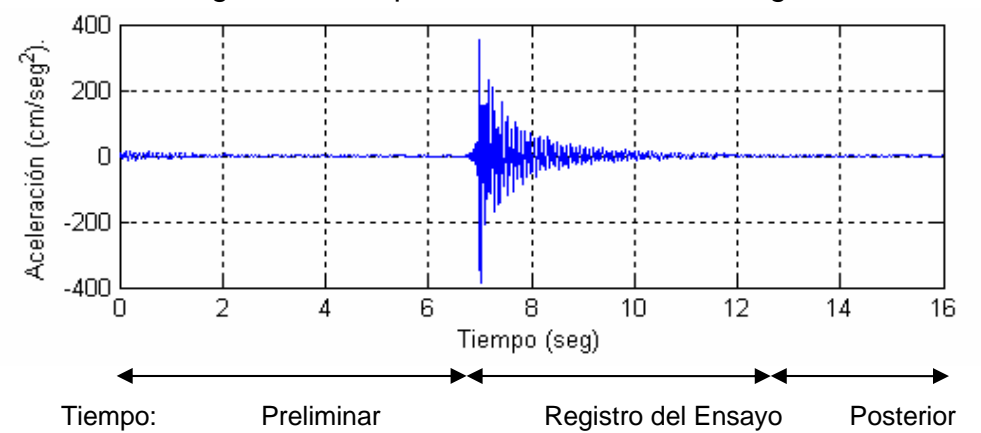

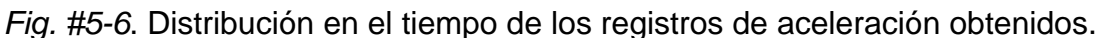

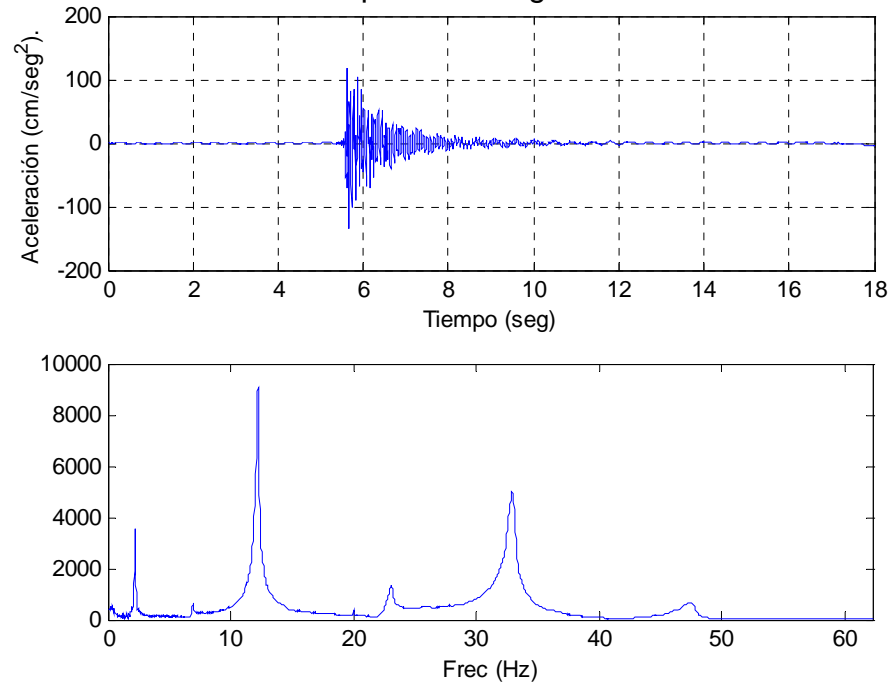

*Fig. #5-7*. Gráfica de aceleración en el tiempo obtenida del ensayo experimental, con su transformada rápida de Fourier.

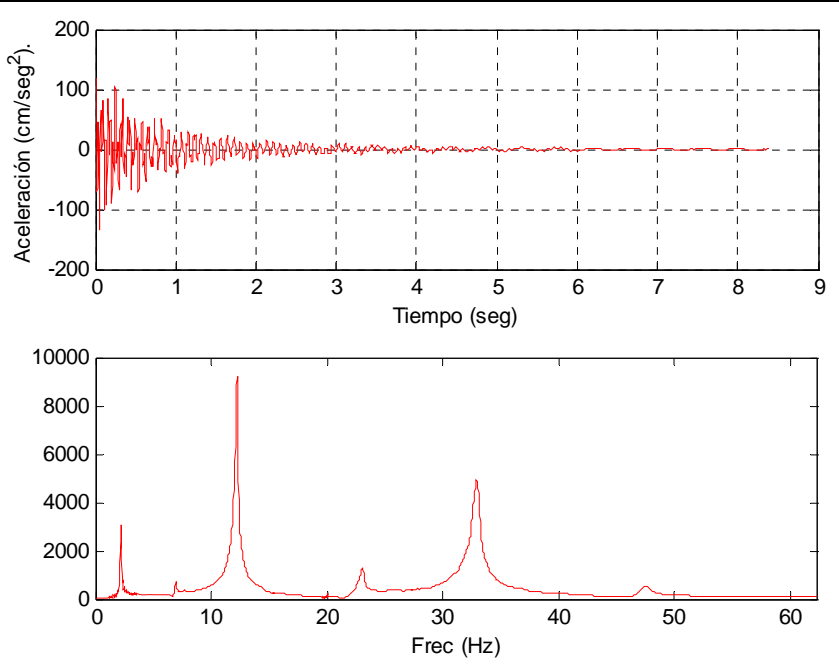

*Fig. #5-8*. Gráfica de aceleración en el tiempo obtenida del ensayo experimental sin el tiempo preliminar y tiempo posterior, con su transformada rápida de Fourier.

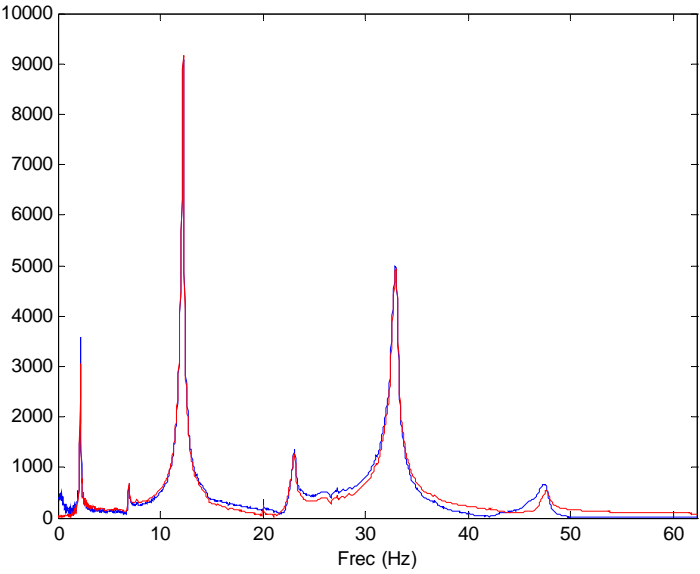

*Fig. #5-9*. Diferencias entre la Transformada de Fourier de registros con el tiempo preliminar y posterior, y sin el tiempo preliminar y posterior.

 Se pueden notar las diferencias de las gráficas de la transformada de Fourier en la Fig. #5-9, la cual ilustra la influencia de la inclusión de las zonas preliminares y posteriores a la información de interés del registro. La influencia de esta información sobrante genera distorsión en los registros para las frecuencias altas. Para resolver este inconveniente, se recomienda utilizar los registros sin los tiempos preliminares y posteriores.

### **5.3 Alcance del uso de las ventanas en el tratamiento de las señales.**

 Al aplicar el módulo de transformada rápida de Fourier a los ensayos experimentales realizados con el número de puntos sugeridos anteriormente de 8192, se observa la generación de componentes adicionales a la frecuencia  $w_i$ , esto se conoce como el efecto de derrame o bien con el termino ingles "Leakage" [8,23]. Para reducir este efecto se empleó la técnica de aplicación de ventanas, la cual minimiza y suaviza las curvas de los módulos de las transformadas.

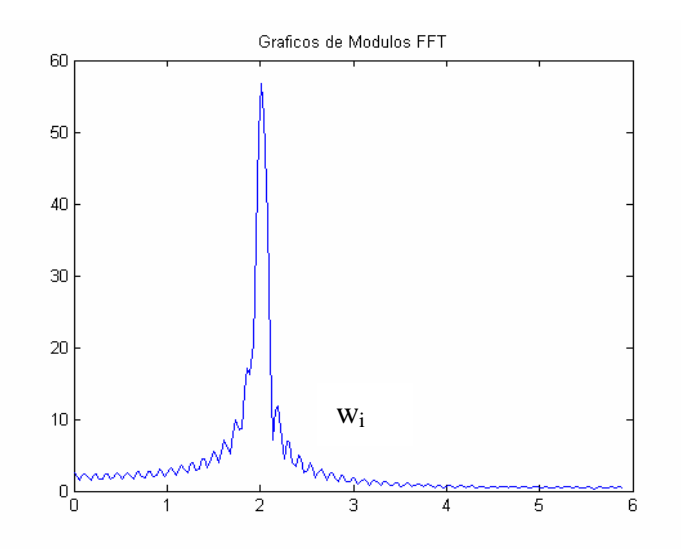

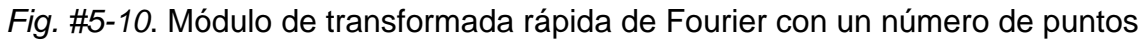

igual a 8192 con el efecto de derrame.

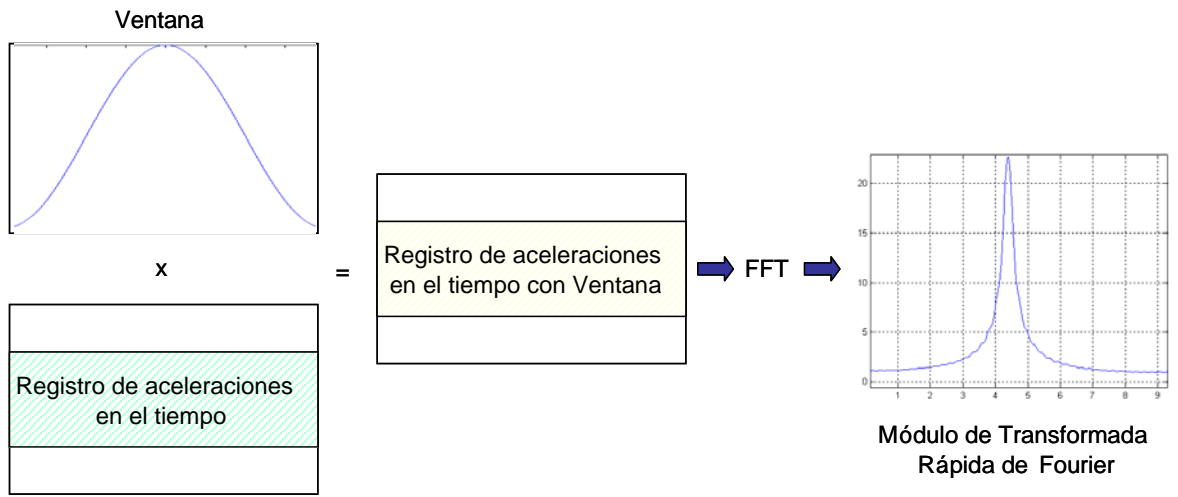

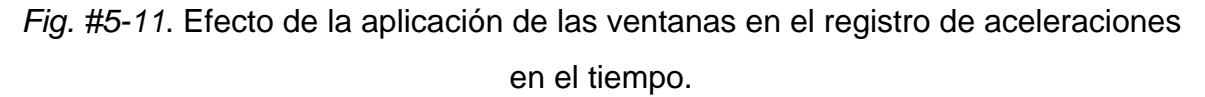

 Las ventanas aplicadas al sistema computacional fueron: Hamming, Hanning, Triangular, Blackman y Turkeywin [21,17], como se muestra en la figura #5-12.

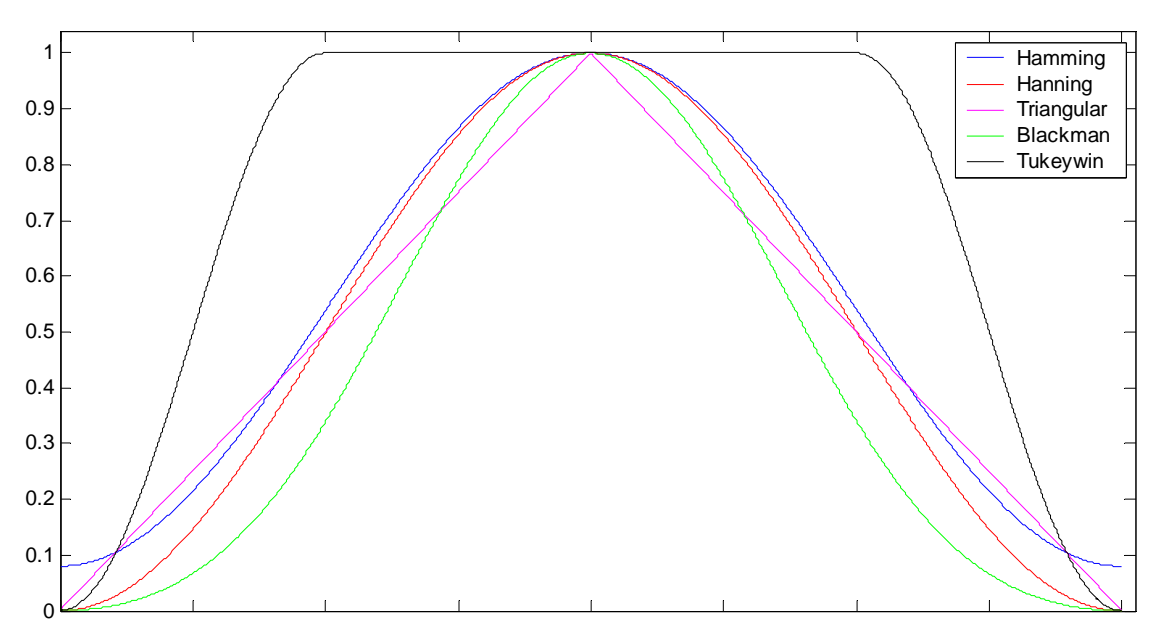

*Fig. #5-12* Gráficas de las ventanas utilizadas en el sistema SADEX.

 Se estudió la influencia de las diferentes ventanas sobre los registros de aceleraciones generados por el módulo de simulación del sistema SADEX del ejemplo #1 del capítulo 3 de este documento. Se evaluaron la dispersión y la precisión. Se utilizó el método de Newmark para generar las respuestas.

 La primera parte del estudio del alcance del uso de ventanas en el tratamiento de señales consistió en comparar los resultados del modelo teórico con respecto al modelo simulado sin ventanas (ver tabla #5-4), con los cuales se obtuvieron errores en los modos de vibración de aproximadamente 2.09% en las frecuencias y un 6.73% en los amortiguamientos.

Posteriormente se aplicaron las diferentes ventanas programadas en el sistema y se compararon con el modelo teórico. Primero la ventana de Hamming, la cual al aplicarla sobre los registros de aceleraciones en el tiempo se obtuvieron para el primero modo errores de 0.69% en la frecuencia y 11.34% en el amortiguamiento, al emplear 5 veces la ventana 0.17% para la frecuencia y 75.08% en el amortiguamiento. Para el segundo modo, una sola vez la ventana 1.07% en la frecuencia y 35.71% en el amortiguamiento mientras que al aplicar cinco veces la ventana el error fue de 1.19% para la frecuencia y 9.72% en el amortiguamiento. El tercer modo la aplicación de la ventana resultó con 2.81% para la frecuencia y 41.75% en el amortiguamiento y utilizando la ventana cinco veces el 2.81% para la frecuencia y 12.04% de amortiguamiento. En el cuarto modo al emplear la ventana una vez se obtuvieron errores del 4.23% para la frecuencia y 42.96% en el amortiguamiento, y al haber aplicado cinco veces la ventana se obtuvieron errores de 4.17% para la frecuencia y 13.53% en el amortiguamiento (ver tabla #5-5). Se puede observar que para el caso de aplicación de la ventana una sola vez, los errores en los primeros modos son bajos mientras que para los modos superiores el error aumenta considerablemente, en especial el amortiguamiento. Cuando se emplea cinco veces la ventana, en los primeros modos el amortiguamiento resulta con errores grandes y en los modos superiores la frecuencia y amortiguamiento resultan con errores bajos.

 Al utilizar la ventana de Hanning, el primer modo y una sola vez la ventana resultaron errores del 0.35% para la frecuencia y 1.69% para el amortiguamiento, y al aplicar cinco veces la ventana 0.17% y 80.07% respectivamente. En el segundo modo, al aplicar una vez la ventana se obtuvieron errores del 1.02% en la frecuencia y 30.19% en amortiguamiento, mientras que cinco veces la ventana 1.13% en la frecuencia y 10.88% en amortiguamiento. En el tercer modo la aplicación de la ventana una sola vez resultó 2.77% en la frecuencia y 38.86% en el amortiguamiento, y utilizando cinco veces la ventana 2.81% para la frecuencia y 12.08% en el amortiguamiento. El cuarto modo de comportamiento similar al tercero, se obtuvieron al aplicar una sola vez la ventana errores del 4.23% en la frecuencia y 38.22% en el amortiguamiento, mientras que al aplicar cinco veces la ventana 4.23% y 13.04% respectivamente (ver tabla #5-6). Los valores arrojados utilizando la ventana de Hanning son similares a los valores de la ventana de Hamming, por lo cual para obtener errores bajos en los modos inferiores se debe de aplicar una sola vez la ventana, mientras que para los modos superiores utilizar cinco veces la ventana es lo recomendable.

Con respecto a la ventana Triangular y la ventana Blackman (ver tablas #5-7 y #5-8), los comportamientos de los errores son muy similares a los encontrados por las Ventanas de Hamming y Hanning. En el caso de la ventana triangular, la misma sólo se pudo aplicar 2 veces debido que al emplear la ventana por tercera vez los valores de amortiguamiento superaban el 1.7%, y el sistema SADEX tiene un limite establecido del 1.5% cuando calcula el amortiguamiento, ya que físicamente amortiguamientos con valores elevados en estructuras de concreto no es posible.

 En el caso de la ventana Turkeywin para el primer modo de vibración aplicando una sola vez la ventana el error en la frecuencia fue de 0.69% y para el amortiguamiento 3.33%, cuando se aplica cinco veces la ventana el error no varía considerablemente como en los otros casos explicados, con un 0.69% para la frecuencia y un 15.52% para el amortiguamiento. En el segundo modo de vibración al emplear una sola vez la ventana se tiene un error del 1.02% en la frecuencia y un 12.55% para el amortiguamiento, mientras que para el caso con 5 veces la ventana con 1.07% en la frecuencia y un 3.14%. En el tercer modo, l utilizar una sola vez la ventana se obtuvo un 2.81% para la frecuencia y 21.45% en el amortiguamiento, mientras que al aplicar cinco veces la ventana 2.77% y 7.54% respectivamente. Para el cuarto modo con la aplicación de una sola vez la ventana los errores fueron de 4.23% para la frecuencia y 20.04% para el amortiguamiento, y utilizando cinco veces la ventana 4.15% en la frecuencia y 8.09% en el amortiguamiento (ver tabla #5-9). Se aprecia en la aplicación de esta ventana sobre los registros de respuestas del sistema, que los errores al usar una sola vez la ventana son mayores para los modos superiores, y cuando se aplica cinco veces la ventana el máximo error es de un 15.52% en el amortiguamiento en el primer modo mientras que para los demás modos presentan errores por debajo al 8%, lo que se concluye que esta ventana genera menores errores con respecto a las otras estudiadas. Sin embargo, la aplicación de ventanas genera mayores errores respecto al modelo sin ventanas en sus frecuencias y amortiguamientos.

Se realizó otro estudio en cuanto al error de dispersión por puntos a transformada de Fourier aplicando las ventanas, la cual consiste en:

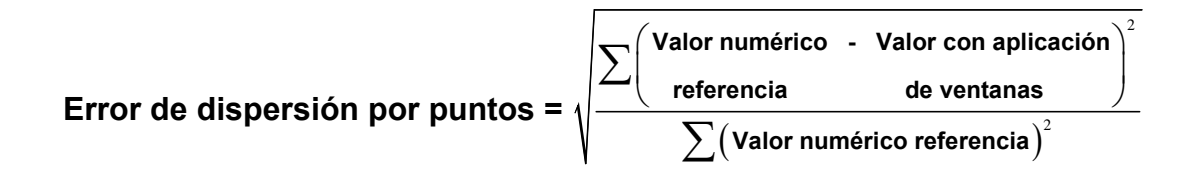

El error se comparó con respecto a los registros sin ventanas, resultando la ventana de Hamming con el menor error con un promedio de 7.69% aplicando una vez la ventana y 9.24% al utilizar cinco veces la ventana, seguido por la ventana de Blackman con 8.72% para una sola vez la ventana y 9.20% aplicando cinco veces la ventana. La ventana Triangular resultó al aplicar una sola vez la ventana 8.74% y utilizando dos veces la ventana 8.86%. Para la ventana de Hanning con una sola vez la ventana 9.91% y 8.81% al aplicar cinco veces la ventana, y la ventana Tukeywin 10.96% y 13.27% respectivamente siendo esta la que obtuvo mayores errores en cuanto a su dispersión (ver tabla #5-10).

Se puede concluir que la aplicación de ventanas sobre los registros de respuesta de las estructuras estudiadas reduce el error por efecto de derrame de las gráficas y suaviza la señal de respuesta, pero se tiene que la introducción de ventanas al sistema no es recomendable ya que aumentan los errores para el cálculo de frecuencias y amortiguamientos.

# **5.4 Estudio de técnica para el suavizado de señales.**

 Para mejorar el efecto de derrame de las gráficas de la transformada de Fourier, se propuso una técnica de suavizado la cual consiste en tomar los registros en cada intervalo en el tiempo y distribuirlos según se muestra en la figura #5-13. Se hizo un estudio con el mismo ejemplo de la sección 5.3 con el método de Newmark.

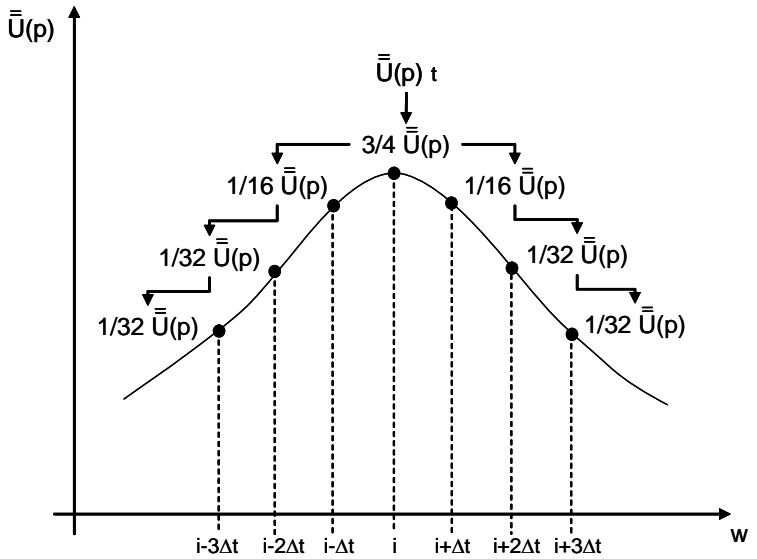

*Fig. #5-13* Distribución del suavizado en las gráficas de transformada de Fourier.

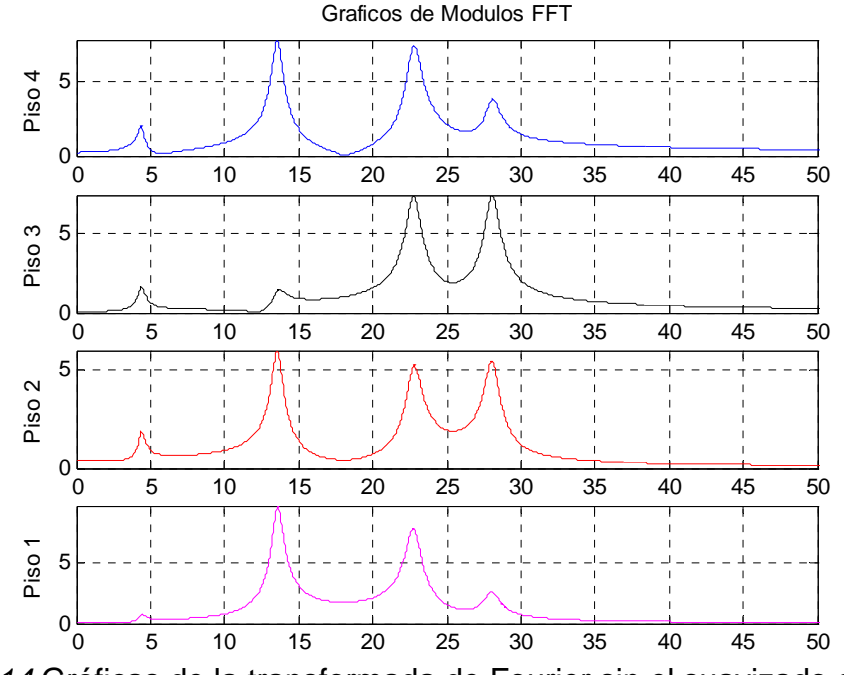

*Fig. #5-14* Gráficas de la transformada de Fourier sin el suavizado de curvas.

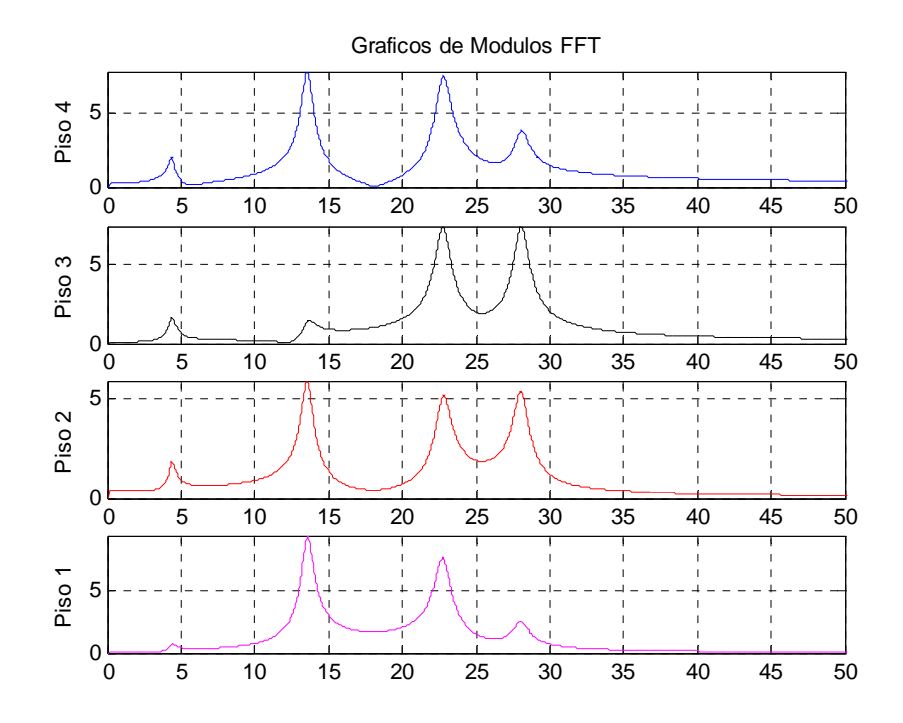

*Fig. #5-15* Gráficas de la transformada de Fourier con el suavizado de curvas.

 Los resultados de la técnica de suavizado propuesta cumplió su función de suavizar las gráficas y disminuir el efecto de derrame. Aumentó el error en el cálculo del amortiguamiento para el primer modo y para los demás disminuyó el error respecto al modelo teórico (ver tabla #5-11).

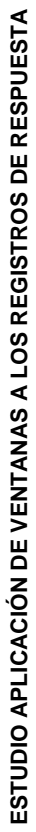

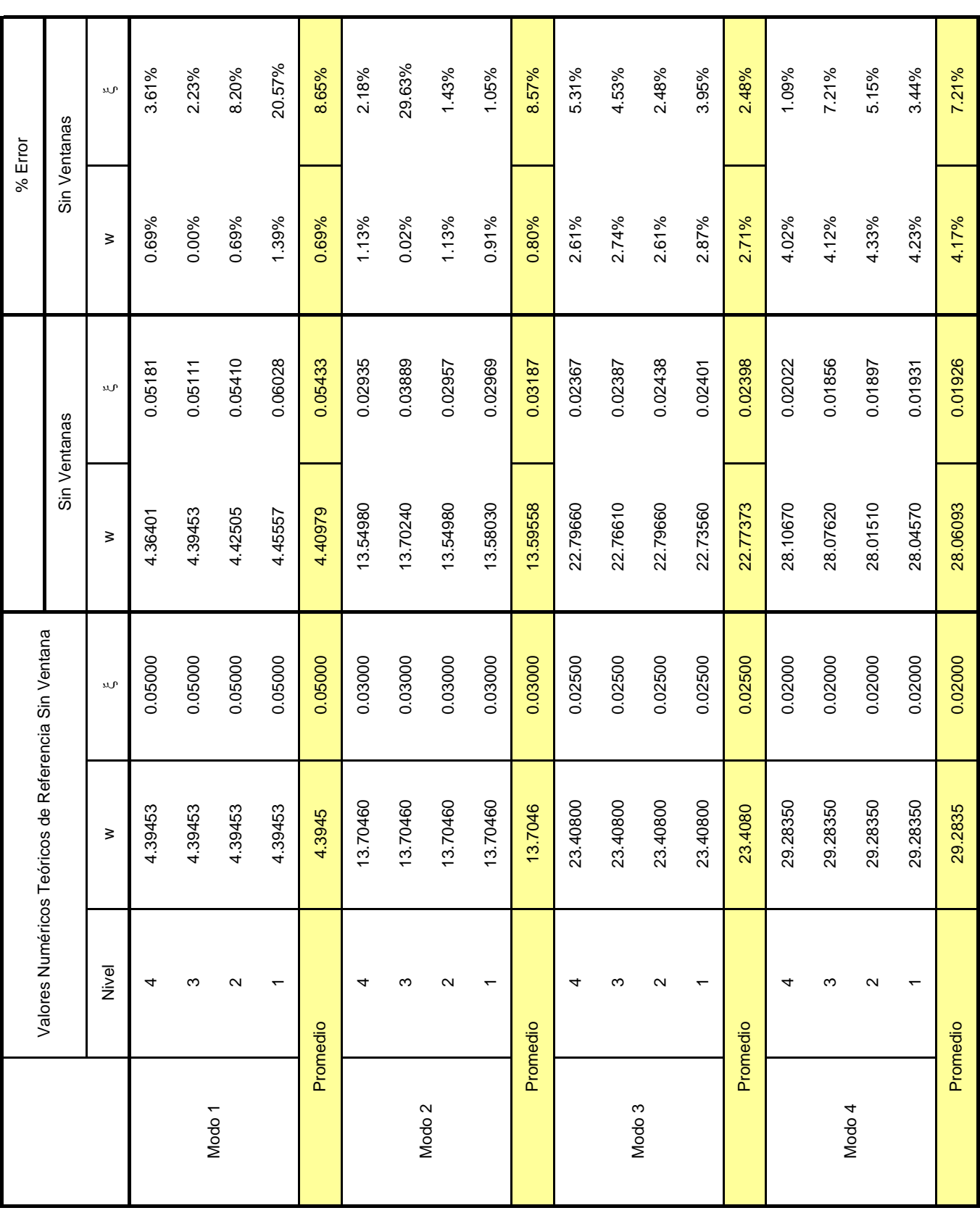

Tabla. # 5-4. Comparación Valores Teóricos con Resultados Modelo Simulado Sin Ventanas.

Tabla. # 5-4. Comparación Valores Teóricos con Resultados Modelo Simulado Sin Ventanas.

# ESTUDIO APLICACIÓN DE VENTANAS A LOS REGISTROS DE RESPUESTA **ESTUDIO APLICACIÓN DE VENTANAS A LOS REGISTROS DE RESPUESTA**

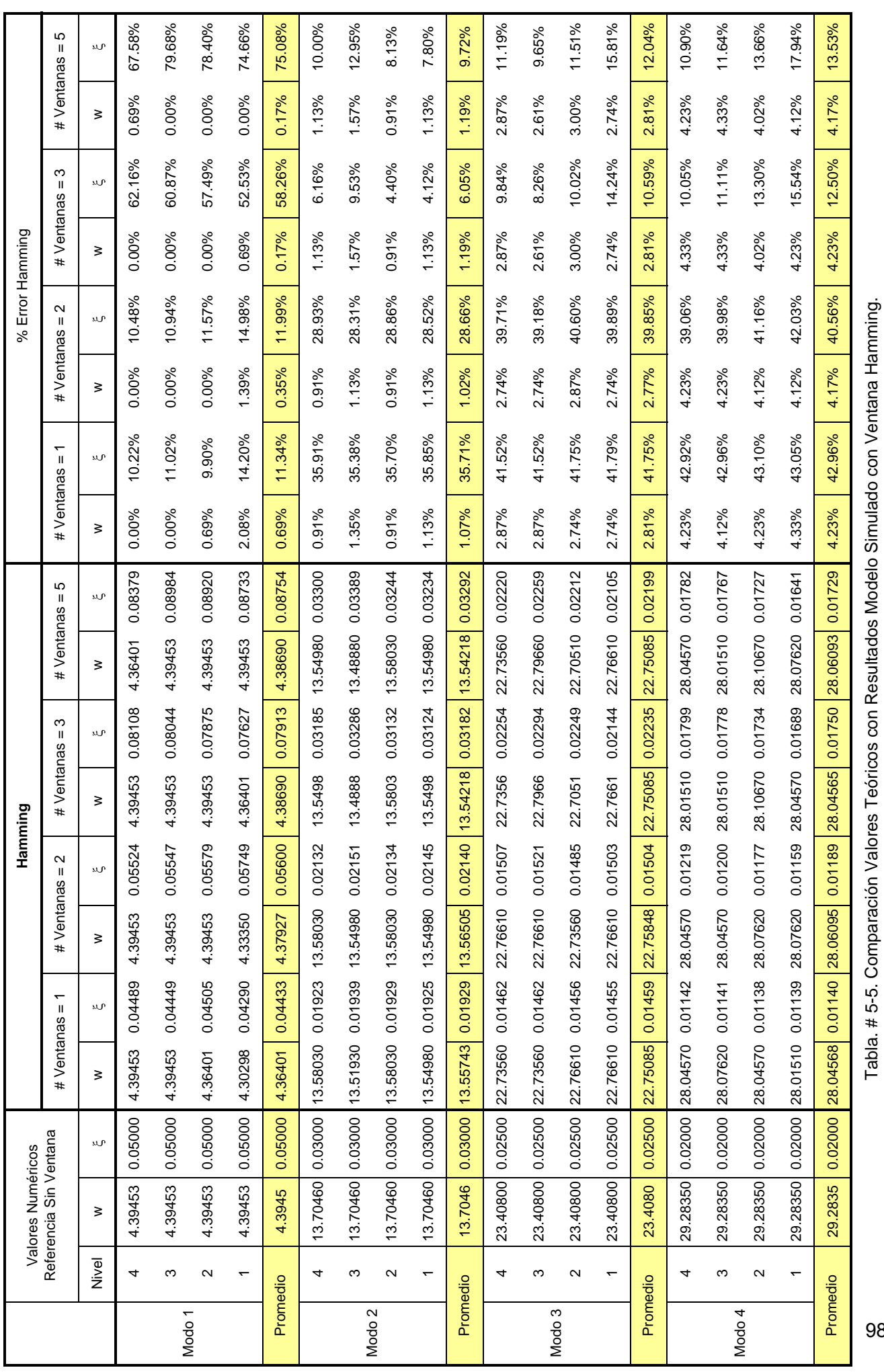

98

Tabla. # 5-5. Comparación Valores Teóricos con Resultados Modelo Simulado con Ventana Hamming.

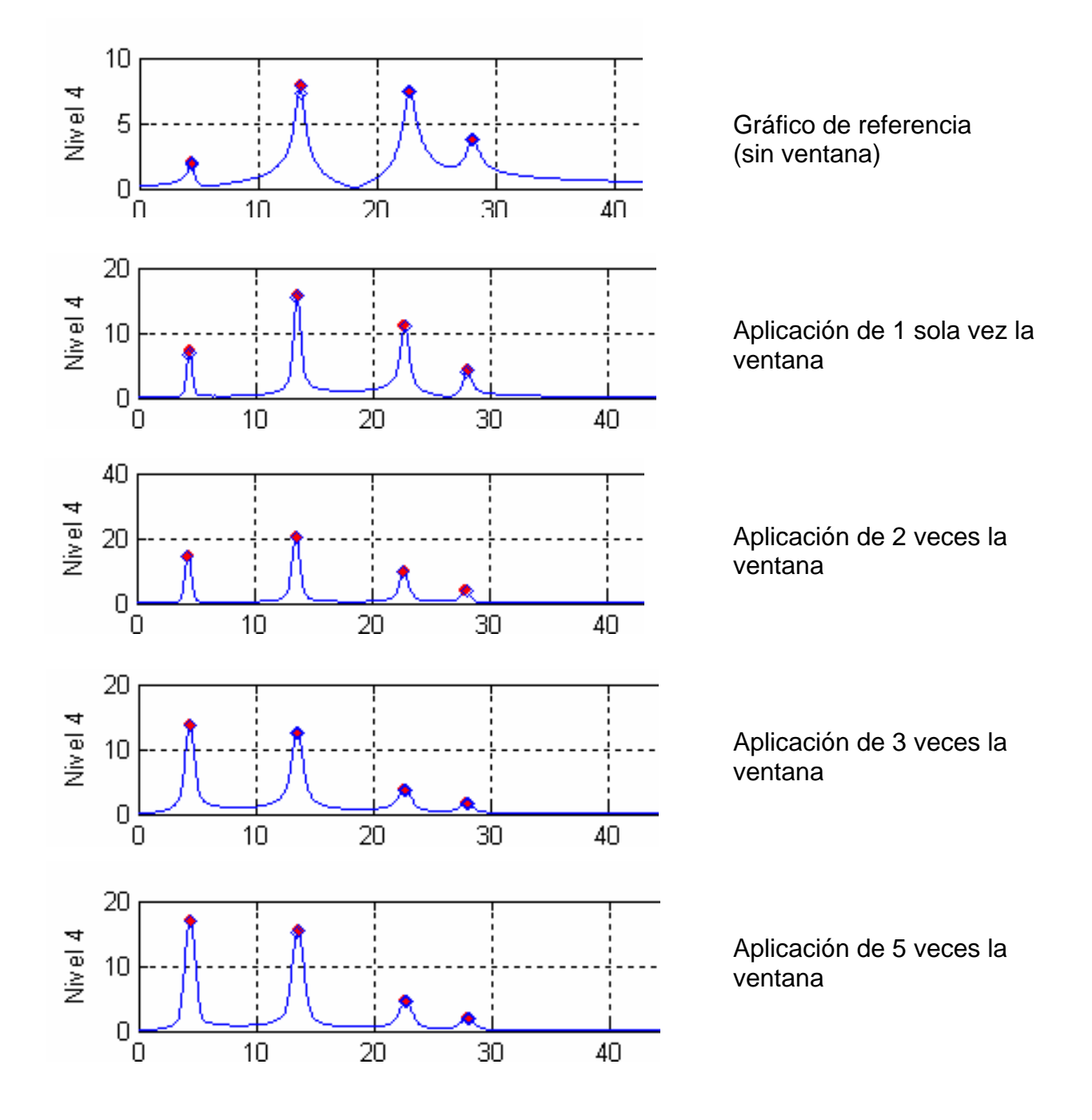

# **Aplicación Ventana Hamming**
# ESTUDIO APLICACIÓN DE VENTANAS A LOS REGISTROS DE RESPUESTA **ESTUDIO APLICACIÓN DE VENTANAS A LOS REGISTROS DE RESPUESTA**

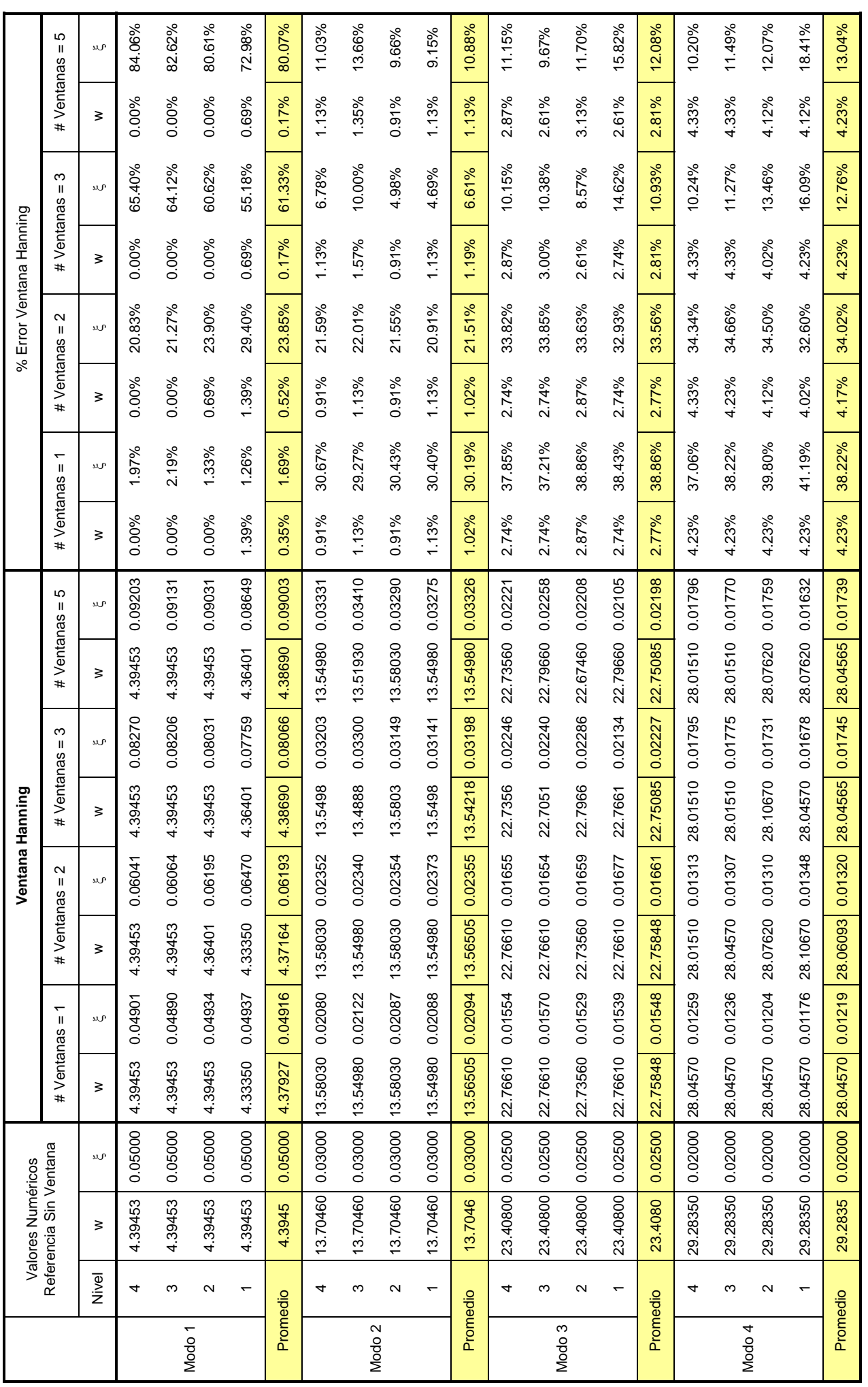

Tabla. # 5-6. Comparación Valores Teóricos con Resultados Modelo Simulado con Ventana Hanning. Tabla. # 5-6. Comparación Valores Teóricos con Resultados Modelo Simulado con Ventana Hanning.

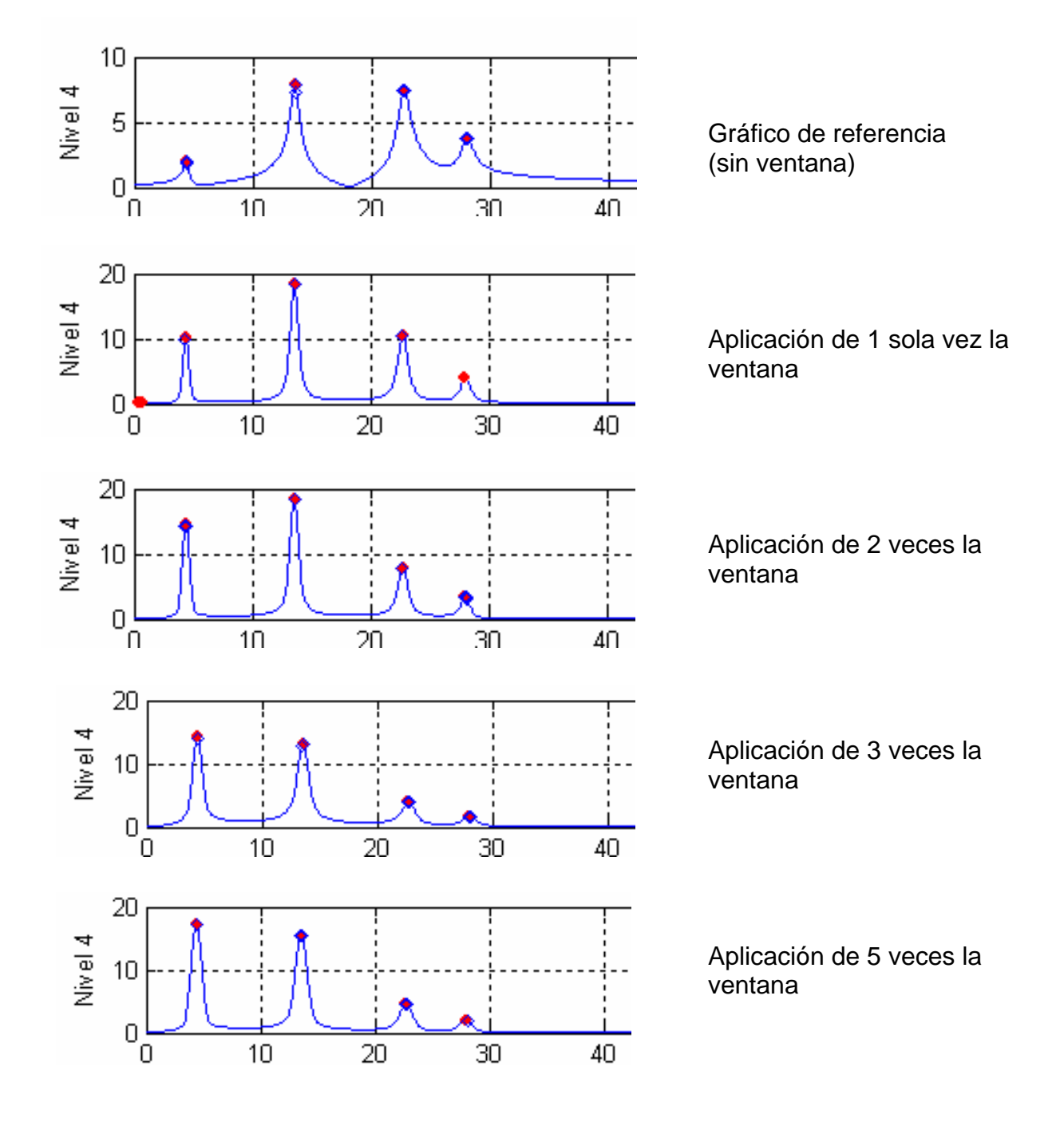

# **Aplicación Ventana Hanning**

ESTUDIO APLICACIÓN DE VENTANAS A LOS REGISTROS DE RESPUESTA **ESTUDIO APLICACIÓN DE VENTANAS A LOS REGISTROS DE RESPUESTA**

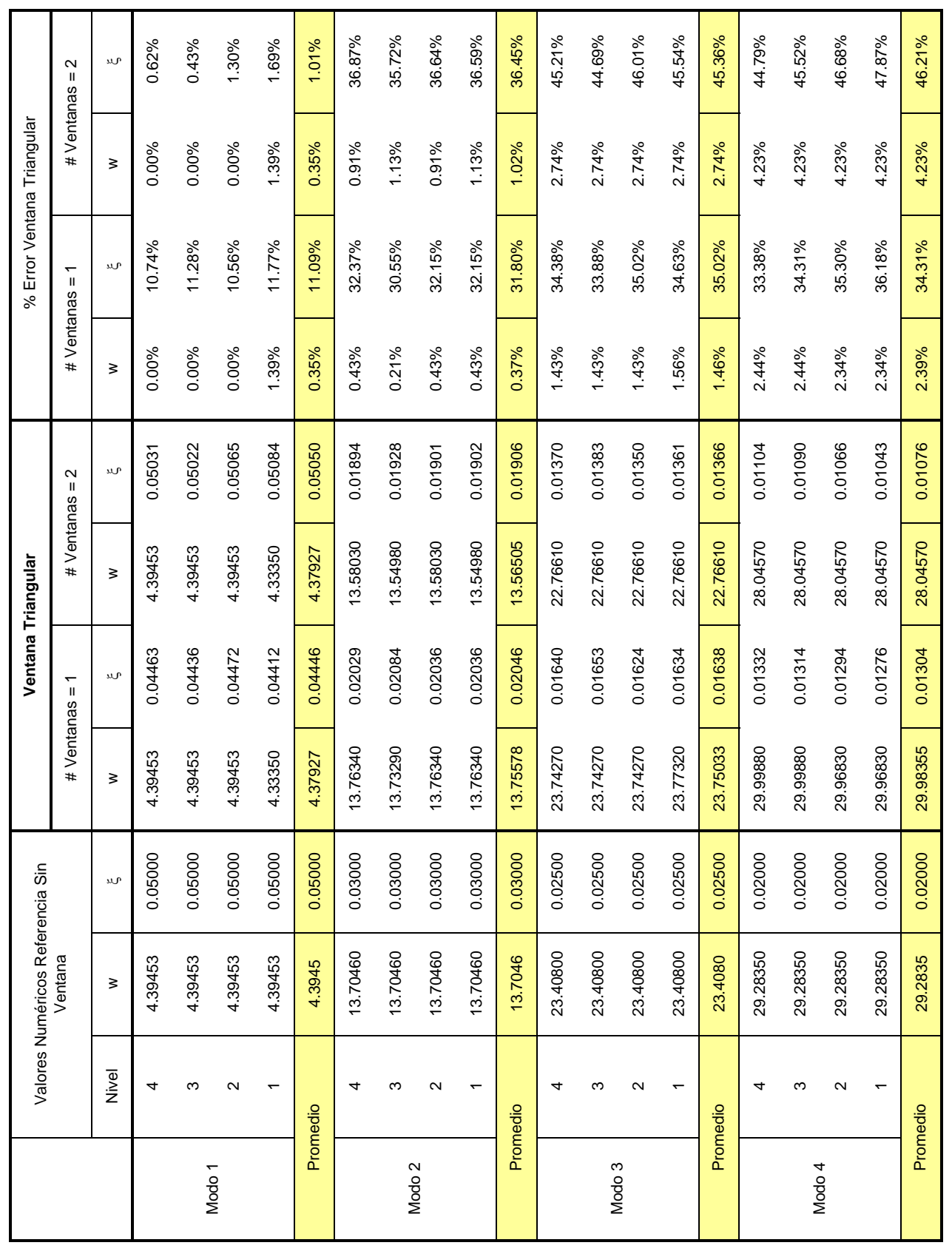

Tabla. # 5-7. Comparación Valores Teóricos con Resultados Modelo Simulado con Ventana Triangular.

Tabla. # 5-7. Comparación Valores Teóricos con Resultados Modelo Simulado con Ventana Triangular.

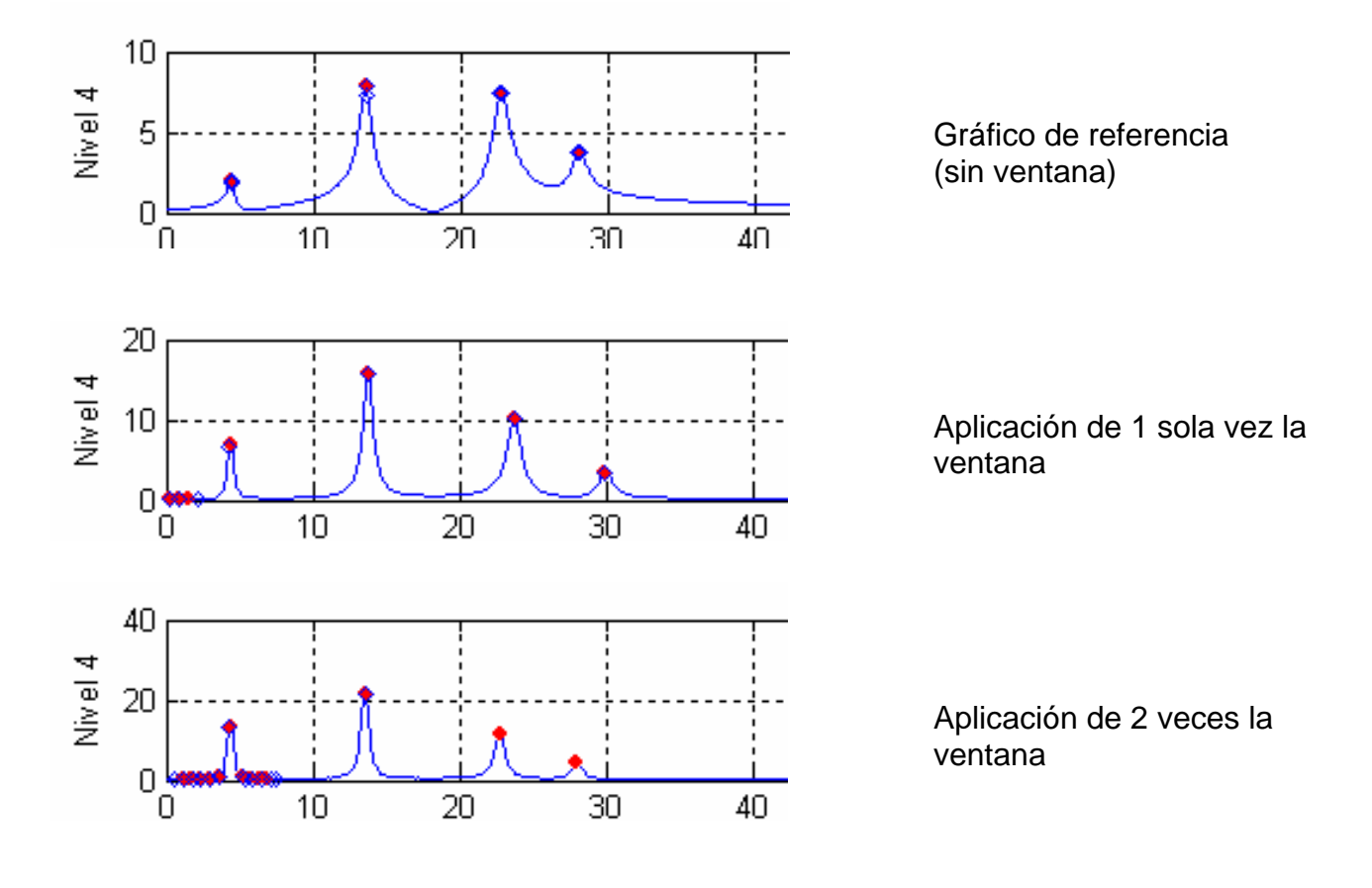

# **Aplicación Ventana Triangular**

# ESTUDIO APLICACIÓN DE VENTANAS A LOS REGISTROS DE RESPUESTA **ESTUDIO APLICACIÓN DE VENTANAS A LOS REGISTROS DE RESPUESTA**

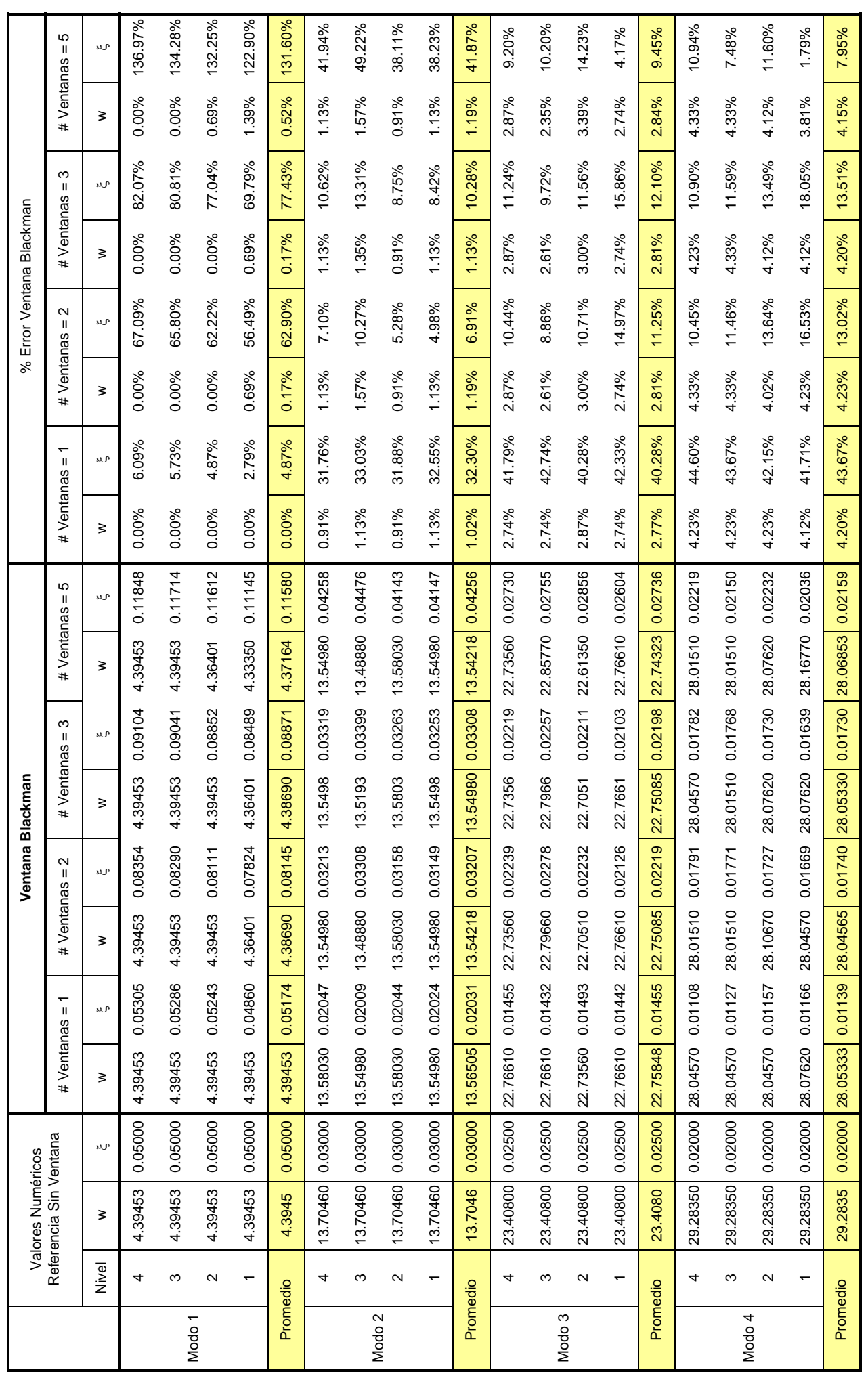

Tabla # 5-8. Comparación Valores Teóricos con Resultados Modelo Simulado con Ventana Blackman. Tabla # 5-8. Comparación Valores Teóricos con Resultados Modelo Simulado con Ventana Blackman.

 <sup>104</sup>

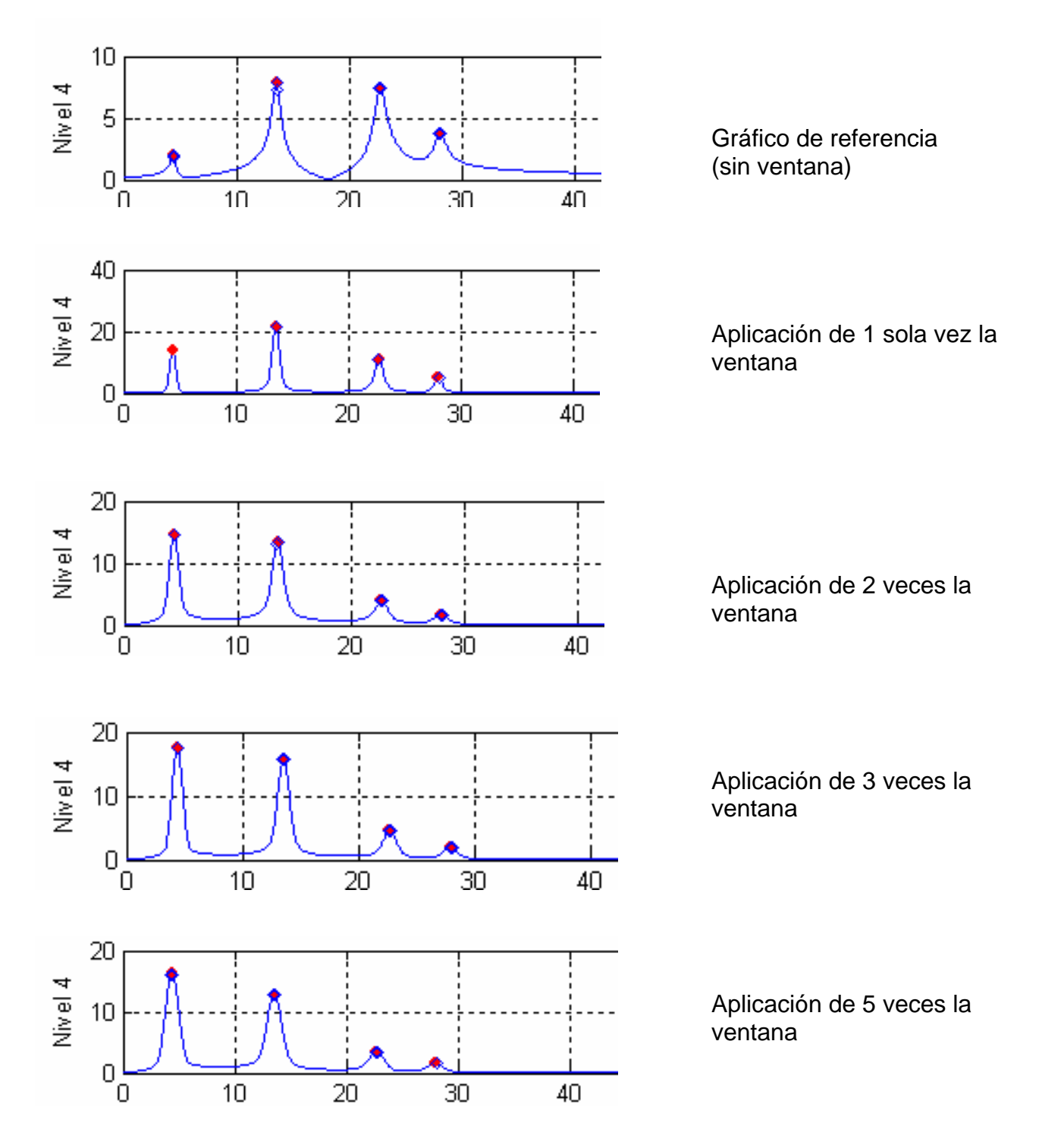

# **Aplicación Ventana Blackman**

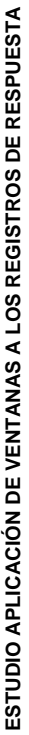

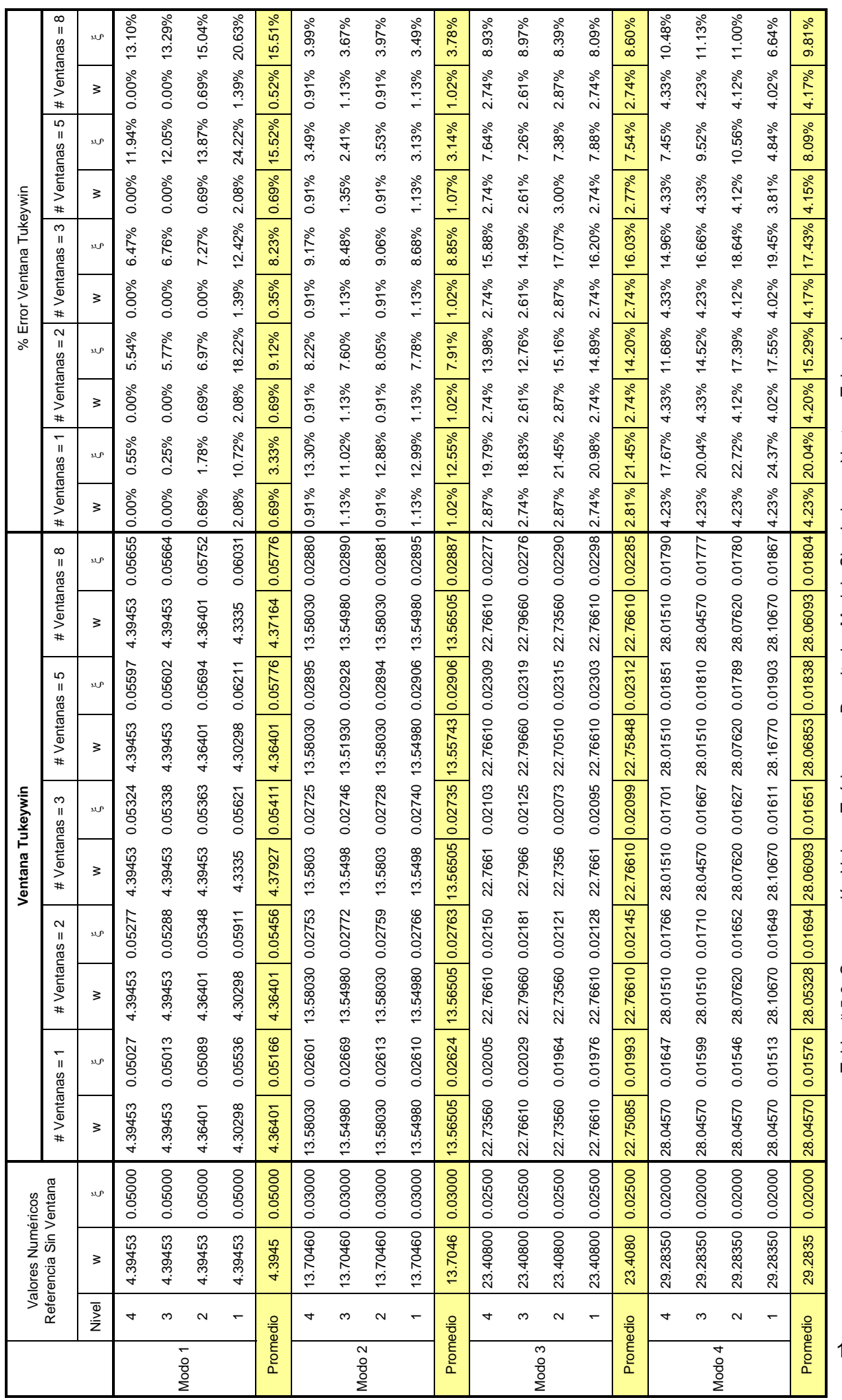

Tabla. # 5-9. Comparación Valores Teóricos con Resultados Modelo Simulado con Ventana Tukeywin. Tabla. # 5-9. Comparación Valores Teóricos con Resultados Modelo Simulado con Ventana Tukeywin.

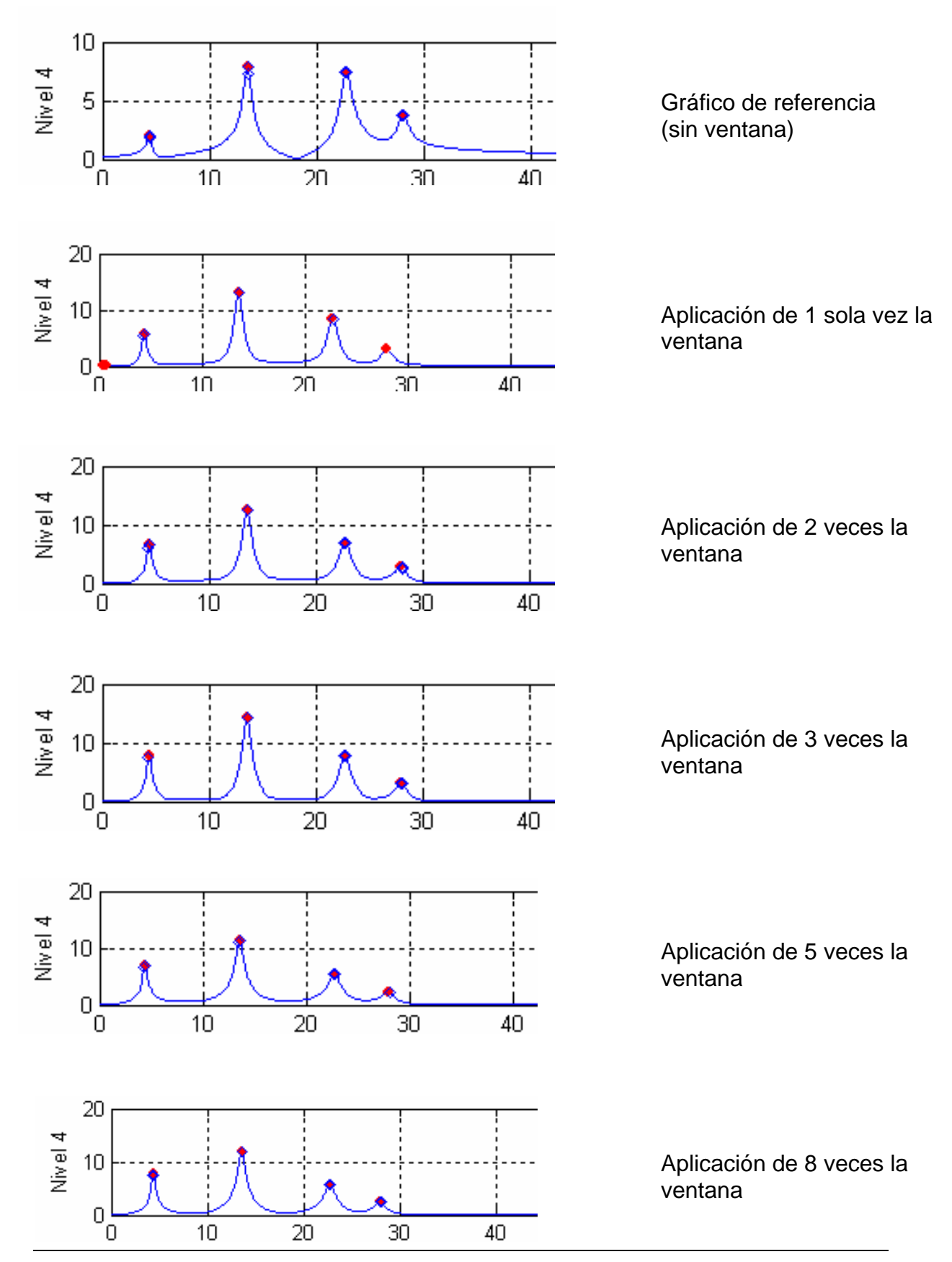

# **Aplicación Ventana Tukeywin**

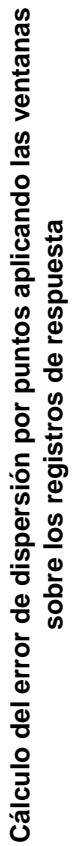

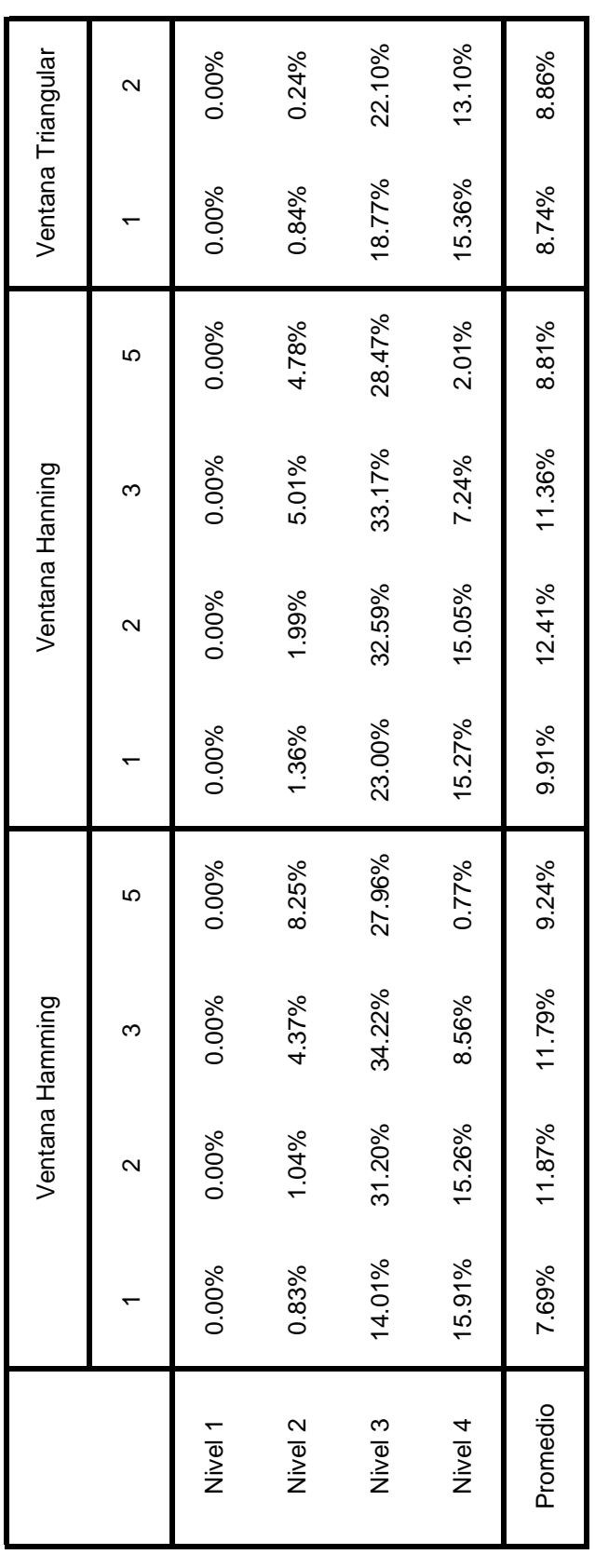

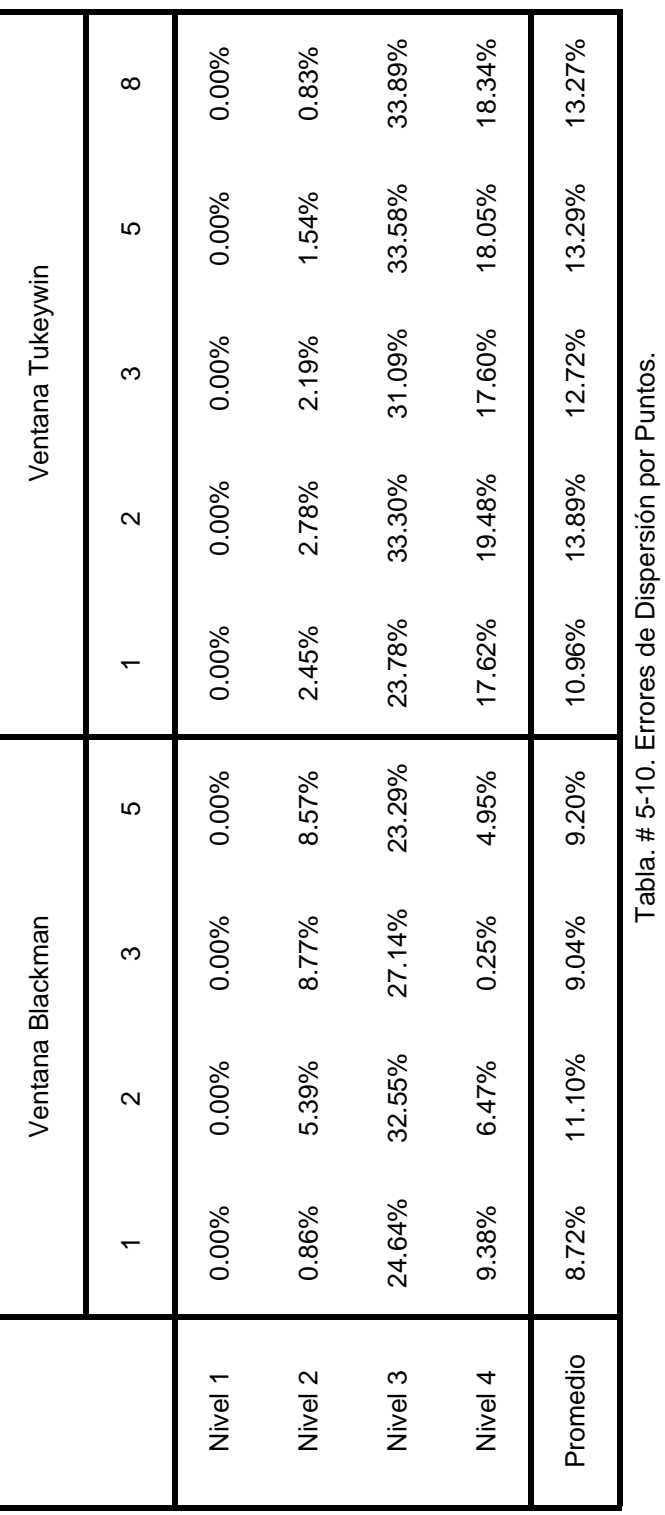

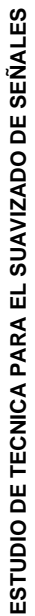

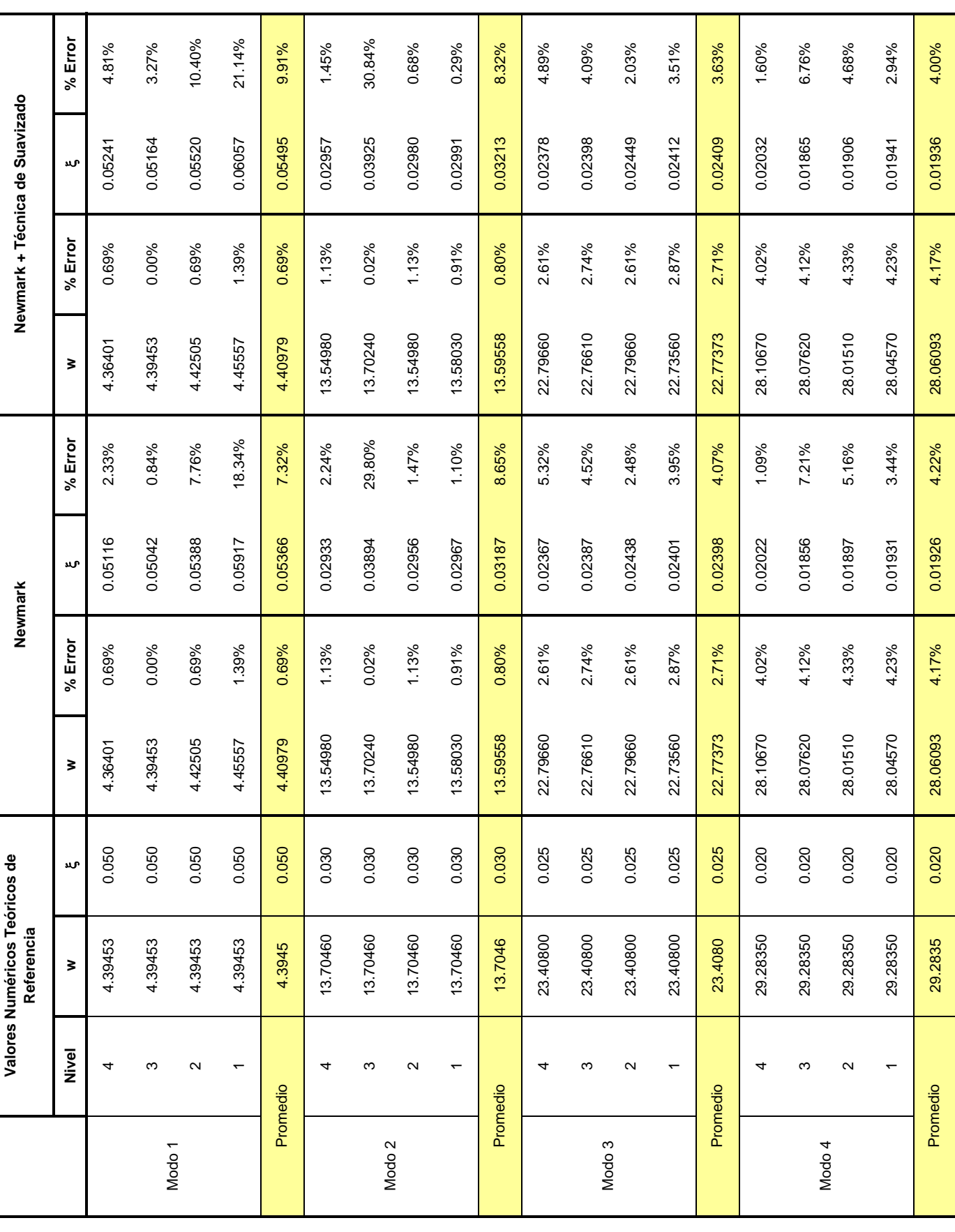

Tabla. # 5-11. Estudio de Técnica para el Suavizado de Señales.

Tabla. # 5-11. Estudio de Técnica para el Suavizado de Señales.

**6. IDENTIFICACIÓN DE PROPIEDADES DINÁMICAS.** 

# **6. Identificación de propiedades dinámicas.**

 A partir de los registros de aceleraciones en el tiempo obtenidos de los ensayos realizados, se procedió a evaluar las propiedades dinámicas de la estructura. Para ello, se emplearon distintas técnicas para identificar las frecuencias y los amortiguamientos, y la construcción de los modos que puedan ser identificados, utilizando las gráficas del módulo y fase de la transformada, al igual que sus componentes reales e imaginarias. Se implementó en el sistema SADEX (Sistema Computacional de Simulación y Análisis en Dinámica Experimental) una forma visual con la cual se construyen los modos y se presentan las frecuencias y amortiguamientos, los cuales el usuario podrá ir evaluando progresivamente en el tiempo o por medio de picos máximos en los módulos de la transformadas de Fourier.

# **6.1 Registros de aceleraciones ejes X, Y y torsional de los ensayos experimentales.**

 Cada uno de los modos de vibración de la estructura presentan componentes en los ejes X, Y y Torsional, presentando valores predominantes en algunos de ellos, razón por lo cual, tradicionalmente son llamados modo X, modo Y y modo torsional. En los ensayos fueron excitados los movimientos en todas las coordenadas, y la disposición de los acelerómetros para cada nivel de la estructura abarcó la medición de las respuestas en las componentes X, Y y torsional. Para obtener los registros de aceleraciones del eje Y sin la influencia del eje torsional en los módulos de la transformada de Fourier, se procedió a llevarlos a un centro de masa aproximado, con mediciones de distancias de los acelerómetros a un eje de referencia de la estructura. La rotación correspondiente al movimiento alrededor del eje torsional se calculó a partir de los dos registros de aceleraciones en el Eje Y con las distancias pertinentes (figura #6-1).

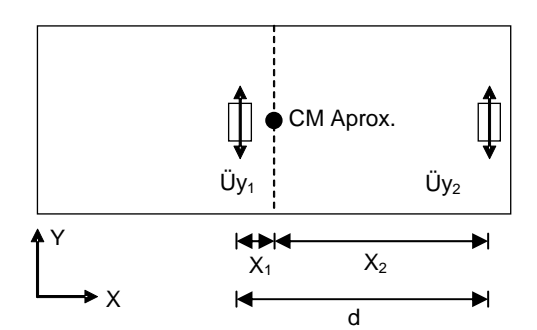

*Fig. #6-1*. Disposición de los acelerómetros en el Eje Y.

**1 Üy = Registros aceleraciones Eje Y # 1** Para el cálculo de los registros de aceleraciones en el eje torsional tenemos:

$$
\ddot{\theta} = \frac{\ddot{U}y_1 - \ddot{U}y_2}{d}
$$
\n
$$
\ddot{\theta} = \frac{\ddot{U}y_1 - \ddot{U}y_2}{d}
$$
\n
$$
\ddot{\theta} = \text{Resistancia entre acelerometros}
$$
\n
$$
\theta = \text{Registros Eje Torsional}
$$

Las aceleraciones en el eje Y en el centro de masa aproximado se define por:

$$
\ddot{\mathbf{U}}\mathbf{y}_{\text{CM Aprox.}} = \ddot{\mathbf{U}}\mathbf{y}_1 + \mathbf{X}_1 \cdot \boldsymbol{\theta}
$$

**1 Üy = Registros aceleraciones Eje Y # 1 CM Aprox. Üy = Registros aceleraciones Eje Y 1 X = distancia entre acelerometro Eje Y #1 en el Centro de Masa Aproximado y el Centro de Masa Aproximado θ = Registros Eje Torsional**

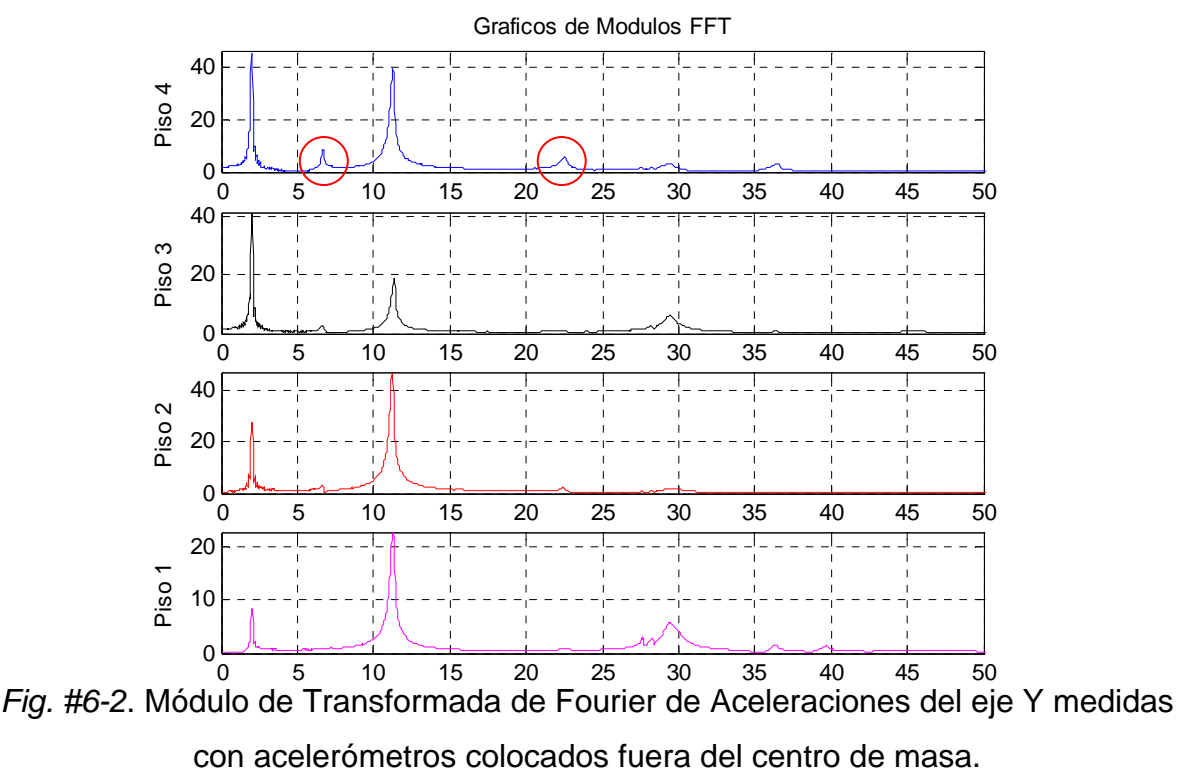

$$
Uy_{\text{CM Aprox.}} = Uy_1 + x_1. \theta
$$

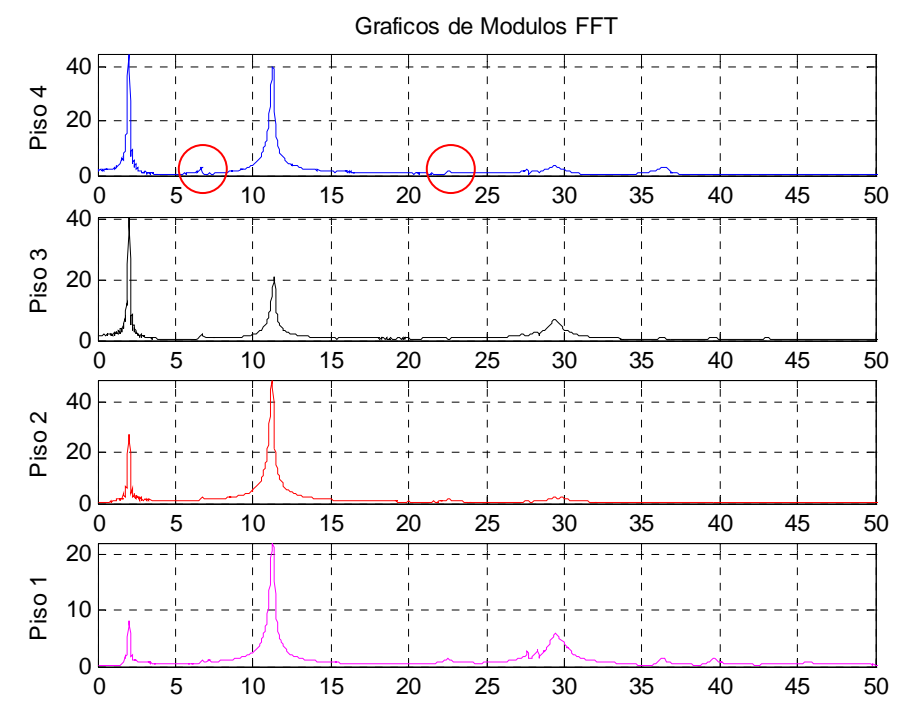

*Fig. #6-3*. Módulo de Transformada de Fourier de Aceleraciones del eje Y llevados al centro de masa aproximado.

 Se puede apreciar en la figuras #6-2 y #6-3 la influencia de algunos modos torsionales sobre los modos del eje Y, los cuales son minimizados llevando las aceleraciones registradas de los acelerómetros del Eje Y al centro de masa del piso aproximado de la estructura.

### **6.2 Módulos de la transformada de Fourier de los ensayos experimentales.**

 Los ensayos realizados a las estructuras en el laboratorio del IMME se caracterizaron por tener tres tipos de disposiciones con los acelerómetros, dejando el primer nivel como pivote. Para relacionar los tres ensayos y convertirlos en un ensayo con los registros de todos los niveles para obtener las propiedades dinámicas de la estructura y la construcción de los modos, se procedió a calcular el promedio de los módulos de la transformada de Fourier de los pivotes del primer nivel (figura #6-4). Luego para cada valor del módulo de cada nivel incluyendo el nivel pivote, se dividió entre el promedio del nivel pilote correspondiente. Con este procedimiento se obtienen los módulos de las transformadas de Fourier para cada nivel de la estructura.

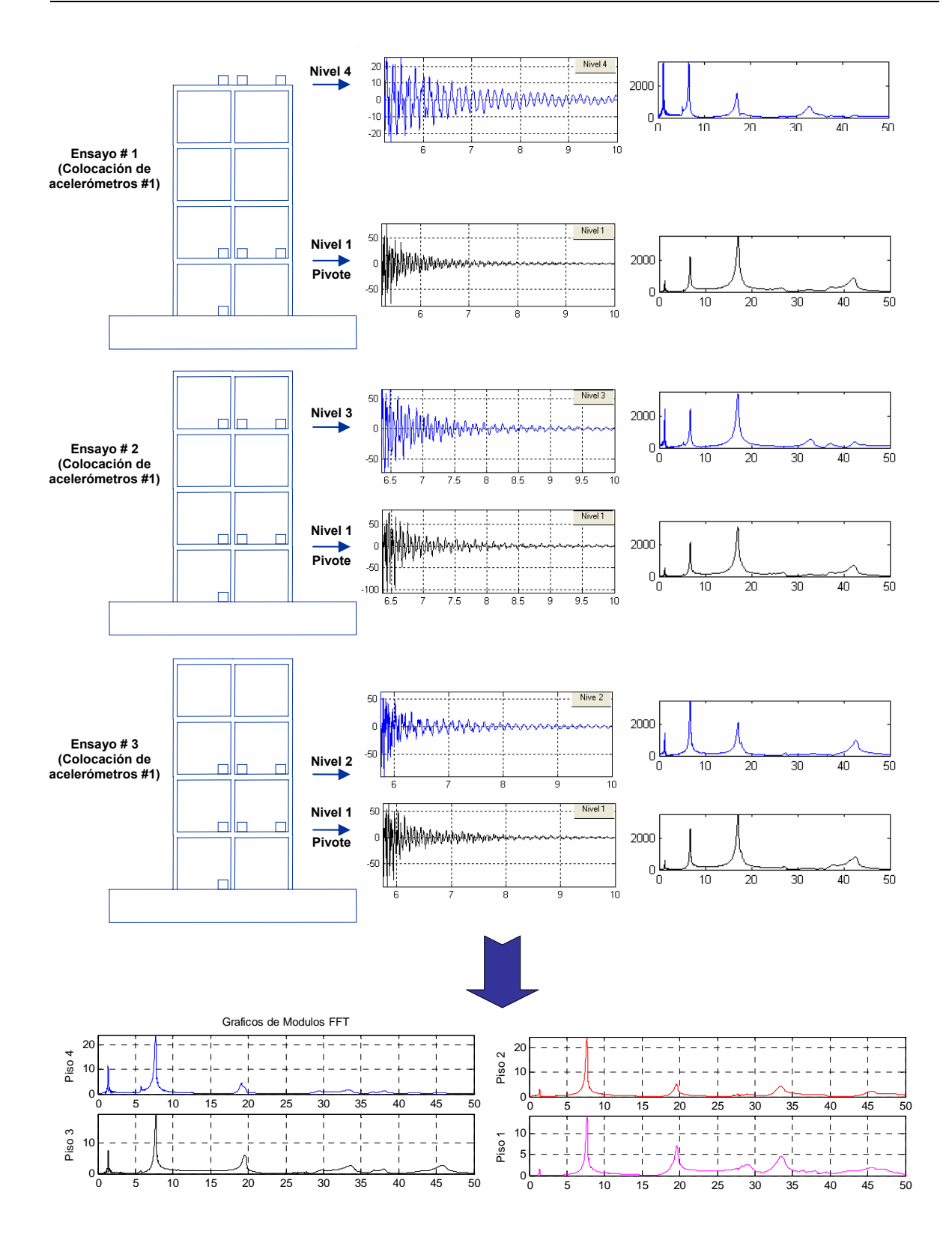

*Fig. #6-4*. Relación de los tres ensayos experimentales para determinar las propiedades dinámicas y la construcción de los modos de vibración.

# **6.3 Cálculo de amortiguamiento y picos máximos en los módulos de la transformada de Fourier.**

El amortiguamiento de la estructura es calculado por el sistema computacional utilizando el método de ancho de banda [13], como se aprecia en la figura #6-5.

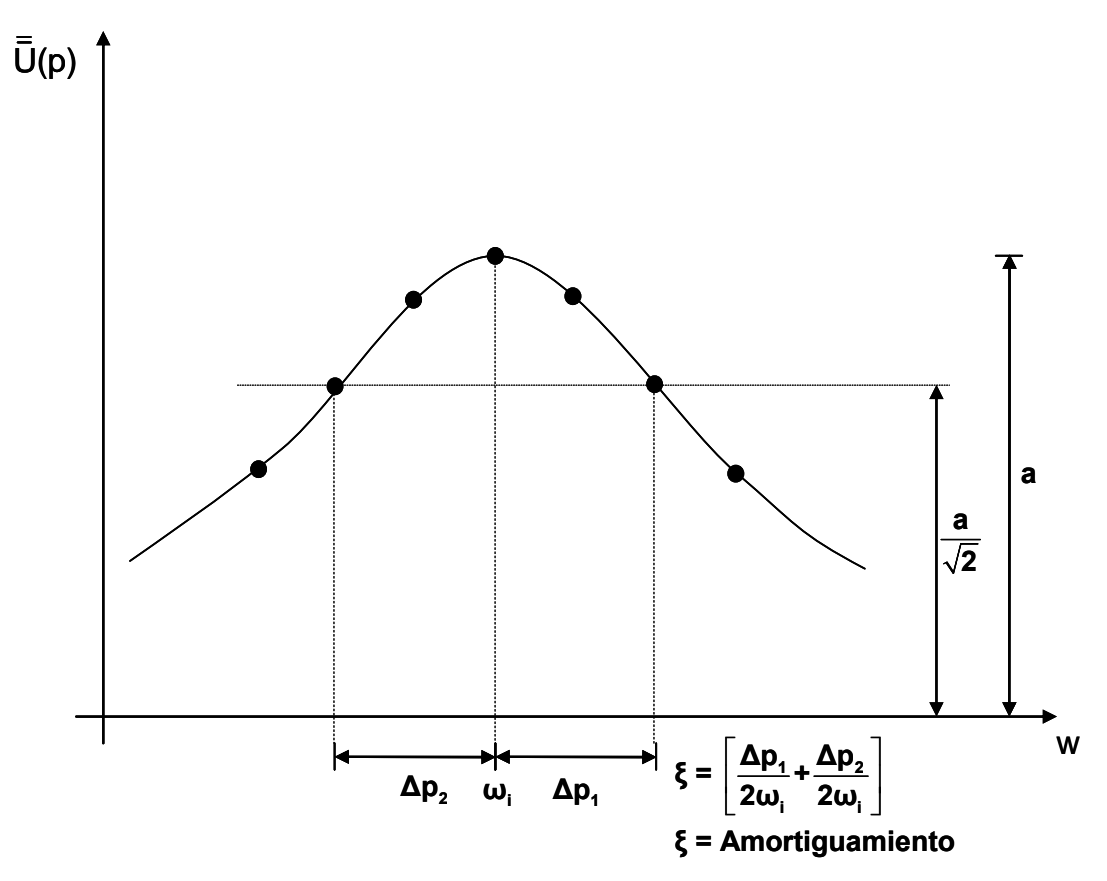

*Fig. #6-5*. Calculo del amortiguamiento.

 A partir de este método se implementó una técnica para encontrar los picos en las gráficas de los módulos de la transformada de Fourier. Para ello, en cada frecuencia  $w_i$  se calcula el amortiguamiento, y si este da un valor mayor de una tolerancia fijada por el usuario del sistema se desprecia, quedando así picos que podrían representar los modos de la estructura. Luego los picos calculados podrán ser descartados por el usuario observando los valores de frecuencia y amortiguamiento conjuntamente con la forma del modo.

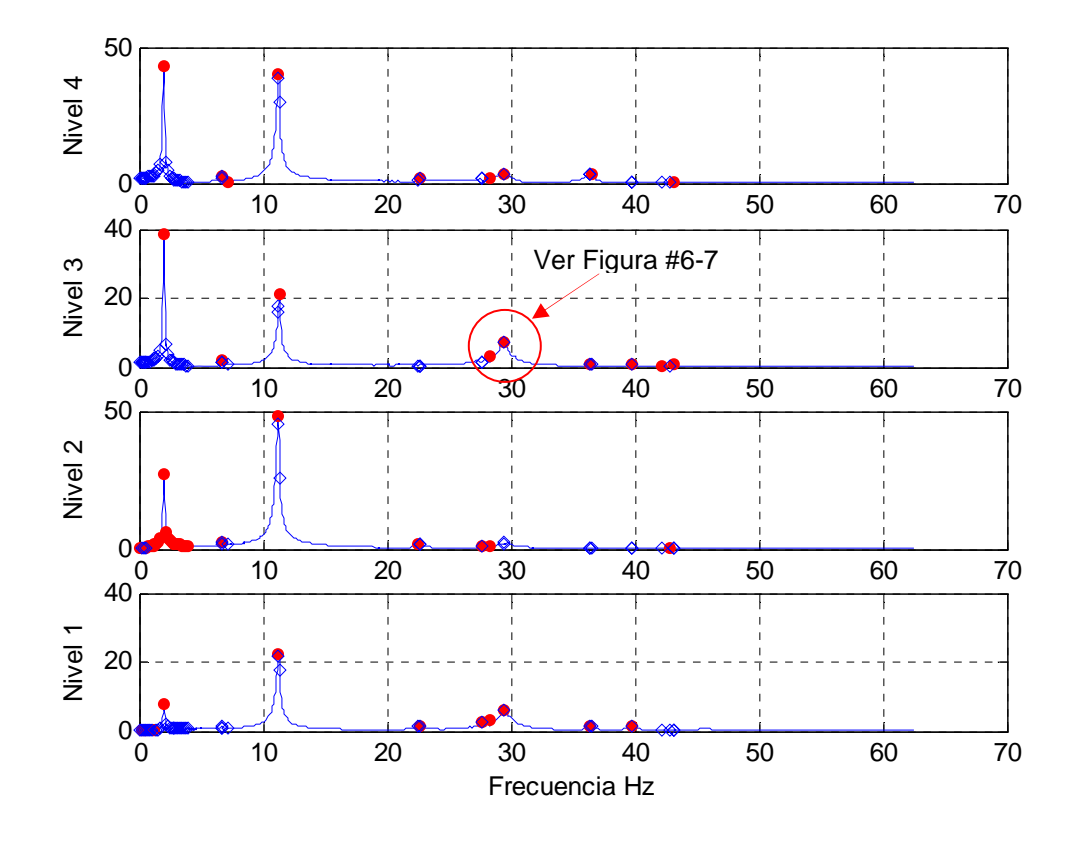

*Fig. #6-6*. Picos calculados que podrían representar los modos de la estructura.

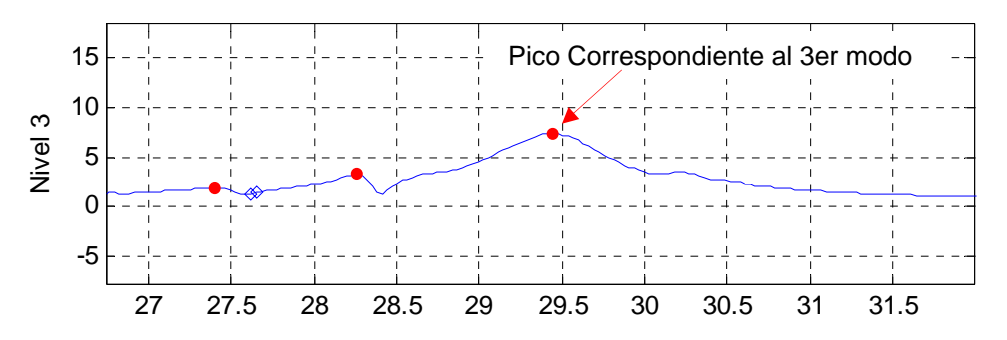

*Fig. #6-7*. Pico correspondiente al tercer modo de la estructura en el sentido Y.

 Se puede observar en la figura #6-6 que algunos picos son generados debido al efecto de derrame, si el usuario va a aplicar ventanas para reducir este efecto se recomienda observar los resultados del estudio de aplicación de ventanas del capítulo 2 de este documento.

# **6.4 Construcción de los modos de vibración de la estructura.**

 Los modos de vibración son obtenidos a partir de los gráficos de módulo y ángulo de fase de la transformada de Fourier de los registros de respuestas de la estructura. Para ello, el usuario del sistema computacional podrá realizar un barrido en las gráficas de módulo y ángulo de fase e ir visualizando progresivamente los modos, con sus frecuencias y amortiguamiento por cada grado de libertad de la estructura. De igual manera se podrán visualizar las componentes reales e imaginarias de la transformada de Fourier que ayudan a corroborar los criterios de la escogencia de los modos de vibración.

 A continuación presentamos un ejemplo de uno de los resultados con la finalidad de mostrar la interacción usuario con el sistema para la escogencia de los modos de vibración con las propiedades dinámicas respectivas.

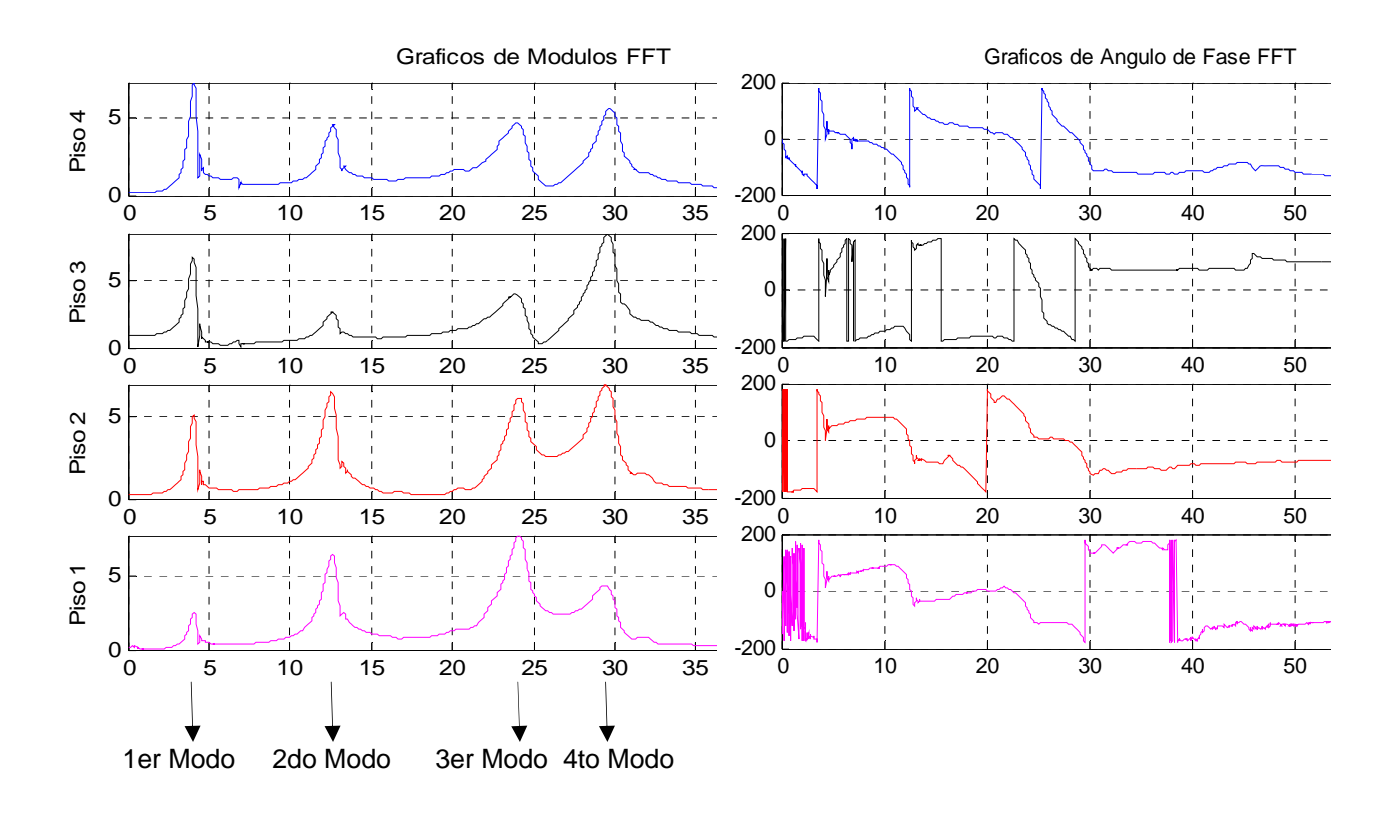

*Fig. #6-8*. Módulo y Angulo de Fase de la Transformada de Fourier.

 Lo primero que aparece en pantalla luego de seleccionar la opción descrita anteriormente es la gráfica del modo que contenga mayor energía, en este caso el primer modo, el cual se puede observar que para cada nivel tiene sus gráficas del módulo, ángulo de fase, parte real e imaginaria de la transformada de Fourier de los registros de aceleraciones de respuesta de la estructura ensayada, la frecuencia y los amortiguamientos.

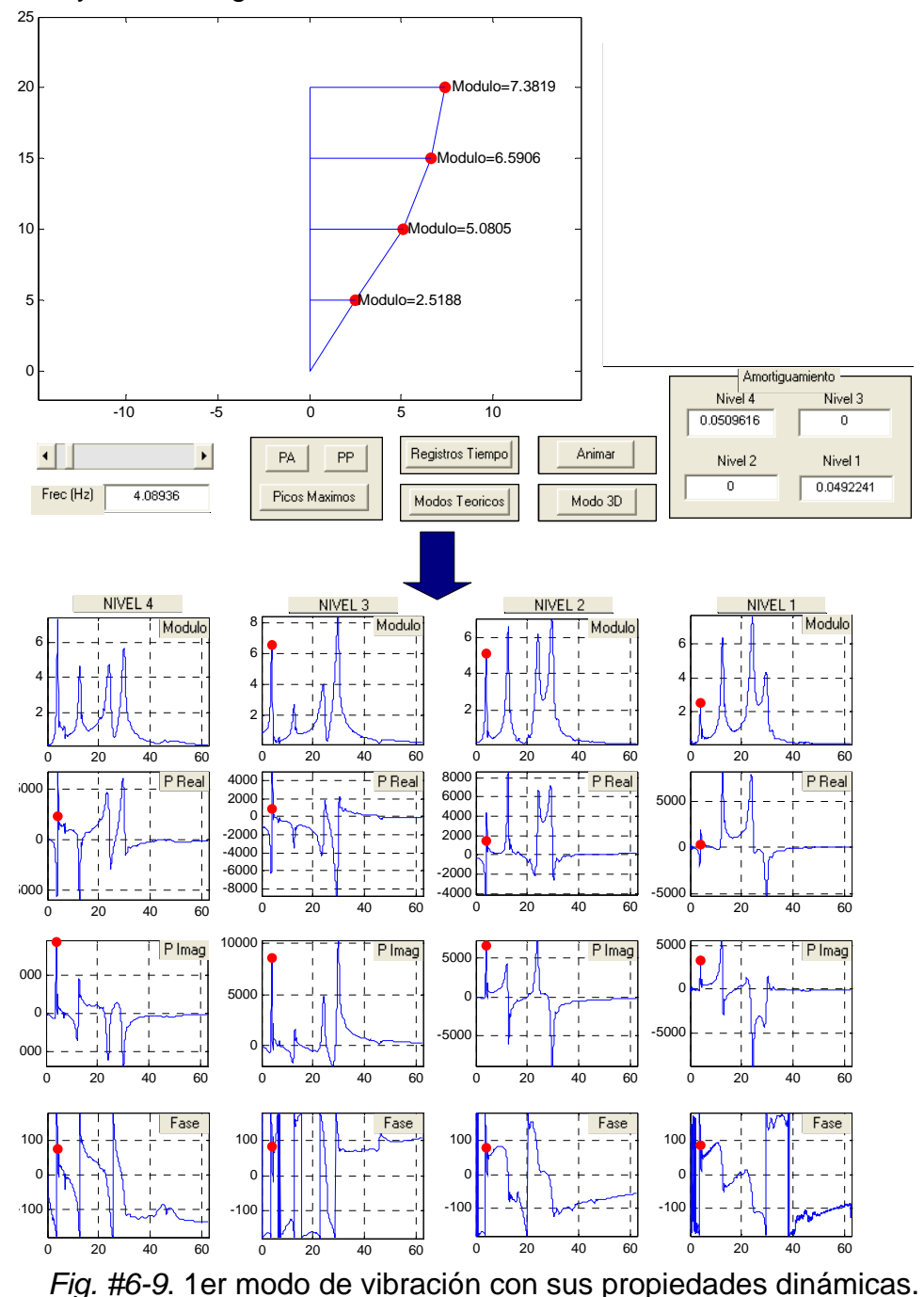

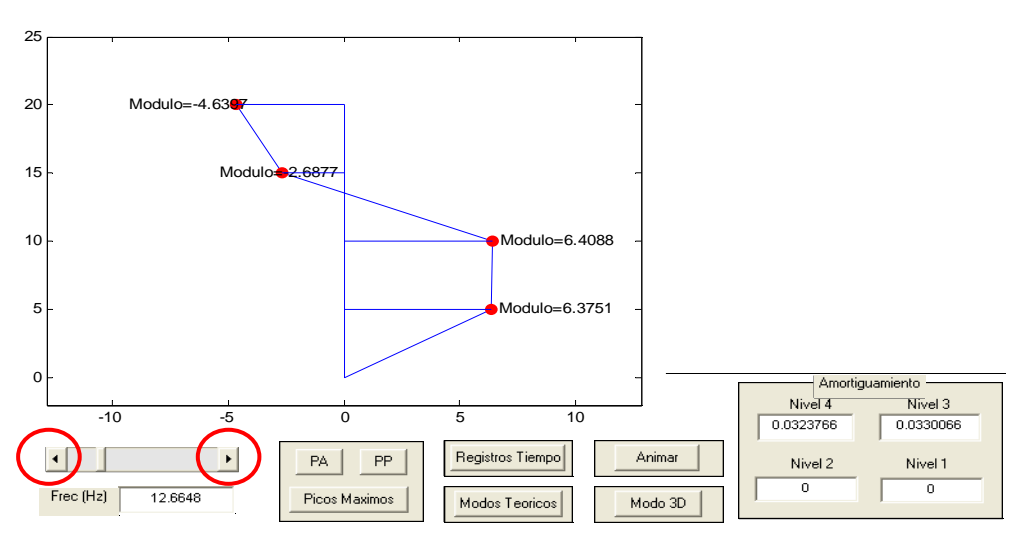

*Fig. #6-9*. 2do. modo de vibración con sus propiedades dinámicas.

 El usuario del sistema podrá hacer un barrido en las frecuencias como se puede observar que en la figura #6-9. Los botones donde se encuentran círculos rojos remarcados permiten desplazarse en la frecuencia y obtener los diferentes modos y propiedades dinámicas para cada incremento de frecuencia.

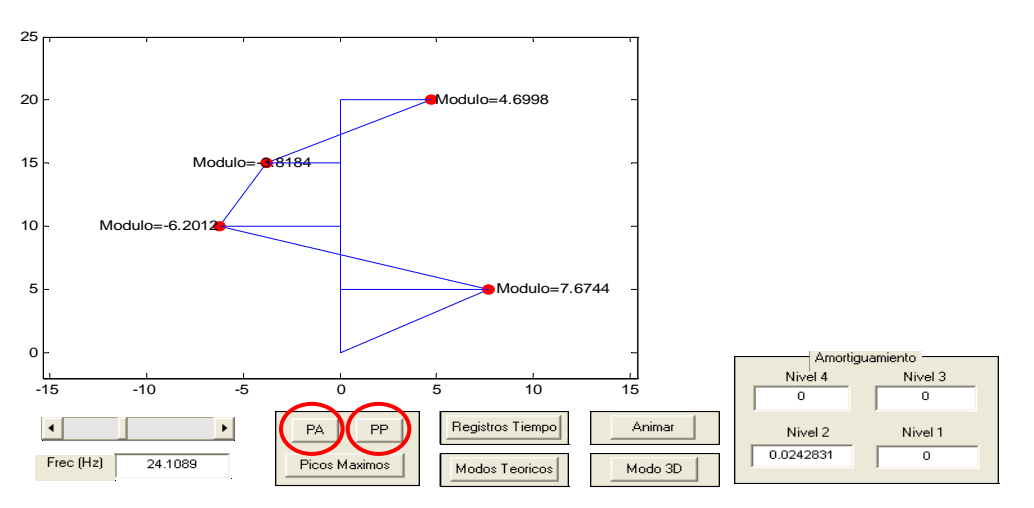

*Fig. #6-10*. 3er. modo de vibración con sus propiedades dinámicas.

 La otra forma de ir barriendo la frecuencia para la obtención de modos de vibración es lo explicado en el punto 6.3, el cual hace referencia al cálculo de picos, los cuales se pueden ir barriendo con los botones señalados con círculos rojos de la figura #6-10 (pico anterior y próximo pico). También tenemos la opción de ver todos los picos de los módulos de transformada de Fourier.

 Adicionalmente el sistema SADEX tiene la opción de dar salidas gráficas con la estructura en tres dimensiones para los modos X, Y, Torsional y Modo 3D con sus tres componentes.

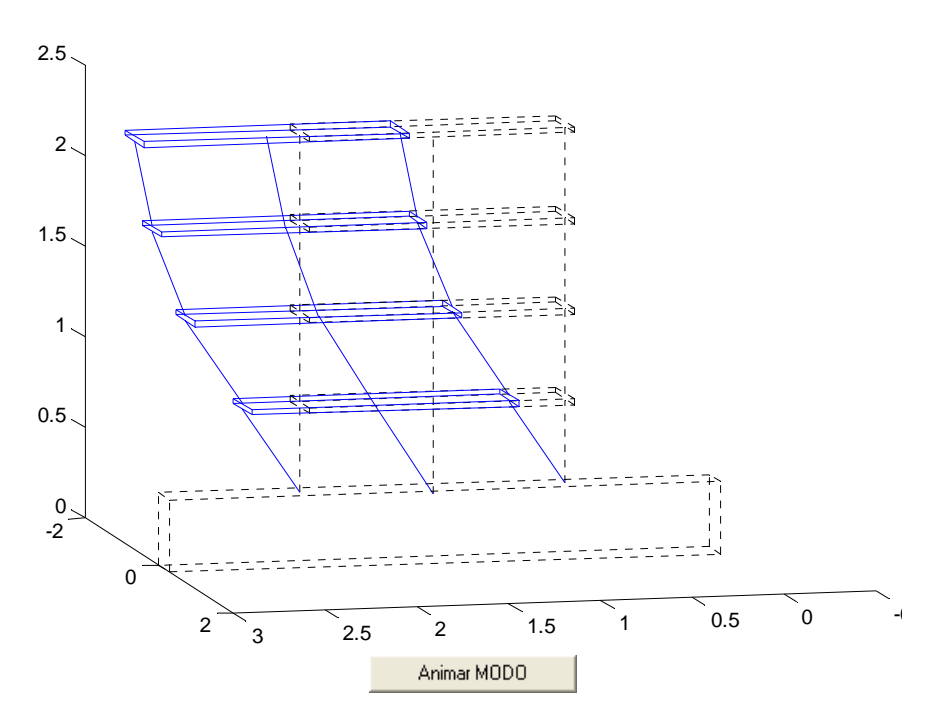

*Fig. #6-11*. Modo X de la Estructura.

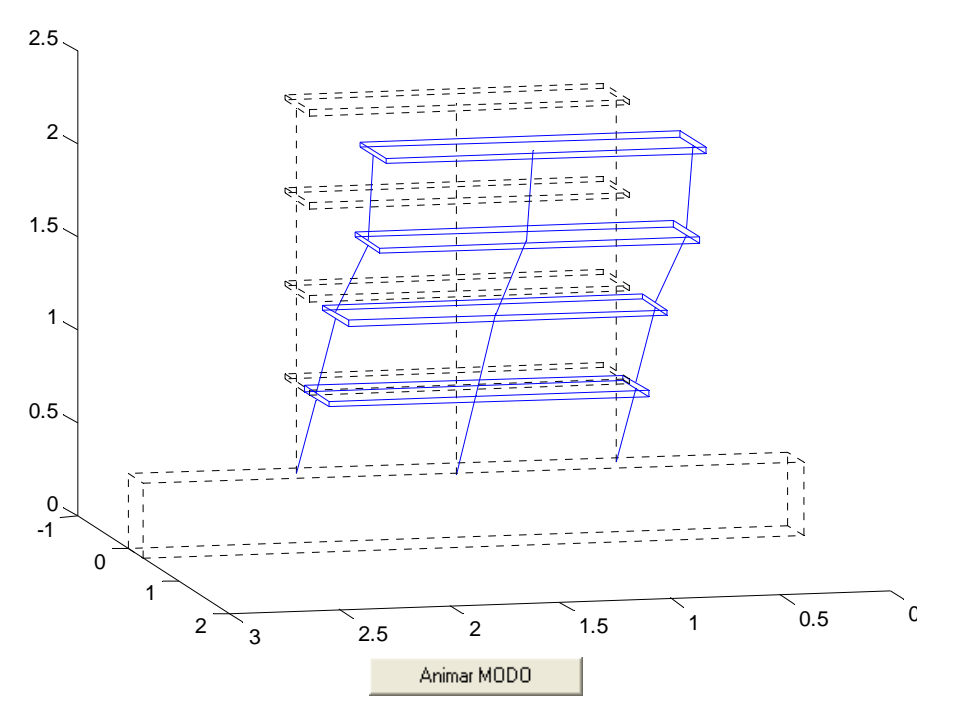

*Fig. #6-12*. Modo Y de la Estructura.

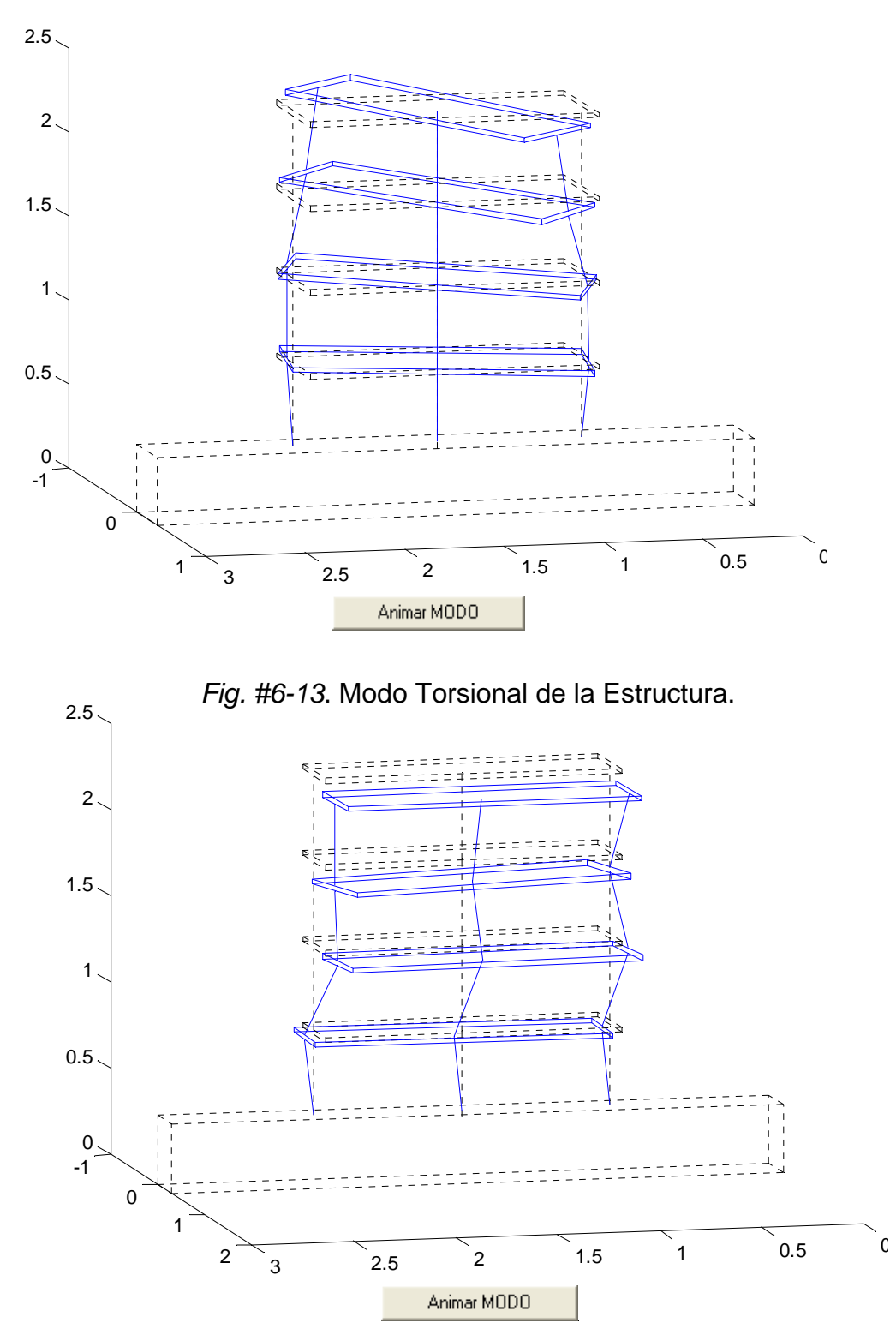

*Fig. #6-14*. Modo Tridimensional de la Estructura con las componentes del Eje X, Eje Y y Eje Torsional.

### **6.5 Propiedades dinámicas obtenidas de las estructuras ensayadas.**

Gráficos de Módulos y Modos de Vibración de EJE "X" – Modelo 1 – Sin Masas

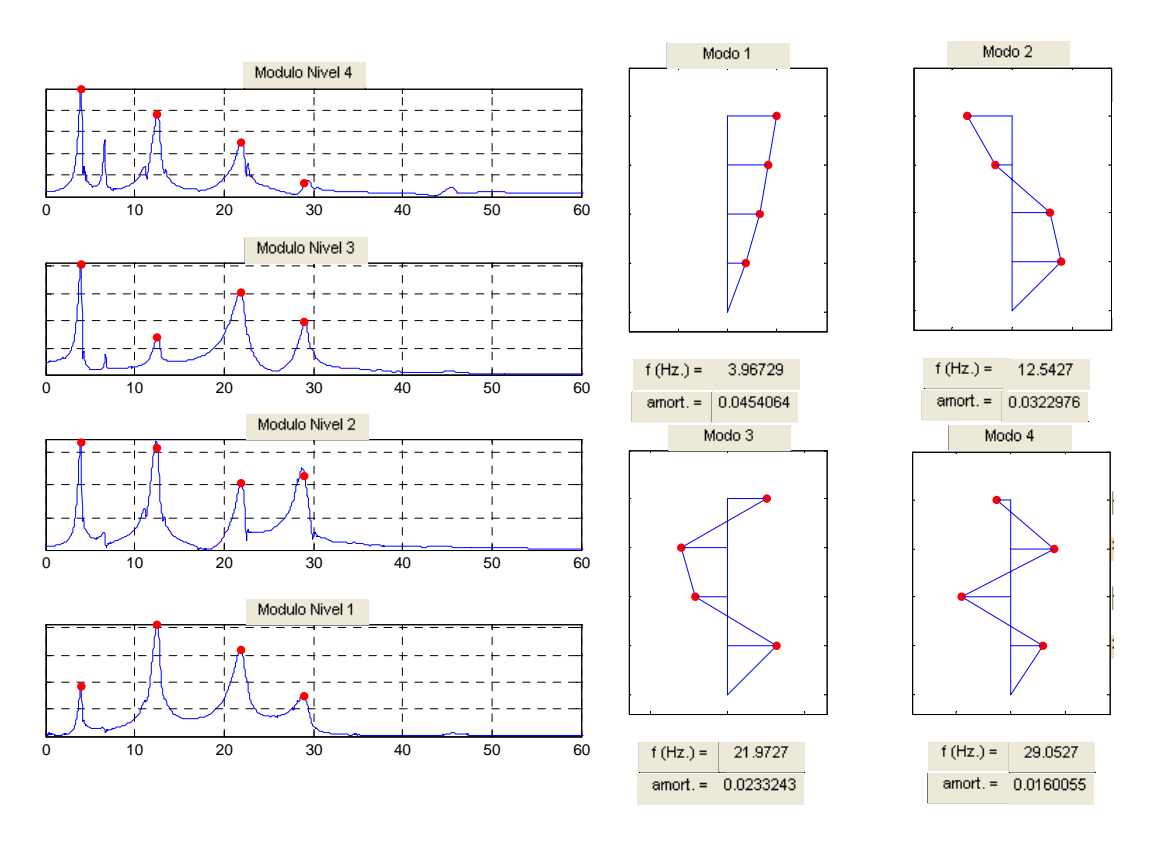

Gráficos de Módulos y Modos de Vibración de EJE "Y" – Modelo 1 –Sin Masas

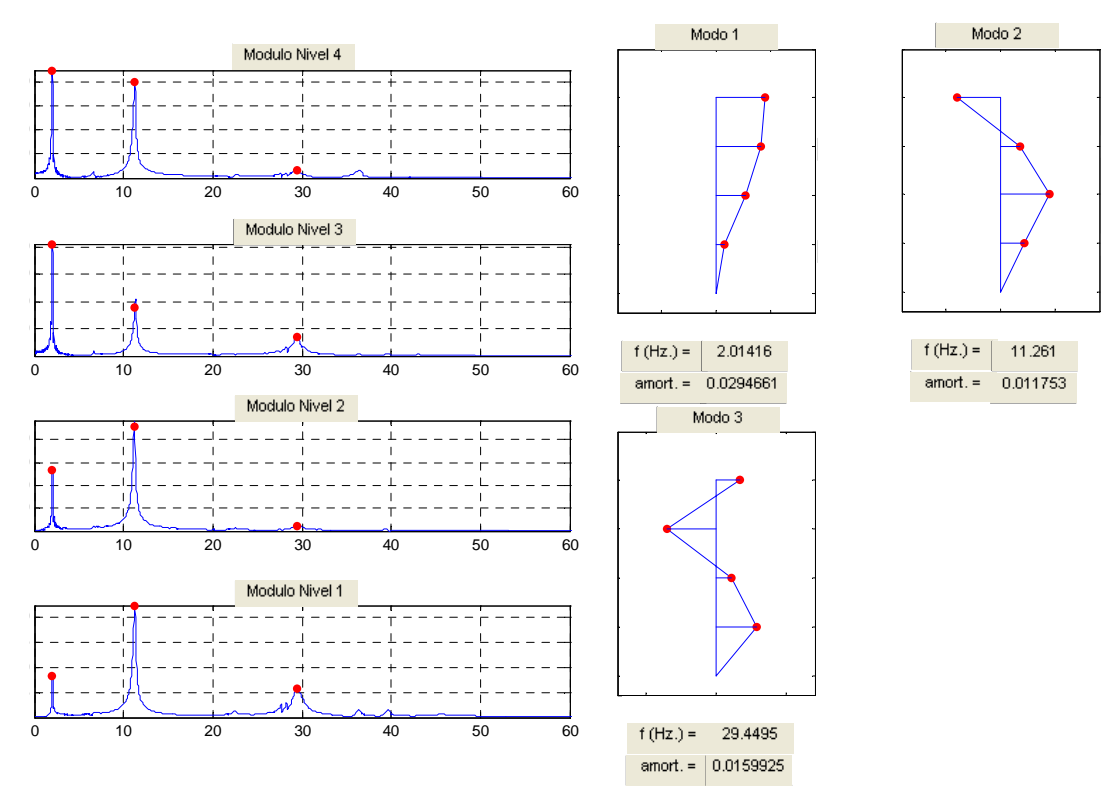

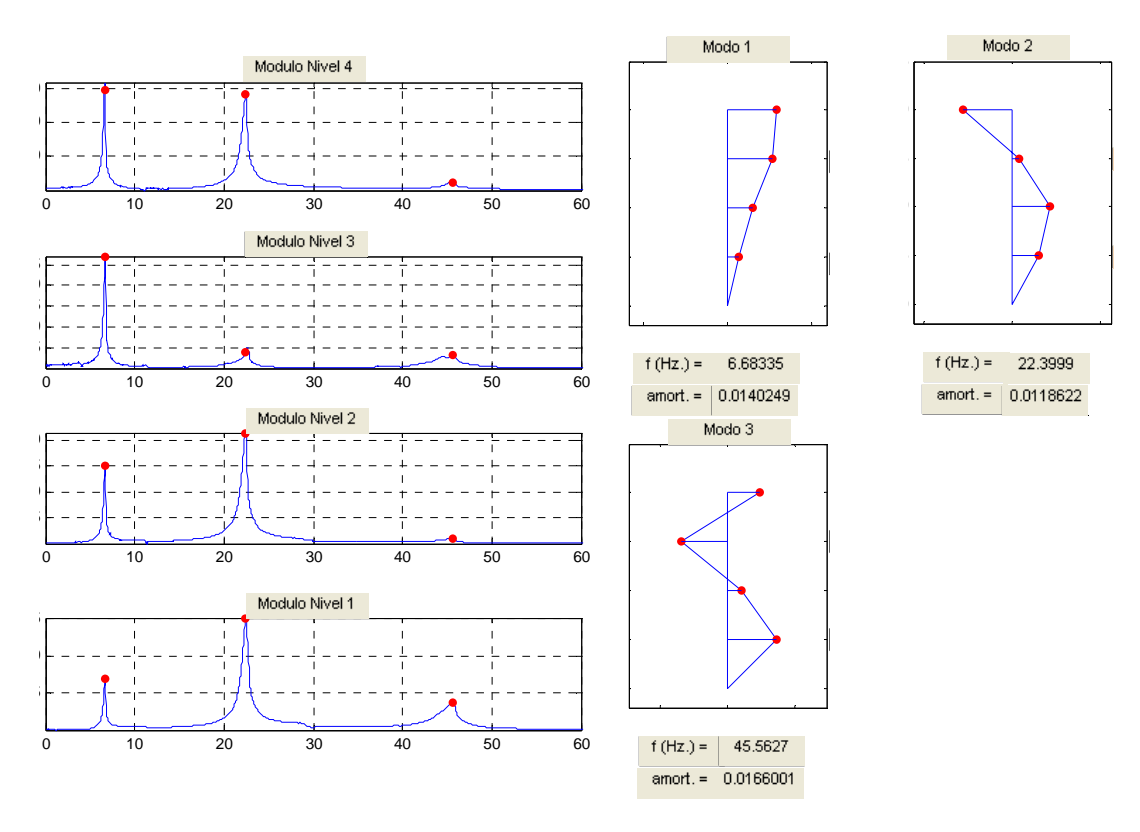

Gráficos de Módulos y Modos de Vibración de EJE "Torsional" – Modelo 1 –Sin Masas

Gráficos de Módulos y Modos de Vibración de EJE "X" – Modelo 1 – Masas 100 kg/nivel

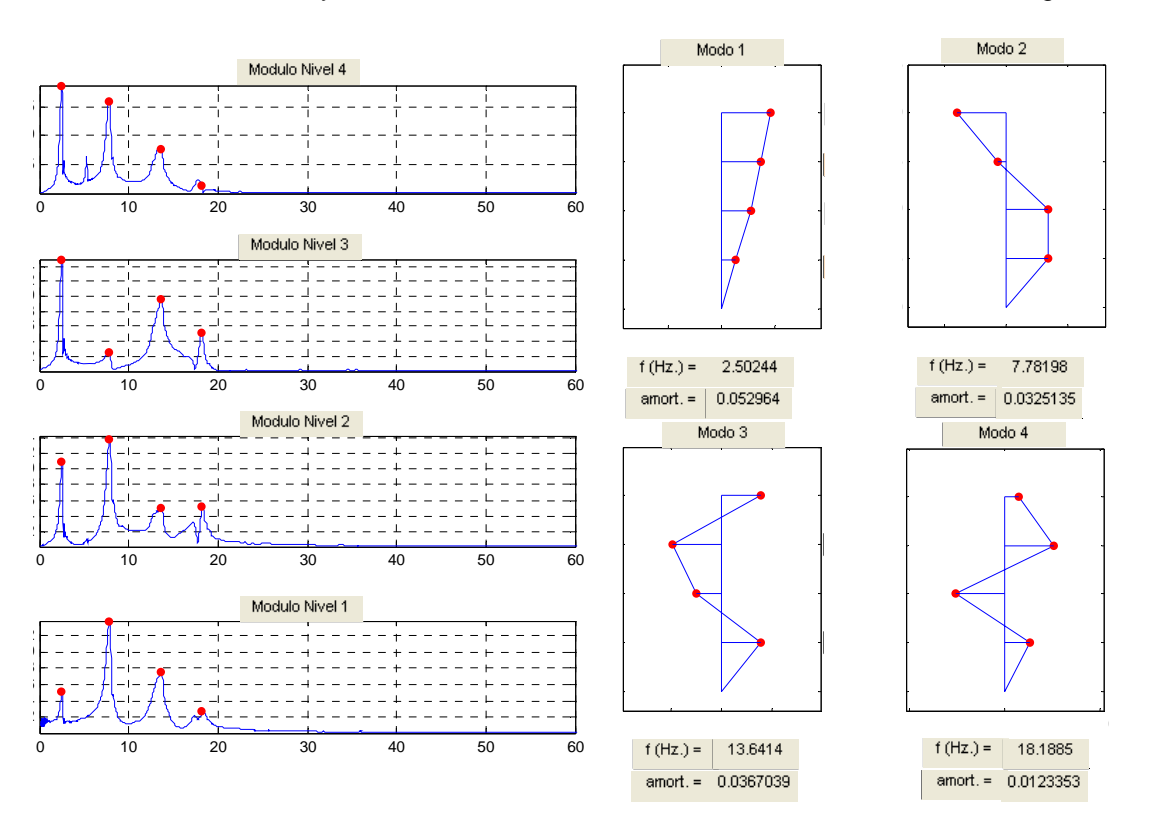

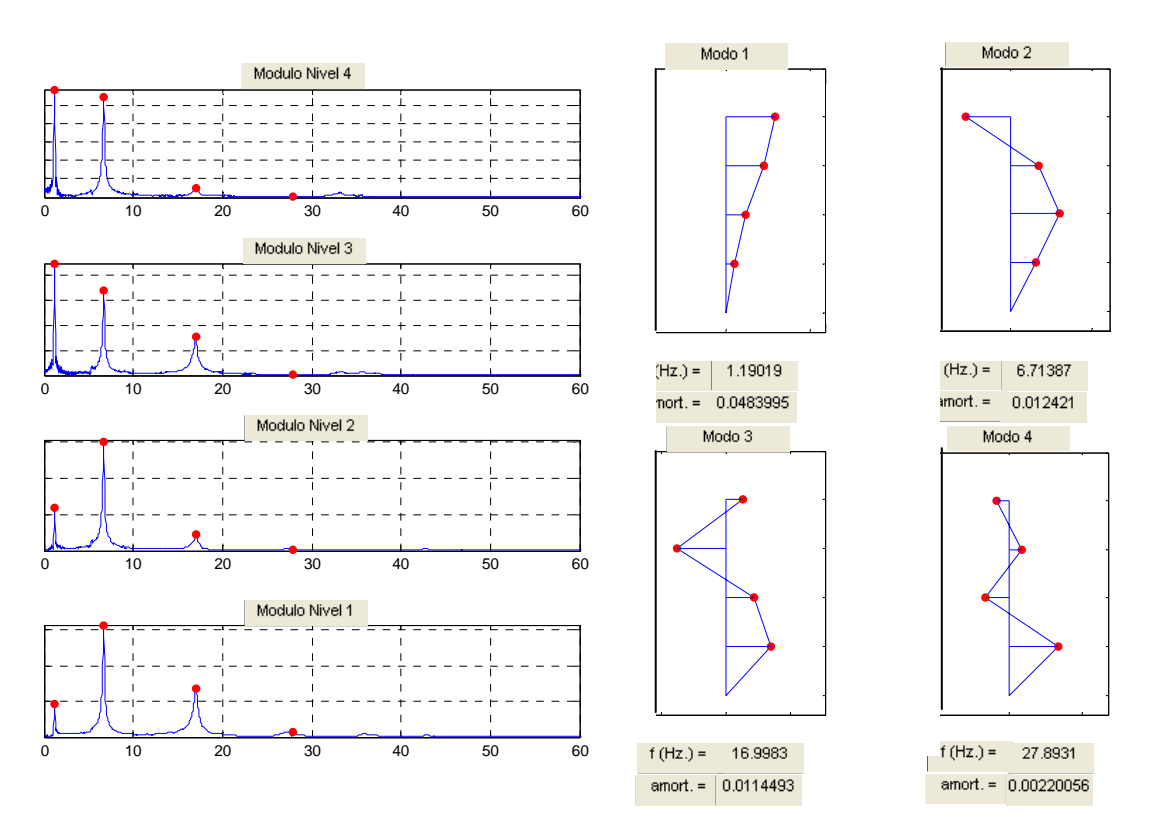

Gráficos de Módulos y Modos de Vibración de EJE "Y" – Modelo 1 – Masas 100 kg/nivel

Gráficos de Módulos y Modos de Vibración EJE "Torsional" – Modelo 1 – Masas 100 kg/nivel

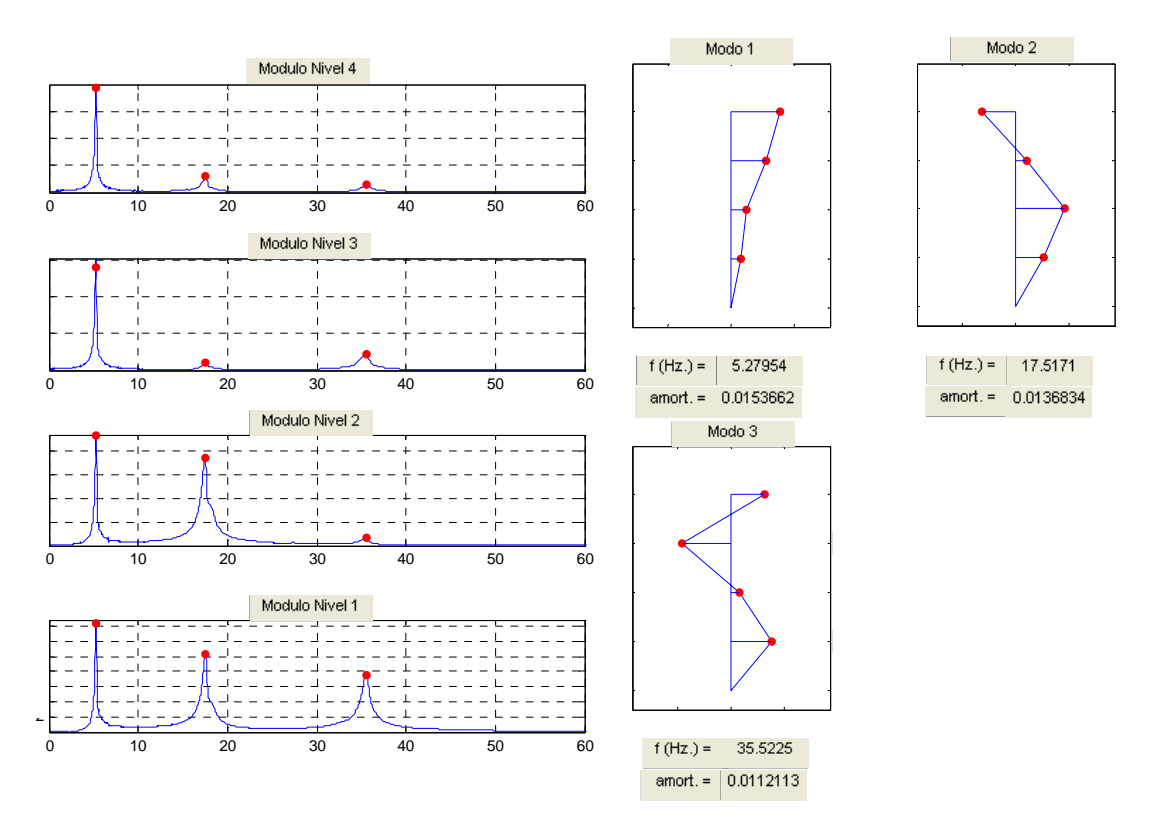

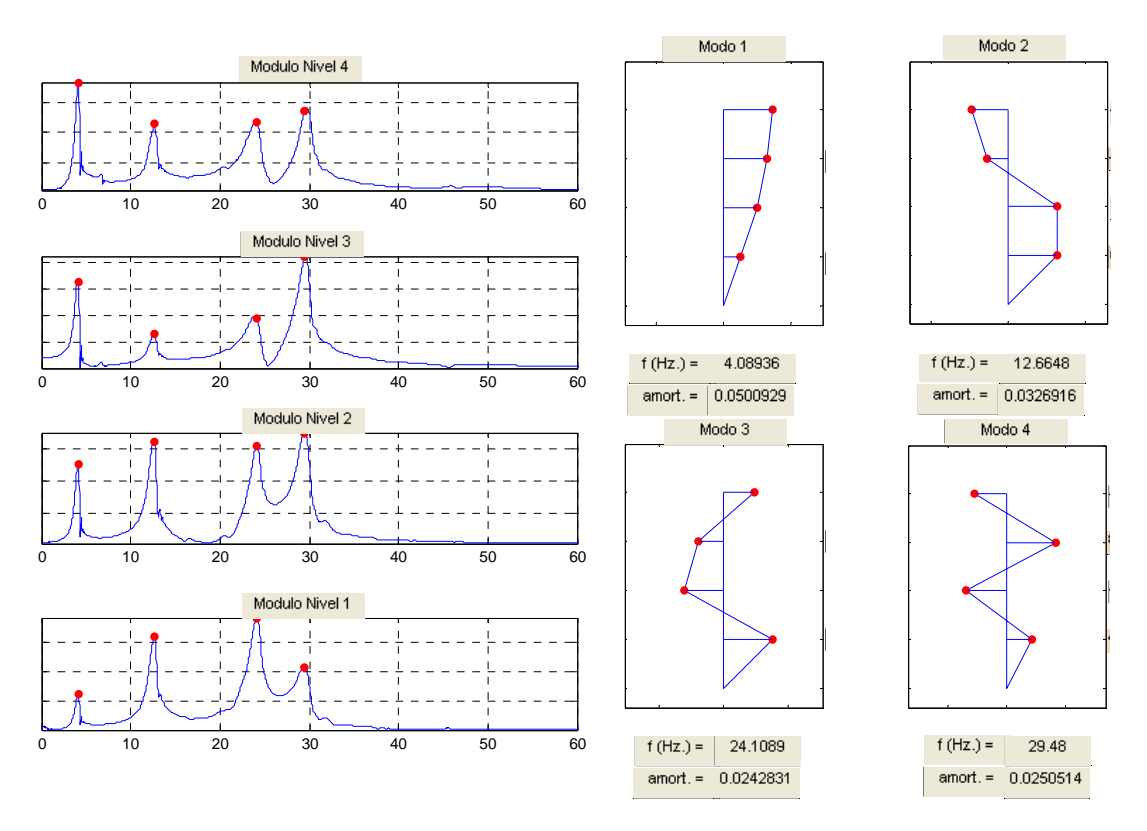

Gráficos de Módulos y Modos de Vibración de EJE "X" – Modelo 2 – Sin Masas

Gráficos de Módulos y Modos de Vibración de EJE "Y" – Modelo 2 – Sin Masas

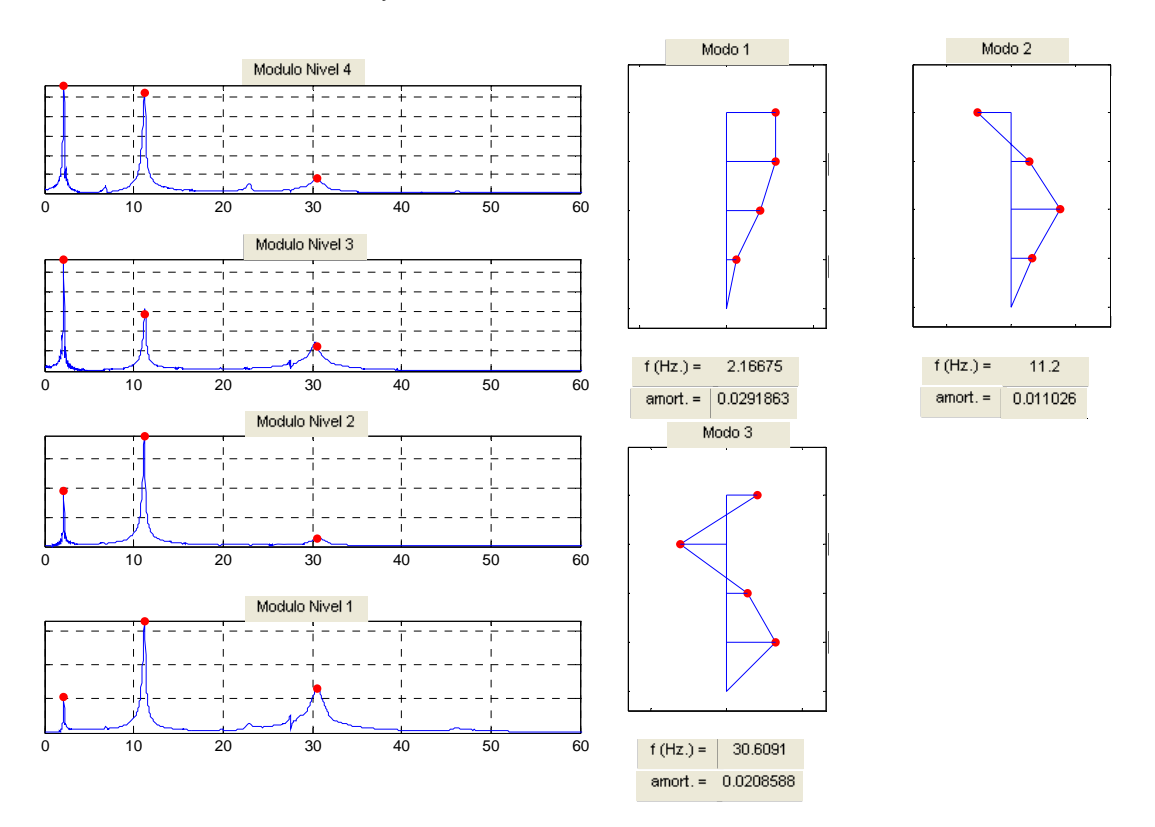

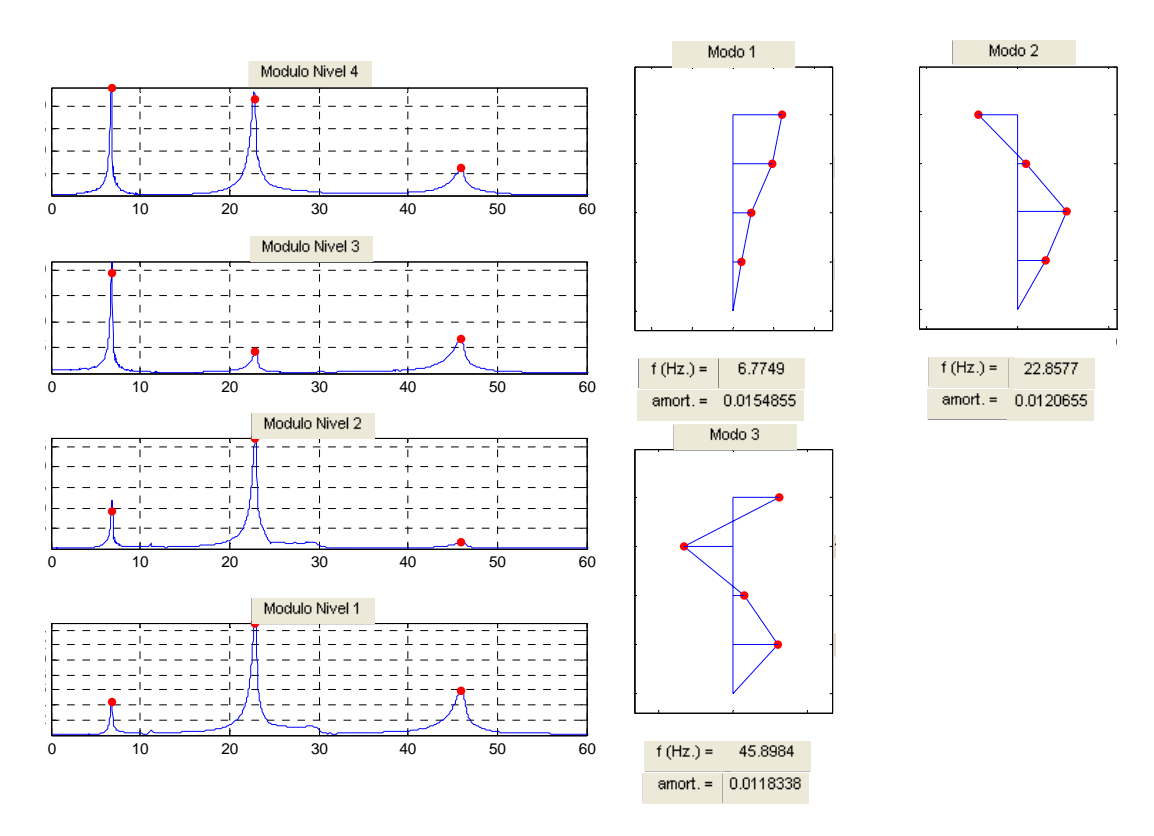

Gráficos de Módulos y Modos de Vibración de EJE "Torsional" – Modelo 2 – Sin Masas

Gráficos de Módulos y Modos de Vibración de EJE "X" – Modelo 2 – Masas 100 kg/nivel

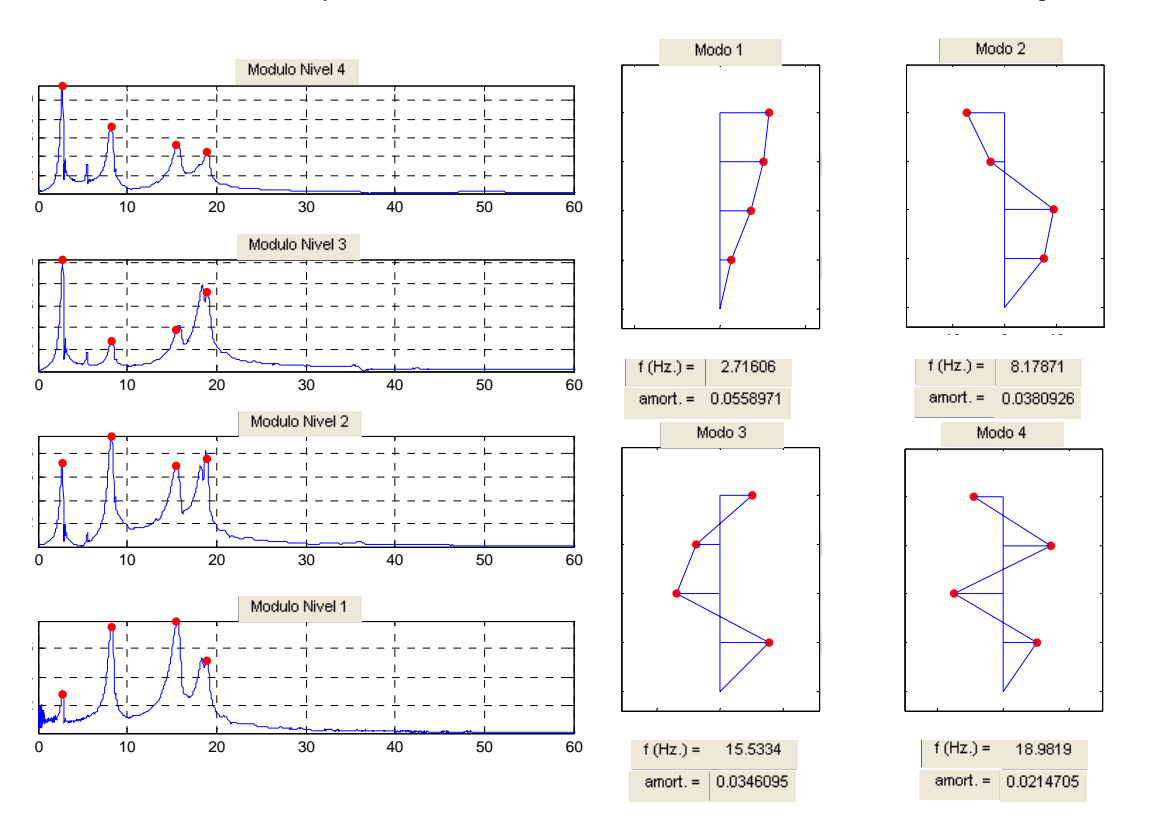

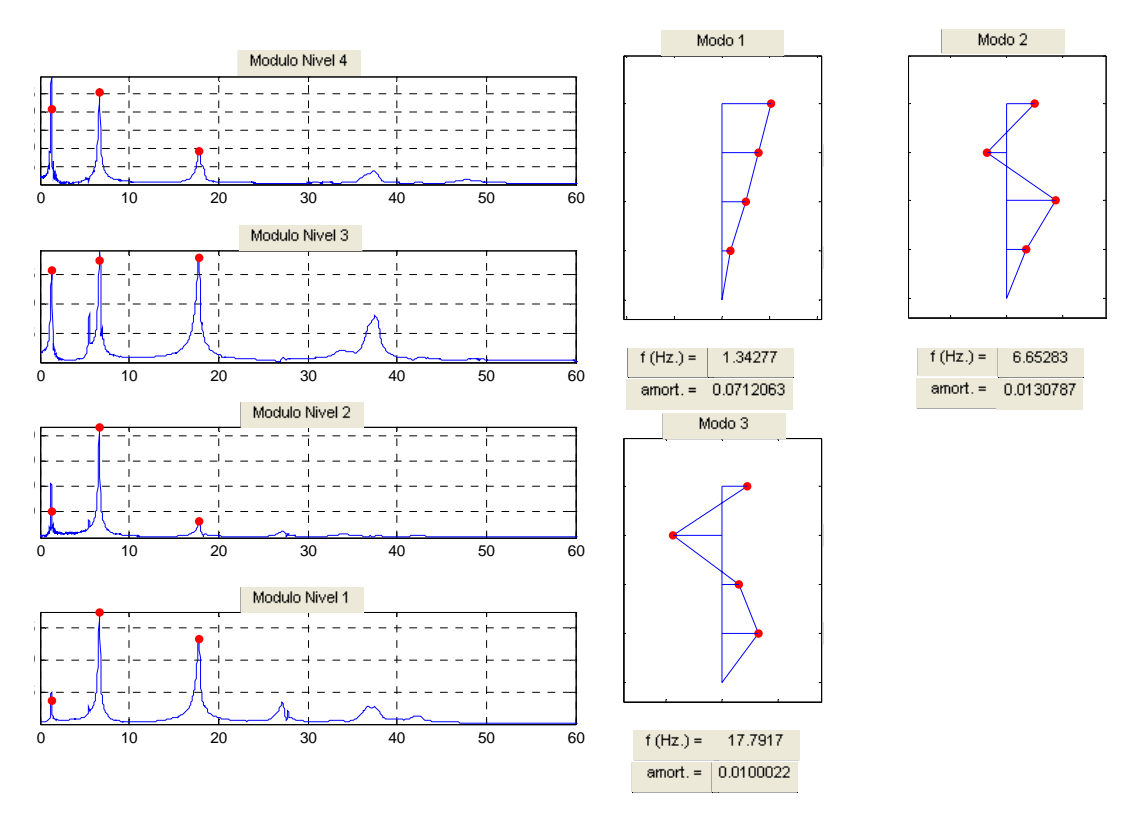

Gráficos de Módulos y Modos de Vibración de EJE "Y" – Modelo 2 – Masas 100 kg/nivel

Gráficos de Módulos y Modos de Vibración EJE "Torsional" – Modelo 2 – Masas 100 kg/nivel

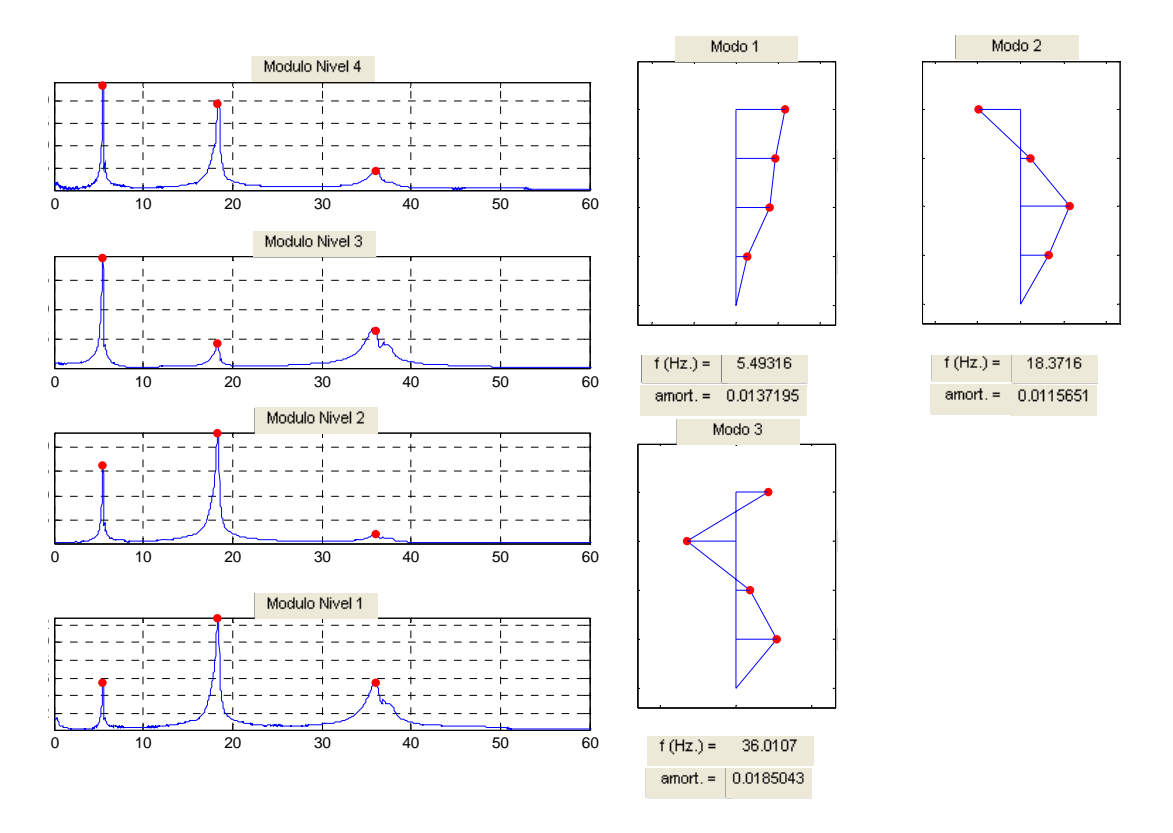

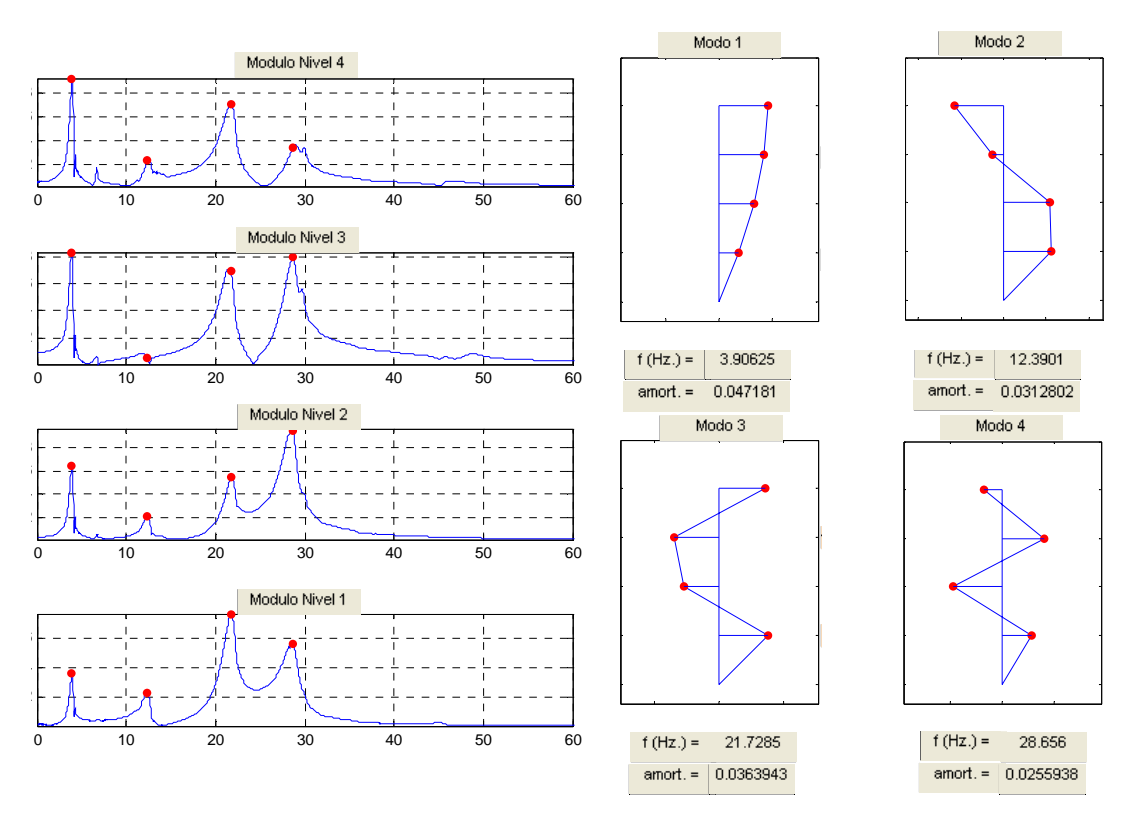

### Gráficos de Módulos y Modos de Vibración de EJE "X" – Modelo 3 – Sin Masas

Gráficos de Módulos y Modos de Vibración de EJE "Y" – Modelo 3 – Sin Masas

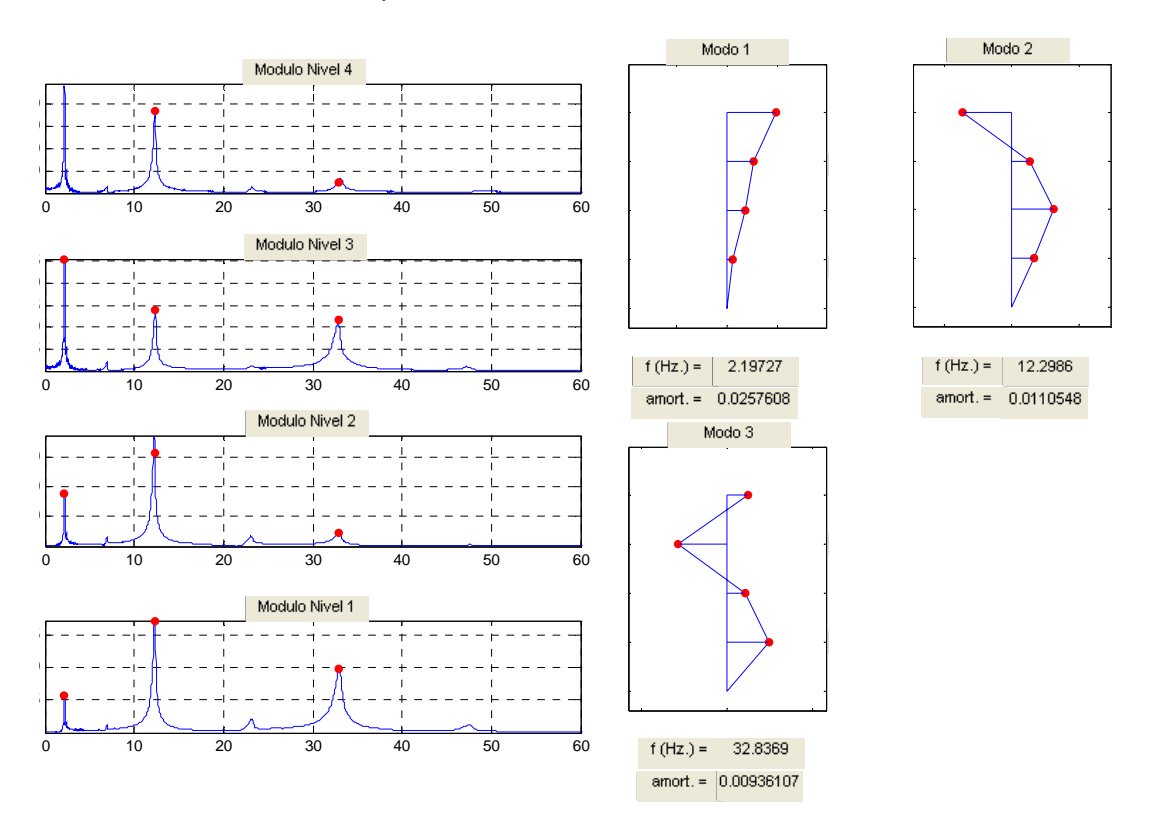

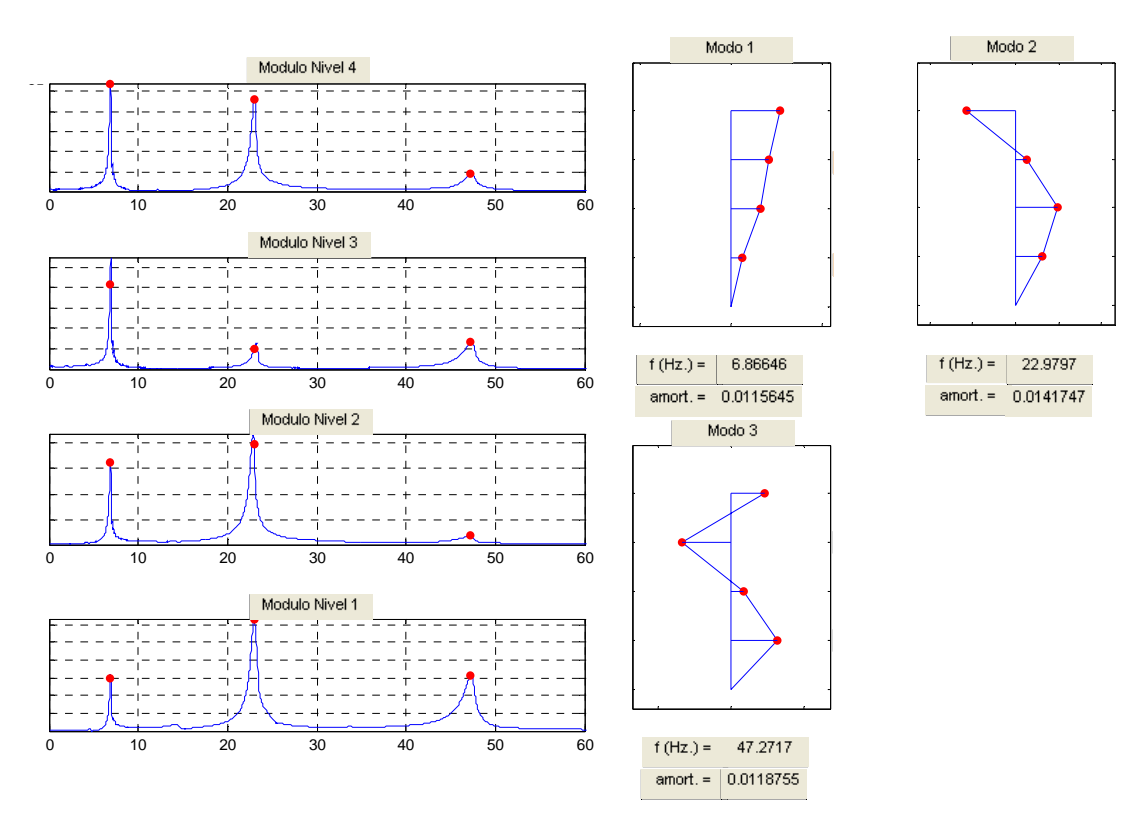

Gráficos de Módulos y Modos de Vibración de EJE "Torsional" – Modelo 3 – Sin Masas

Gráficos de Módulos y Modos de Vibración de EJE "X" – Modelo 3 – Masas 100 kg/nivel

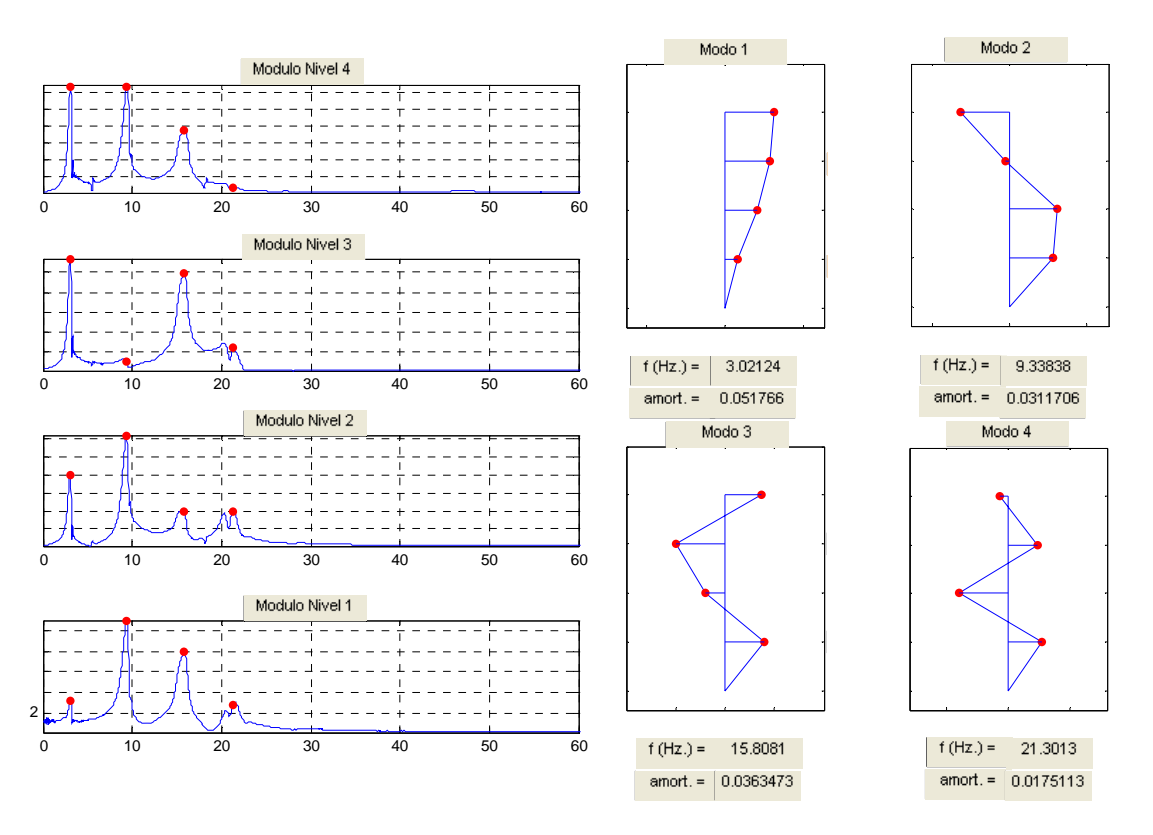

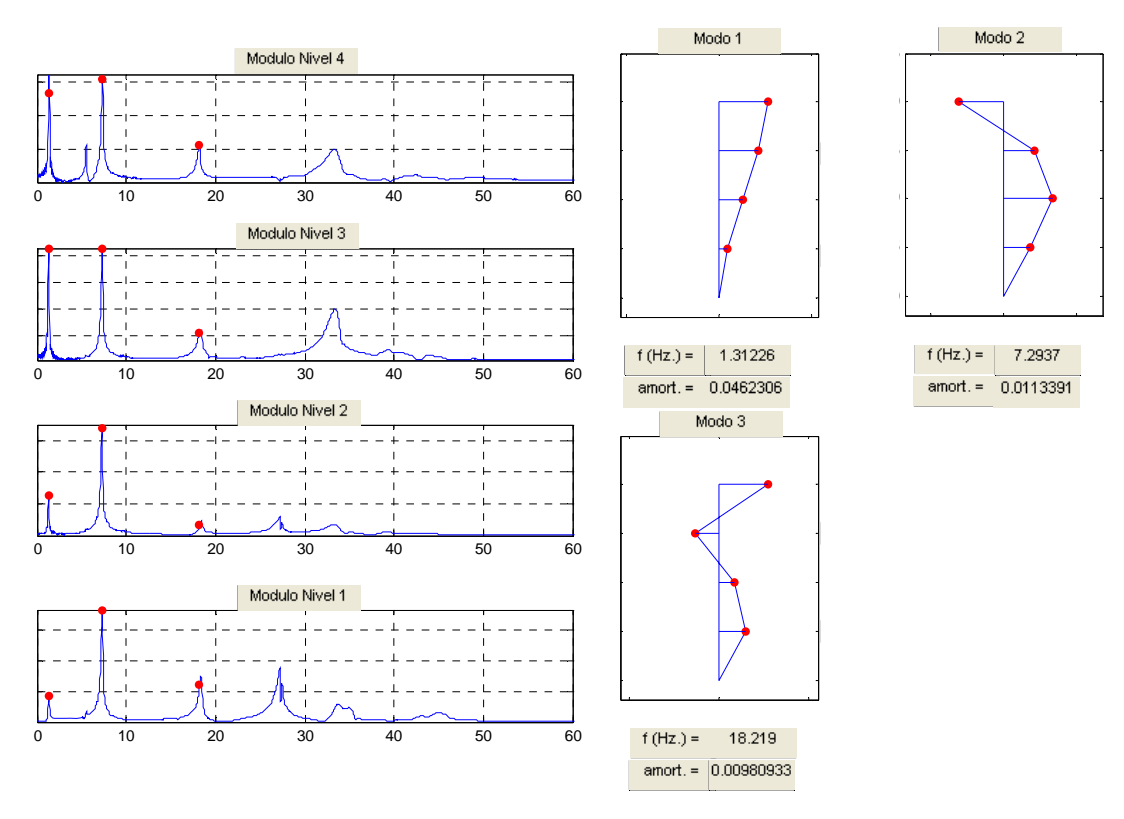

Gráficos de Módulos y Modos de Vibración de EJE "Y" – Modelo 3 – Masas 100 kg/nivel

Gráficos de Módulos y Modos de Vibración EJE "Torsional" – Modelo 3 – Masas 100 kg/nivel

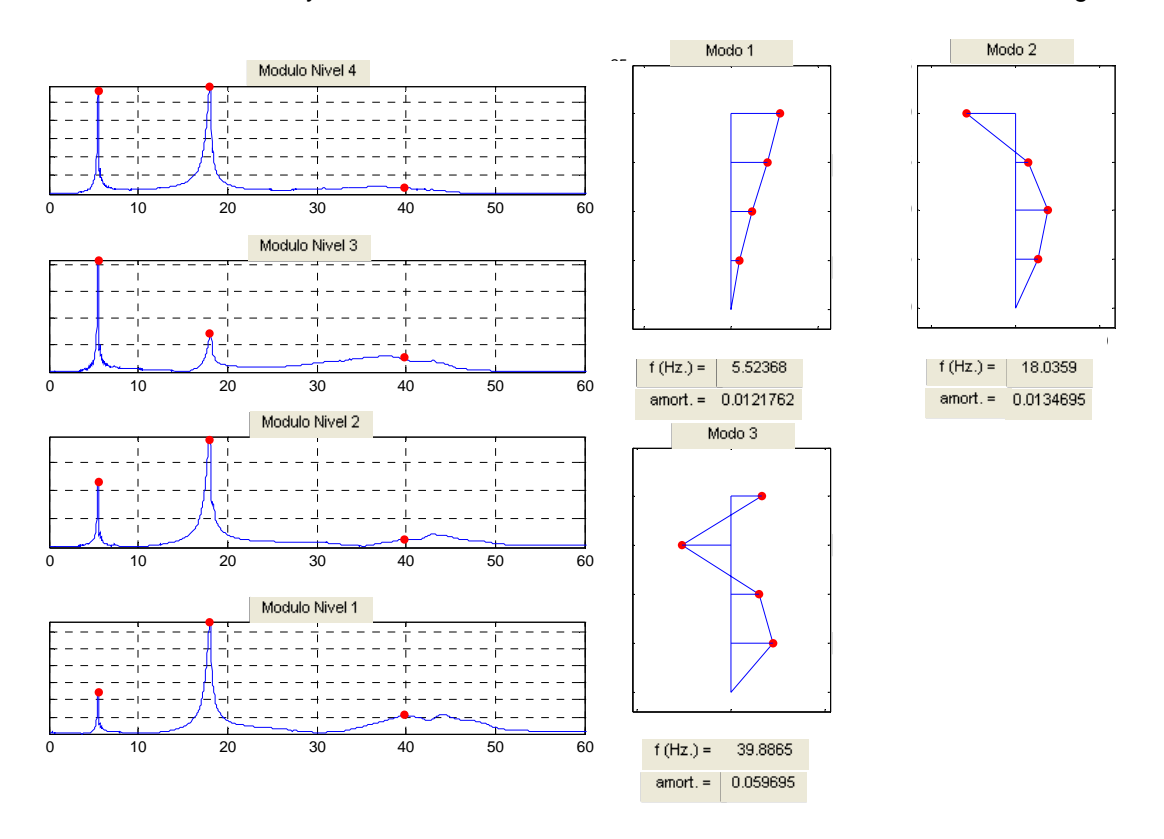

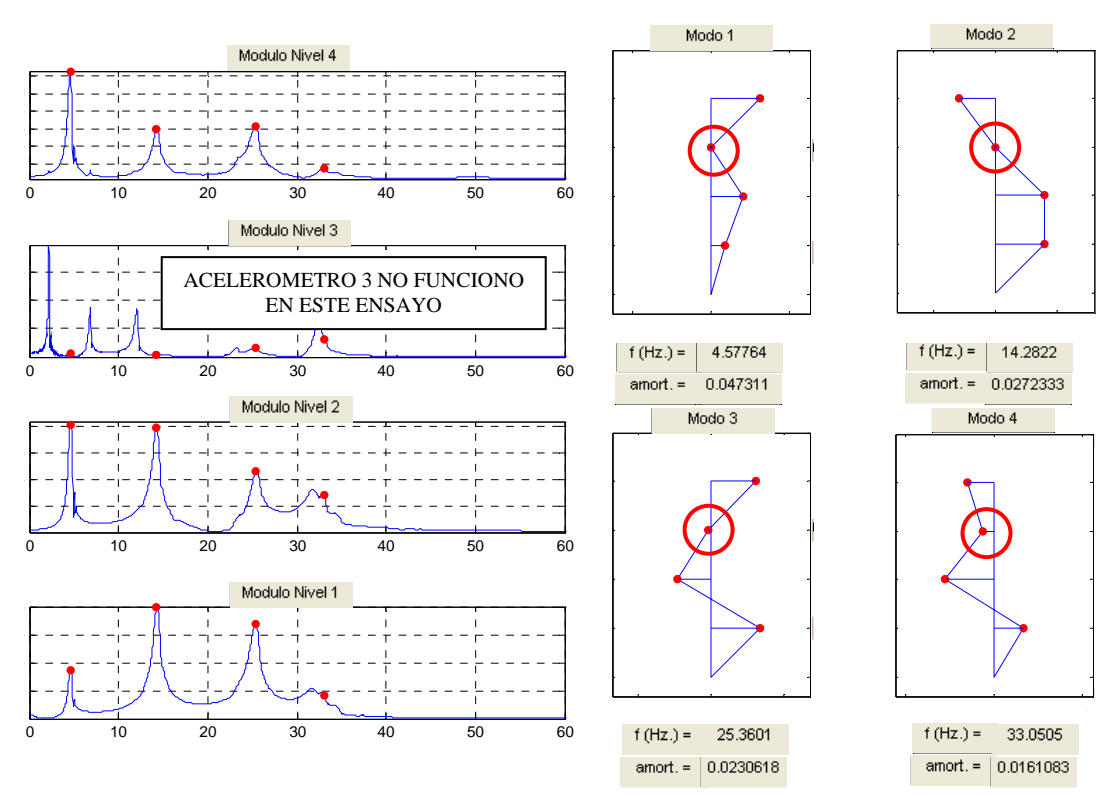

Gráficos de Módulos y Modos de Vibración de EJE "X" – Modelo 4 – Sin Masas

Gráficos de Módulos y Modos de Vibración de EJE "X" – Modelo 4 – Masas 100 kg/nivel

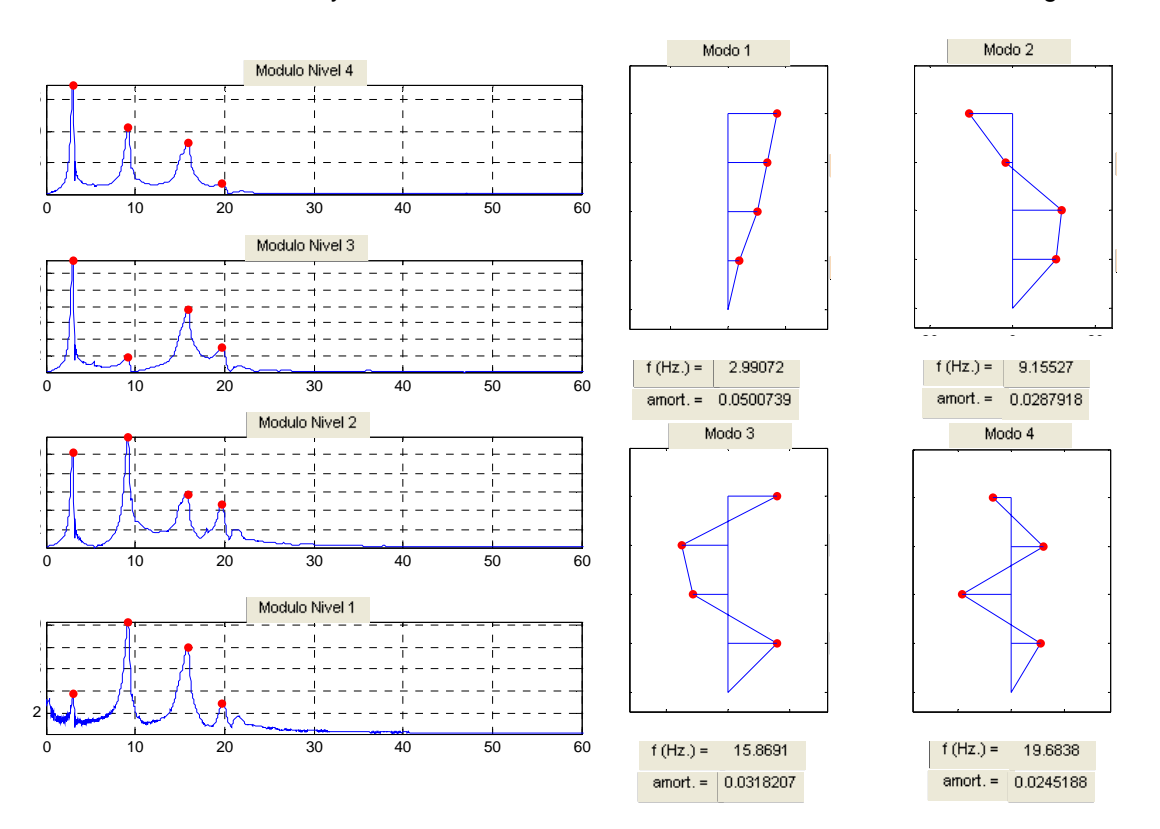

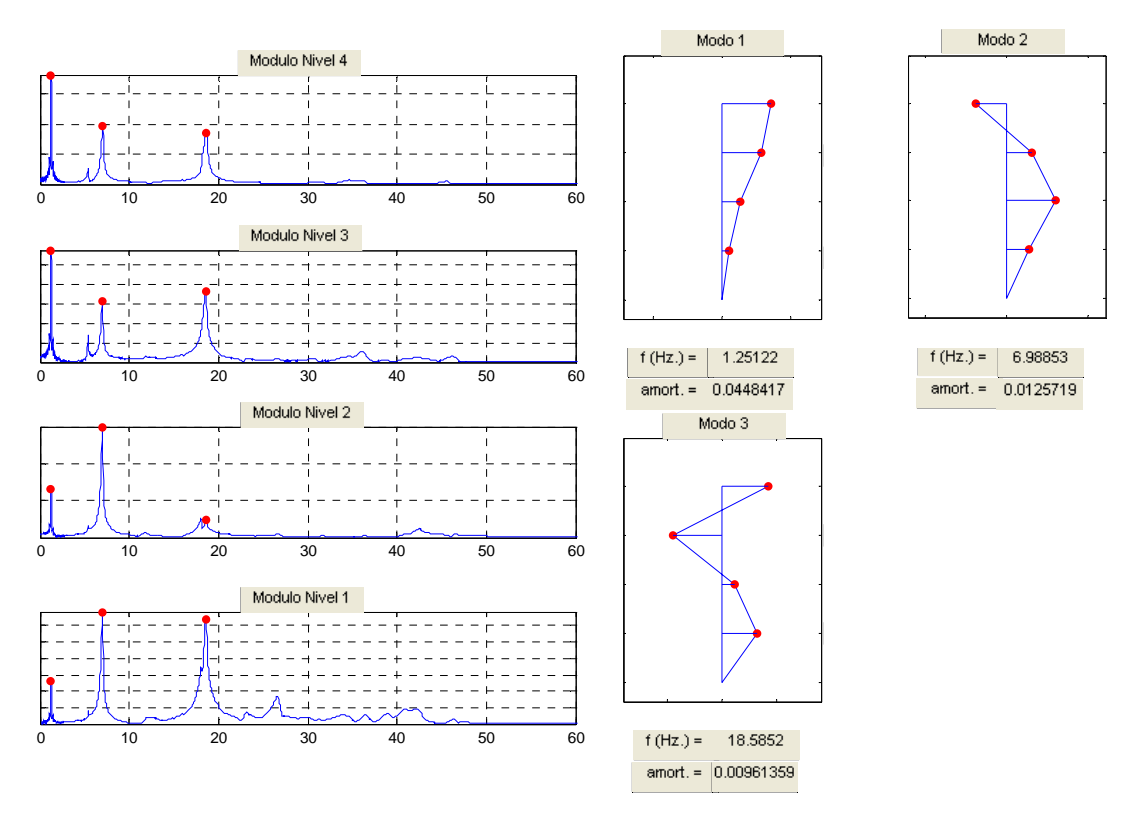

Gráficos de Módulos y Modos de Vibración de EJE "Y" – Modelo 4 – Masas 100 kg/nivel

Gráficos de Módulos y Modos de Vibración EJE "Torsional" – Modelo 4 – Masas 100 kg/nivel

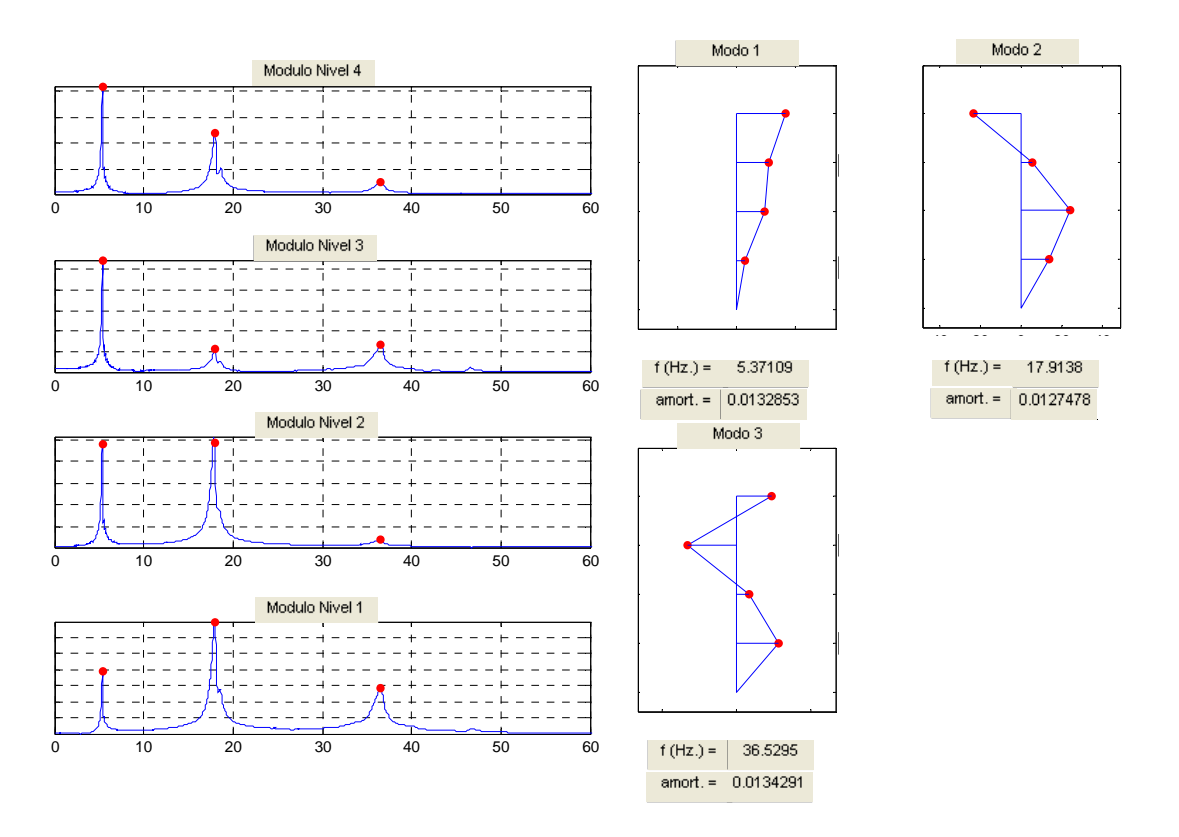

**7. PROBLEMA INVERSO Y AJUSTES DE MODELOS.** 

# **7. Problema inverso y ajuste de modelos.**

 De las propiedades dinámicas y de los modos de vibración obtenidos de los ensayos experimentales o de la simulación, se incluyó en el sistema SADEX un procedimiento de resolución del problema inverso a partir de la aplicación de un algoritmo de corrección de matrices de rigidez, tomando en cuenta la normalización de la matriz de masa derivada de la identificación no paramétrica [9].

 Para la corrección de las matrices de rigidez, se implementó una metodología de ajuste para sistemas aporticados [12], la cual se explica a continuación.

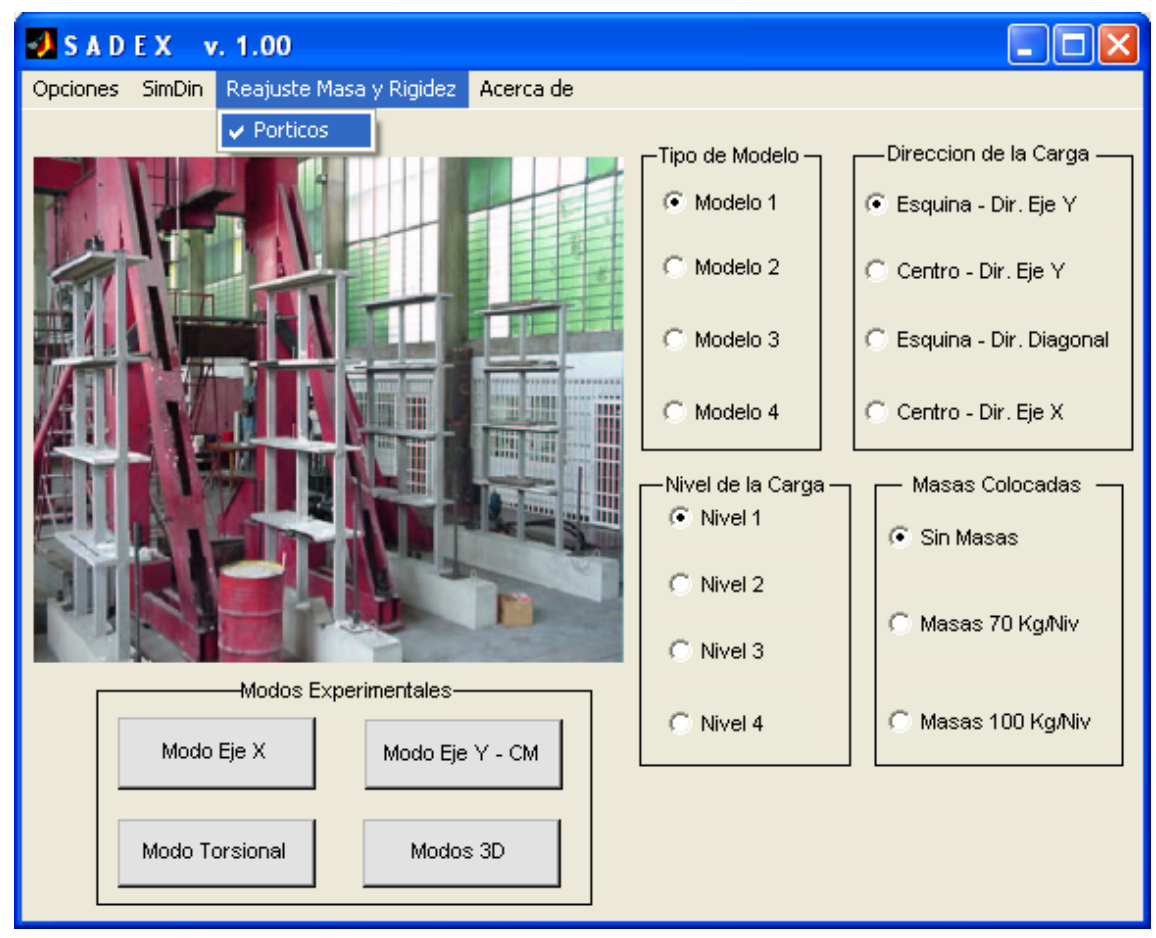

*Fig. #7-1*. Menú para el reajuste de la matriz de masa y rigidez implementado al sistema computacional SADEX.

# **7.1 Ajuste matricial directo no paramétrico de la matriz de masa.**

 A continuación se presenta un método de ajuste matricial directo no paramétrico para la matriz de masa, desarrollado por Garcés F., Genatios C., Bellan P. "Ajuste matricial directo no paramétrico en dinámica experimental de estructuras: parte 1. Identificación de la matriz de masa". Boletín Técnico del IMME/Universidad Central de Venezuela, año 37 Nº 2, 1999 [9]. Este método fue desarrollado en esa ocasión por lo que en este trabajo fue implementado en el sistema SADEX. Su desarrollo está fuera de los alcances de este trabajo.

El algoritmo consiste en determinar la matriz de masa real M, a partir de minimizar la "distancia" entre las matrices M y  $\tilde{M}$ , en este caso representada mediante la función f(M):

$$
f(M) = \left\| \tilde{M}^{-1/2} \cdot (M - \tilde{M}) \cdot \tilde{M}^{-1/2} \right\|
$$

Donde  $\tilde{M}$  es la matriz de masa inicial y M la matriz de masa ajustada (matriz que se desea determinar), cumpliendo con la condición :  $\Phi^{\text{t}}$ .M. $\Phi$  = I.

La solución conduce a un sistema de ecuaciones que tienen como incógnitas a M y Λ, se tiene M solución [9,15]:

$$
M = \tilde{M} + \tilde{M} \cdot \Phi \cdot M_a^{-1} \cdot (I - M_a) \cdot M_a^{-1} \cdot \Phi' \cdot \tilde{M}
$$

# **7.2 Método de ajuste para sistemas aporticados.**

 Se presenta los lineamientos del método de ajuste de la matriz de rigidez de sistemas aporticados desarrollado de la referencia de Garcés, Genatios, Mebarki, Lafuente, "Reajuste de matrices de rigidez y flexibilidad para sistemas aporticados", Boletín Técnico del IMME, Boletín Técnico del IMME/Universidad
Central de Venezuela, Vol. 40 Nº 3, 2002 [12]. El desarrollo del método está fuera de los alcances de este trabajo.

"Se tiene el siguiente sistema dinámico no amortiguado:

$$
M\ddot{u} + Ku = f(t)
$$

Donde:

*K* es la matriz de Rigidez del sistema

*M* es la matriz de masa

*f(t)* es un vector que representa la excitación en el tiempo.

Para estructuras aporticadas en las cuales el comportamiento predominante es a corte, en la mayoría de los casos se consideran losas infinitamente rígidas en su plano y columnas infinitamente rígidas axialmente, con masas concentradas en las losas. Considerando estas hipótesis se puede, a partir de un análisis de cargas previo, determinar la matriz de masa diagonal y una matriz de rigidez bandeada, donde los términos de ésta dependerán de la rigidez de cada piso, tal como se muestra a continuación [12]:

$$
K = \begin{bmatrix} k_1 + k_2 & -k_2 & \cdots & \cdots & 0 \\ -k_2 & k_2 + k_3 & -k_3 & & \vdots \\ \vdots & & \ddots & & -k_n \\ 0 & \cdots & \cdots & -k_n & k_n \end{bmatrix} \qquad M = \begin{bmatrix} m_1 & \cdots & 0 \\ m_2 & & & \vdots \\ \vdots & & \ddots & & \vdots \\ 0 & \cdots & m_{n-1} & m_n \end{bmatrix}
$$

Para obtener los modos y frecuencias de vibración del sistema planteado debe resolverse el siguiente problema de valores y vectores propios:

$$
K\Phi - M\Phi\Lambda = 0
$$

Siendo, Λ la matriz que contiene los valores propios ( **<sup>2</sup> λ i <sup>=</sup> <sup>ω</sup><sup>i</sup>** ) y <sup>Φ</sup> es la matriz que contiene los vectores propios [12].

Extendiendo la expresión *K*Φ − *M*ΦΛ = 0 y sustituyendo en ella las matrices características para un edificio de corte se tiene, para el modo *a*:

$$
\begin{bmatrix}\n k_1 + k_2 & -k_2 & \cdots & & 0 \\
 -k_2 & k_2 + k_3 & & & \\
 \vdots & & \ddots & & \\
 & & & k_{n-1} + k_n & -k_n \\
 & & & & -k_n & k_n\n\end{bmatrix}\n\begin{bmatrix}\n m_1 & & \cdots & & 0 \\
 & m_2 & & & \\
 \vdots & & \ddots & & \\
 & & & & m_{n-1} \\
 0 & & & & & m_n\n\end{bmatrix}\n\begin{bmatrix}\n \phi_a^1 \\
 \phi_a^2 \\
 \vdots \\
 \phi_a^n\n\end{bmatrix}\n=\n\begin{bmatrix}\n 0 \\
 0 \\
 \vdots \\
 0\n\end{bmatrix}
$$

donde:

- *mi* es la masa concentrada en el piso i
- *ki* es el término de rigidez del piso i
- *j <sup>a</sup>* <sup>φ</sup> es la coordenada modal del piso j correspondiente al modo *a*
- *<sup>a</sup>* <sup>λ</sup> es el autovalor correspondiente al modo *a*

Si se desarrolla cada ecuación algebraicamente tenemos:

$$
(k_1 + k_2)\phi_a^1 - k_2\phi_a^2 - \lambda_a m_1\phi_a^1 = 0
$$
  
\n
$$
- k_2\phi_a^1 + (k_2 + k_3)\phi_a^2 - k_3\phi_a^3 - \lambda_a m_2\phi_a^2 = 0
$$
  
\n
$$
\vdots
$$
  
\n
$$
- k_{n-1}\phi_a^{n-2} + (k_{n-1} + k_n)\phi_a^{n-1} - k_n\phi_a^n - \lambda_a m_{n-1}\phi_a^{n-1} = 0
$$
  
\n
$$
- k_n\phi_a^{n-1} + k_n\phi_a^n - \lambda_a m_n\phi_a^n = 0
$$

De las ecuaciones anteriores observamos que cada elemento *ki* es desconocido y  $m_i$ ,  $\lambda_a$ y  $\phi_a^j$  son valores conocidos, por lo que se puede rescribir el sistema de forma matricial agrupando en un vector las cantidades desconocidas:

$$
\begin{bmatrix}\n\phi_a^1 & \phi_a^1 - \phi_a^2 & \cdots & 0 \\
\phi_a^2 - \phi_a^1 & \phi_a^2 - \phi_a^3 & & & \\
\vdots & \ddots & \ddots & \ddots & \vdots \\
\vdots & \ddots & \ddots & \ddots & \vdots \\
0 & \cdots & 0 & \phi_a^{n-1} - \phi_a^{n-2} & \phi_a^{n-1} - \phi_a^n\n\end{bmatrix}\n\begin{bmatrix}\nk_1 \\
k_2 \\
\vdots \\
k_{n-1} \\
k_n\n\end{bmatrix}\n=\n\begin{bmatrix}\n\lambda_a m_1 \phi_a^1 \\
\lambda_a m_2 \phi_a^2 \\
\vdots \\
\lambda_a m_n \phi_a^n\n\end{bmatrix}
$$

Este sistema puede plantearse de la forma

$$
[A](x) = (c)
$$

Donde *A* representa una matriz que contiene las operaciones entre las coordenadas modales medidas, *c* contiene el producto de la masa, la coordenada modal de un piso y la frecuencia identificada, el vector *x* contiene los n términos desconocidos que componen la matriz de rigidez del edificio de corte, los cuales se obtienen resolviendo el sistema planteado [12]:

$$
(x) = \left[A^{-1}\right](c)
$$

Así pues, se obtienen los n términos de la matriz de rigidez de un edificio de corte, conocido un modo y su frecuencia de vibración, además de la matriz de masa del sistema [12]".

Se implementó en el sistema SADEX el método de ajuste a sistemas aporticados con el ajuste matricial directo no paramétrico de la matriz de masa, se agregó una salida de resultados en ventanas el cual resulta sencillo de manejar para el usuario.

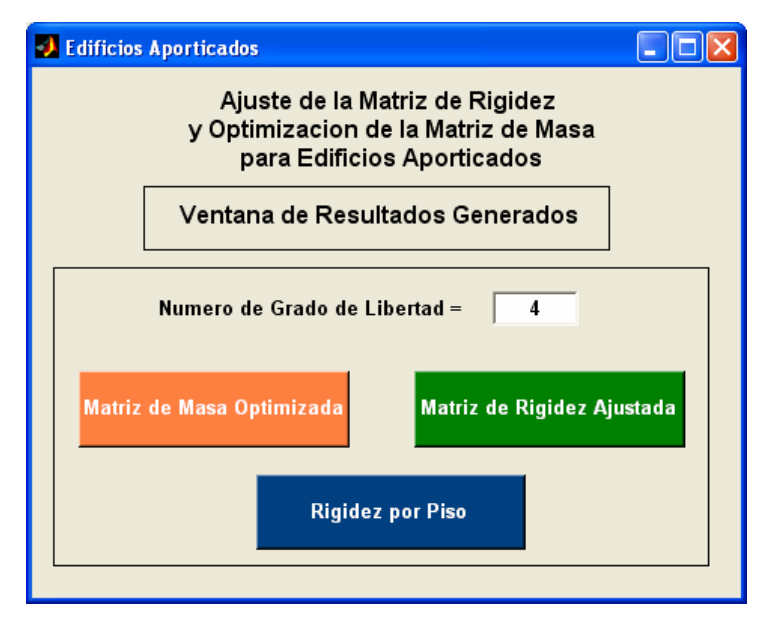

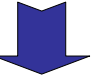

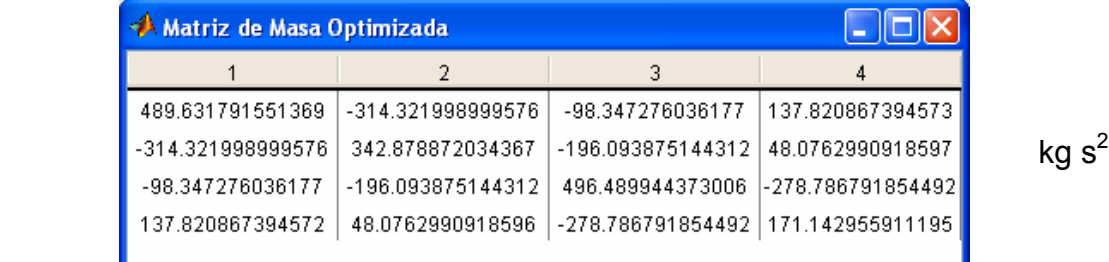

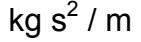

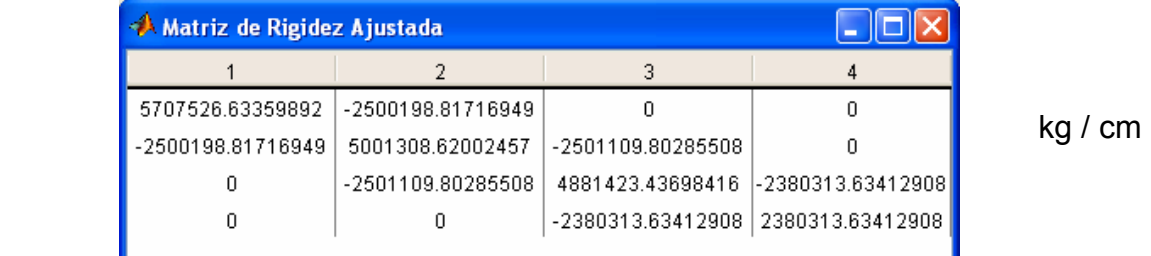

# *Fig. #7-2*. Ventana de salida de resultados del ajuste de matrices de masa y rigidez a sistemas aporticados.

#### **7.3 Problema inverso.**

Se realizó un estudio que permite comparar la matriz de rigidez teórica de los modelos experimentales y la matriz de rigidez corregida según las metodologías explicadas en los puntos 7.1 y 7.2 con los resultados de las propiedades dinámicas de los ensayos experimentales ejecutados.

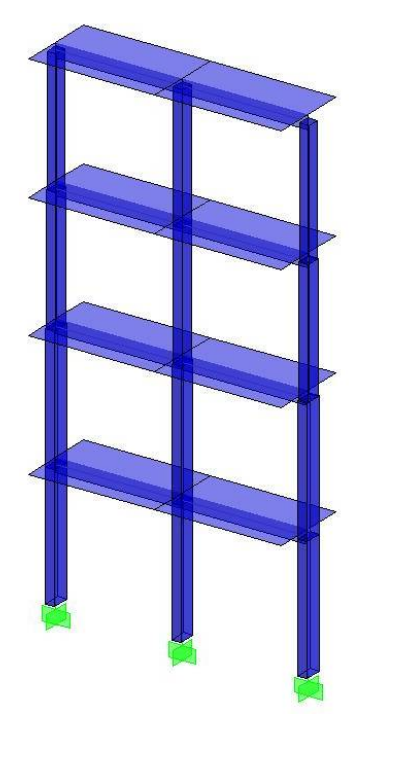

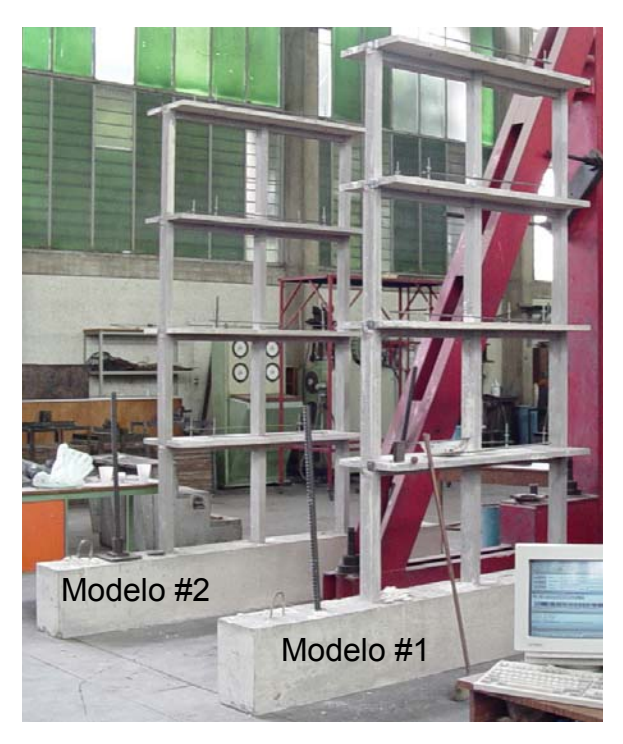

*Fig. #7-3* Modelos analíticos y experimentales a comparar la matriz de rigidez.

 La matriz de rigidez teórica (modelo teórico) se obtuvo a partir de un análisis analítico realizado por el programa estructural SAP2000 [24]. Este modelo se basó en las mediciones reales de la estructura, se tomó la resistencia a compresión del micro concreto experimental [1] y se definió el módulo de elasticidad según la norma Covenin MINDUR 1753-85 [6]. Los resultados teóricos fueron los siguientes:

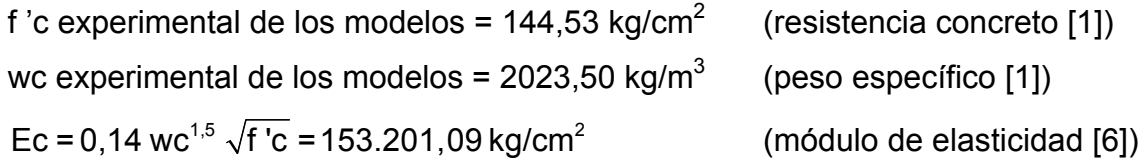

#### **Modelo Teórico #1**

$$
\overline{\mathbf{M}}_{1} = \begin{bmatrix}\n0.073 & 0 & 0 & 0 \\
0 & 0.0711 & 0 & 0 \\
0 & 0 & 0.0681 & 0 \\
0 & 0 & 0 & 0.0603\n\end{bmatrix}\n\text{kg s}^{2}/\text{cm} \qquad f_{1}^{\text{teórico}} = \begin{bmatrix}\n7.7761 \\
21.822 \\
35.028 \\
45.035\n\end{bmatrix}\n\text{Hz.}
$$
\n
$$
\overline{\mathbf{K}}_{1}^{\text{teórico}} = \begin{bmatrix}\n3471.8 & -1802.3 & 139.14 & -0.63852 \\
-1802.3 & 3083 & -1546.3 & 107.61 \\
139.14 & -1546.3 & 2686.1 & -1268.8 \\
-0.63852 & 107.61 & -1268.8 & 1158.8\n\end{bmatrix}\n\text{kg/cm}
$$

### **Modelo Teórico #2**

$$
\overline{\mathbf{M}}_2 = \begin{bmatrix} 0.071 & 0 & 0 & 0 \\ 0 & 0.0707 & 0 & 0 \\ 0 & 0 & 0.068 & 0 \\ 0 & 0 & 0 & 0.0583 \end{bmatrix} \text{kg s}^2/\text{cm} \qquad f_2^{\text{teórico}} = \begin{bmatrix} 7.774 \\ 21.869 \\ 34.805 \\ 44.516 \end{bmatrix} \text{Hz}.
$$

$$
\overline{\mathbf{K}}_{2}^{\text{teórico}} = \begin{bmatrix} 3438 & -1738.3 & 136.03 & -4.1442 \\ -1738.3 & 2972 & -1492 & 99.231 \\ 136.03 & -1492 & 2582.5 & -1214.2 \\ -4.1442 & 99.231 & -1214.2 & 1114.2 \end{bmatrix} \text{kg/cm}
$$

**Modelo Teórico #3** 

$$
\overline{\mathbf{M}}_3 = \begin{bmatrix} 0.074 & 0 & 0 & 0 \\ 0 & 0.0698 & 0 & 0 \\ 0 & 0 & 0.0687 & 0 \\ 0 & 0 & 0 & 0.06 \end{bmatrix} \text{kg s}^2/\text{cm} \qquad f_3^{\text{teórico}} = \begin{bmatrix} 7.7609 \\ 21.494 \\ 33.941 \\ 44.342 \end{bmatrix} \text{Hz}.
$$

$$
\overline{\mathbf{K}}_{3}^{\text{teórico}} = \begin{bmatrix} 3492.3 & -1774.3 & 138.3 & -3.9174 \\ -1774.3 & 2995.5 & -1465.7 & 91.881 \\ 138.3 & -1465.7 & 2482.4 & -1143.6 \\ -3.9174 & 91.881 & -1143.6 & 1050.8 \end{bmatrix} \text{kg/cm}
$$

 De las propiedades dinámicas obtenidas de los ensayos experimentales y las matrices de masas de los modelos, se reajustaron las matrices de masas y las matrices de rigidez, utilizando los algoritmos de identificación no paramétrica de matrices de masas y de ajuste de matrices de rigidez para sistemas aporticados descritos en los puntos 7.1 y 7.2 de este capítulo. El reajuste se hizo con la primera frecuencia y los dos primeros modos experimentales.

#### **Modelo Experimental #1**

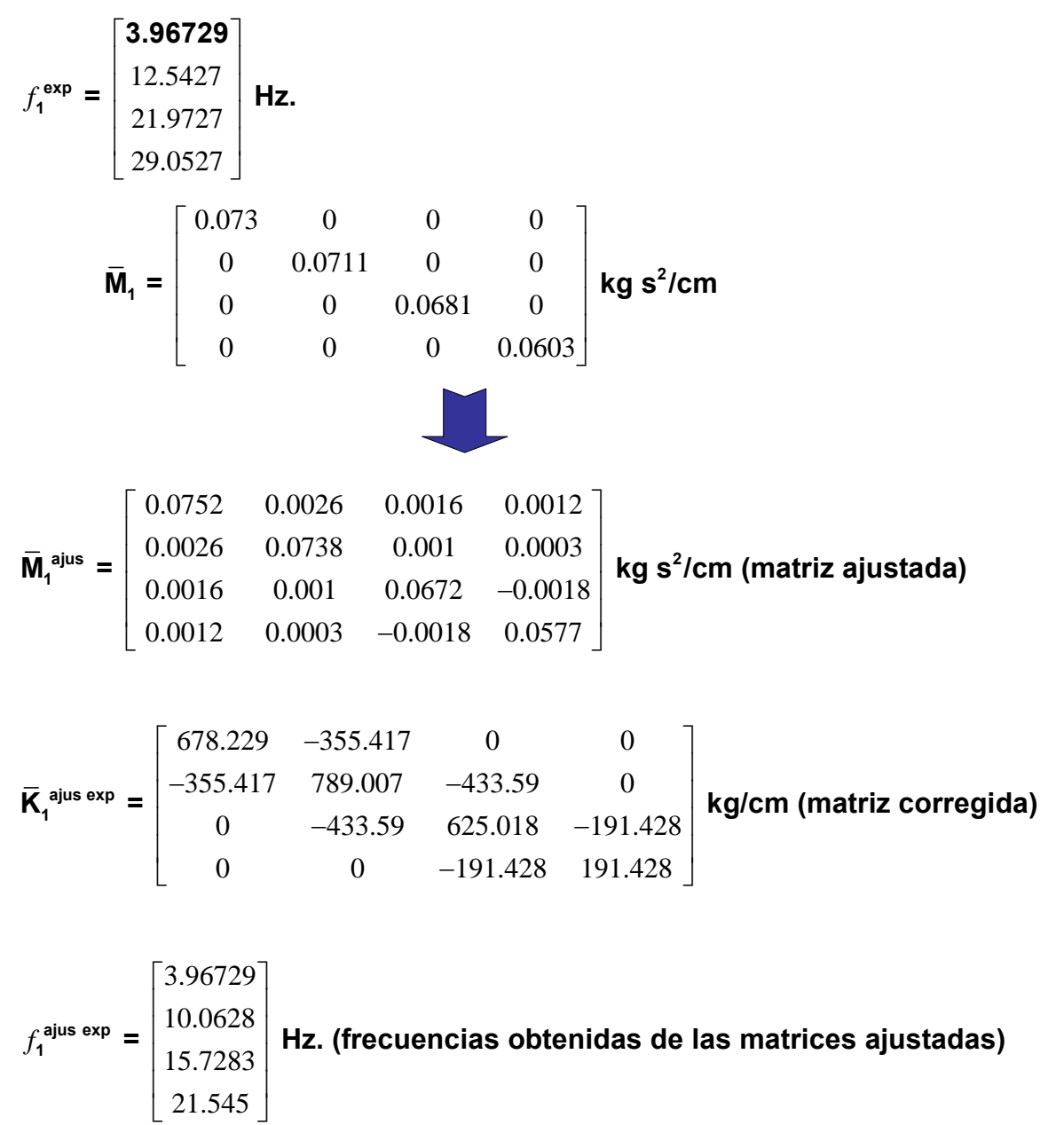

## **Modelo Experimental #2**

$$
f_2^{\text{exp}} = \begin{bmatrix} 4.0894 \\ 11.9629 \\ 17.4872 \\ 21.7978 \end{bmatrix}
$$
 Hz.  
\n
$$
\overline{M}_2 = \begin{bmatrix} 0.071 & 0 & 0 & 0 \\ 0 & 0.0707 & 0 & 0 \\ 0 & 0 & 0.068 & 0 \\ 0 & 0 & 0 & 0.0583 \end{bmatrix}
$$
 kg s<sup>2</sup>/cm  
\n
$$
\overline{M}_2^{\text{size}} = \begin{bmatrix} 0.0704 & -0.0009 & -0.0007 & -0.0006 \\ -0.0009 & 0.0695 & -0.0005 & -0.0004 \\ -0.0007 & -0.0005 & 0.0687 & 0.0008 \\ -0.0006 & -0.0004 & 0.0008 & 0.0592 \end{bmatrix}
$$
 kg s<sup>2</sup>/cm (matrix ajustada)

$$
\overline{\mathbf{K}}_{2}^{\text{ajus exp}} = \begin{bmatrix} 687.063 & -319.257 & 0 & 0 \\ -319.257 & 710.01 & -390.753 & 0 \\ 0 & -390.753 & 757.341 & -366.588 \\ 0 & 0 & -366.588 & 366.588 \end{bmatrix} \text{kg/cm (matrix corresponding)}
$$

$$
f_2^{\text{aius exp}} = \begin{bmatrix} 4.08936 \\ 11.9629 \\ 17.4872 \\ 21.7978 \end{bmatrix}
$$
 Hz. (frecuencias obtenidas de las matrices ajustadas)

## **Modelo Experimental #3**

$$
f_3^{\text{exp}} = \begin{bmatrix} 3.9063 \\ 11.3794 \\ 17.0179 \\ 21.4715 \end{bmatrix}
$$
 Hz.  
\n
$$
\overline{M}_3 = \begin{bmatrix} 0.074 & 0 & 0 & 0 \\ 0 & 0.0698 & 0 & 0 \\ 0 & 0 & 0.0687 & 0 \\ 0 & 0 & 0 & 0.06 \end{bmatrix}
$$
 kg s<sup>2</sup>/cm  
\n
$$
\overline{M}_3^{\text{duss}} = \begin{bmatrix} 0.0741 & 0.0001 & 0.0001 & 0.0001 \\ 0.0001 & 0.07 & 0.0001 & 0 \\ 0.0001 & 0.07 & 0.0001 & 0 \\ 0.0001 & 0 & -0.0001 & 0.0598 \end{bmatrix}
$$
 kg s<sup>2</sup>/cm (matrix ajustada)  
\n
$$
\overline{K}_3^{\text{djuss exp}} = \begin{bmatrix} 635.787 & -326.534 & 0 & 0 \\ -326.534 & 702.895 & -376.361 & 0 \\ 0 & -376.361 & 735.274 & -358.912 \\ 0 & 0 & -358.912 & 358.912 \end{bmatrix}
$$
 kg/cm (matrix corresponding  
\n
$$
\begin{bmatrix} 3.90625 \end{bmatrix}
$$

$$
f_3^{\text{ajus exp}} = \begin{bmatrix} 3.90025 \\ 11.3794 \\ 17.0179 \\ 21.4715 \end{bmatrix}
$$
 Hz. (freeuencias obtenidas de las matrices ajustadas)

 La diferencia entre la matriz de rigidez teórica y la matriz de rigidez experimental ajustada puede atribuirse a errores en la estimación del módulo de elasticidad Ec, al deterioro global de la estructura y limitaciones de los modelos analíticos. Las diferencias también evidencian algunas limitaciones en las hipótesis contenidas en el desarrollo de ajuste de la matriz de rigidez para sistemas aporticados, en particular el asumir sistemas de un grado de libertad por planta, obviando las posibles rotaciones presentes en las vigas del modelo real.

 Se procedió a encontrar un módulo de elasticidad equivalente Ecq que permita ajustar la matriz de rigidez teórica para acercarla a la matriz de rigidez experimental y poder compararlas. El valor de Ecq escogido para cada modelo teórico, permite reproducir aproximadamente el valor de la primera frecuencia experimental ajustada.

**Modelo Teórico Modificado #1**  $Ecq = 39800 \text{ kg/cm}^2$ 

$$
\overline{\mathbf{M}}_1 = \begin{bmatrix} 0.073 & 0 & 0 & 0 \\ 0 & 0.0711 & 0 & 0 \\ 0 & 0 & 0.0681 & 0 \\ 0 & 0 & 0 & 0.0603 \end{bmatrix} \text{kg s}^2/\text{cm}
$$

$$
f_1^{\text{teórico modificado}} = \begin{bmatrix} 3.9634 \\ 11.122 \\ 17.854 \\ 22.954 \end{bmatrix}
$$
 Hz.

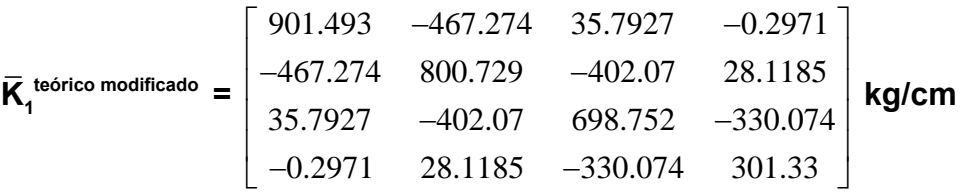

**Modelo Teórico Modificado #2** 

 $Ecq = 42400$  kg/cm<sup>2</sup>

$$
\overline{\mathbf{M}}_2 = \begin{bmatrix} 0.071 & 0 & 0 & 0 \\ 0 & 0.0707 & 0 & 0 \\ 0 & 0 & 0.068 & 0 \\ 0 & 0 & 0 & 0.0583 \end{bmatrix} \text{kg s}^2/\text{cm}
$$

$$
f_2^{\text{teórico modificado}} = \begin{bmatrix} 4.0897 \\ 11.505 \\ 18.31 \\ 23.419 \end{bmatrix}
$$
 Hz.

$$
\overline{\mathbf{K}}_{2}^{\text{teórico modificado}} = \begin{bmatrix} 950.131 & -479.761 & 36.0682 & -0.2825 \\ -479.761 & 821.616 & -412.088 & 27.0331 \\ 36.0682 & -412.088 & 714.728 & -336.24 \\ -0.2825 & 27.0331 & -336.24 & 308.583 \end{bmatrix} \mathbf{kg/cm}
$$

**Modelo Teórico Modificado #3** 

Ecq =  $38800$  kg/cm<sup>2</sup>

$$
\overline{\mathbf{M}}_3 = \begin{bmatrix} 0.074 & 0 & 0 & 0 \\ 0 & 0.0698 & 0 & 0 \\ 0 & 0 & 0.0687 & 0 \\ 0 & 0 & 0 & 0.06 \end{bmatrix} \text{kg s}^2/\text{cm}
$$

$$
f_3^{\text{teórico modificado}} = \begin{bmatrix} 3.9057 \\ 10.817 \\ 17.081 \\ 22.315 \end{bmatrix} \text{ Hz.}
$$

$$
\overline{\mathbf{K}}_{3}^{\text{teórico modificado}} = \begin{bmatrix} 885.007 & -448.591 & 33.36 & -0.1859 \\ -448.591 & 757.063 & -369.513 & 22.5859 \\ 33.36 & -369.513 & 627.548 & -289.233 \\ -0.1859 & 22.5859 & -289.233 & 266.009 \end{bmatrix} \text{kg/cm}
$$

**8. CONCLUSIONES.** 

#### **8. Conclusiones.**

El objetivo principal de este trabajo fue el desarrollo, implementación y verificación de un sistema computacional llamado SADEX (Sistema computacional de simulación y análisis en dinámica experimental). La aplicación y verificación se aplicó sobre estructuras reales a escala mediante ensayos experimentales. También fue verificado el funcionamiento del sistema computacional mediante la comparación con resultados del programa SAP2000. El sistema incluye tres módulos fundamentales que consisten en: un primer módulo de simulación numérica (SIMDIN) con la finalidad de reproducir ensayos de dinámica experimental, un módulo de identificación de propiedades dinámicas el cual fue aplicado a cuatro modelos aporticados a escala 1/6 (Análisis Experimental: ANEX), los cuales se les efectuaron ensayos experimentales, y un módulo de corrección de las matrices de masa y rigidez mediante técnicas de identificación (IDEX), a partir de los resultados de los ensayos experimentales.

Se desarrolló el módulo de simulación numérica con la finalidad de optimizar los ensayos experimentales. Para ello se incorporaron los métodos de integración en el tiempo: Diferencias Centrales, Houbolt, Wilson, y Newmark, los cuales fueron evaluados analíticamente por medio de dos ejemplos de los modelos existentes, utilizando las matrices de masa, rigidez, amortiguamiento y vectores iniciales de desplazamiento y velocidad, comparándolos con los resultados teóricos del modelo. Los resultados obtenidos para el primer ejemplo no amortiguado y el segundo ejemplo amortiguado del modelo estructural llevan a los siguientes comentarios: los métodos de Diferencias Centrales y Newmark generaron el menor porcentaje de error con un mínimo de 0.00% en el primer modo y un máximo de 4.23% en el cuarto modo, mientras que los métodos de Wilson y Houbolt generan errores con un mínimo de 0.23% y un máximo de 11%. También se evaluó el equilibrio numérico de fuerzas resultando los métodos de Houbolt y Newmark con el menor porcentaje de error de 0.00%, el de Wilson con un máximo de 0.254% y el método de Diferencias Centrales con un 1.71% de error. De los resultados obtenidos de los dos ejemplos de simulación desarrollados, se concluye que para los modelos estructurales analizados, el método de Newmark es el más preciso, en comparación a los otros métodos.

Se implementó en el módulo de simulación la determinación de la energía del sistema, el cual se distribuye en energía potencial, energía cinética y energía disipada por amortiguamiento viscoso. Se observó que, para el primer ejemplo sin amortiguamiento viscoso, los métodos de Wilson y Houbolt disiparon energía, debido al amortiguamiento numérico.

Se realizaron 576 ensayos de vibración libre a cuatro modelos a escala 1/6, los cuales se resumen en: tres tipos de ensayos de cada estructura definidos por la colocación de los acelerómetros, 4 tipos de carga inicial en cada uno de los cuatro niveles (esto suma  $3 \times 4 \times 4 = 48$  ensayos). Adicionalmente, estos ensayos fueron repetidos colocando masas adicionales, con lo que se lleva a un total de 48 x 3 = 144 ensayos para cada modelo. Los resultados con sus análisis y tratamientos de señales se analizaron mediante el sistema computacional SADEX.

Se evaluaron las propiedades dinámicas de las estructuras a partir de la transformada de Fourier de los registros de aceleraciones producidos por vibración libre. Se incluyeron procedimientos de tratamientos de señales. Para el incremento de tiempo Δt=0.004 s. de los ensayos, se recomienda adoptar un número de puntos a ser analizados en la transformada de Fourier de 8192, ya que para valores menores no se cumple con las recomendaciones establecidas [14]. Se evaluó el error en el amortiguamiento obtenido, según el número de puntos, resultando que para N=8192 el error fue del 2.57% mientras que para un N=1024 el error fue del 6.18%.

Con el número de puntos N=8192 a ser analizados en la transformada de Fourier de los ensayos realizados, se observó el efecto de derrame o "Leakage" para los módulos de la transformada. Por ello se evaluó el uso de las ventanas en los registros de respuesta. Se utilizaron las ventanas de Hanning, Hamming, Triangular, Blackman y Tukeywin.

Con los resultados de las ventanas descritos, se concluye que la aplicación de las mismas sobre los registros obtenidos de la estructura, el efecto de derrame disminuye considerablemente, pero los errores generados en el cálculo de las frecuencias y amortiguamientos aumentan. Por ello, se recomienda no utilizar las ventanas sobre los registros obtenidos de aceleraciones para ensayos de vibración libre si se van a calcular frecuencias y amortiguamientos. Esto confirma lo planteado en la referencia [13].

Además de las ventanas, se estudió una técnica para reducir el efecto de derrame utilizando un suavizado de las gráficas de los módulos de transformada de Fourier, el cual resultó con un error mínimo en el primer modo de 0.69% en la frecuencia y un máximo de 4.17% en el cuarto modo, mientras que para el amortiguamiento un error máximo de 9.91% para el primero modo y un error mínimo del 3.63% para el tercer modo. Esta técnica se recomienda para los registros obtenidos ya que los errores en la estimación de las frecuencias y amortiguamientos son menos del 10%. La técnica de suavizado atenúa picos indeseables en la respuesta y genera poco error en los valores de frecuencias y amortiguamientos. En comparación, la aplicación de las ventanas suaviza más las curvas pero generan mayores errores.

Las propiedades dinámicas de los modelos experimentales fueron determinadas a partir de los gráficos de módulo y ángulo de fase de la transformada de Fourier de los registros de respuestas de la estructura. Para ello, se realizó un barrido en las gráficas de módulo y ángulo de fase y se visualizaron progresivamente los modos, con sus frecuencias y amortiguamiento por cada grado de libertad de la estructura.

Para el problema inverso, se realizó un ajuste a las matrices de masa y rigidez con las propiedades dinámicas obtenidas de los modelos experimentales. Estas correcciones se basaron a partir de la normalización de la matriz de masa derivada de la identificación no paramétrica [9] y el ajuste de las matrices de rigidez para sistemas aporticados [12]. Luego, se compararon las matrices de rigidez experimentales ajustadas con las matrices de rigidez teóricas, resultando con errores debidos a inexactitudes en la estimación del módulo de elasticidad del micro concreto, al deterioro global de la estructura y algunas limitaciones en las hipótesis contenidas en el desarrollo del modelo de ajuste, en particular el asumir sistemas de un grado de libertad por planta, obviando las posibles rotaciones presentes en las vigas del modelo real. Posteriormente se procedió a encontrar los módulos de elasticidad que permitieran ajustar las matrices de rigidez teóricas para acercarlas a las matrices de rigidez experimentales y poder establecer una comparación. Se concluye que los algoritmos de corrección de modelos de las matrices de masa y rigidez para edificios aporticados incorporados al sistema SADEX permiten resolver el problema inverso con valores relativamente cercanos entre el modelo teórico ajustado y el modelo experimental.

El sistema computacional de simulación y análisis en dinámica experimental SADEX fue desarrollado con éxito, bajo una programación modular que permite una fácil interacción con el usuario y un cómodo manejo de las distintas opciones. Un sistema de estas características y especializado para la ingeniería estructural, no está disponible en la literatura científica, y representa un aporte en el área.

 El sistema computacional SADEX continuará su desarrollo, implementando nuevas rutinas con métodos no lineales y otras metodologías de reajuste y corrección de las matrices de masa y de rigidez para pórticos y muros que están siendo desarrollados. Asimismo se incorporarán visualizaciones gráficas tridimensionales más generales.

**BIBLIOGRAFÍA.** 

### **Bibliografía**

- 1. Ascanio, W. "*Identificar experimentalmente un modelo aporticado de escala un sexto, mediante técnicas de dinámica experimental*". Trabajo Especial de Grado, IMME Universidad Central de Venezuela, 2003.
- 2. Bathe, Klaus-Jürgen "*Numerical methods in finite element analysis*". Prentice Hall, 1982.
- 3. Boroscheck, Yañez, "*Experimental verification of basic analytical assumptions used in the analysis of structural wall buildings*". Engineering Structures, Vol 22, 2000, pp. 657-669.
- 4. Chopra, A. "*Dynamics of structures: theory and applications to earthquake engineering*". Prentice Hall, 2001.
- 5. Clough, R., Penzien, J. "*Dynamics of structures*". McGraw-Hill, Inc., 1995.
- 6. Covenin Mindur *"Estructuras de concreto armado para edificaciones, análisis y diseño"*, Norma venezolana 1753-85.
- 7. Cremora, de Sousa, Alvandi. "*Identification modale sous excitation ambiante: Aplication à la surveillance des ponts*". Mécanique et Industries, 4, 2003, pp. 259-271.
- 8. Ewins, J. "*Modal Testing: theory and practice*". John Wiley & Sons Inc, 1991.
- 9. Garcés F., Genatios C., Bellan P. "*Ajuste matricial directo no paramétrico en dinámica experimental de estructuras: Parte 1. Identificación de la matriz de masa*", Boletín Técnico del IMME, UCV Caracas, 1999.
- 10. Garcés, "*Identificación de la rigidez de sistemas estructurales aporticados y de muros a partir de ensayos dinámicos*". Trabajo de Ascenso, IMME Universidad Central de Venezuela, Caracas, 2004.
- 11. Garcés, Genatios, Mebarki, Lafuente, "*Estimación de la rigidez a flexión y cortante de muros*", Boletín Técnico del IMME, Boletín Técnico del IMME/Universidad Central de Venezuela, Vol. 41 Nº 1, 2003.
- 12. Garcés, Genatios, Mebarki, Lafuente, "*Reajuste de matrices de rigidez y flexibilidad para sistemas aporticados*", Boletín Técnico del IMME, Boletín Técnico del IMME/Universidad Central de Venezuela, Vol. 40 Nº 3, 2002.
- 13. Genatios C., "*Contribution A L'evaluation des procedes experimentaux pour la determination des proprietes dynamiques des structures*". Tesis Doctoral Institut National des Sciences Applique'es, 1991.
- 14. Genatios, C. "*Evaluación de procedimientos para la determinación experimental de propiedades dinámicas de estructuras*". Trabajo de Ascenso para Profesor Asistente, IMME/UCV, Junio 1985.
- 15. Genatios, Lafuente, Garcés, Morales, Bellan, Lorrain "*On the evaluation of structural dynamic properties and model adjustment: practical and numerical considerations*" 11th European Conference on Earthquake Engineering. Sept. 1998.
- 16. Goel, Chopra, "*Vibration proprieties of buildings determined from record earthquake motions*". Earthquake Engineering Research Center. UBC/EERC-97/14.
- 17. Harris, F. J. "*On the use of windows for harmonic analysis with the discrete Fourier transform*" Proceedings of the IEEE. Vol. 66, January 1978.
- 18. Hilbert, H., Hughes, T., Taylor, R. "*Improved numerical dissipation for time integration algorithms in structural dynamics*". Earthquake Engineering and Structural Dynamics, Vol. 5, 1977, pp. 283-292.
- 19. López, Genatios, Cascante "*Determinación experimental de las propiedades dinámicas de un edificio aporticado de cinco pisos*". Boletín Técnico IMME, Vol. 32 No. 2 pp. 17-41, 1994.
- 20. MATLAB The Language of Technical Computing. The Math Works, Inc. November 2000.
- 21. Oppenheim, A.V., Schafer, R., "*Discrete time signal processing*" Prentice Hall, 1989.
- 22. Papadopoulos L., García E. (1998), "*Structural damage identification: a probabilistic approach*", AIAA Journal, Vol. 36, Nº 11, pp. 2137-2145.
- 23. Proakis, J., Manolakis, D. "*Tratamiento de señales: principios, algoritmos y aplicaciones*". Prentice Hall, 2000.
- 24. SAP2000. Analysis Reference Manual. Computers and Structures, Inc. Berkeley, California, USA. Version 8.0. July 2002.
- 25. Ventura, Horyna "*Measured and calculated modal characteristics of the heritage court tower in Vancuver, B.C.*", International Modal Analysis Conference-XVIII, 2000, pp. 1070-1074.